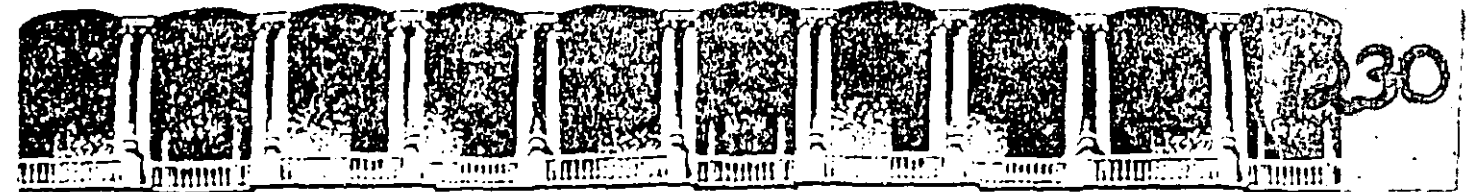

## FACULTAD DE INGENIERIA U.N.A.M. DIVISION DE EDUCACION CONTINUA

#### CURSO **INSTITUCIONAL**

## " SUPERVISORES DE OBRAS DE CONCRETO NIVEL II"

Del 19 al 30 de octubre de 1992.

## - REQUISITOS PARA LOS LABORATORIOS DE PRUEBAS DEL CONCRETO Y CEMENTO.

- $-<sub>NOM-C-73</sub>$ 1983
- $-$  ASTM-C-1064 -86
- $-$  NOM-C-58  $- 1987$
- $-$  NOM-C-155  $-1987$
- $-<sub>NOM-C-156</sub>$  $-1988$
- $-$  NOM-C-160  $-1987$
- $-1987$  $-$  NOM-C-161
- $-$  NOM-C-162  $-1985$
- $-<sub>NOM-C-251</sub>$  $-1985$

- TERMINOLOGIA DEL HORMIGON EN PAISES DE IDIOMA ESPAÑOL.

## PALACIO DE MINERIA 1992

Paracio de Minería

# APENDICE 10.7

 $\frac{1}{\sqrt{2}}\sum_{i=1}^{N}\frac{1}{\sqrt{2}}\left(\frac{1}{\sqrt{2}}\right)^{2}$ 

# REQUISITOS PARA LOS LABORATORIOS DE PRUEBAS DEL CONCRETO Y CEMENTO

1

## INTRODUCCION

 $\mathbf{r}$ 

Para wyaluar la competencia de laboratorios que realizan pruebas al cemento y al concreto, el Comité de Normalización de Laboratorios de Pruebas de la Industria de la Construccion, prácticamente sigue lineamientos establecidos ILAC. por l International Labortory Accreditation Conference.

La inspección de los recursos físicos (instalaciones,, equipo instrumentos de medición), los recursos humanso, la organización y forma de funcionamiento, son los aspectos relevantes geu proporcionean un medio para determinar la competencia de  $\log$ laboratorios...

documento contiene los requisitos que E1. presente deben satisfacer los laboratorios, que realizan pruebas al cemento y al concreto, para lograr el acreditamiento, y un anexo que incluye<br>una relación del equipo e instrumentos requeridos para cada prueba; se determina cuales de ellos requieren calibración propiamente dicha, y se establece el criterio de frecuencia de verificación de calibración para cada equipo e instrumento.

#### ORGAN&ZACION E IDENTIFICACION  $II$

El laboratorio debe establecer por escrito la organización tecnica y administrativa que rige sus actividades, indicanda claramente las lineas de responsabilidad que definan la relacion entre directivos, auxiliares, laboratoristas, servicios de apoyó<br>de los puestos en que sea-dividida la organizacion y lat funciones generales asignadas a cada uno de ellos.

Entre sus documentos, el laboratorio debe contar con uno de caracter legal que muestre su razon social y domicilio (tal como el acta constitutiva), senale el giro de sus actividades, el tipQ de clientes a quienes da-servicioly el area geografica dê influencia.

de Cuando sea aplicable, el laboratorio debe describir el tipo actividades de campo que-realiza, así-mo la supervision de control correspondiente.

Cuando se cuente con laboratorios de campo temporales, debe manifestarse por escrito su duracion prevista y debe describirse su forma de funcionamiento tecnico y administrativo respecto al laboratorio o unidad central de control.

Si o una vez otorgado el acreditamiento, en e l durante laboratorio ocurren importantes cambios administrativos ပ tecnicos (incluyendo personal directivo y equipo), deben ser notificados al SINALP.  $2$ .

99

#### -III - INSTALACIONES DEL LABORATORIO

El laboratorio debe disponer de un croquis que describa las principales instalaciones con que cuenta para la ejecucion de pruebas, tanto en laboratorio central, como en los de campo.

Para los cuartos de curado, el laboratorio debe detallar la forma en que satisface los requisitos especificados por la Norma correspondiente.  $\mathcal{L}^{\text{max}}_{\text{max}}$ 

Cuando asi lo estipula la Norma, el Laboratorio debe cumplir con los requisitos de temperatura y/o humedad de las instalaciones, incluyendo las de campo, y debe describir la forma en que el laboratorio se asegura de que esto se realice.

El laboratorio debe contar con espacios e iluminacion apropiados para la ejecucion de las pruebas, disponer de mesas de trabajo y/o escritorios para registrar los resultados y las areas de trabajo deben ser ordenadas y limpias.

Las instalaciones donde se elaboren y guardeh muestras de prueba en el campo deberan satisfacer los requisitos de la Norma, incluyendo la temperatura. Debera evitarse colocar muestras en areas de transito de gente.

Si el laboratorio solicitante recurre al uso de instalaci nes de otro ladoratorio, debe asegurarse que estas tambien satisfagan los requisitos de la Norma y debe asentarse la informacion que respalde su cumplimiento.

#### EQUIPO E INSTRUMENTOS DE MEDICION  $IV$

laboratorio debe asegurarse de que el equipo y E1 los instrumentos de medicion que utilice para realizar las pruebas, esten debidamente verificados o calibrados.

La calibracion de prensas, basculas, manomentros y termomtros debera realizarla un laboratorio de metrologia reconocido por la Direccion General de Normas. Para determinar el volumen de un recipiente, el laboratorio solicitante podra auxiliarse de una bascula calibrada.

El laboratorio debera contar con procedimientos escritos para: verificar los equipos e instrumentos de medicion del laboratorio y deberan revisarse periodicamente, de acuerdo a un programa establecido o cuando se sospeche se encuentran en estado No debe utilizarse ningun aparato de antemano se. deficiente. sepa que esta descalibrado. Mas aun, estos aparatos deberan exhibir una indicacion que denote que estan fuera de funcionamiento.

 $\overline{\mathbf{3}}$ 

Con fines de control, el laboratorio debe idear y eJercer un sistema que le permita la identificacion unica de cada aparato, y debe contar con expedientes que muestren el historial del squipo que utiliza, particularmente el de las prensas; para estas deberan describirse los servicias. de mantenimeinto proporcionados.

En el Anexo 1, se presenta una lista del equipo que debe En el Anexo 1, se presenta una lista del equipo que<br>verificarse o calibrarse en esta etapa de acroditamiento. indica ahi, que equipo debe ser verificado/calibrado, y se senalan las frecuencias recomendadas para el Comite. Se

Si el laboratorio solicitante utiliza equipo de otro laboratorio debe asegurarse que este calibrada y registrar la informacian de esta evidencia.

V P E R S O N A L

 $\mathcal{L} = \{ \mathcal{L} \}$ 

El personal del laboratorio debe ser tecnicamente ,competente en las pruebas para las cuales solicita acreditamiento. Asimismo, debe contar can intarmacian academica y practica que respalde la capacidad del cuerpo tecnico que dirige las operaciones del laboratorio.

Por -- etra parte, el laLoratorio debe llevar un registro de las pruebas que puede ejecu.ar cada uno de sus laboratoristas. La aprobaciond de ejecucion puede ser extendida por una autoridad<br>tecnica del mismo laboratorio o externa: en todo caso, los tecnica del mismo laboratorio o externa; en todo caso, Normalizadores pueden solicitar al laboratorio la ejecucion de para verificar la competencia laboratoristas.

El pe:-sonal de nuevo ingreso debe ser adiestrado para el desempeno de sus funciones, y no debe ejecutar pruebas - sin ser supervisado - hasta ser aprobada su aptitud.

Es deseable documentarlas. laboratorios estan actualizados si sus conocimientos evaluados cada dos anos. hacer .El Comite considera qua, en general, los evaluaciones escritas de aptitud <u>u</u> son

Cuando se recurra a los servicios de personal externo al laboratorio, para la ejecucion da pruebas. El laboratorio debera asegur~rae ~ asentar intormacion qua respalde su competencia.

VI M U E S T R A S

El laboratorio debe contar con un procedimiento escrito que detalle el manejo de las muestras de prueba, desde que son

*'1* 

recibidas en el laboratorio hasta que son desachadas. Cuando el propio laboratorio sea encargado de la obtencion de muestras en obra, tambien debe describir el procedimiento a seguir para obtencion, proteccion y envio de las mismas.

Al recibir las muestras de . prueba en el laboratorio, debe inspeccionarse su condicion y anotarse las observaciones relevantes tales como despostillamientos y falta de humedad, en cilindros, contaminacion de agregados e cemento, etc,'

El laboratorio debe llevar un registro de control de todas las ·~~est~as recibidas.

Cada muestra debe ser identificada asignandole up numero unico.

acreditamiento en una o varias de ias siguientes Normas Oficiales Mexicanas o sus equivalentes ASTM:

#### SECCION CONCRETO

- $NOM-C-B3$ Determinacion de la resistencia a la compresion, de cilindros moldeados de concreto.
- NOM-C-109 Cabeceo de especimenes cilindricos concreto.
- NOM-C-156 Determinacion del revenimiento del· concreto fresco.
- NOM-C-159 Elaboracion y curado, en el laboratorio, de especimenes de concreto.
- $NOM-C-160$ Elaboracion y curado, en obra, de especimenes de concreto.
- NOM-C-161 Muestreo de concreto fresco.
- $NOM-C-162$ Determinacion del contenido de aire, el peso unitari6 y. el rendimiento del concreto.
- NOM-C-169 Obtencion y prueba de corazones y vigas extraidas de concreto endurecldo.

 $NOM-C-30$ Muestreo de agregados •.

- $NOM-C-17Q$ Raduccion de las muestras de a9regados obtenidas en el campo al tamano requerido para las pruebas;
- NOM-C-73 .<br>Masa volumetrica de agregados.

NOM-C-77 . Analisis granulometrico *S'* 

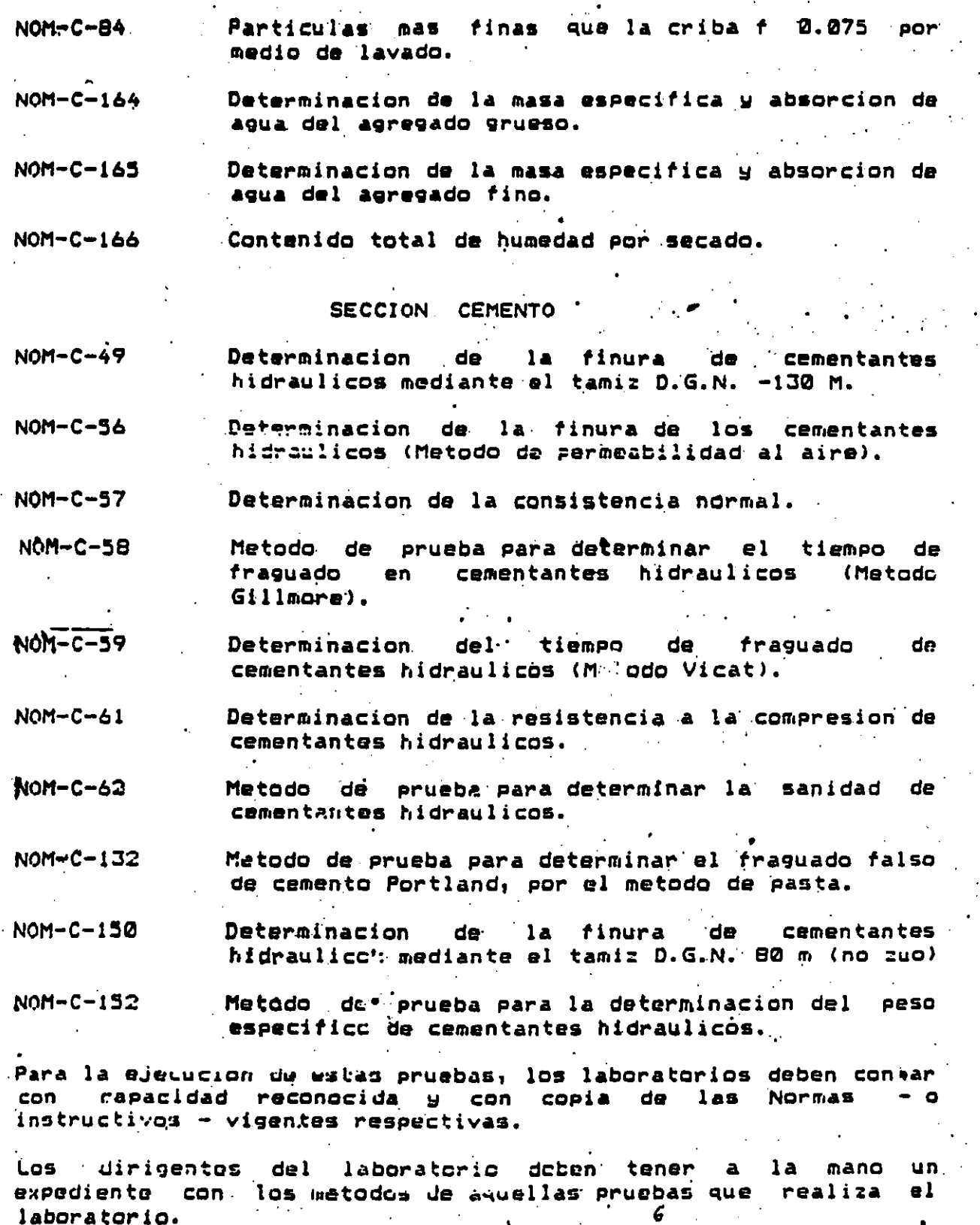

Ċ

laboratorio.

103

------- Cuando .para la ejecucion de una prueba el laboratorio s# desvie del procedimiento establecido por la Norma, daberan senalarsa las desviaciones del matado. '

Si el laboratorio recurre a servicios externos de personal, equipo, instalaciones, etc., estos deben satisfacer los requisitos da asta documento que les son aplicable&.

## VIII REGISTRO DE INFORHACION

el · laboratorio debe contar con un procedimiento establecido para · registrar ·la informacion relacionada con las pruebas que realiza, las muestras que maneja, el equipo y las instalaciones que utiliza, los laboratorios can que cuenta, etc,

Los laboratoristas deben contar-con un cuaderno de trabajo personal dunde se anote la informacion de las mediciones, etc., qua realizan. pruebas,

Para envio, recepcton a· identiticacion de muestras! para vaciar datos, calculos y resultados de pruebas; para anotar informacion de verificacion o calibracion de instrumentos y equipo¡ etc., al laboratorio debe contar con formas preimpresas que faciliten el<br>trabajo y permitan evitar omision de informacion. (Conviene que trabajo y permitan evitar omision de informacion. cada una de estas formas tenga identificacion, nombre y domicilio  $1.1\%$ . del laboratorio¡ que haYa espacio disponible para asentar cantidades de material utilizado, resultados, observaciones, fecha, iniciales de la persona que reali:o las pruabas y tambien de la que reviso y dio por aprobada la informac:ion. ·Formas de registro mas completas podrían hacer. mencion a los matados de prueba y reservar espacio . para hacer .anotaciones sobre supervision interna.

'Tanto en los cuadernos individuales de los laboratoristas como en las libretas para registro de informac:ion·· que utilice. el' diaboratorio, las anotaciones deben hacerse con tinta, en caso de error los'tachones si se permiten.

#### IX INFORMES DE RESULTADOS

El laboratorio debe establecer un procedimiento para la<br>elaboracion de informes de resultados. Estos informes deben-ser elaboracion de informes de resultados. Estos informes deben ser<br>escritos en forma clara, no ambigua. El documento debe mostrar escri•os en forma clara, no ambigua. inforwacion que identifique al laboratorio responsable y al cliente; asimismo, debe estar libre de borrones y correcciones, y<br>debe ser firmado por la autoridad tecnica del jaboratorio. A debe ser firmado por la autoridad tecnica del ·laboratorio. A<br>cada ·informe se ·le debe asisnar un cumero unico de cada . informe se le debe asignar un numero unico identificacion.  $\overrightarrow{x}$ 

 $\ldots$  A continuacion se presentan aspectos adicionales que debe cubrir . todo informe de resultados:

- Lugar y fecha de elaboracion
- $\blacksquare$ Descripcion de las muestras y fecha de recepcion.
- Encabezados que resuman las pruebas ejecutadas
- \* Metodos de prugba. Si el laboratorio no se apega estrictamente al metodo, debe hacer notar las desviaciones adoptadas.
- Resultados de prueba. Deben anexarse graficas, croquis, fotografias, segun sea necesario, para complementar  $\mathbf{a}$ informacion.  $\mathcal{L}^{\text{max}}(\mathcal{L}^{\text{max}})$
- Informacion relevante para asegurar que los resultados de prueba puedan interpretarse correctamente por el cliente (localizacion, caracteristicas del concrete, etc.). .
- Especificaciones prescritas por el cliente.

Por otra parte, los informes de resultados pueden hacer referencia al cumplimiento de especificaciones.

El archivo del laboratorio debe tener original y/o copia de todos y cada uno de los informes de resultados elaborados.

#### SUPERVISION INTERNA Y EN CAMPO

laboratorio debe contar con evidencia de las actividades de E1 = surpervision interna que realiza, o sea, las relacionadas con la verificacion o seguimiento de los procedimientos establecidos para cumplir con los requisitos contenidos en este documento.

 $d\boldsymbol{\theta}$ Para las actividades de supervision, los dirigentes laboratorio pueden auxiliarse de laboratoristas responsables, que sean competentes en las actividades de supervision.

Cuando se cuenta con laboratorios de campo, el laboratorio debe describir el procedimiento que sigue para verificar e l seguimiento de los procedimientos establecidos por la unidad de control y para la transmision de la informacion generada on CAMPO.

## CONTROL DE SERVICIOS EXTERNOS

 $\mathcal{F}_{\mathcal{A}}$ 

Por limitaciones tecnicas o de recursos, el laboratorio solicitante puede recurrir al uso-de-equipo o de servicios  $\mathbf{P}$ 

 $\mathcal{L} = \{ \mathcal{L} \}$  .

externos. Dado el caso, el equipo, laboratorio o persona fisica implicados en ello, deben satisfacer los requisitos aplicables.

El laboratorio daba llevar un registre de control de los servicios tecnicos externos utilizados, que incluya evidencias de satistaccion da cumplimiento de los requisitos citados en al parrato Precedente.

ARCHIVO DE DOCUMENTOS

Cada laboratorio debe contar con un sistema de archivo adecuado a sus necesidades. Aun cuando los sistemas de archivo varian de laboratorio a laboratorio, se pueden mencionar ciertos principios 'basicos aplicablas a todos ellos.

·- -·

Uno de estos principius consiste en tener expedientes de cada uno de los clientes del laboratorio. En estos expedientes, que **normalmente se concentran en .el def.'at tamer.tü** 3dmir.~stra't1''" **rfel**  Laboratorio Central, deben 'encontrarse las instrucciones o solicitudes del cliente y los informes de resultados correspondientes, emitidos por el laboratorio. Los documentos originales donde se asienten las observaciones de las pruebas, deben so . archivados en el laboratorio donde se realicen las pr1Jetras.

El laboratorio debe tener un libro.en el cual se le asigna a cada muestra recibida, un numero o codigo de identificacion. libro, los cuadernos de trabajo de los laboratoristas y otros libros de uso general para asentar intormacion de las actividades del laboratorio, deben permancer en el laboratorio y estar disponibles para revision por parte de los Normalizadores.

El laboratorio debe contar con expedientes del persnnal y -de las verificaciones y calibraciones del equipo e instrumentos de medicion con que cuenta, y tambfen los relacionados con los servicios externos (personas, equipo, isntalaciones) a los que recurre.

El archivo de un laburatorio es adecuado, cuando se dispone de<br>informacion, suficiente cara rastrear satisfactoriamente, los informacion suficienta para rastrear satisfactoriamente datos, observaciones y resultados contenidos en los informes. presentada~ al cliente.

El laboratorio debe mantener en archivo sus documentos, ~~p~cia minimo de cinco ~nos. por un

XIII CONTROL DE MATERIALES AUXILIARES PARA PRUEBAS

La frecuencia con que deben·etectuarse muestreos~ pruebas con el mortero de azufre que se utiliza para cabecear cilindros **\h.U· i** ~.- **de' .a.c,., ...** ~ri.~ -~~~ ~i v~--~or. **f••rtor&rn ta 1 és como:**  *y*  puede

\

·•

- \* Volumen dal lote que se muestrea.
- Tipo de finos que se utilizan mezclados con el azufre
- Numero de reusos del mortero

Es obligacion del laboratorio realizar un programa de pruebas que le sirvan para definir su propia frecuencia de muestreo y ensaye de su mortero, de acuerdo con sus condiciones especificas de trabajo.

 $\label{eq:1} \mathcal{A}_{\mathcal{A}}(\mathbf{x}) = \mathcal{A}_{\mathcal{A}}(\mathbf{x}) = \mathcal{A}_{\mathcal{A}}(\mathbf{x}) = \mathcal{A}_{\mathcal{A}}(\mathbf{x}) = \mathcal{A}_{\mathcal{A}}(\mathbf{x}) = \mathcal{A}_{\mathcal{A}}(\mathbf{x}) = \mathcal{A}_{\mathcal{A}}(\mathbf{x}) = \mathcal{A}_{\mathcal{A}}(\mathbf{x})$ Una vez definido lo anterior, las pruebas de rutina se deberan apegar a dicha frecuencia para asegurar el funcionamiento correcto del mortero.

El control de la arena de Ottawa o su equivalente nacional debera realizarse cada que se reciba un nuevo lote. Debera llevarse un registro de las muestras de cemento patron utilizadas en la Calibracion de las mallas y el aparato Siaine.

 $\mathcal{L}^{\text{max}}$ 

 $\mathcal{L}(\mathcal{L}_\mathcal{A})$  , and the contribution of  $\mathcal{L}(\mathcal{L}_\mathcal{A})$ 

**SEGURIDAD** 

Todo laboratorio debe contar con equipo de seguridad que ayude a preservar la integridad del personal y el buen funcionamiento del labo<del>rator</del>io.

 $\Delta\Delta\phi$ Como equipo del personal se pueden citar los siguientes articulos:

- 1) Calzado Industrial
- 2) Ropa industrial y/o batas
- 3) Guantes para trabajo pesado; de asbesto, de hule, etc.
- 4) Gafas protectoras
- 5) Mascarillas
- 6) Casco
- 7) Orejeras :
- 8) Caretas

Para el buen desempeno de sus labor a dentro del laboratorio, es necesario brindarle un ambiente sar · y agradable, lo que se puede lograr procurando que los establec: .entos sean bien ventilados e iluminados; a esto se puede aç agar que las instalaciones electricas, de gas, aire, etc., cua normalmente circulan por los liboratorios deben str disenadas , Lonst Lidas observando todas las medidas de seguridad, y tener dispositivos de seguridad como

son valvulas, manometros, fusibles, etc.

Como articulos de seguridad en los laboratorios, se cuentan: extintores, extractores de gases y botiquin de primeros auxilios.  $\overline{10}$ 

107

Normalmente todas las maquinas de laboratorios con disenadas de manera tal que ofrezcan razonable seguridad a los operadores, sin embargo, existen algunas cuyos equipos de seguridad se ofrecen como aditamentos especiales y su adquisicion es opcional; tal es el caso de la prensa que bien puede ser adquirida con malla de seguridad o sin ellas.

Mas importante aun que tener el equipo de seguridad para personal, instalaciones y equipo, es establecer procedimientos de trabaJo que sean debidamente conocidos, réspetados y practicados por el personal. De nada sirve tener el equipo de seguridad mas avanzado, si este no es utilizado.

Es necesario que los laboratorios adiestren al personal para que estos hagan buen uso del equipo y sobre todo, lo usen. Es muy comun ver a los trabajadores ejecutando labores pesadas sin el equipo adecuado, partiendo de la premisa de que, en realidad, dicho equipo se tiene.

Así encontram*os, nor ajemalo*: laboratoris: - extrayendo corazones en una cora en construccion sin el casco de seguridad; cabeceando cilindros sin guantes; manipulando el azufre, sin el extractor<br>funcionando; haciendo algun ajuste en el eguipo, sin la funcionando; hacierdo algun ajuste en el herramienta adecuada etc.

Un alto porcentaJe de empleados hacen lo anterior por no tener propiamente el equipo, sin embargo, mas elevado.es el·porcentaje de empleados que no usan el equipo por ignorancia, por pereza o por incomodidad.

Es necesario que se reglamente y <mark>se haga obligatorio el uso del</mark> equipo mediante procedimientos y metodos de prueba que esten razonablemente bien ideados.

De. la misma manera· que *en* las -obligatorio el equipo de seguridad. se· pueden instituir reglamentos que prevean y obliguen al uso de determinado equipo para ejecutar tal o cual·prueba. grandes factori·as se hace tambien en los laboratorios

Realmente los manuales de operacion que todo fabricante de equipos suministra al comprador, han sido escritos para ofrecer<br>sequidad, tanto al egriposì como al equipo mismo, Los seguridad, tanto al personal como al equipo mismo. procedimientos y manuales escritos para ejecutar las pruebas a los diferentes manteriales, deben coaduuvar a la correcta **ejecucion de las prucb"a, u rnuu irr.pca•t"•ll:c:, .:en seguridad par.l**  los ejecutores.

Es tambien, muy conveniente establecer programas de seguridad que famillaricen al trabajador con los accidentes que suelen ecurrir, tanto en laboratorio como en campo. El trabajador debera responder al estimulo, haciendo precisamente lo que debe hacer en caso de un determinado accidente. //

 lOS

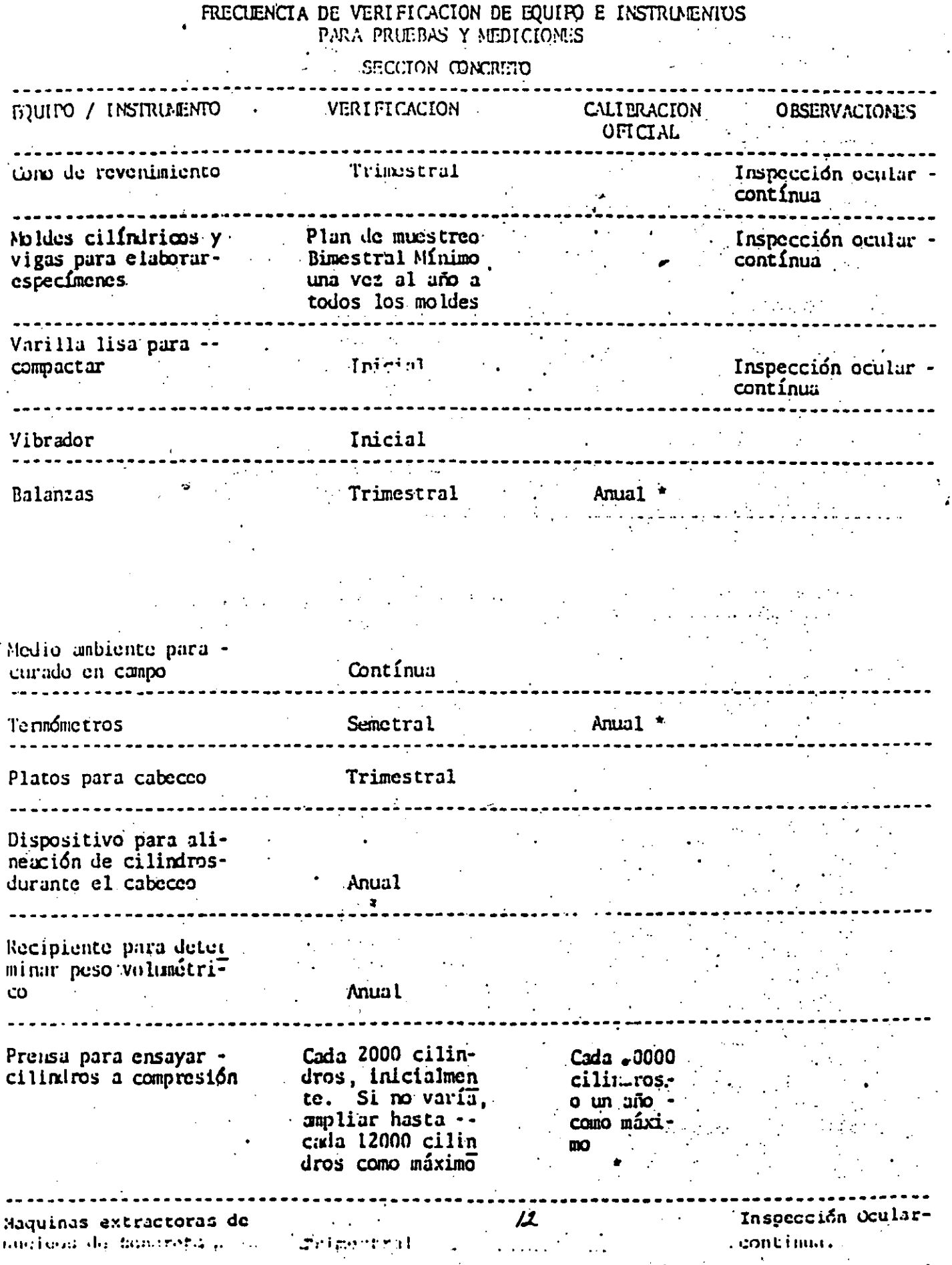

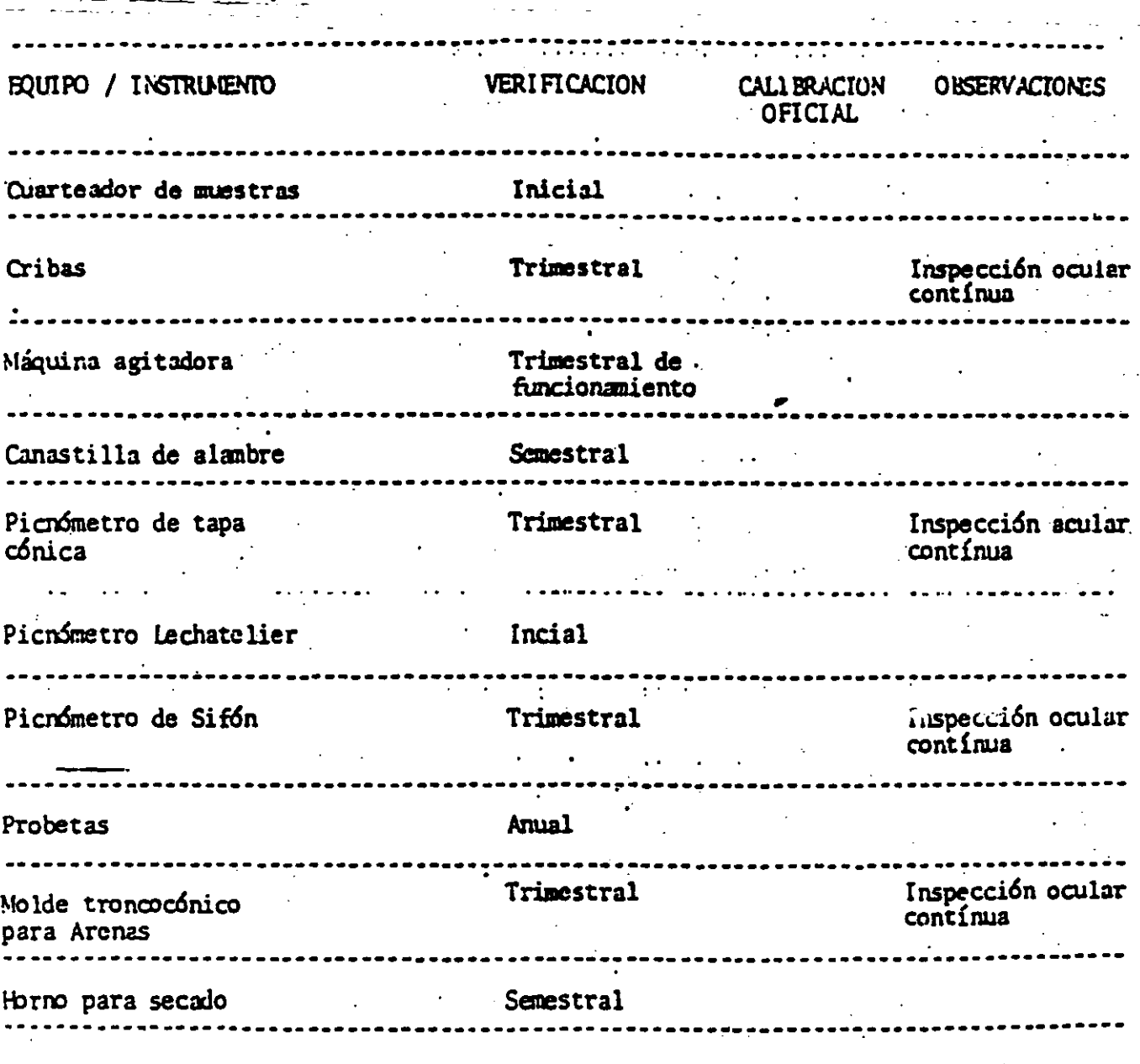

\* Estas calibraciones deben ser realizadas por laboratorios autorizados por la Direc-<br>ción General de Normas.

NOTA: Por verificación se entenderá como una revisión del iuncionamiento y/o una revisión de la condición que presentan, y/o la medición física - longitud, fuer-<br>20 0  $C^{exp(1+\frac{1}{3})}$  /3

 $\pmb{z}$ 

110

# FRECIENCIA DE VERIFICACION DE EQUIPO E INSTRUMENTOS<br>PARA PRUEBAS Y MEDICIONES

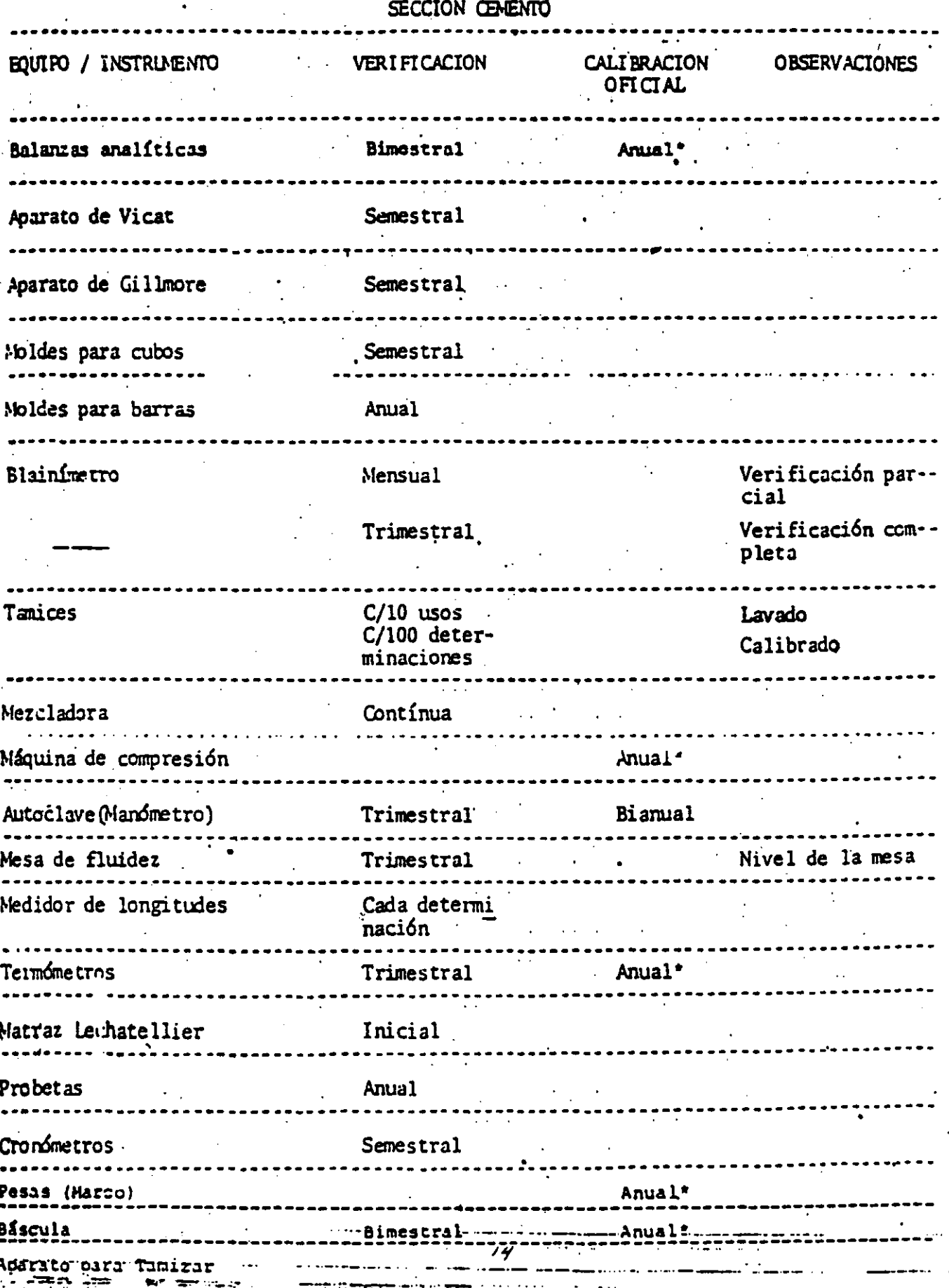

## ANTEPROYECTO DE NORMA OFICIAL MEXICANA

INDUSTRIA DE LA CONSTRUCCION.-AGREGADOS.-DETER-MINACION DE LA MASA VOLUMETRICA:

BULDEAG INDUSTRY CONSTRUCTION AGGREGATE DETERMI NATION OF THE VOLUMETRIC MASS.

## NOM-C-73-1983

#### (Esta Norma cancela la DGN C-73-1972)

1.- OBJETIVO Y CAMPO DE APLICACION.

Esta Norma Oficial Mexicana establece los métodos de prueba para la determinación de la Masa Volumétrica de los agregados finos y gruesos o de una combinación de ambos.

2.- REFERENCIAS.

Esta norma se complementa con las siguientes en vigor:

NOM-B-231

INDUSTRIA SIDERURGICA CRIBAS DE LABORATO-RIO PARA CLASIFICACION DE MATERIALES GRA-NULARES-ESPECIFICACIONES.

**NOM-C-30** MUESTREO DE AGREGADOS.

AGREGADOS PARA CONCRETO.  $NOM-C-111$ 

REDUCCION DE LAS MUESTRAS DE AGREGADOS . NOM-C-170 OBTENIDAS EN EL CAMPO. A TAMAÑO REQUERIDO PARA LAS PRUEBAS.

## 3.- DEFINICIONES.

Para la mejor comprensión de esta Norma se establece la siguio<u>n</u> te definición:

Masa Volumetrica - Es la masa del material por unidad de volu-75

men siendo el volumen el ocupado por el material en un recipiente especificado.

4.- APARATOS Y EQUIPO.

4.1 Balanza o báscula con sensibilidad da 20.5% de la masa de la muestra.

4.2 Varilla de compactación.

Una varilla metálica, recta, de sección transversal circular de 15.9 mm de diámetro y de aproximadamente 60 cm de longi -tud; con un extremo redondo en forma de hemisferio, de 15.9 mm de diámetro.

4.3 Recipiente.

Recipiente metálion para hacer mediciones; de forma cilindri ca y de preferencia con azas. Debe ser estanco, y con las -partes superior y el fondo de preferencia maquinadas, para que tenga las dimensiones exactas en el interior, y con una rigidéz suficiente para conservar su forma bajo las condicio nes de manejo. El borde superior no debe diferir de un plano en más de 0.5 mm.

El volumen minimo del recipiente utilizado, depende del tama ño máximo nominal del agregado que se va a probar. El recipiente debe tener las dimensiones y tolerancias que aparecen en la tabla siguiente: /6

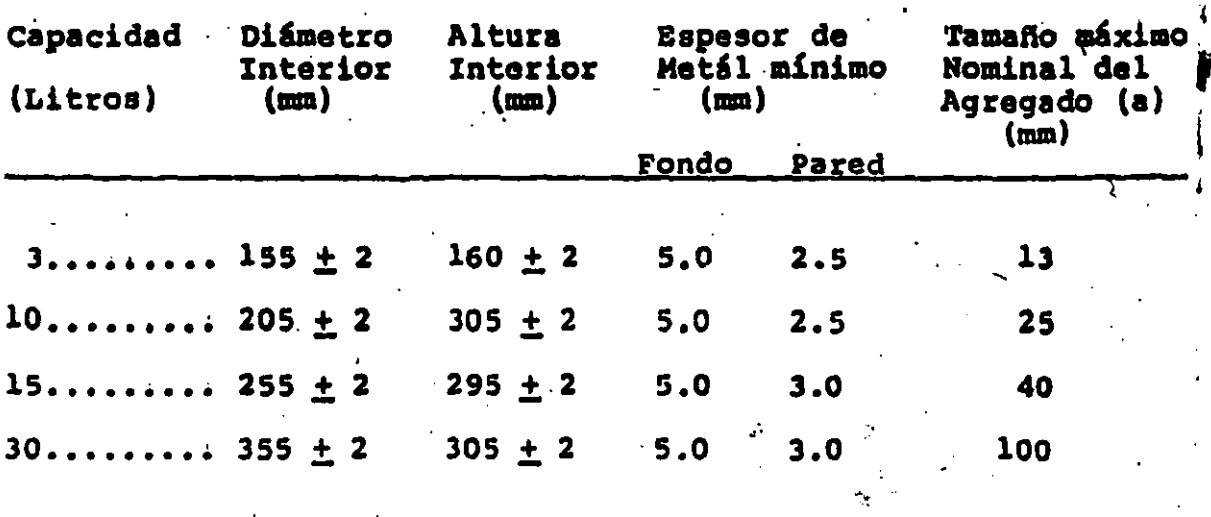

## DIMENSION DE LOS RECIPIENTES

(a) De acuerdo con la NOM-C-111 en vigor.

Los recipientes de 15 y 30 L, deben estar reforzados en el box de superior con una cinta de acero no hanor de 5 mm de grueso y de 38 mm de ancho.

5.- PREPARACION DE LA MUESTRA

5.1 La muestra de agregados debe secarse hasta masa constante en la estufa a 378  $\pm$  5°K (105  $\pm$  5°C). Debe estar completamente mezclaia.

6.- PROCEDIMIENTO

6.1 Poner el recipiente con la placa de vidrio en la balanza y determinar su masa con aproximación de  $\pm$  0.1 %. Llenar el recipiente con agua limpia a la temperatura ambiente y cubierto con una placa de vidrio de tal modo que se elie mine el exceso de agua, y las burbujas de aire.

Determinar la masa neta del agua con la misma aproximación de la tara.

Medir la temperatura del agua y en función de clla obtener la masa unitaria del agua de acuerdo con la tabla de la pag. 5) r en caso necesario hacer la interpolación correspondiente. Calcular el factor para este recipiente, dividiendo la masa unitaria del agua entre la masa del agua requerida para llenar el recipiente.

6.1.1 Determinación de la masa compactada.

6.2.1 Procedimiento de compactación con varilla.

Este procedimiento de compactación es aplicable a agregados que tengan un tamaño máximo nominal de 40 mm o menor. El recipiente se llena hasta la tercera parte de su volumen y la superficie se nivela con los dedos. La masa se compactaj con la varilla dando 25 golpes distribuídos uniformementa so bre la superficie. El recipiente se llena hasta las dos terceras partes de su volumen total y nuevamente se compacta -con 25 golpes como se describió anteriormente. Después se -llona totalmente el recipiente hasta que el material sobrepa se el borde superiror; se compacta 25 veces y se elimina el agregado sobrante usando la varilla compactadora como rasero: Al compactar la primera capa, la varilla no debe golpear --fuertemente el fondo del recipiente. Al compactar la segunda y la última capa, solamente se debe úsar la fuerza suficien- $\hat{a}$ te para penetrar la última capa colocada en el recipiente. No debe usarse una fuerza tal que triture los agregados. A  $\cdot$ continuación se determina la masa neta del agregado contenido en el recipiente. La masa volumetrica del agregado se ob-

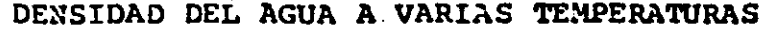

 $\mathcal{F}_{\mathcal{A}}$ 

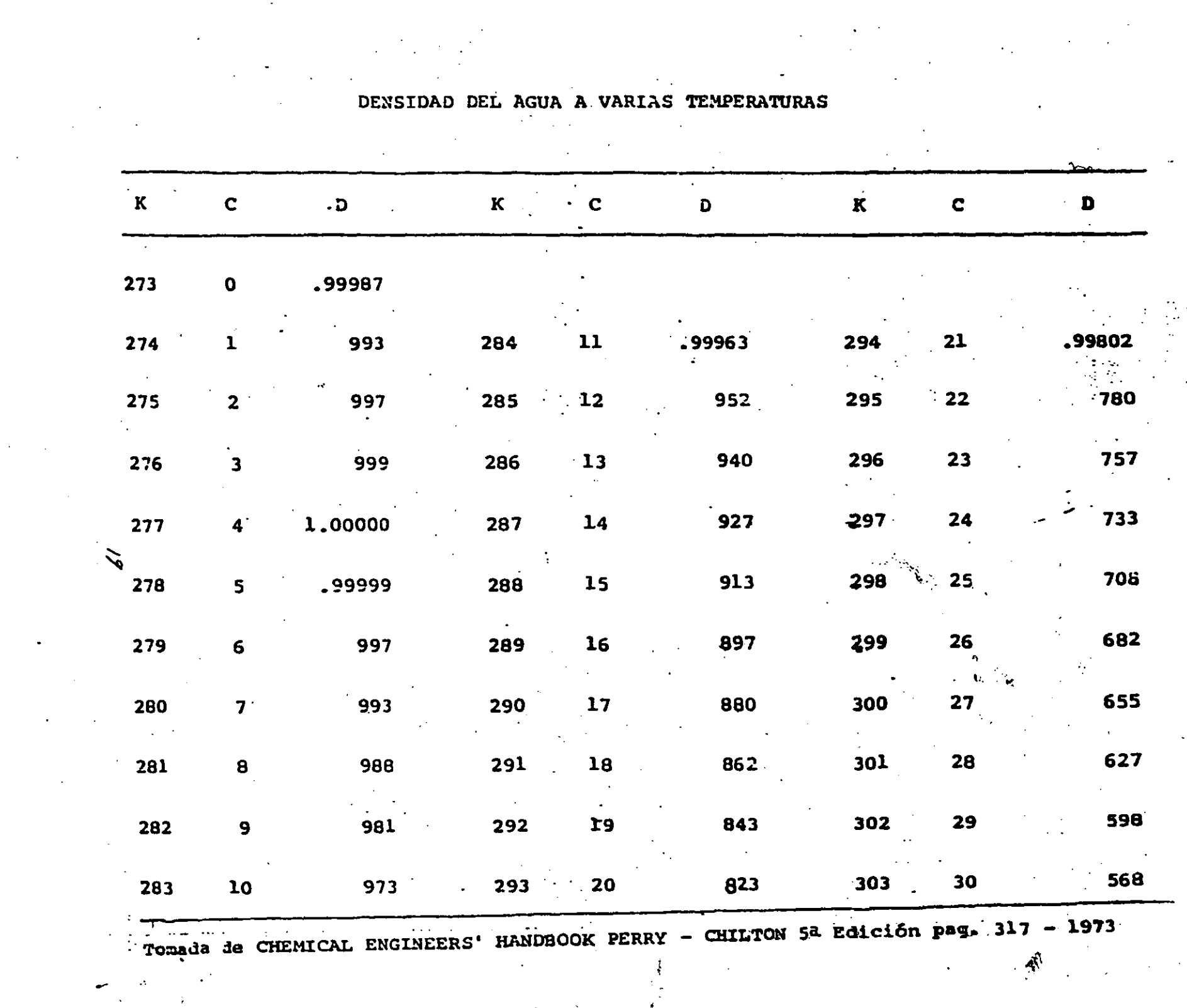

tiene multiplicando la masa neta del agregado por el factor determinado en 6.1

. . . ' -. ,. : ..

 $\sim$   $\sim$ 

. ! •:.

 $\mathbf{r} \rightarrow \mathbf{r}$  $\mathbb{P}^{\mathcal{P}}_{\mathcal{P}}$  $\mathbf{r}$  :  $\mathbf{r}$  $\mathbb{R}^{n+1}$  .

... <sup>~</sup>

. '

6.2.2 Compactación por impactos.

Este procedimiento es aplicable a los agregados que tengan un tamaño máximo nominal mayor de 40 mm y manor que 100 mm. El recipiente se debe llenar en tres capas aproximadamente iguales según se describió en 6.2.1 y cada una de las capas = se compacta colocando el recipiente sobre una base firme, tal como un piso de concreto pulido, levantando y dejando caer al ternativamente los lados diametralmente opuestos del recipien te a una altura de 5 cm sobre el piso; de tal manera que golpee sobre el piso firmemente. Mediante este procedimiento las partículas del agregado se acomodarán por si mismas hasta alcanzar una condición muy compacta. Cada una de las capas se compacta dejando caer el recipiente 50 veces alternundo 10s, golpes de cada lado: La superficie del agregado se nivela --;<br>después con los dedos o con un rasero, de tal manera que los rebordes de las partículas mayores del agregado grueso que so bresalgan del nivel de la parte superior del recipiente, compencenlas depresiones de la superficie situadas por debajo de ella.

Se determina la masa neta del agregado contenido en el recipiente. La masa volumetrica del agregado se obtiene multipli-·.' ·'i cando la masa neta dal agregado por el fretor dnterminado en  $\mathcal{L}_{\mathcal{A}}$ 1 ". la sección 6.1

6.2.3 Determinación de la masa volumetrica suelta.  $6.2.3.1$  Procedimiento de llenado.  $20$ 

Este procedimiento es aplicable a los agregados que tengan un tamaño máximo nominal de 100 mm o menos. El recipiente se lle na hasta que el material derrame por la parte superior, pormo. dio de una pala o cucharón, y el agregado se deja caer de una altura no mayor de 5 cm sobre la parte superior del recipiemte. Se debe tener cuidado para prevenir, hasta donde sea posi ble, la segregación de las partículas que constituyen la mues tra de prueba. La superficie del agregado se nivela después con los dedos o con un rasero, de tal manera que los rebordes de los partículas del agregado que sobresalgan del nivel de la parte superior del recipiente compensen las depresiones de la supprficie situador por debajo de ella. 6.2.3.2 Se determina la masa neta del agregado contenido en el recipiente. La masa volumétrica del agregado se obtiene multiplicando ta masa neta del agregado por el factor determi nado en 6.1.

#### 7.- BIBLIOGRAFIA.

Standard Nothod of Test for UNIT WEIGHT OF AGGREGATE. - ASTM 21  $C-292-76.$ 

# $S$  T M  $C-1064-86$

STANDARD TEST METHOD FOR: TEMPERATURE CF FLESHLY MIXED PORTLAND-CEMENT<br>CONCRETE CONCRETE ... '~ ·.. •· ... :.. . . . ...

> METODO PARA DETERMINAR TEMPERATURA DE CONCRETO FRESCO DE CEMENTO PORTLAND

# CANPO DE APLI CAC ION

ESTE METODO CUBRE EL PROCEDIMIENTO PARA DETERMINAR LA TEMPERATURA. DEL CONCRETO FRESCO;

LOS CONCRETOS CON T.M.A. MAYOR DE *3"* (75 MM) PUEDEN REQUERIR ARRIBA DE 20 NINUTOS PARA TRANSFERIR EL CALOR DEL AGREGADO AL MORTERO,·

## APARATO

..

# RECIPIENTE

DE MATERIAL NO ABSOREENTE Y TAMARO SUFICIENTE QUE PERMITA QUE EXISTAN CUANDO MENOS 3" (7.5 CM) DE CONCRETO ALREDEDOR DEL SEN SOR DEL MEDIDOR DE TEMPERATURA. LA CAPA DE CONCRETO DEBERA SER DE CUANDO MENOS *3* VECES EL T.M. NOMINAL DEL AGREGADO. IVINNE PEE MUNE<br>22

# DISPOSITIVO MEDIDOR DE TEMPERATURA

EXACTITUD <sup>±</sup> 1°F (<sup>±</sup> 0.5°C) EN TODO EL RANGO NECESARIO.

LOS TERMOMETROS DE VIDRIO CON RANGO DE 0 A 120°F (-18 A 49°C) QUE CUMPLEN CON LOS REQUISITOS ASTM (ESPECIFICACION E-1.) SON ADECUADOS, PUEDEN EMPLEARSE TERMOMETROS DE METAL DE INMER--SION QUE TENGAN LA EXACTITUD REQUERIDA.

LOS TERMOMETROS DEBEN TENER MARCAS PERMANENTES Y NO SE ACEPTA APLICAR FACTOR DE CORRECCION.

# TERMOMETRO DE REFERENCIA (PATRON)

DEBE SER DE CRISTAL CON EXACTITUD DE 0.5°F (0.2°C) Y TENER CERTIFICADO DE CALIBRACION.

CALIBRACION DEL DISPOSITIVO MEDIDOR DE TEMPERATURA

SE DEBE CALIBRAR UNA VEZ AL ARO O CUANDO EXISTAN DUDAS DE SU EXLACTITUD.

LA CALIBRACION SE REALIZA POR COMPARACION DE LECTURAS. 23

# PROCEDIMIENTO

- SE PUEDE MEDIR LA TEMPERATURA EN EL EQUIPO DE TRANSPORTE CUIDANDO QUE EL SENSOR DEL DISPOSITIVO ESTE CUBIERTO POR LO MENOS POR 3" DE CONCRETO EN TODAS DIRECCIONES.
- SE PUEDE MEDIR EL CONCRETO COLOCADO EN LAS FORMAS O EN EL RECIPIENTE.
- SI SE EMPLEA EL RECIPIENTE:
	- ANTES DE OBTENER LA MUESTRA DE CONCRETO SE HUMEDECE EL RECIPIENTE,
	- OBTENER LA MUESTRA DE ACUERDO A ASTM C-172, (NOM) C-161), EXCEPTO QUE SI NO SE REQUIERE PARA OTROS PROPOSITOS NO ES NECESARIO SACARLA COMPUESTA.
	- COLOCAR LA MUESTRA EN EL RECIPIENTE.
	- SI EL CONCRETO CONTIENE T.M. 3" 6 MAYOR PUEDE REQUE RIR 20 MINUTOS DESPUES DE MEZCLADO PARA QUE LA TEM-PERATURA SE ESTABILICE.

- SE INTRODUCE EL DISPOSITIVO MEDIDOR PROCURANDO QUE EL -SENSOR PENETRE CUANDO MENOS 3". PRESIONAR SUAVEMENTE -EL CONCRETO ALREDEDOR DEL DISPOSÍTIVO PARA EVITAR QUE -. LA TEMPERATURA DEL AIRE AMBIENTE AFECTE LA LECTURA.

- DEJAR EL DISPOSITIVO EN EL CONCRETO MINIMO 2 MINUTOS HASTA QUE LA TEMPERATURA SE ESTABILICE.
- LEER LA TEMPERATURA.
- EL TIEMPO MAXIMO DESDE LA OBTENCION DE LA MUESTRA HASTA LA DETERMINACION DE LA TEMPERATURA ES 5 MINUTOS. 25

## ANIEPROYECIO DE TOUN OFICIAL HEXICANA

INDUSTRIA DE LA CONSTRUCCION-CONCRETO-DETERMINACION DEL CONTENIOO DE AIRE DEL CONCRETO FRESCO POR EL METODO VO-LUMETRICO.

## BUILDING INDUSTRY-CONCRETE-DETERNINATION OF THE AIR CON TENT OF FRESILY MIXED CONCRETE BY THE VOLUMETRIC METHOD.

#### NOM-C-158-1987

## (Esta Norma cancela a la NOM-C-158-1976)

#### $\mathbf{1}$ OBJETIVO Y CAMPO DE APLICACION

Esta Norma establece el procedimiento para determinar, por el método volumétrico, el contenido de aire en el concreto fresco, elaborado con cualquier tipo de agregado, ya sea pesado, celular o ligero con tamaño máximo de 38.1 nm.

#### $\overline{2}$ **REFERENCIAS**

lorma se complementa con la siguiente Norma Oficial Mexicana en vigor: Est.

NOM-C-161 Industria de la Construcción - Muestreo del concreto fresco.

NOM-C-162 Industria de la Construcción - Concreto - Determinación del peso unita rio, cálculo de rendimiento y contenido de aire del concreto fresco por el método gravimétrico.

#### $\overline{\mathbf{3}}$ **DEFINICIONES**

Para los fines de esta Norma se establece la siguiente definición:

 $3.1$ Contenido de aire del concreto fresco. Es la cantidad de aire existente en la masa del concreto fresco, en forma de pequeñas burbujas, que se introduce de manera natural o artificial.

APARATOS Y EQUIPO 4

 $4.1$ Medidor de aire.

Es un dispositivo que consta de un recipiente y una sección superior (véase fig. - $2<sub>c</sub>$ 1).

## 4 .1.1 Recipiente

Debe ser de metal rfgido, para resistir el trabajo normal de obra y no atacable por la pasta del cemento; con un diámetro de 1.0 a 1.25 veces su altura, con una ceja o saliente en su parte superior y con capacidad de por lo menos 2 11- tros y no mayor de 7 1 itros.

## ~.l. 2 Secci6n superior

Debe ser de metal maquinado rígido, para resistir el trabajo normal de obra y no atacable por la pasta de cemento. Su capacidad debe ser por lo menos 20% mayor que la del recipiente y estar equipada con un empaque flexible y ganchos o pinzas para fijarla a la ceja del recipiente, a fin de producir una junta hermé tica. Debe tener un dispositivo medidor del mismo metal, con un tubo interior de vidrio o plástico transparente visible, el cual debe tener una escala con di visiones no mayores del 0.5% y aproximación de + 0.1% del volumen del recipiente. La escala debe tener el 0 en la parte superior y el 9% o más del volumen  $$ del recipiente en la parte inferior. La parte superior del dispos tivo debe tener una tapa roscada, con un empaque para producir un cierre hermético.

#### 4.2 Embudo

Debe ser de metal, con un cuello de dimensiones tales que permitan acoplarlo en la sección superior del dispositivo medidor y un tallo que llegue justamente a la superficie del concreto fresco con un deflector en la parte inferior que impida el impacto directo del agua con el concreto a fin de no alterar la muestra. (véase fig. 1).

#### 4.3 Varilla para compactación

Debe ser de acero, recta de sección circular de 16 mm de diámetro y de por lo menos de 300 mm de largo, con ambos extremos redondeados en forma de hemisferios del mismo diámetro.

#### 4.4 Regla para enrasar

Debe ser una solera recta de accro, por lo menos de 3 X 20 X 300 nm.

#### 4. 5 Recipiente medidor

Debe ser de metal o vidrio, con una capacidad equivalente de 1.03  $\pm$  0.04% del volumen del recipiente del aparato. El volumen del recipiente medidor debe ser

*.:t.;r* 

ligeramente mayor que el 1.0% del volumen del recipiente del aparato para com-pensar la contracción que ocurre cuando el alcohol isopropílico de 70% se mez-cla con aqua. Otros alcoholes o agentes antiespumantes se pueden usar si los cálculos indican que su uso resulta con un error menor de 0.1% en la cantidad de aire medida.

#### $4.6$ Pera de succión

Debe ser de hule, en forma de bulbo, con una capacidad igual o mayor a la del recipiente medidor.

#### $4.7$ Herramientas auxiliares

Vasija de aproximadamente un litro, cuchara de albañilería, cucharón de aproxima damente un litro y un mazo con cabeza de hule o cuero con una masa de aproximadamente 250g.

#### 5. **REACTIVOS**

Alcohol isoproflico, com una concentreción del 70% en volumen (aproximadamente 65% en masa). El alcohol isopropílico al 70% se suele vender para uso casero; soluciones más concentradas se pueden diluir en aqua hasta obtener la concentra ción deseada.

#### 6 CALIBRACION DEL APARATO

El volumen, en litros del recipiente medidor de aire debe determinarse pesando con exactitud y a la temperatura ambiente la cantidad de agua que se requiera para llenarlo, dividiendo esta masa entre elpeso específico del agua a la misma temperatura ambiente.

Se llena el recipiente con agua a temperatura ambiente cubriéndolo con un vidrio plano, de tal forma que se eliminen las burbujas y el exceso de agua.

Se determina la masa neta del agua en el recipiente, con una aproximación de +  $0.12$ 

Se mide la temperatura del agua y se determina su peso específico usando la tabla 1, e interpolando si es necesario: 28

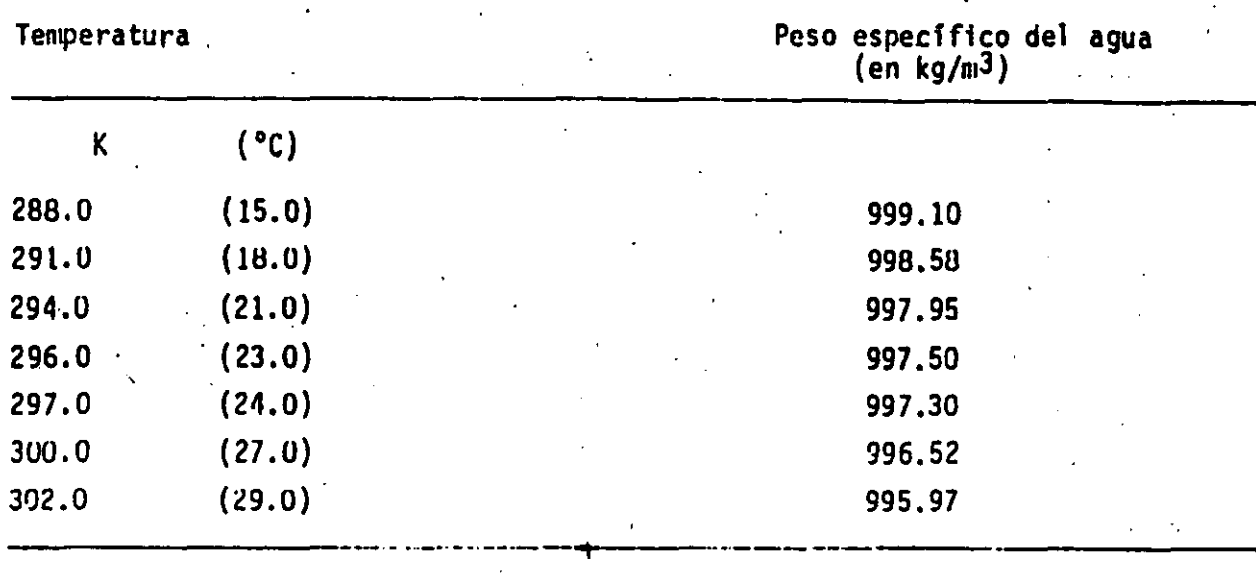

Se calcula el factor, dividiendo el peso especffir.o del agud entre la masa del agua requerida para llenar el recipiente.

5e detenmina la exactitud de las marcas del dispositivo medidor de la sección superior del aparato, llenando el conjunto ensamblado del recipiente (recipiente y secciGn superior) con· ayua hasta el nivel de una de las marcas del disposi tivo medidor, para cualquier contenido de aire. Se agrega una cantidad de agua a la temperatura ambiente, igual a 1.0% del volumen del recipiente. El agua -existente en el dispositivo debe subir la cantidad equivalente de 1.0% de aire.

Se determina el volumen del recipiente medidor utilizando agua a una temperatura de 294.0 K (21.0°C), por el método descrito anteriormente.

Puede comprobarse rapidamente agregando agua al aparato ensamblado y observando el incremento en la altura de la columna de agua después de llegar a undetermina do nivel.

#### · 7 NUESTREO

Se obtiene la muestra del concreto fresco de acuerdo con lo establecido en la NOM-C-161 en vigor, (véase 2).

Si el concreto contiene partícular de agregado grueso retenidas en la criba G -38.1 (1} pulg ), éstas deben eliminarse cribando el concreto por esta criba, has ta obtener algo más del material necesario para llenar el recipiente. La operación de cribado debe hacerse con la mínima al teración del mortero. No se debe -

*J.r¡* 

 $1$  $\Lambda$ BL $\Lambda$  1

intentar limpiar el mortero que se adhiera a las partícular de agregado grueso retenidas en la criba.

## 8 OETERMINACION DEL CONTENIDO DE AIRE DEL CONCRETO FRESCO

8.1 Procedimiento

## 8.1.1 Varlllado

Empleando el cuchar6n y auxil iámlose con la cuchara de albañil, si es necesario se llena el recipiente con concreto fresco, en tres capas de igual espesor. Se compacta cada capa introduciendo la varilla 25 veces, se golpean ligeramente los lados del recipiente empleando el mazo, hasta cerrar los huecos que haya de jado la varjlla.

## 8.1. 2 Enrasado

.

Después de colocar la tercera capa de concreto, de acuerdo con 8.1.1 se elimina ii concreto excedente con la regla de enrasar, hasta que la superficie quede al ras del borde del recipiente, limpiando la ceja posteriormente.

#### 8.1.3 Adici6n del agua.

Se fija la secci6n superior en su porci6n sobre el recipiente, se introduce el embudo y se adiciona agúa hasta que aparezca en el dispositivo medidor, se reti ra el embudo y se ajusta el nivel de agua empleando la pera de succi6n, hasta que la· parte inferior del menisco esté a nivel con la marca cero, después de lo cual se coloca y aprieta la tapa roscada.

## 8.1.4 Agitado y mezclado

Se invierte y agita el aparato hasta que el concreto se desprenda del fondo, y luego con el dispositivo nuevamente hacia arriba, se gira y agita hasta que el aire aparentemente haya sida extrafdo del concreto. Se asienta el aparato sobre una superficie plana y a nivel, se golpea yse deja reposar hasta que no se ob-serve más descenso en la columna.

#### 8.1.5 Eliminación de espuma

Cuando todo el aire ha sido extraído del concreto y se ha permitido que suba a

la parte superior del aparato, se quita la tapa roscada y se agrega alcohol iso propflico, en cantidad suficiente para deshacer la espuma en la superficie del agua empleando medidas completas del recipiente medidor.

#### $8.1.6$ Lectura

Se toma una lectura directa del nivel del liquido en el dispositivo medidor, le yendo al nivel de la parte inferior del menisco y estimándolo lo más cercano al  $0.12.$ 

#### **CALCULOS**

9

Se determina el porcentaje del contenido de aire del concreto que se colo- $9.1$ có en el recipiente, sumando a la lectura del inciso 8.1.6, la cantidad de alcohol empleado de acuerdo con el inciso 8.1.5.

9.2 Cuando la muestra probada representa la porción de la revoltura que se obtuvo pur cribado del concreto fresco por una criba G 38.1 (lipulg.), se puede calcular en forma aproximada el contenido de aire del mortero o de la revoltura completa empleando la siguiente fórmula:

$$
A_{t} = \frac{100 A_{s} V_{c}}{(100 V_{t} - A_{s} V_{a})}
$$

EN DONDE:

- $A_t$  = Contenido de aire de la mezcla, en %.
- $A_c$  = Contenido de aire de la muestra probada, en %.
- = Volumen aparente de la mezcla que pasa la criba G 38.1 (11 pulg.), en litros determinado con el peso volumétrico del concreto.
- V, = Volumen aparente de todas las mezclas en litros, determinado con el peso vo lumétrico del concreto.
- V<sub>a</sub> Volumen absoluto de agregado grueso de la mezcla, retenido en la criba 38.1 (1} pulg.), en litros, determinado con el peso específico del mismo agregado.

#### 10 **BIBLIOGRAFIA**

STANDARD METHOD OF TEST FOR AIR CONTENT OF MIXED CONCRETE BY THE ASTM-C-173-78 34 VOLUMETRIC METHOD.

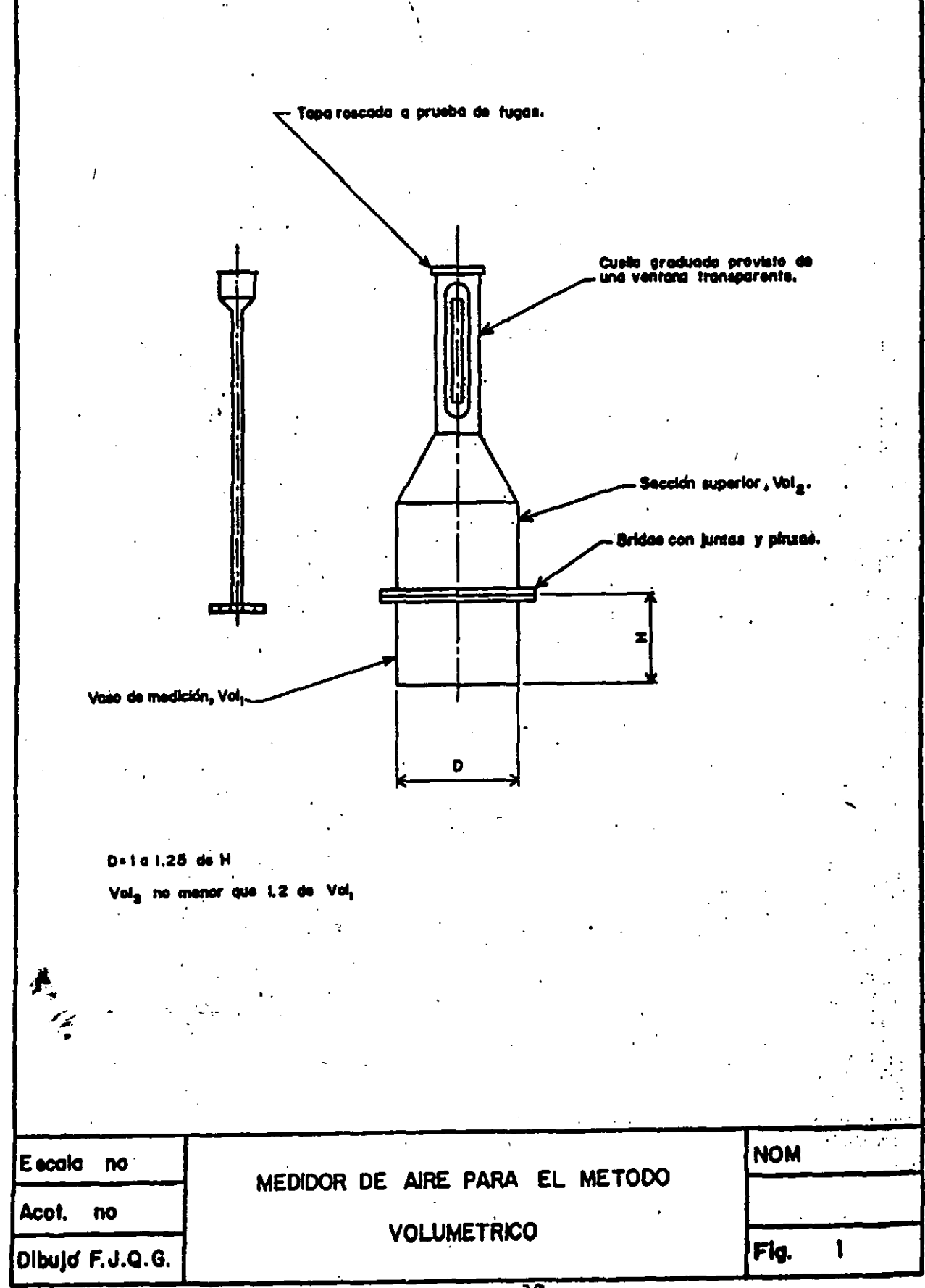

 $\overline{32}$ 

#### . NOM C-155·1987

# INDUSTRIA DE LA CONSTRUCCION CONCRETO HIDRAULICO ESPECIFICACIONES

#### PREFACIO

En la elaboración de esta Norma participaron las Empresas e Instituciones siguientes:

 $-$  AMIC. A. C.

- CANACINTRA

- CONCRETOS METROPOLITANOS, S. A. DE C. V.

 $-$  COVITUR

 $-$  DIRAC. S. A. DE C. V.

 $-$  ECON

 $-$  GRUPO BAL. S. A.

- GRUPO MOGA. S. A. DE C. V.

- GRUPO TOLTECA. S. A. DE C. V.

- INSPECTEC. S. A. DE C. V.

- LABORATORIO NACIONAL DE LA CONSTRUCCION, S. A.

 $-$  LATINOAMERICANA DE CONCRETO. S. A. DE C. V.

 $-$  S. A. R. H.

 $-$  S. C. T.

3

#### $\ldots$  .  $\ldots$  .  $\ldots$

# INDUSTRIA DE LA CONSTRUCCION ' CONCRETO HIDRAULICO ESPECIFICACIONES.

#### BUILDING INDUSTRY • HIDRAULIC CONCRETE - SPECIFICATIONS.

#### 1 OBJETIVO Y CAMPO DE APLICACION NOM-C-146 Industria de la Construcción-Esta Norma Oficial Mexicana establece los requisitos que debe cumplir el concreto hidráulico dosificado en masa utilizado en la construcción. · Aditivos para concreto· Puzolana natural cruda o calcinada y ceniza volante para usarse como aditivo mineral  $A<sub>0</sub>$ en concreto de cemento portland. No abarca las especilicaciones para la colocación, compactación, curado y manejo del concreto. 2 REFERENCIAS Esta Norm3 se complementa con las Nor· mas Oficiales Mexicanas en vigor siguientes: NOM-C-1 Industria de la Construcción· Cemento portland. NOM-C-2 Industria de la Construcción-Cemento portland puzolana. NOM·C-83 Industria de la Conslrucción-Concreto·Determinación de la resistencia a la compre· sión de cilindros de concreto. NOM·C-109 Industria de la Construcción· Concreto-Cabeceo de especimenes cilindricos. NOM-C-111 Industria de la Construcción-Concreto·Aareaados·E speci-NOM·C·156 Industria de la Coustrucción-Concreto fresco-Determina-<br>ción del revenimiento ción del revenimiento. ~ NOM·C-JS7 Determinación del contenido de aire del concrelo fresco por el método de presión. NOM-C-160 Elaboración *'1* curado en obra **M** de especimenes de concreto. NOM..C-161 Muestreo del concreto fres·  $\overline{\mathbf{c}}$  , we have  $\overline{\mathbf{c}}$  , we have  $\overline{\mathbf{c}}$ NOM-C-162 Industria de la Construcción-Concreto-Determinación del peso unitario, dlculo de rendimiento y contenido de aire del concreto fresco por el método gravimétrico. NOM·C-175 Cemenlo portland de escoria de alto horno. NOM·C-200 Adilivos inclusores de aire para concreto.

NOM·C-J22 Industria de ta Construcción· Aaua para concreto.

ficaciones.

NOM-C-251 Industria de la Construcción-Concreto-Nomenclatura de términos empleados en la Industria de la Construccibn.

4

NOM-C-255 Industria de la Construcción Aditivos químicos que reducen la cantidad de agua y/o modifican el tiempo de fraguado del concreto.

#### **3 DEFINICIONES**

Para los efectos de esta Norma se establecen las definiciones siguientes:

#### 3.1 Concreto premezclado

Es el concreto hidráulico dosificado y mezclado por el fabricante, el cual se entrega al consumidor, para su utilización en estado plástico.

#### 3.2 Consumidor

Es el propietario de la obra, su representante o el contratista que comora concreto a un productor o fabricante.

#### 3.3 Fabricante

Es el contratista, subcontratista, provee-

dor o productor especializado que suministra el concreto premezclado.

#### 3.4 Diseño o proporcionamiento

Es el conjunto de las cantidades de materiales calculadas en masa por unidad de volumen de concreto para lograr las características deseadas.

3.5 Revoltura o carga

Es el volumen total de concreto contenido en el recipiente de mezclado o agitado.

'4 REQUISITOS DE CALIDAD PARA **CONCRETO HIDRAULICO** 

#### 4.1 Resistencia

Cuando la resistencia es la base de la aceptación del concreto, se deben elaborar especimenes de acuerdo con la NOM-C-160 (véase 2).

El número de muestras debe estar de acuerdo con lo indicado en el inciso 9, que considera para la prueba de resistencia como mínimo dos especimenes a la edad especificada, de la muestra obtenida según la NOM-C-161 (véase 2).

El resultado de una prueba debe ser el promedio de las resistencias obtenidas en

los especímenes, excepto que si en algunos de ellos se observó una deficiencia de muestreo, elaboración, maneio, curado o prueba, no se toman en cuenta y el promedio de las resistencias de los especimenes. restantes debe ser considerado como el resultado de la orueba.

El que se obtenza una resistencia interior a la especificada, no es motivo para rechazar el esoécimen.

Para cumplir los requisitos de resistencia de esta Norma, con un nivel de confianza. del 98% los resultados de las pruebas de resistencia, deben cumplir con los requisitos que se indican.

4.1.1 Grado A

#### El concreto debe cumplir con los siguiente:

- a). Se acepta que no más del 20% del número de pruebas de resistencia a compresión tengan valor inferior a la resistencia especificada f'c. Se requiere un mínimo de 30 pruebas.
- b) No más del 1% de los promedios de 7 pruebas de resistencia a compresión consecutiva será inferior a la resistencia especificada. Además, se debe cumplir con todos los promedios consecutivos de las muestras anotadas en la tabla 1.

4.1.2 Grado B

El concreto debe cumplir con lo siguiente:

- a) Se acepta que no más del 10% del número de pruebas de resistencia a compresión, tengan valores inferiores a la resistencia especificada. Se requiere un mínimo de 30 pruebas.
- b) No más del 1% de los promedios de 3 pruebas de resistencia a compresión consecutiva, será inferior a la resistencia especificada.

Además, se debe cumplir con todos los promedios consecutivos de las muestras anotadas en la tabla 1.

NOTA 1.- Debido a la variación en los materiales, operaciones y pruebas, la resistencia promedio para alcanzar estos requisitos debe ser considerablemente más alta que la resistencia especificada.

Esta resistencia es más alta a medida que las variaciones aumentan y más baja en la medida que estas disminuyen (ver 12 y lig. ъv.

Para eliminar la ocurrencia de resultados excesivamente baios es conveniente taner como valor máximo para poeración de oroducción de concreto una desviación estándar (s) de 35 kg/cm<sup>2</sup> en caso de resistencia a la compresión.

Una planta que cubra los requisitos de operación y materiales enunciados en esta Norma, obtendrá generalmente valores de "s" airededor de 25 a 40 kg/cm<sup>2</sup>: a medida que los valores de "s" sean menores. logrará con economía reducir la probabilidad de resultados baios. Este valor "s" debe calcularse utilizando información de una sola clase de concreto surtida por una sola planta con más de 100 valores de oruebas de resistencia de muestras tomadas al azar por un mismo laboratorio y

cubriendo un período lo más amplio posible cuando se trata del caso de productor. y con más de 30 valores cuando se trata de una sola obra especifica.

4.1.3 De acuerdo con los métodos comunes de diseño, es recomendable utilizar concreto grado A, cuando se diseñe por el método de esfuerzos de trabajo, pavimentos y usos generales y concreto grado B. cuando se diseño por el método de resistencia última, para concreto presforzado y para estructuras especiales.

4.1.4 Criterio de aceptación para un número de orvebas insuficientes.

Cuando el número de pruebas es insuficiente (menos de 30), para el cálculo del promedio de pruebas consecutivas establecidas según la calidad del concreto. todos los promedios de pruebas consecutivas posibles de resultados obtenidos, deben ser igual o mayor que las cantidados indicadas en la tabla 1 (fp min.).

**TABLA 1** 

## Valores fumín

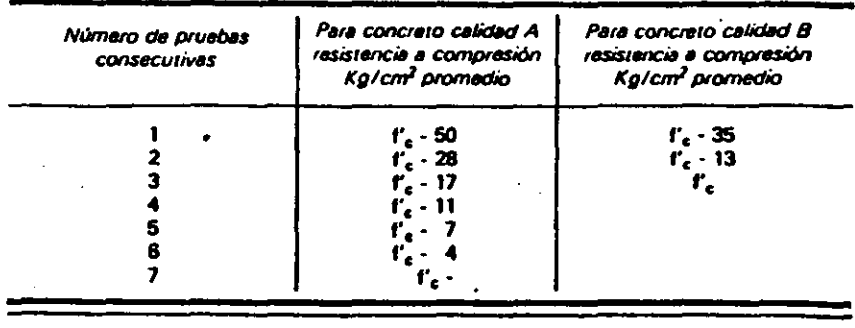

tc'

 $110$ 

t<sub>20</sub>

tı.

s.

Cada uno de estos valores se calculó utilizando las siguientes expresiones:

 $t_0$ mín =  $t'_c$  - S $(\frac{11}{\sqrt{n}} - t_{20})$ :

Para concreto grado "A"

 $f_{\rm g}$ mín = f'<sub>t</sub> - S $(\frac{t_1}{\sqrt{n}} - t_{10})$ :

Para concreto grado "8" En donde:

to min = Valor mínimo aceptable del promedio de pruebas conse-'n cutivas, kg/cm<sup>2</sup>

= Resistencia a la compresión especificada, kg/cm<sup>2</sup>

 $= 1.282$  $= 0.842$ 

 $= 2.326$ 

= Desviación estándar para resistencia a la compresión, 35 kg/cm<sup>2</sup>

= Número de pruebas conse**cutivas** 

#### 4.2 Tamaño máximo nominal del agregado

del concreto en la criba que se fije como tamaño máximo nominal del agregado del concreto. (Tabla 2, columna B).

Cuando no existan especificaciones al respecto, se deben aplicar las tolerancias indi-

El concreto de la muestra obtenida, como se indica en la NOM-C-161 (véase 2), debe pasar por las cribas indicadas en la tabla  $\mathbf{2}$ 

No debe retenerse más del 5% en masa

TABLA<sub>2</sub>

4.3 Revenimiento

cadas en la tabla 3.

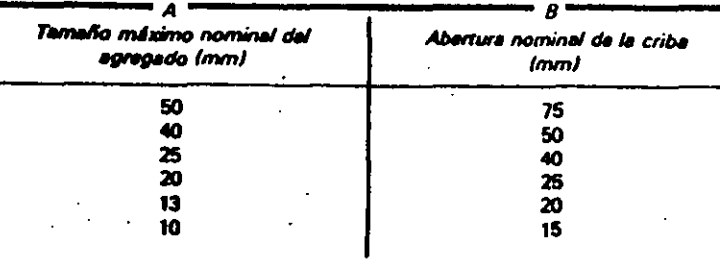

**TABLA 3** 

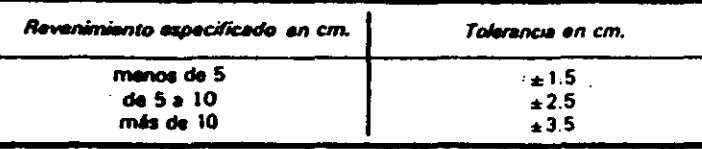

 $\mathbf{r}$ 

En caso de que el revenimiento sea inferior al límite especificado, se puede aceptar el concreto si no existen dificultades para su colocación.

Cuando se llegue al lugar de la obra y el revenimiento del concreto sea menor que el solicitado incluyendo su tolerancia, el fabricante puede agregar agua para obtener un revenimiento dentro de los limites requeridos, mezclando adicionalmente para cumplir con los requisitos de uniformidad especificados (véase tabla 6). Para lo cual la olla o las aspas deben girar 30 revoluciones adicionales como minimo a la velocidad de mezclado.

Es conveniente no llevar el revenimiento arriba del solicitado, además no se debe. añadir agua a la revolvedora posteriormente.

4.3.1 El revenimiento del concreto debe estar dentro de los valores permisibles. durante los primeros 30 minutos, medidos.

a partir de que llega a la obra, a excepción del primer y último medio m<sup>3</sup>. El período máximo de espera en el sitio de entrega es de 30 minutos a la velocidad de agitación. En caso de que la entrega se haga en equipo no agitador puede reducirse el tiempo de espera, de común acuerdo entre el fabricante y el consumidor (véase 8).

4.3.2 En el momento de la entrega, la aceptación o rechazo del concreto, debe hacarse en base a la prueba de revenimiento.

Si existe duda sobre el primer valor obtenido, se puede solicitar una segunda prueba, la que debe hacerse inmediatamente con otra porción de la misma muestra o de otra muestra de la nosma entrega, la cual es definitiva para aceptación o rechazo.

En caso de una segunda falla, debe considerarse que el concreto no ha cumplido con los requisitos de esta especificación y

#### REQUISITOS DE GRADOS DE CALIDAD

Resistencia promedio requerida menos resistencia especificada kg/cm<sup>2</sup>

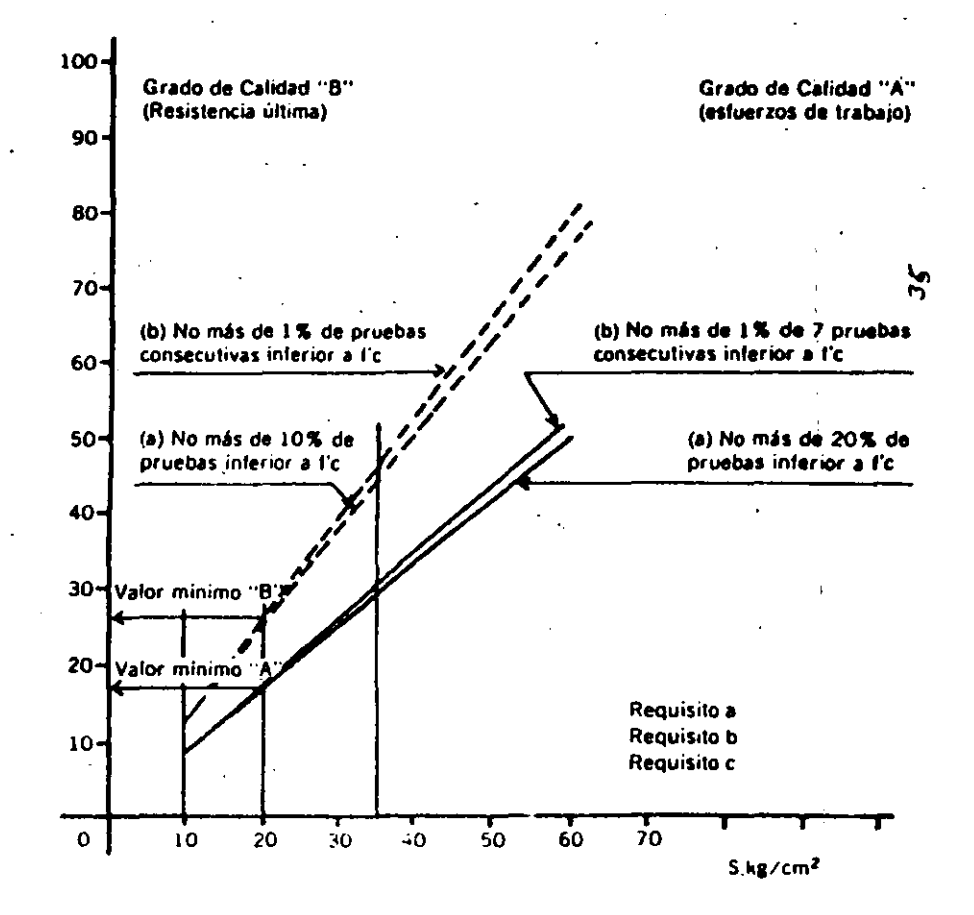

e
el consumidor se responsabiliza integramente de su utilización, en caso de aceptar el mismo.

#### 4.4 Volumen

de la medición del concreto debe 10 ser el metro cúbico de concreto fresco tal descarga en el sitio de entrega.

volumen de une carga establecida de concreto reciên muzcledo, debe determinorse a partir de la masa total de los materiales de la mezda, dividido entre la masa unitario del conoreto mismo. La mesa total de la mezda puede ser calculade, va sea la suma de las masas de ins materinies, inclusive at agus de toda la mezda o la masa nela, tal como se entreza.

unitaria deba determinarse sezón NOM-C-162 (viens 2) v deba ser el promotio de por lo menos 3 determinaciones, caafactuada en una muestra obtenida 鱼 la diferentes entrezas con el mismo squipo y operador:

as muestras deben tomarse según el pro-

cedimiento establecido en la NOM-C-161 (vhase 2).

El volumen suministrado determinado como se indicó, se puede aceptar con una tolerancia de ± 1% en relación con la nota de nedido.

NOTA 2.- Debe entenderse que el volumen de concreto endurecido puede ser o soarentar ser menor que el suministrado debido al despardicio, derrame sobre excavaciones, ensanchegiento o latta de catalatas en las cimbras, alguna pérdida de aire incluido, asentamiento de las mezclas húmedas y evenoración del seus, lo cual no es responsabilidad del productor.

#### 4.5 Temperatura

En el caso de climas trios el consumidor deba procurar maniener in temperatura del concreto arriba de los finites indicados en la tabla 4.

La femperatura máxima del concreto producido con materiales calentados no debe exceder de 305 K (32°C) en el momento de la producción.

**TABLE 4** 

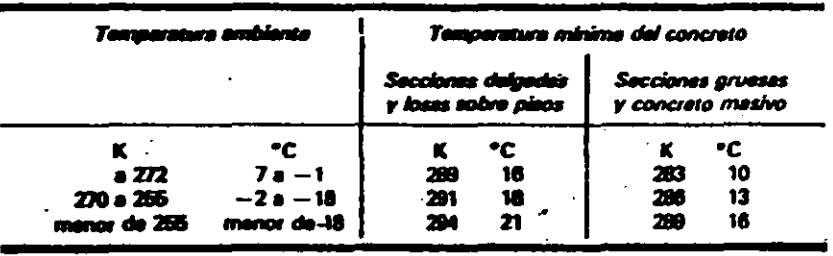

#### **1.6 Aire incluido**

Е del contenido total de aire en ato dabará sar filado por el provecde acuerdo a las condiciones particuares de cada obra y en función de la preciión de la prueba. Se deben realizar ruabas para determinar el contenido de preliminar, como de rutina, con ima. I propôsito de controlar durante la consrucción, por lo menos en aquellas westras en que se obtengan cilindros de oncreto.

Para mejorar la resistencia al congelamiento y deshielo, según el tamaño máximo nominal de agregado, se recomiendan los porcentajes de contenido de aire total indicados en la tabla 5.

Los contenidos de aire menores a los indicados en la tabla 5 no mejoran la resistencui al congelamiento y deshielo. Contenidos superiores pueden reducir la resistencia a la compresión sin lograr una protección adicional.

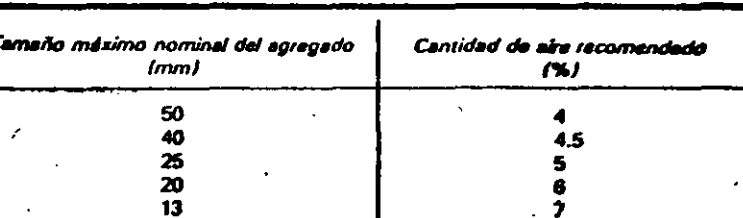

**TABLA 5** 

En el momento de la entrega, la aceptación o rechazo del concreto debe hacerse en base a las pruebas de contenido de aire. Si los valores del contenido de aire caen fuera de los tímites especificados, se debe proceder en forma análoga a lo indicado en el inciso 5.3.2.

10

5 REQUISITOS DE LOS MATERIALES

5.1 Cemento

-7

El cemento debe cumplir con las especificaciones de las NOM-C-1 ó NOM-C-2 (véase 2).

El cemento deba ser pesado en una tolvabáscula. Cuando la cantidad de camento de una revoltura de concreto sea igual o exceda al 30% de la capacidad total de la tolva-báscula, la tolerancia máxima debe ser ± 1% de la masa requerida. Para revolturas menores donde la cantidad de cemento es menor del 30% de la capacidad total de la tolva-báscula, la cantidad de cemento pesado no debe ser menor que la requerida, ni mayor en 4%.

Bajo circunstancias especiales, el cemento puede ser dosificado en bolsas de masa normalizada previamente verificada; no se deben usar fracciones de bolsas de cemento a menos que se determine la masa del contenido.

#### 5.2 Agregados

Los agregados deben cumplir con lo que se especifica en la NOM-C-111 (véase 2).

Cuando los agregados se dositiquen individualmente, la cantidad indicada por la tolva-báscula debe tener una tolerancia de  $\pm$  2% de la masa requerida.

Cuando se dosifiquen en forma acumulada y su masa sea del 30% o más de la caneddad de la tolva-báscula. La tolerancia másima debe ser de ± 1% de la masa requerida y si la masa es menor del 30%. La tolarancia máxima debe ser de ± 0.3% de la capacidad total de la báscula o de ± 3% de la masa requerida acumulada, aceptando el valor que sea menor.

R

#### **5.3 Azua** n

El agua de mezclado deba cumplir con lo indicado en la NOM-C-122 (véase 2).

El agua agregada debe ser medida por masa o por volumen con una tolerancia de ± 1%. Al hielo aeresado se le determina su masa.

En los equipos mezdadores el agua de lavado se debe eliminar antes de cargar la siguiente revoltura de concreto.

5.4 Cuando se haga uso de aditivos: éstos deben cumplir con las NOM-C-146, NOM-C-200 y NOM-C-255 (viese 2).

A las puzolanas, cenizas volátiles y aditivos en polvo se les dosifica por masa y los aditivos en pasta o líquidos se pueden dosificar, por masa o por volumen, con una tolarancia de ± 3% de la cantidad requerida.

**6 REQUISITOS PARA EL EQUIPO DE DOSIFICACION** 

6.1 Depósito y tolvas

Las olantas dosificadoras deben estar provistas de depósitos con compartimientos separados, adecuados para el agregado fino y para cada uno de los tamaños de agregado grueso utilizado.

Cada compartimiento del depósito debe ser diseñado y operado en tal forma que la descarga a la tolva pesadora sea sin obstáculos, eficiente con un mínimo de segregación.

Se debe contar con instrumentos de control, que pueden interrumpir la descarga del material en el momento que la tolvabâscula contenga la cantidad deseada. Esta tolva no debe permitir acumulación de residuos y de materiales que puedan modificar la tara.

#### 6.2 Báscula

Deben tener una precisión tal que al calibrarse con carga estática la tolerancia saa de ± 0.4% de su capacidad total.

Las básculas para dosificar los ingredientes para el concreto pueden ser de balancín o de carátula sin resortes. Se pueden aceptar otros equipos (eléctricos, hidráulicos, celdas de carga) diferentes a las básculas de balancin o de carátula sin resortes, siempre y cuando cumplan con las tolerancias señaladas.

Para la verificación y calibración de las **Bâsculas se requiera de taras normaliza**das. Se deben mantener limpios todos los puntos de apoyo, abrazaderas y partes de trabajo similares de la báscula. Las básculas de balancin deben estar equipadas con un indicador suficientemente sensible para mostrar movimientos cuando una masa igual al 0.1% de la capacidad nominal de la báscula, se coloque en la tolva-pesadora a partir del 10% de la capacidad de la báscula; la separación entre dos marcas debe ser cuando menos del 5% de la capacidad neta del brazo en su primera aproximación y del 4% del brazo menor en la segunda aproximación.

#### 6.3 Medidores de agua

Los aparatos para la medición del agua añadida deben ser capaces de proporcionar a la revoltura la cantidad requerida, con la tolerancia establecida en el inciso 5.3. Deben estar arregiados de tal forma que las mediciones no sean afectadas por variaciones de presión en la tuberla de abastecimiento dei agua y los tanques de

medición deben estar equipados con vertederos y válvulas para su calibración a menos que se proporcionen otros medios para determinar rápidamente y con exactitud la cantidad de agua en el tanque.

6.4 Medidores de aditivos

El equipo de medición del aditivo debe proportionar a la revoltura la cantidad requerida con la tolerancia establecida en el inciso 6.4 y debe contar con válvulas y vertederos para su calibración, a menos que se proporcionen otros medios para determinar rápidamente y con exactitud la cantidad de aditivo en el dispositivo.

#### 6.5 Mezcladores y revolvedoras

Las mezcladoras pueden ser estacionarias o camiones mezcladores.

6.5.1 Mezcladoras estacionarias

Deben estar equipadas con una o más placas metálicas en las cuales esté claramente marcada la velocidad de mezclado de la olla o de las aspas y la capacidad máxima en términos de volumen de concreto mezciado cuando es utilizado para mezclar totalmente el concreto. Las mezcladoras estacionarias deben equiparse con un dispositivo que permita controlar el tiempo de mezciado.

#### 6.5.2 Camión mezclador o agitador

Deben colocarse en un lugar visible del camión mezclador o agitador, una o más placas de metal, en las cuales estén claramente marcadas las capacidades de la unidad en términos del volumen, como mezclador y como agitador, la velocidad minima de rotación de la olla, aspas o paletas.

Cuando el concreto es parcialmente mezclado como se describe en el inciso 7.2, o mezclado en camión como se describe en el inciso 7.3, el volumen de concreto no debe exceder del 63% del volumen total de la unidad.

Cuando el concreto es agitado únicamente en la unidad, como se describe en el inciso 7.1, el volumen del concreto no debe exceder del 80% del volumen total de la unidad.

#### 7 REQUISITOS DE MEZCLADO

El concreto debe ser mezclado por medio de una de las combinaciones de operación que se señalan en los incisos siguientes y de acuerdo con los requisitos de uniformidad de mezclado del concreto indicados en ia tabla 6.

La aprobación de las mercladoras puede. ser otorgada con el cumplimiento de cuando menos los requisitos 1, 3 y 5 indicados en la tabla antes mencionada.

7.1 Concreto mezclado en planta

Las mezcladoras deben ser operadas dentro de los límites de capacidad y velocidad designados por el fabricante del equipo.

El tiempo de mezclado debe ser medido desde el momento en que estén todos los materiales en el interior de la mezcladora. incluyendo el agua.

Cuando no se hacen pruebas de uniformidad de mezclado (tabla 6), el tiempo acep- ... table para revolvedoras que tengan una capacidad de 1.0 metro cúbico o menos y cuyo revenimiento del concreto sea mayor de 5 cm., no debe ser menor de un minuto. Para mezcladoras de mayor capacidad, el tiempo mínimo indicado debe ser aumentado en 15 segundos por cada metro cúbico o fracción de capacidad adicional.

A los concretos con revenimiento inferior de los 5 cm, se debe hacer pruebas de uniformidad para determinar el tiempo de mezclado con el equipo que se vaya a emplear de acuerdo con la tabla 6.

Cuando se hayan hecho pruebas de uniformidad de mezciado y las mezciadoras sean cargadas a la capacidad estipulada para esas circunstancias en particular, el tiempo de mezclado aceptable puede ser reducido al punto en el cual un mezclado satisfactorio puede ser logrado.

7.2 Concreto mezclado parcialmente en la `olanta :

En esta operación se inicia el mezclado del concreto en una revolvedora estacionaria y se completa en el camión mezclador.

El tiempo de mezclado en la revolvedora estacionaria puede ser exclusivamente el requerido para entremezclari los ingredientes y después de cargar el camión mezclador es necesario un mezclado adicional a la velocidad de mezclado (normalmente de 10 a 12 rpm), especificado en la placa metálica del camión (véase inciso 6.5.2), para que el concreto alcance los requisitos indicados en la tabla 6. Si se requieren revoluciones adicionales en el camión mezclador previo a la descarga, éstas deben desarrollarse a la velocidad de agitación indicada en la placa metálica antes mencionada (normalmente de 2 a 6 rpm).

Ocasionalmente se deben hacer pruebas en el concreto para verificar que se cumplan con los requisitos de uniformidad que se indica en la tabla 6.

#### Th. 7.3 Concreto mezclado en camión m

Cuando el concreto sea mezclado totalmente en el camión mezclador, se requieren de 70 a 100 revoluciones a la velocidad de mezclado especificada (normalmente de 10 a 12 rpm, (véase inciso  $6.5.2$ ).

Si se requieren revoluciones adicionales en el camión mezclador, éstas deben desarrollarse a la vélocidad de agitación indicada en la placa metáfica antes mencionada (normalmente de 2 a 6 rpm). En caso de duda sobre la uniformidad de mezclado, el supervisor puede realizar las pruebas indicadas en la tabla 6 y con base en los resultados, aceptar o rechazar el uso de la unidad, la cual no podrá utilizarse hasta que la condición sea corregida. Cuando se encuentre satisfactorio el mezclado de alguna revolvedora, se puede considerar el mezclado de revolvedoras del mismo dise. no y con el mismo estado de aspas, igualmente satisfactorio.

#### **8 TRANSPORTE Y ENTREGA**

La descarga total del concreto se debe hacer dentro de la hora y media posterior a la introducción inicial del agua de mezclado.

En condiciones especiales de temperatura ambiente, empleo de aditivo y otros, esta limitación del tiempo de descarga puede modificarse de común acuerdo entre el fabricante y consumidor.

#### **REQUISITOS DE UNIFORMIDAD DE MEZCLADO DEL CONCRETO**

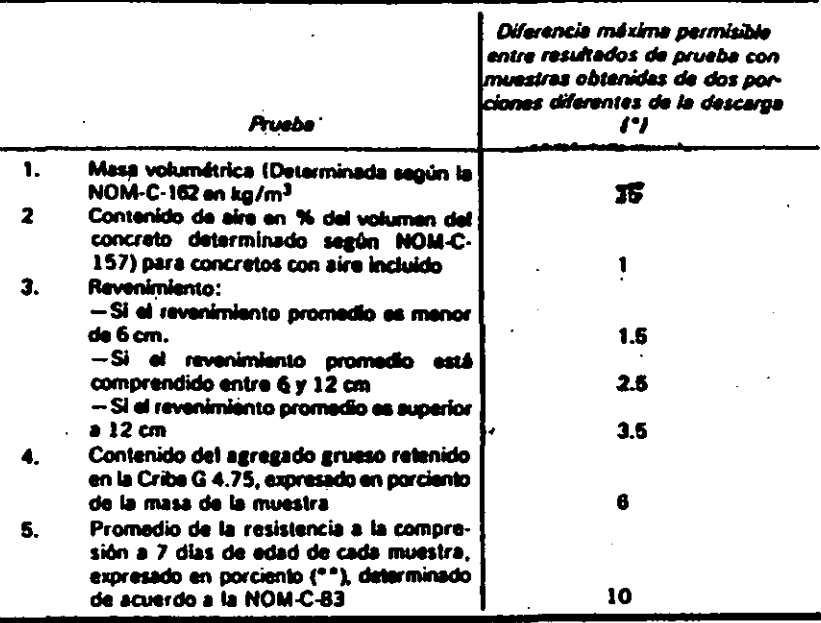

(\*) Las dos muestras para efectuar las determinaciones de esta tabla deben obtenerse de dos porciones diferentes tomadas al principio y al final de la descarga. (Principio: del 10 al 15%; final:del 85 al 90% del voluman)...

(\*\*) La aprobación tentativa de la mezcladora puede ser otorgada antes de obtaner los resultados de la prueba de resistencia.

Cuando un camión mezclador o agitador se utiliza para transportar concreto mezclado completamente en revolvedoras estacionarias, durante el transporte la olla debe girar a la velocidad de agitación (véase inciso 7.5.2).

El concreto mezclado en planta puede ser transportado en equipo no agitador, el cual debe satisfacer los siguientes requisitos: La caja del equipo de transporte debe ser metálica, lisa e impermeable y equipada con compuertas que permitan controlar la descarga del concreto y que eviten la

gregación, fuga de mortero o lechada. Se debe cubrir la caja del camión para proteger el concreto. El concreto debe ser entregado en el lugar de trabajo con un grado satisfactorio de uniformidad (véase tabla  $6$ ).

#### **9 MUESTREO**

El productor debe facilitar al comprador o al laboratorio autorizado, la toma de muestras necesarias, a lin de determinar si el concreto está produciéndose de acuerdo con los requisitos señalados en esta Norma.

Las pruebas y visitas de inspección no deben interferir en la producción.

El muestrao para cada tipo de concreto, debe hacerse con la frequencia indicada en la tabla 7, por día de colado y con el minimo de muestras señalado para cada caso con el fin de que resulte efectivo.

Se debe facilitar a los laboratorios de las partes, el acceso a la obra para la toma de muestras de concreto o inspección en el momento de la entrega.

pruebas de resistencia a compresión.

Para la prueba de resistencia a la comore-

sión, deben hacerse de la muestra obteni-Las pruebas de contenido de aire, si el concreto es con aire incluído, deben hacersalpor lo menos en aquellas entregas para

da y mezclada de acuerdo con la NOM-C-161, como mínimo 2 especimenes para probar a la edad especificada.

> **TABLA 7** Frecuencia de Muestreo

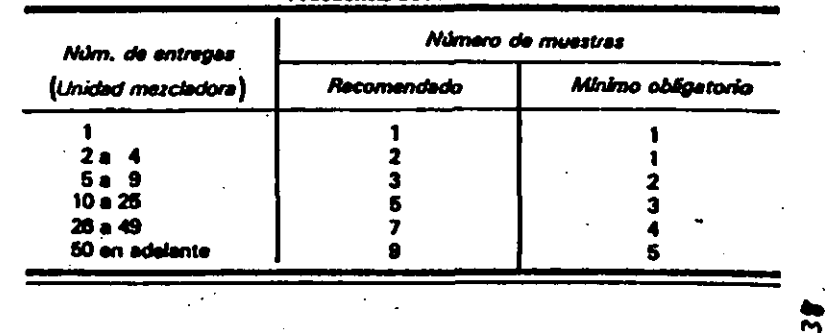

#### 10 METODOS DE PRUEBA

Para verificar las especificaciones que se ... establecen en esta Norma, se deben utilizar los métorios de orueba que se indican ... en las Normas Oficiales Mexicanas siguientes: NOM-C-83, C-109, C-157, C-160, C-161, C-162 y C-156 (véase 2).

#### 11 BASES DE CONTRATACIÓN PARA **CONCRETO PREMEZCLADO**

11.1 Clasificación

La contratación del concreto premezclado se clasifica en tres grupos, según la forma de como se destindan responsabilidad del diseño entra fabricante y el consumidor, con dos grados de calidad designados como A y B (véase 4).

Los tres grupos en los que se clasifica el concreto hidraulico premezclado son:

-Grupo 1.- el consumidor asume la responsabilidad del concreto.

El consumidor debe especificasr, además de lo indicado en el inciso 11.2, lo siguiente:

a) Las fuentes probables de abastecimiento de los componentes del concreto.

#### b) El contenido de cemento en kilogramos por metro cúbico de concreto tresco.

c) El contenido de agua, en litros por metro cúbico de concreto con agregados en condición de saturados y superticialmente secos.

d) Dosificación de arena y grava.

e) Cuando se requiere el empleo de un aditivo, debe especificarse el tipo, el nombre y la dosificación del mismo.

El responsable de seleccionar las cantidades de los materiales que intervienen en el concreto, debe considerar los requisitos de trabajabilidad, colocación, durabilidad. textura superficial y masa unitaria en adición a aquellos de diseño estructural.

La información proporcionada por el consumidor y aceptada por el fabricante se debe archivar en la planta asignándole una clave, la cual debe incluirse en la remisión de entrega.

-Grupo 2 .- El fabricante asume la responsabilidad del diseño.

El consumidor debe especificar los requisitos del concreto solicitado de acuerdo al punto 11.2.

-Grupo 3.- El fabricante asume la responsabilidad del disefto y el consumidor fi· ja el contenido de temento.

El consumidor debe especificar, además de lo aplicable en el inciso 11.2, el contenido mínimo de cemento, en kilogramos por metro cUbico de concteto fresco.

El coñtenido mlnimo de cemento. debe ser mayor o igual al que se requiere ordinariamente en la resistencia, tamaño de agregado y revenimiento especificado. Esta cantidad se elige para asegurar la durabilidad bajo las condiciones de servicio es perado, así como para obtener una textura. superficial *y* masa especifica satisfactoria.

Cualquiera que sea la resistencia que alcance el concreto, no debe disminuirse la cantidad mínima de cemento especificado; sin la aprobación escrita del consumidor. no se debe considerar a los aditivos como sustitutos de una porción de la cantidad minima de cemento especificado.

NOTA 3: Para los grupos 2 y 3, el fabricante debe proporcionar, además de lo indicado en el inciso 4, evidencia satisfactoria de que los materiales que emplea, producen un concreto de la calidad especificada seaún capitulo 4.

#### 11.2 Dolos de pedido

los datos para el pedido de concreto pre· mezclado deben ser los siauientes *'1* apare· cer además en las notas de remisión de las entreaas.

- -- Nombre del solicitante.
- Lugar de entrega.
- --- Número de esta Norma.
- Cantidad de metros cúbicos de concreto fresco.
- Grupo correspondiente (l. 2 6 3).
- Resistencia especificada a comprestón,  $kg/cm<sup>2</sup>$ .
- Grado de calidad del concreto (A ó B).
- Edad a la que se garantiza la resistencia. 28 días a menos de que se establezca otra dilerente.
- Tamano máximo nominal del agregado grueso.
- Revenimiento solicitado en el lugar de entrep.

11.3 Datos opcionales para el pedido

Opcionalmente e solicitud del consumidor, en el cuerpo del contrato de suministro, se pueden senalar los sisuientes datos yapa. recer en las notas de remisión de las entregas.

- Contenido de aire en el sitio de desearga. cuando se especifique concreto con inclusor de aire.
- $-$  Tipo o tipos requeridos de cemento, pero si no lo especifica, el ceménto em· pleado, queda a elección del fabricante.
- Uso de agregado ligero que satisfaga los requisitos del proyecto.
- Uso de aditivos.
- Uso de aareaados especiales, como ba· rita, mármol, fibra y-otros.
- Requisitos adicionales a lo indicado en esta Norma.
- 11.4 Bases de entrega y aceptación.

11.4.1 Entrega

En caso de que el consumidor no est6 pre· pirado para recibir el concreto, el fabri· cante no tiene responsabilidad por las limi· taciones de revenimiento mlnimo *'1* contenido de 1ire despu6s de un periodo total de espera de 30 minutos a la velocidad de agitación y de aquí en adelante, el consu-·midor asume la responsabilidad sobre las condiciones del concreto.

11.4.2 Aceptación

En caso de que la resistencia sea la base de aceptación y cuando las pruebas de resistencia obtenidas por un laboratorio autorizado y en muestras obtenidas de la unidad de transporte en el punto de entre-1• *'1* realiz1das siautendo las normas c.orrespondtentes, no cumplan con las es· pecificaciones del inciso 4.1, el fabricante

de concreto *1* el consumidor deben en· tablar pláticas para llegar a un acuerdo sa-· tisfactorio. En caso de no llegar a un acuerdo, la decisión debe partir de un grupo de tres técnicos, con capacidad reconocida en la materia, uno de los cuates debe ser nombrado por el consumidor, otro por el l1bric.lnte *'1* el tercero escoaido de común acuerdo por los dos anteriores. La decisión es inapelable, excepto que se modifique por una disposición legal.

### 12 BIBLIOGRAFIA

ACI·214

los documentos que sirvieron para la ela· boración de esta norma son los siguientes:

- ASTM-C-94-86 Standard specification for ready mixed concrete.
- ACI-211·1 Recommended practica for inspection concrete.

Recommended practica for evaluation of streng test resulls of concrete.

# Hot weather concreting. Cold weather concreting. Building Code Require-

ments for; Reinforced Concrete.

Recommended Practice for Measurina the Uniformity of Concrete.

Produced in Truck Mixers N.R.M.C.A.

ACI-305 ACI-306 ACI-318

Concrete Plant Mixer Standards of the Concrete Manufacturers Bureau.

Recommendations for the treatment of the Variations of the Concrete Strenght, in Codes of Practices. Report of Working groups. CB/CIB/FIP/RILEM/Committee.

Recommended Cuide Specification Cover· ing Plant and Accessory.

 $\lambda$ Equipment for Ready' Mixed Concrete in Construction for Highway. T.M.M.B., C.P.M.B. y N.R.M.C.A.

#### México, D.F., a

EL DIRECTOR GENERAL DE NORMAS.

#### LIC. HECTOR VICENTE BAYARDO **MORENO**

# **INDUSTRIA DE LA CONSTRUCCION CONCRETO - DETERMINACION DEL REVENIMIENTO EN EL CONCRETO FRESCO**

### **BUILDING INDUSTRY - CONCRETE - DETERMINATION** OF SLUMP ON FRESH CONCRETE.

#### 1 OBJETIVO Y CAMPO DE APLICACION

Esta Norma Oficial establece el procedimiento para determinar la consistencia del concreto fresco mediante el revenimiento. Esta prueba no es aplicable en concretos con tamaño máximo nominal del agregado mayor de 50 mm.

#### **2 REFERENCIAS**

Esta Norma se complementa con la siguiente Norma Oficial Mexicana vigente:

NOM C-161 Industria de la Construcción -Concreto fresco - Muestreo.

3 DEFINICIONES

Para los efectos de esta Norma, se establece la siguiente definición.

3.1 Revenimiento

Es una medida de la consistencia del concreto fresco en términos de la disminución de altura.

4 EQUIPO

4.1 Molde

De metal o cualquier otro material no absorbente, no susceptible de ser atacado por la pasta de cemento. El molde debe ser rígido y tener la forma de un tronco de cono de 20 cm de diametro en la base inferior, 10 cm en la parte superior y 30 cm de altura, con una tolerancia de ± 3 mm en cada una de estas dimensiones.

La base y la parte superior deben ser paraleles entre si y deben formar un ángulo. recto con el eje longitudinal del cono.

Dabe estar previsto de dos estribos para apover los pies y de dos asas para levantarlo. La superficie interior del molde debe ser lisa, libre de protuberancias o remaches; el cuerpo del cono no debe tener abolladuras y puede estar fabricado con junta o costura (véase figura 1).

El molde puede estar provisto de abrazaderas o bridas en la parte inferior para sujetarlo a una base de material no absorbente, el lugar del tipo mostrado en la figura 1. El sistema de sujeción debe ser tal que se pueda afloiar sin mover el molde.

4.2 Varilla para la compactación.

Es una barra de acero de sección circular, recta, lisa, de 16 mm (5/8 de pulgada aproximadamente) de diâmetro y aproximadamente 600 mm de longitud, con uno o los dos extramos de forma samiestárica del mismo diámetro de la varilla.

4.3 Equipo auxiliar

Pala, cucharón, guantes de huie y cintà metrica.

5 PREPARACION DE LA MUESTRA

La muestra debe obtenerse de acuerdo con lo indicado en la NOM C-161 (véase 2).

5.1 Procedimiento.

Después de haber obtenido la muestra,

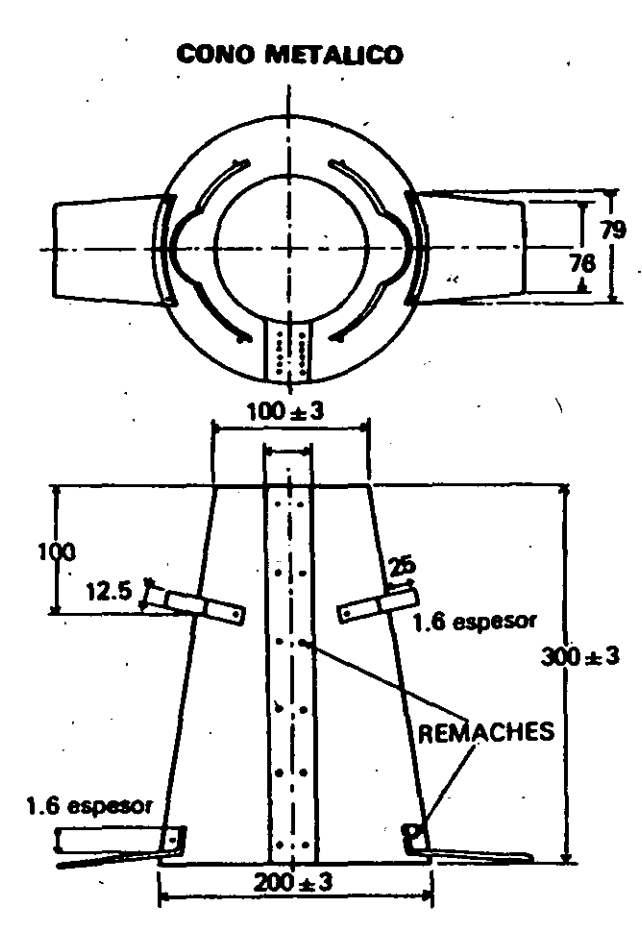

se remezcla el concreto con una pala o cucharón lo necesario para garantizar uniformidad en la mezcla y se procede a hacer la prueba inmediatamente.

Se humadece el molde y se coloca sobre una superficie horizontal, plana, rigida, húmeda y no absorbente. El operador lo debe mantener firme en su lugar durante la operación de llenado, apoyando los pies en los estribos que tiene para ello el molde. A continuación se llena el molde en tres capas de aproximadamente igual volumen. La primera capa corresponde a una altura aproximada de 7 cm, la segunda capa debe llegar a una altura de aproximadamente 15 cm y la tercera al extremo del molde. Se compacta cada capa con 25 penetraciones de la varilla, introduciéndola por el extremo redondeado, distribuidas uniformemente sobre la sección de cada capa, por lo que es necesario inclinar la varilla ligeramente en la zona perimetral; aproximadamente la mitad de las penetraciones se hacen cerca del perimetro, después, con la varilla vertical se avanza en espiral hacia el centro.

Se compacta la segunda capa y la superior a través de todo su espesor de manera que la varilla penetre en la capa anterior aproximadamente 2 cm, para el llenado de la última capa se coloca un ligero excedente de concreto por encima del borde superior del molde antes de empezar la compactación. Si a consecuencia de la compactación, el concreto se asienta a un nivel inferior del borde superior del molde, a la décima y/o vigésima penetración se agrega concreto en exceso para mantener su nivel por encima del borde del molde todo el tiempo. Después de terminar la compactación de la última capa. se enrasa el concreto mediante un movimiento de rodamiento de la varilla. Se limpia la superficie exterior de la base de asiento e inmediatamente se levanta el molde con cuidado en dirección vertical.

La operación de levantar completamente el molde los 30 cm de su altura, debe hacerse en 5 ± 2 segundos, alzándolo verticalmente sin movimiento lateral o torsional. La operación completa desde el comienzo del llenado hasta que se levante el molde, debe hacerse sin interrupción y en un tiempo no mayor de 2.5 minutos. Se mide inmediatamente el revenimiento, determinando el asentamiento del concreto a partir del nivel original de la base superior del molde midiendo esta diferencia de alturas en el centro desplazado de la superficie superior del espécimen. Si alguna porción del concreto se desliza o cae hacía un lado, se desecha la prueba y se efectua otra con una nueva porción de la misma muestra.

Si dos pruebas consecutivas hechas de la misma muestra presentan fallas al caer parte del concreto a un lado, probablemente el concreto carece de la necesaria otasticidad v cohesividad, en este caso no es aplicable la prueba de revenimiento.

Para confirmar esta situación es recomendable obtener una nueva muestra de la misma entrega.

**6 PRECIS'ON** 

El revenimiento se debe medir con una aproximación de un centimetro.

En esta prueba se obtienen valores confiables de revenimiento en el intervalo de 2 a 20 cm.

7 INFORME DE LA PRUERA

El informe debe incluir los siquientes datos:

a) Revenimiento obtenido en centimetros.

b) Revenimiento de provecto.

c) Tamaño máximo del agregado.

d) Identificación del concreto.

8 BIBLIOGRAFIA

ASTM-C-143-1978 Slump of Portland Cement Concrete.

#### **9 CONCORDANCIA CON NORMAS INTERNACIONALES**

No pueda establecarse concordancia por no existir referencia al momento de la elaboración de la presente.

### NOM C-160-1987

# **INDUSTRIA DE LA CONSTRUCCION-CONCRETO. ELABORACION Y CURADO EN OBRA DE ESPECIMENES DE CONCRETO**

#### **PREFACIO**

En la eleboración de esta norma participaron las Empresas e instituciones siguientes:

- LABORATORIO NACIONAL DE LA CONSTRUCCION
- **INSPECTEC**
- **CONCRETOS ALTA RESISTENCIA, S.A.**
- ASOCIACION MEXICANA DE LA INDUSTRIA DEL CONCRETO
- **EMPRESAS CONSTRUCTORAS, S.A. (ECONSA)**
- LATINOAMERICANA DE CONCRETO, S.A.
- **COMISION DE VIALIDAD Y TRANSPORTE URBANO (COVITUR)**
- SECRETARIA DE AGRICULTURA Y RECURSOS HIDRAULICOS ISIDE) (Dirección de Investigación y Desarrollo Experimental)
- DEPARTAMENTO DEL DISTRITO FEDERAL (Laboratorios de Materiales)
- INSTITUTO MEXICANO DEL CEMENTO Y DEL CONCRETO
- **SECRETARIA DE COMUNICACIONES Y TRANSPORTES**
- CAMARA NACIONAL DE LA INDUSTRIA DE TRANSFORMACION (Departamento de Normes y Control de Calidad)
- COMITE CONSULTIVO DE NORMAS DE LA INDUSTRIA DE LA **CONSTRUCCION**

#### 4.2 Moldes cilindricos.

**∫ ;∂** 

 $\boldsymbol{d}$ 

)

 $\zeta$ 

Los moldes deben ser verticales de lâmina gruesa, o de un material no abandiente. rigido. Los planos de las orillas daban formar un ângulo recto con el eje longitudinal, la diferencia de diámetros medidos en cualquier sentido no dabe ser mayor de 1.5 mm y la altura no debe variar en más de 6 mm.

La base de los moldes metálicos debe ser una placa lisa del mismo material; en moldes de otro material la base puede ser metàlica o integralmente moldeada del mismo material, Las bases deben contar con dispositivos de sujeción al molde para que formen un éngula racta con el eje del cilindro.

#### 4.3 Moldes para vigne.

Los moldes para vigas deben ser de forma rectangular y de las dimensiones requeridas para producir los especimenes estipulados en 5.2. La superficie interior de los moldes debe ser lisa y estar libre de protuberancias. Los lados, la parte inferior y los extremos, deben formar ángulos rectos entre al y deben ser planos y estar libras de alabeos. La variación máxima de la sección transversal nominal no debe exceder de 3 mm para moldes de 15 o más de peralte o ancho. Los moldes no deben tener una lonaltud manor en 1.5 mm de la longitud requerida (véase 5.2); Deban satisfacer los requisitos de impermeabilidad expresados en  $A.1.2...$ 

#### 4.4 Varilla para la compectación.

La varila debe ser lisa, de sección circular, do acaro, recta, de  $16.0 \pm 1.5$  mm de diâmetro y  $60 \pm 3$  cm de longitud, cuando manos con uno de los extremos semiesférico, del mismo diámetro.

#### 4.5 Vibradores.

Los vibradores de inmersión pueden ser de flecha flexible o ricida, de preferencia accionados por un motor electrico. La frecuencia de vibración deba ser da 7,000 o más vibraciones por minuto, dentro del concreto. El diámetro extorior o la dimensión laveral del cabezal no debe ser menor de 20 mm ni mayor de 40 mm. La longitud combinada de la flecha y el cabezal debe exceder la profundidad máxima de la sección que se vibre en por lo menos 10 cm. Los vibradores extremos pueden ser de dos tipos: de masa o de olancha. Su fracuencia de vibración no debe ser menor de 3.600 vibraciones por minuto.

Debe contarse con dispositivos adecua-. dos para filar firmemente los moldes al aparato vibrador y se debe emplear un tacómetro para verificar la frecuencia de vibración.

Los impulsos vibratorios frecuentamente se imparten por medio de vibraciones electromagnéticas y por masas excentricas, accionadas directa o indirectamente con motores eléctricos.

 $2.1 - 1.7$ 

se unit 4.6 Herramienta auxiliar.

Deban tenerse a mano herramientas auxiliares tales como palas, cucharas de albañil, llanas de madera o metálicas, anrasador, reglas y escantillones.

#### 4.7 Equipo para revenimiento.

El equipo para medir el revenimiento debe currolir con lo descrito en la NOM-C-156 en vigor (vésse 2).

4.8 Recipiente para remezciado de la muestra.

Este puede ser una charola de lámina gruesa de metal o una carretilla limpia, no absorbente, de capacidad suficiente para permitir un mezclado fácil de la muestra total con una cuchara o pala.

4.9 Equipo para determinar el contenido de airs.

El equipo pera medir el contenido do aire cuando esi se requiere debe cumplir con lo especificado en la NOM-C-162 o por la NOM-C-157 (véase 2).

**6 ELABORACION DE ESPECIMENES** 

2

5.1 Prueba de resistancia a la compresión.

### NOM C-160-1987

# INDUSTRIA DE LA CONSTRUCCION-**CONCRETO. ELABORACION Y CURADO EN** OBRA DE ESPECIMENES DE CONCRETO

## **BUILDING INDUSTRY-CONCRETE-MAKING AND CURING** CONCRETE SPECIMENS IN THE FIELD

#### 1 OBJETIVO Y CAMPO DE APLICACIÓN

Esta Norma Oficial Mexicana establece los procadimientos para elaborar y curar, en obra, especimenes de concreto para las puebas de resistencia a la compresión y a la Besión (véase A.1.1).

#### 2 REFERENCIAS

Esta Norma se complementa con las elguientes Normas Oticiales Mexicanas vigentes:

NOM-C-109 Industria de la construcción-Concreto-Cabaceo de especinanas candricos.

NOM-C-156 Industrie de la construcción-Concreto treaco-Determinación del revenimiento.

NOM-C-157 Determinación del contenido de aire del concreto fresco por el método de presión.

NOM-C-159 Industria de la construcción-Concreto-Elaboración y curado, en el faboratorio de especimenes.

NOM-C-181 Muestreo de concreto fresco.

NOM-C-162 Industria de la construcción-Concreto-Determinación del peso unitario, caliculo del rendimiento y contenido de sire dal concreto fresco por el mátodo gravimétrico.

#### 3 DEFINICIONES

Para los fines de esta norma se establece la definición siguiente:

3.1 Curado.

Es el proceso mediante el cusi, en un ambiante especificado de humedad y temperatura, se favorece la hidratación del cemento o de los materiales cementantes en ta mazda.

#### 4 APARATOS Y EQUIPO

#### 4.1 Moldes.

Los mojdes y los accesorios, para elaborar los epecímenes de concreto deben ser de acero, fierro fundido, u otro material no absorbente y no reactivo con el concreto de cemento portland u otros cementantes hidraulicos, deben conservar su forma y dimensiones bajo condiciones severas de uso, y ser impermeables, lo cual puede juzgarse por su habilidad pera retener totalmente el agua que se vierte en ellos. En caso contrario debe usarse un instarial sellador adecuado, tel como una grasa pesada, arcilla moldeable, o parafina microcristalina pera prevenir filtraciones a través de las juntas. (Véase A.1.2). Debe contarse con dispositivos para sujetar firmemente las placas de base a los moldes, estos deben revestirse interiormente, antes de usarse, con un agaite mineral o un material adecuado no reactivo con los ingredientes del concreto.

5.1.1 Los especimenes para determinar la resistencia a la compresión deban ser cilindros de concreto. colados en posición vertical, con longitud igual a dos veces el diámetro. El esoécimen debe ser un cilindro de 15 x 30 cm. Cuando el tamaño máximo nominal del agregado grueso es mayor de 50 mm, el diámetro del cilindro debe ser por lo menos 3 veces el tamaño máximo nominal del apregado; cuando esto último no sea posible, es necesario cribar al concreto y eliminer el material mayor a 50 mm. A me-

se requiera por las especificaciones de provecto, no deben hacerse en el camno. cilindros menores de 15 x 30 cm (véase anindical.

#### 5.2 Pruebas de resistencia a la flexión.

5.2.1 Los especimenas para determinar la resistencia a la flexión deben ser viges rectangulares de concreto, coladas con el eja longitudinal en posición horizontal. La longitud debe ser por lo menos 5 cm mayor que tres veces el peralte en la posición del ensave. No debe exceder de 1.5 la relación de ancho peratte. La viga tipo debe ser de 15 x 15 cm de sección transversal y debe usarse pera concreto con tamaño máximo del agregado hasta de 50 mm.

Cuando el tamaño máximo del agregado grueso excede de 50 mm, la menor dimensión de la sección transversal de la viga debe ser por lo menos tres veces el tamaño. máximo nominal del agregado grueso, (Véase A.1.3). A manos que se requiera. por las especificaciones del provecto, no deben hacerse vigas en el campo con un ancho o paralte menor de 15 cm.

5.3 Moldeo.

5.3.1 Lucar para el moldeo.

Los especimenes deben moldearse inmediatamente después de obtenida y remazciada la muestra, sobre una superficie horizontal rigida, nivelada, libre de vibraciones y otras perturbaciones, en el lucar donde se almacanen a cubierto durante el primer dia v deben eviterse golpes, inclinaciones del espécimen o alteracionas de su superficie.

5.3.2 Vacado del concreto.

El concreto deba vaciarse con un cucharón en los moldes. Cada opición de concreto. obtenida de la charola de mezclado debe ser representativa de la revoltura: es neceserio remezclar el concreto en la charola con una pala o cuchara para prevenir la segregación durante el moldog de insespecimenas: debe moverae el cucharón atradador del borde superior del molde a medida que el concreto vava descaraándose con el fin de assourar una distribución homoofinee del miemo y minimizer la secreosción del sorspedo grueso dentro del molde. Posteriormente debe distribuirse el concreto usando la varilla de compactación antes de iniciar la miama. Durante el colacio. de la capa final, el coerario debe alladir una cantidad de concreto tal que sobrenese el cupo del molde y lo llene totalmente después de la compectación. El número de capes para llenar al molde y compactadas

debe efectuarse según lo indicado en la

#### 5.4 Compactación.

table 1.

5.4.1 Método de compactación.

La elaboración de especimenes adecuados requiere de métodos de compactación apropiados. Los mátodos de compactación son varillado y vibrado interno o externo. La selección del mátodo de compactación debe beseres en el revenimiento. A menos que el método se establezca en las especificaciones bajo las cuales se currole el contrato. Debe varillarse el concreto que tenga un revenimiento mayor de 8 cm. Los revenimientos de 3-a 8 pueden varillarse o vibrar. Deben vibrarse los concretos con revenimiento menores de 3 cm.

#### 5.4.1.1 Varilado.

Se coloca el concreto dentro del molde. en el número de capas que se especifiquen de aurosimademente kajal volumen dade una. Se varilla cada capa con el extremo redondeado, efectuando el número de penetraciones especificado en la tabla 2. En el caso de vigas, el número de varillados por capa requerida es uno por cada 10 cm<sup>a</sup> de superficie del especimen. Se varilla la capa interior en todo su espesor, se distribuyen las penatraciones uniformemente en toda la sección transversal del molde, permitiendo

que la varilla penetre aproximadamente 10 mm dentro de la capa inmediata inferior. cuando el espesor de esa capa sea menor de 10 cm y aproximadamente de 20 mm. cuando el espesor de la capa sea 10 cm o más. Si la varilla produce oquedades, se polosan ligeramente las parades del molde para eliminadas. En el caso de las vigas después de que cada caga se ha varillado, debe introducirse y secarse repetidamente una cuchara de albañã u otra herramienta adecuarla en la zona de contacto del concreto y el molde de su perimetro.

#### 5.4.1.2 Vibrado.

 $\mathcal{L}$   $\boldsymbol{a}$ .

7)

 $\Omega$ 

、ノ

Se mantiane una duración especificada de vibrado para cada clase de concreto, de vibrador y de molda de espécimen amoleado. La duración requerida para la vibración. depende de la trabajabilidad del concreto y de la efectividad del vibrador. Se efectúa la vibración sólo el tiempo necesario para lograr una compactación apropiada del concreto: generalmente la vibración es suficiente cuando el agregado grueno comienza. a desaparecer de la superficie y ésta empieza a tanar un aspecto relativamente liso. El excaso de vibración puede producir segregación. Al llenar los moldes se vibran emplaando el número de capas espacificadas en la tabla 1, con voluments aproximadamente inuales. Se coloca dentro del molde todo el concreto de una cana antes de iniciar la vibración de la misma. Se coloca la última capa en tal forma que se evite rebosar el molde en más de 5 mm, se enrasa la superficie va sea durante la vibración cuando ésta se aolica exteriormente o desoués cuando se aplique interiormente. Cuando se enrase después de la vibración, se agreca solamente la cantidad de concreto necesario, con el cucharón, para rebosar el molde en 3 mm, distribuyéndolo y enrasándolo en la superficie.

#### 5.4.1.2.1 Vibración interna.

El diámetro de la flecha del vibrador interno debe ser, como máximo, la tercera parte del ancho del molde en el caso de vigas o prismas. Para cilindros, la relación del diámetro del cilindro al del vibrador debe ser de 4 o mayor. Al compactar el espécimen, el vibrador no debe tocar el fondo, los lados del molde o tocar los elementos embebidos en el concreto. Se extrae cuidadosamente el vibrador en tal forma que no produzca oquedades en el especimen. Después de vibrar cada capa se golpeán ligeramente los lados del molde para asegurar la eliminación de burbuías de aire atrapado en el espèciment.

#### 5.4.1.2.1.1 Cilindros.

Debe introducirse el vibrador siempre en forma vertical, tres veces en diferentes ountos de cada capa. Se dels que el vibrador penetre a través de la capa que se está vibrando y dentro de la capa inferior aproximadamente 2 cm.

#### 5.4.1.2.1.2 Vioas.

Deba introducirse el vibrador siempre en V forma vertical en distancias que no excedan. de 15 cm a lo largo de la linea centro de la dimensión tonoitudinal del espécimen. Para especimenes cuvo ancho sea mayor que 15 cm sa hacan inserciones en forma alternada a lo targo de dos líneas de referencia.

Para ambos casos, se dela que la flecha. del vibrador penatre 2 cm aproximadamente en la capa inferior.

#### 5.4.1.2.2 Vibración externa.

Cuando se use un vibrador externo, deba tenerse cuidado para assourar que el molde. está firmemente filado o asegurado contra el elemento vibratorio o la superficie vibradora. El molde debe ser lo suficientemente. rigido para asegurar la transmisión de vibración al concreto y no perder su forma durante el vibrado.

#### 5.5 Acabado.

Después de la compactación con cualquiera de los métodos anteriores, a menos que el enrasado se hava efectuado durante. la vibración descrita en 5.4.1.2, se enresa la superficie del conoreto y se termina de acuerdo con el mátodo empleado. Si no se especifica el tipo de acabado, se termina la superficie con un enrasador de madera o de metal. Se afactúa al acabado con el minimo

de pasadas necesarias para producir una superficie plana y uniforme, que esté a nivel con las orillas del molde y que no tenga depresiones o promontorios de más de 3 mm.

#### 5.5.1 Cilindros.

Después de compactado se termina la superficie enrasándola con un enrasador de madera o metal, si se desea puede cabecearse la superficie del cilindro reciên elaborado con una capa delgada de pasta de cemento, de consistencia ríolda, que se endurezca y se cure con el espécimen, como te describe en la NOM-C-109 (véase 2).

#### 5.6 Curado.

5.6.1 Protección después del acabado.

Para evitar la evaporación del aqua de los especimenes de concreto sin fraquer, deban cubrirsa inmediatamente después de terminados, de preferencia con una placa o lapa no absorbente y no reactiva o con una tela de plástico resistente, durable e impermeable. Puede emplearse vute húmedo, pero deba cuidarse de mantenerlo con humedad evitando el contacto con el concreto hasta que los especimentes sean extraídos de los moldes.

El colocar una tela de plástico sobre el yute ayuda a mantenerio húmedo.

#### 5.6.2 Curado inicial.

Durante las primeras 24 h después del moldeado, todos los especimenes de prueba deben almacenarse bajo condiciones que mantengan la temperatura advacente a los especimenes en el intervalo de 289 a 300 K (16 a 27°C) y prevenir pêrdidas de humedad de los especimenes. La temperatura de almacenamiento puede reoutarse por medio de ventilación, o por evaporación del aqua de la arena o sacos de vute (véese A.1.6), o usando dispositivos de calentamiento tales como estufas, focos o cables de calefacción controlados termostáticamente. Un registro de la temperatura de los especimenes puede establecerse por medio de termometros de máxima y minima. Los especimenes pueden almace-

narse en cajas cerradas, en pozos con arena humeda, en construcciones temporales en los lugares de edificación, bajo sacos de vuta húmado en climas favorables, o en sacos de olástico cerrados o usar otros métodos. adecuados siemore y cuando se cumolanlos requerimientos anteriores que limiten la temperatura del espécimen y la pérdida de humadad.

#### 5.6.2.1 Curado de cilindros.

5.6.2.1.1 Los especimenes de prueba elaborados para comprober las proporciones de la mazda para propósitos de resistencia. o como base para la aceptación, deban ratirarse de los moldes, de preferencia a las 24 h después del moldeo permitiéndose un margan de entre 20 y 48 h y almacenarse de inmediato en una condición húmeda a la temperatura de 286 ± 2 K (23 ± 2°C) hasta al momento de la prueba (véase A.1.6).

El tratamiento de curado húmedo de los especimenes descimbrados significa que los especimenes de prueba tienen agua libre sobre toda la superficie en todo momento. Esta condición se cumple por inmersión en squa saturada de cal a la temperatura de 296 ± 2 K (23 ± 2°C), o con almacanamiento en un cuerto o gabinete húmedo, cuya humedad relativa sea del 95 al 100% y su temperatura de 296 ± 2 K (23 ± 2°C). Los especimenes no deben exponerse al poteo o corrientes de agua.

5.6.2.1.2. Curado de cilindros para determinar el tiempo de retiro de la cimbra o cuando puede ponerse en servicio una estructura.

Los especimenes elaborados para determinar cuando puede retirarse la cimbra o cuendo puede ponerse en servicio una estructura, daban almacenarse en o sobre la estructura o lo más cerca que sea posible v recibir la misma protección que los elementos de la estructura que representen. Los especimenes deben probarse en la condición húmeda que resulte del tratamiento de curado específicado. Para cumplir estas condiciones, los especimenes hechos con el propósito de determinar cuando puede ponerse en servicio una estructura, deben quitarse de los moldes en el momento de ratiro de la cimbra. Deben seguirse las disposiciones de 5.6.2.2.2 donde sean aoli-

#### TABLA 1

#### NUMERO DE CAPAS REQUERIDAS PARA LOS ESPECIMENES

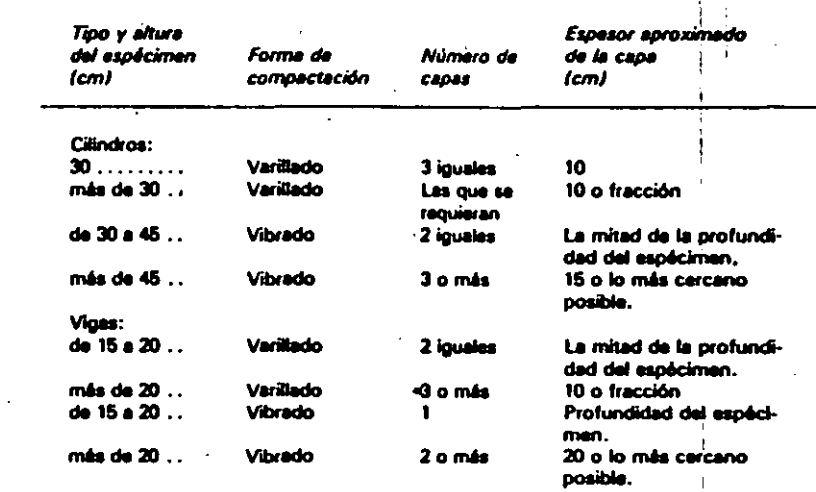

(پم)

 $\zeta$ 

 $\cap$ 

 $\overline{(\cdot)}$ 

 $\mathbf{J}$ 

#### TABLA 2

#### NUMERO DE PENÉTRACIONES DE LA VARILLA PARA EL MOLDEADO DE ESPECIMENES CILINDRICOS

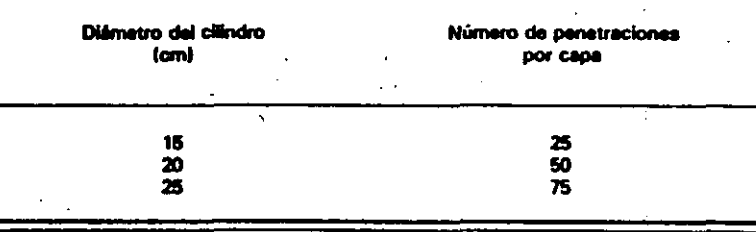

cables para quiter los especímenes de los 6.6.2.2.1 Los especimenes de prueba fabrimoldes.

#### 5.6.2.2 Curado de vigas.

cados para comprobar las proporciones de la mezcla para resistencia a la flexión, como base de aceptación o para control de calidad, deben retirarse del molde entre 24 y 48 h descués del moldeado, y deben curarse de acuerdo con las disposiciones de 5.6.2.1, excepto que deben almacenana duranta un período minimo de 20 h immediatamente antes de la prueba, en aqua saturada de cal a 296 ± 2 K (23 ± 2°C). Debe prevenirse el secado de la superficie del espécimen al final del período, entre el momento de retiro del espécimen de su curado, hasta el inicio de la prueba. Zonas secas da la superficie de los especimentes para flexión inducen esfuerzos de tensión en las fibras extremas que marcadamente reducan la resistancia a la flaxión de los especimenes. (Véase A.1.7).

5.6.2.2.2 Curado de vigas para determinar cuando puede ponerse en servicio una estructura.

Para determinar cuândo puede ponente en servicio una estructura, deben curarse los especimentes, en la misma forma que el concreto en la obra. A las 48 ± 4 h después de haberse moldeado, deben transportarse los especímenes en los moldes a un lunar seguro, de preferencia cercano al laboratorio de campo y retirarse los moldes.

Los especimenes que representan pavimentos o losas apoyadas sobre el suelo, deben almacenarse colocándolos en el suelo donde se moldearon con su superficie superior hacia arriba. Los lados y extremos de ios especimenes deben resguardarse con tierra o arena que debe mantenerse húmeda, dejando la superficie superior expuesta al tratamiento de curado. Los especimenes que representan concreto estructural deben almacenarse lo más cerca posible a la estructura que representen y deben recibir la misma protección de temperatura del medio ambiente y curado de ésta. Al final del período de curado, los aspecimenes deben deiarse en el lucar expuesto a la intemparie en las mismas condiciones que la estructura. Todos los especimenes de vigas deben retirarse del almacanamiento en el campo y almacenarse en agua de cal a 296  $\pm$  2 K (23  $\pm$  2°C), durante 24  $\pm$  4 h inmediatamente antes de la prueba para asegurar una condición uniforme de humedad. Deben tomarse las precauciones dadas en el 5.6.2.1.2 para prevenir el secado entre el momento de retiro del curado hasta el inicio de la prueba.

#### 5.7 Traslado al laboratorio.

Los cilindros y vigas que van a transportarse del campo al laboratorio, para su orueba, deben empacarse en calas resistentes de madera u otros recipientes edecuados, rodeados con arena, aserrín u otros materiales de empeque adecuados en condición húmeda y protegerse de la congelación durante su transporte. Al recibirlos en el laboratorio deben colocarse inmediatamente en el cuarto de curado a 296 ±  $2 K (23 \pm 2^{\circ}C)$ . Las vigas deben transportarse con el eje longitudinal en posición vertical. La base de apoyo de los especimenes debe tener el amortiguamiento necesario para evitar daflarios.

**APENDICE** 

### **CARACTERISTICAS DE LOS** AGREGADOS PARA CONCRETO

A.1 Observaciones.

A.1.1 Para la elaboración y curado de especímenes en el laboratorio véase la **NOM-C-159.** 

En caso de control interno, en donde el resultado no se emplee para aceptación o rechazo del concreto, es posible utilizar especimenes de concreto de 10 × 20 cm. cuando el tamaño máximo nominal del agregado no exceda de 25 mm.

A.1.2 Los moldes, para considerarse estancos, deben llenarse con agua en un 90 a 95% de su altura. Después de una hora debe examinarse el molde para determinar si hay fugas visibles. La pérdida del agua estancada, expresada en por ciento del volumen inicial, no debe ser mayor del 2%.

A.1.3 En general, el tamaño máximo nominal del agregado grueso es aquel en cuya criba se retiene como máximo el 10%.

A.1.4 No se consideran en este método los concretos de tan bajo contenido de agua que no sea posible compactarlos adecuadamente por los métodos aquí descritos o que requieran de otros tamaños y formas de especimenes para representar el producto o la estructura. Los especimenes para tales

8 46

#### **NOM C-161-1987**

# INDUSTRIA DE LA CONSTRUCCION-**CONCRETO FRESCO-MUESTREO**

### **BUILDING INDUSTRY-FRESH CONCRETE-SAMPLING**

#### **I OBJETIVO Y CAMPO DE APLICACION**

Esta Norma Oficial Mexicana establace al nétodo pera obtener muestras representaivas de concreto fresco, tal como se entrea en el sitio de la obra y con las cueles se velizan las pruebas pers determinar el umatimiento de los requisitos de calidad onvenidos. Este método incluva al mueseo de concreto fresco procedente de mazladoras estacionaries, de pavimentadoras de carriones mezdadores, agitadores o **1 volteo.** 

#### **REFERENCIAS**

Esta Norma se complemente con la sisiente Norma Oficial Mexicana vigente:

DM-C-251 Industria de la Construcción-Concreto-Terminología.

#### **APARATOS Y EQUIPO**

I Recipiente.

Un recipiente adecuado, con capacidad sima de 15 litros (cubata, charola o carrei). Debe ser impermeeble, limplo y no iorbente.

3.2 Charola.

Puede ser un recipiente, preferentemente de acero, limpio, impermeable y no absorbente, con la capacidad adecuada para el tamaño total da la muestra.

3.3 Cucharón. -

Debe estar limplo y debe ser impermaeble, no absorbante, con capacidad aproximada de 1 litro y de forma adecuada que evite la pérdide de material por sus costados.

#### **4 PROCEDIMIENTO**

Los procedimientos usados en el musstreo incluyen todas las operaciones que ayudan a obtener muestras representativas de le neturaleza y condiciones del concreto muestrado y no debe tomarse la muestra sino hasta que se haya agregado toda el agua de mezdado y la mezda esté homogénea.

4.1 Muestreo de mezcladoras estacionarias (fijae y besculantes).

La muestra se obtiene interceptando el

flujo completo de descarga de la mezcladora, con el recipiente eproximadamente a la mitad de la descarga del tambor de la mezcladora o desviando el fluio completemente, de tal modo que descargue en el recipiente. Debe tanerse cuidado de no restringir el fluto de la mezcladora con com-Duertas u otros medios que causen seorecación del concreto.

4.2 Muestreo de pavimentadoras.

El contenido de la pavimentadora debe descargarse y la muestra deba tomarse con el cucharón (no debe utilizarse pala) de por lo menos 5 distintos puntos distribuidos razonablemente en toda el área del volumen descargado. Deba evitarse la contaminación con el material de sub-base o un contacto profongado con una sub-base absorbente.

4.3 Muestreo de la olla de carnión mezclador o soltador.

La muestra se toma en tras o más intervalos, interceptando todo el fluio de la descarga, teniendo la precaución de no tomarla antes del 15% ni después del 85% de la misma.

El muestreo se hace pasando repetidamente el recipiente en la descarga, interceptándola totalmente cada vez, o desviando el flujo completamente de tal modo que descargue en el recipiente. La velocidad de descarga deba controlarse con el número de revoluciones de la olla y no por la mayor o la menor abertura de la compuerta.

4.4 Muestreo de camiones caja, con o sin soitadores, de volteo u otros tipos.

Las musstras deben obteneras por qualquiera de los procedimientos descritos en los párrefos 4.1, 4.2, y 4.3, el que sea más aplicable baio las condiciones dadas.

4.5 Cantidad de la muestra.

La muestra deba ser una cantidad suficienta para la realización de todas y cada una de las pruebes. Se recomienda que la muestra sea superior al volumen requerido y esté de acuerdo con el tamaño máximo del agregado.

4.6 Remezciado de la muestra.

La muestra debe transportarse sin pérdida de material al lugar donde se efectúan las pruebas y deba remezclarse para aseouter su uniformidad.

4.7 Tiempo

El intervalo entre la obtención de la primera y última porción de una muestra debe ser tan corto como sea posible, y nunca más de 15 min.

El período entre tomar la muestra y usarla: no deba exceder de 15 min. Las pruebas de revenimiento o de aire incluido deben iniciarsa dentro de los 5 min. después de que el muestreo se haya terminado.

 $\overline{2}$ 

3

La muestra deba protegerae en ese intervalo de los ravos solares, al viento y otros factores que causen rápida evaporación o contaminación de la muestra.

**5 BIBLIOGRAFIA** 

ASTM-C-172-82 Sampling Fresh Concrete.

**6 CONCORDANCIA CON NORMAS INTERNACIONALES** 

No puede establecerse concordancia nor no existir referencia al momento de la eleboración de la presente.

Máxico, D.F., a 7 de Octubre de 1987

**LA DIRECTORA GENERAL DE NORMAS** 

LIC. CONSUELO SALZ PUEYO.

2

### **NOM C-162-1985**

# DETERMINACION DEL PESO UNITARIO. CALCULO DEL RENDIMIENTO Y CONTENIDO DE AIRE DEL CONCRETO FRESCO POR EL **METODO GRAVIMETRICO.**

#### **PREFACIO**

En la elaboración de esta Norma participaron las Empresas e Instituciones siguientes:

**CONCRETOS ALTA RESISTENCIA S.A.** 

**INSPECTEC** 

- ASOCIACION MEXICANA DE LA INDUSTRIA DEL CONCRETO
- **EMPRESAS CONSTRUCTORAS, S.A. (ECONSA).**
- LABORATORIO NACIONAL DE LA CONSTRUCCION

**LATINOAMERICANA DE CONCRETO, S.A.** 

- COVITUR.
- SECRETARIA DE AGRICULTURA Y RECURSOS HIDRAULICOS (S.I.D.E.).
- **DEPARTAMENTO DEL DISTRITO FEDERAL** (Laboratorio de Materiales)
- INSTITUTO MEXICANO DEL CEMENTO Y DEL CONCRETO
- SECRETARIA DE COMUNICACIONES Y TRANSPORTES
- CAMARA NACIONAL DE LA INDUSTRIA DE TRANSFORMACION (Departamento de Normas y Control de Calidad).
- COMITE CONSULTIVO DE NORMAS DE LA INDUSTRIA DE LA **CONSTRUCCION.**

### NOM C-162-1985

# DETERMINACION DEL PESO UNITARIO. CALCULO DEL RENDIMIENTO Y CONTENIDO DE AIRE DEL CONCRETO FRESCO POR EL **METODO GRAVIMETRICO.**

"DETERMINATION OF THE UNIT WEIGHT, CALCULATION OF THE YIELD AND AIR CONTENT OF THE FRESH CONCRETE - GRAVIMETRIC METHOD."

de aire del concreto fresco.

por el método de presión.

NOM C-161 Muestreo de concreto fresco.

La balanza debe tener una precisión de

0.1% de la carga de prueba, dentro del

rango de uso. El rango de uso comprende desde la masa del recipiente vacio, hasta la

masa del mismo más su contenido de

La varilla debe ser de sección circular, de

acero, recta, lisa, de 16 mm de diámetro y

600 mm de longitud, con uno de los extre-

Puede ser de flecha rigida o flexible, ac-

cionada preferentemente por un motor

eléctrico. La frecuencia de operación debe

ser de 7,000 vibraciones por minuto o mayor. El diámetro exterior del cabezal debe

3.2 Varilla de compactación

mos hemislerico.

47

3.3 Vibrador interno

**3 APARATOS Y EQUIPO** 

3.1 Balanza o báscula

concreto.

I OBJETIVO Y CAMPO DE APLICACION

Esta Norma Oficial Mexicana establece el 'procedimiento para la determinación del peso unitario, cálculo del rendimiento y contenido de aire del concreto fresco por el método gravimétrico; no es aplicable a los concretos secos o de bajo revenimiento, tales como los que se usan en la fabricación de elementos precolados.

#### 2 REFERENCIAS

Esta Norma se complementa con las siguientes Normas Oficiales Mexicanas vi gentes:

NOM-C-1

NOM C-2

Cemento portland.

Industria de la construcción-Cemento portland puzolana.

Industria de la construcción-.

NOM-C-152 Método de prueba para la determinación del paso especifico de cementantes hidraulicos.

NOM-C-157 Determinación del contenido

ser de cuando menos 20 mm y no mayor de 40 mm y su longitud minima igual a 600 mm. (cabezal y flecha).

#### 3.4 Recipiente o unidad de medición

Se debe emplear un recipiente cilindrico de metal no atacable por la pasta de cemento, estanco y suficientemente rigido para conservar su forma y volumen calibrado bajo uso rudo. Debe ser maquinado en forma tal, que conserve medidas precisas en su parte interior y de preferencia provisto de dos manijas. El borde superior debe ser plano con una tolerancia de ± 0.5 mm. El borde superior del recipiente se considera plano al no poder insertar un calibrador de 0.5 mm entre el borde y una placa de vidrio de por lo menos 6 mm de espesor, colocado encima de dicho borde. Su capacidad deba estar de acuerdo con la tabla 1. La capacidad calibrada del recipiente puede tener una tolerancia de ± 5% respecto a la capacidad nominal. Las dimensiones estarán de acuerdo a la tabla 2. Estos requisitos no se aplican a los recipientes para medir el contenido de aire por el método de presión establecido en la **NOM-C-157 (véase 2).** 

#### TABLA 1

#### **CAPACIDAD MINIMA DEL RECIPIENTE**

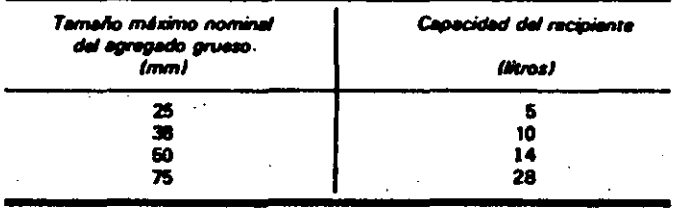

#### TABLA 2

#### **CAPACIDAD Y DIMENSIONES DEL RECIPIENTE**

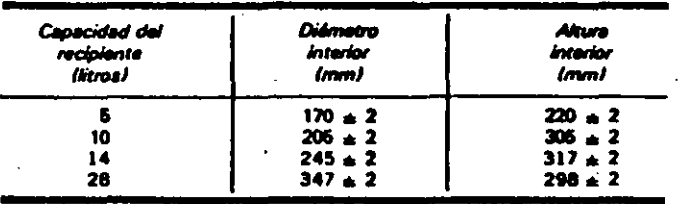

3.4.1 Los recipientes maquinados pueden se coloca en el borde superior grasa de tener redondeada la intersección del fondo con las paredes, con un radio que no exceda de 10 mm. Se deben emplear recipienles de forma cllindrica, pero el daimetro del londo puede ser un 10% menor que el diámetro de la parte superior.

#### 3.5 Placa enrasadora

Debe ser una piaca rectangular, plana, de cuando menos 6 mm de espesor si es de metal, o de 12 mm si es de vidrio o de material acrllico, con una lon&itud *'1* un ancha de cuando menos 50 mm marior que el diámetro del recipiente con el cual se use. los Qnlos de la plaCI deben ser rectos *'1* h· sos. con una tolerancia de ± 1.5 mm.

#### 3.6 Equipo de calibración

Debe ser una pieza plana de vidrio de cu.ndo menos 6 mm de espaor *'1* 50 mm mayor que el diámetro del recipiente que va a ser calibrado. Al calibrar el recipiente, ~

bomba o de chasis (grasa gruesa), para evitar lugas de agua.

3.7 Calibración del recipiente

3.7.1 El recipiente debe ser verificado cuando menos una vez al año, o cada vez que se tenga duda sobre su precisión.

3.7.2 Se calibra el recipiente y se determina el factor para convertir la masa en kitogramos, a masa en kilogramos por metro cúbico contenida en el recipiente. Se debe seguir el procedimiento indicado a. continuación: Se llena el recipiente con agua a temperatura ambiente y se cubre con una placa de vidrio, eliminando las burbujas y el exceso de agua. Se determina la masa neta del agua en el recipiente, con una precisión de 0.1 %.

Se mide la temperatura del agua y se determina la masa volumétrica de la misma según su temperatura, de acuerdo con la table 3.

#### TABLA3

#### TEMPERATURA Y PESO VOLUMETRICO DEL AGUA

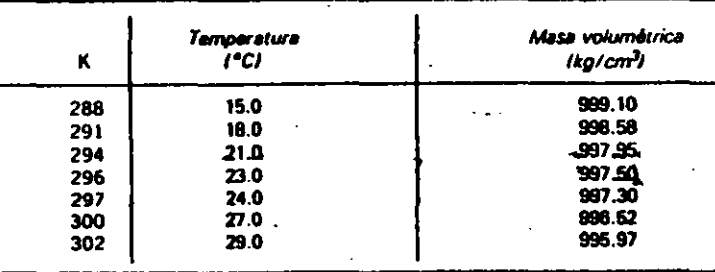

Para lines prácticos puede considerarse la densidad del agua  $= 1$ .

Se calcula el factor def recipiente dividiendo la masa volumétrica del agua, entre la masa de la muestra requerida para llenarlo.

### 4 PREPARACION DE LA MUESTRA

4.1 La muestra se obtiene de acuerdo a lo indicado en la NOM-C-61 (véase 2).

4.1.1 Una vez obtenida la muestra se colo ......<br>ca en el recipiente y se compacta. En los re ... ... 4.2.2 Vibración interna cipientes de capacidad menor de 10 litros se compacta la muestra con varilla para' evitar pérdida excesiva de aire incluído.

En recipientes de 10 litros de capacidad o mayores, el método de consolidación puede ser por varillado o por vibración in- · · pactación de la capa inlerior; no se deba terna, lo.anterior se selecciona con base en ·. • apoyar o tocar con el vibrador el fondo. En et revenimiento de la mazcla a menos que il si compactación de la capa superior, el se establezca el procedimiento de las espe $\cdot$  vibrador debe penatrar en la capa anterior ciltéldona .particul~~es de &1 obra. · . . . ~ ~ .P,:~te: Se debe lener.

4.1.2 Se debé varillar el concreto que tenga revenimiento mayor de 70 mm; se el especimen. El tiempo requerido de ·pueden varillar o vibrar los concretos con... ~ vibración depende de la trabajabilidad de revenimiento. de '50 a '70 mm. Se deben - la mezda y de la eficiencia del vibrador. En<br>vibrar los concretos con revenimientos mé - ... esperal el vidriado es suficiente lan pronto vibrar los concretos con revenimientos mé-. ~eS·dl ~~m: ~ ... superf,O. dlf ~to M ~ve

#### 4.2 Procedimiento

### 4.2.1 Varillado.

Se coloca el concreto en tres capas aproximadamente de igual volumen. Cada capa se compacta con 25 penetraciones de la varilla si et volumen es de 14 litros o menos: y con 50 penetraciones si es de 28 unilorme de vibrado para una misma clase litros. La varilla debe penetrar en la capa<sup>2</sup> de concreto, un mismo tipo de vibrador y<br>interior en todo su espesor, pero sin gol· un mismo recipiente. interior en todo su espesor, pero sin gol-

·...,.el tondo del reoptente. Se d•slr.buyen tas penetraciones de la varilla uniformemente sobre la superficie del concreto. Para las dos capas superiores, la varilla debe penetrar aproximadamente 20 mm en la capa\_inmediate\_in lerior. Después de comnactar cada cana, se deben dar goipes hæros a los lados del recipiente, hasia que no anarezcan huecos grandes de aire en la superlicie, cerrando con la varilla de com-. pactación los huecos dejados. Se agrega la<br>...última capa evitando el rebosamiento.

Se llena el recipiente y se vibra el concreto en dos capas aproximadamente i quales. Se inserta el vástago del vibrador en tres pun-**Ios diferentes de Cada capa evitando locar** ios lados del recipiente. Durante la comcuidado de extraer lentamente el vástago.<br>de tal manera de no dejar bolsas de aire en relativamente lisa y el agregado grueso tiende a desaparecer. Se continúa la vibración el tiempo necesario hasta alcanzar una compactación apropiada del concreto.<br>La sobrevibración es causa de segregación y de pérdida de una apreciable cantidad de aire incluido.

4.2.2.1 Se debe mantener una duración

50

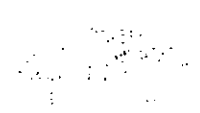

4.2.3 Terminada la compactación, el recipiente no debe contener exceso o talta de concreto. El contenido óptimo es aquel en el que el concreto sobresale unos 3 mm sobre el borde superior del recipiente. Se puede agregar una pequeña porción de concreto para completer la cantidad dotima. Si el recipiente contiene una cantidad considerable en exceso de la óptima al terminar la compactación, se debe remover la cantidad excedente con una cuchara, inmediatamente después de terminar la compactación y antes de que se enrase.

#### 4.2.4 Enrase

Al terminar la compactación se debe enrasar la superficie del concreto con la placa enrasadora hasta dejar la superficie pulida y justo a nivel con el borde del recipiente. Se enrasa mejor haciendo presión con el enrasador sobre la superficie del concreto, cubriendo unos dos tercios de ella y retirándolo con un movimiento de sierra para terminar la superficie cubierta originalmente. Se coloca nuevamente el enrasador sobre la superficie del concreto, cubriendo los dos tercios enrasados y se avanza con movimiento de sierra y presionando verticalmente hasta cubrir el total de la superficie. Varias pasadas finales inclinando el enrasador producen un terminado pulido de la superficie del concreto.

4.2.5 Limpieza y determinación de la masa.

Después de enrasar, se limpia todo el exceso de concreto adherido en el exterior del recipiente y se determina la masa del concreto con la precisión indicada en 3.1.

#### **5 CALCULOS**

#### 5.1 Masa unitaria

Se calcula la masa neta del concreto en kilogramos, restando la masa del recipiente de la masa bruta. Se calcula la masa por metro cúbico Mu multiplicando la masa del concreto por el factor del recipiente (véase  $3.7.21$ 

#### 5.2 Rendimiento

Se calcula el rendimiento "R" (volumen real de concreto obtenido por revoltura), dividiendo la masa total de todos los materiales incluidos en una revoltura "M1", entra la masa unitaria "Mu" determinada en 5.1. La masa total de todos los materiales incluídos en una revoltura es la suma de las masas del cemento, del agregado fino, del agregado grueso en las condiciones en que se usan, del agua de mezclado agregada a la revoltura y de cualquier otro material, sólido ó líquido.

#### 5.3 Rendimiento relativo

Es la relación entre el volumen real de concreto obtenido y el volumen de diseño teórico de una revoltura, calculado como sigue:

$$
Rr = \frac{R}{V_t}
$$

En donde: -

Rr  $=$  Rendimiento relativo

= Volumen real de concreto obtenido R por revoltura (rendimiento), en m<sup>3</sup>.

= Volumen de concreto teórico que produce una revoltura, m<sup>3</sup>.

 $52$ 51

v,

5.3.1 Un valor Rr mayor de 1.00 indica que se está produciendo un exceso de concreto y un valor menor indica que se produce un volumen menor que el de diseño de la revoltura.

5.4 Contenido da cemento

Se cafcula el contenido real de cemento 4000 sigue:

> Mc  $Cc =$  $\overline{\mathbf{R}}$

En donde:

Cc. = Comenido real de cemento, ke/m<sup>3</sup>

Mc = Masa del cemento por revoltura, kg

R = Volumen real del concreto obtenido por revoltura (rendimiento), en m<sup>3</sup>.

5.5 Contenido de aire

Este método debe ser usado exclusivamente en concretos en los que se incluya aire por medio de aditivos.

Se calcula el contenido de aire como sigue:

$$
A = \frac{M_{t} \cdot M u}{P_{t}} \times 100
$$

o bien:

**U** 

$$
A = \frac{R \cdot Va}{R} \times 100
$$

En donde:

- A = Contenido de aire en el concreto (porcentaje de vacios), en %.
- = Masa teórica del concreto, consi-M, derándolo libre de aire, en kg/m<sup>3</sup>

= Masa unitaria del concreto obteni-Mu do por revoltura, en kg/m<sup>3</sup>.

 $\mathbf{R}$ 

P1

- = Volumen real del concreto obtenido por revoltura (rendimiento) en m<sup>3</sup>.
- Va == Volumen total absoluto de los ingredientes que componen la revoltura, en m<sup>3</sup>.
- 5.5.1 La masa teórica (M1) del concreto por metro cúbico, se determina en el laboratorio y es el valor que se considera constante para todas las revolturas elaboradas, usando identicos ingredientes y proporciones; se calcula con la expresión;

$$
M_t = \frac{P1}{Va}
$$

- $M_1$ = Masa teórica del concreto, considerándolo libre de aire, en kg/m<sup>3</sup>.
	- $=$  Masa total de todos los materiales incluidos en una revoltura, en kg.
- Va = Volumen total absoluto de los ingredientes que componen una revoltura en m<sup>3</sup>.

5.5.2 El volumen absoluto de cada ingrediente en metros cúbicos, es igual al cociente de la masa de dicho ingrediente en kilogramos, dividida entre mil veces la masa especifica, para los agregados debe ser el que corresponda a la condición de saturados y superlicialmente secos. La masa específica del cemento se determina de acuerdo con la NOM-C-152 (véase 2); puede considerarse un valor de 3.10 para la masa especifica de los cementos comprendidos en la NOM-C-1 (véase 2).

#### **6 BIBLIOGRAFIA**

 $\mathcal{L}_{\mathcal{A}}$  .

#### **ASTM C 138** UNIT WEIGHT, YIELD, AND AIR CONTENT (Gravimetric).

**7 CONCORDANCIA CON NORMAS** INTERNACIONALES.

No se puede establecer concordancia por no existir referencia al momento de la elaboración de la presente.

México, D.F., a 18 de Marzo de 1985.

#### EL DIRECTOR GENERAL DE NORMAS.

LIC. HECTOR VICENTE BAYARDO **MORENO** 

.63

2. 5 Adsorción

Pelfcula de agua adherida en la superficie de los agregados, adicional al agua de absorción.

2. 6 Agitacl6n.

Es el proceso que proporciona un movlmiento *suave* en concreto mezclado, sufíciente para evitar la segregación o la pérdida de plasticidad.

•

*2,* 7 Agitador

. Es un dispositivo mecânico para producir agitación en el concreto (ver agitación).

B Agregados

 $\mathbb{R}$ . los materiales naturales, manufacturados o artificiales que se mezclan con los cementantes para hacer morteros o concretos.

 $\therefore$  9 Agregado saturado y superficialmente seco.

Es la condición en que la humedad del mismo coincide con la absorción, llenando de agua todos los poros permeables pero sin existir agua adherida a la superficie del agregado.

2. 10 Aglutinante hidráulico o cementante.

Es el cementante que al agregarle agua ya sea solo o mezclado con arena u otros materiales similares; tiene la propiedad de fraguar tanto al aire como bajo el agua *·.:* formar una masa endurecida •

. ~;.ll Agua para mezclado . . \_,. t::s la cantidad de agua requerida de acuerdo al diseño para la elaboracilb d::: ~11 concreto, independiente del agua de absorción que requieren los agregados.

2. 12 Aire atrapado

. <sup>~</sup> Vacios en el o:oncreto que se crean en forma natural durante el proceso de me;:-- . . . '!! '{

el: Jo.

# ANTEPROYECTO DE NORMA OFICIAL MEXICANA

# INDUSTRIA DE LA CONSTRUCCION. -CONCRETO. -TERMI NOLOGIA.

# BUILDING INDUSTRY. -CONCRETE. -TERMINOLOGY

NOM-C-25/-1985

# OBJETIVO Y CAMPO DE APLICACION

Esta Norma Oficial Mexicana establece las definiciones de los términos utilizados •·n la Industria del Concreto.

# 2 DEFINICIONES

Esta Norma establece las siguientes definiciones:

2. !-Absorción

Es el incremento en porciento,respecto a la masa inicial de un material sólido *c2*  mo resultado de la penetración de agua en sus poros permeables hasta llenarlos.

2. 2 Acabado

Es la textura final que se le da a la superficie expuesta del concreto.

2. 3 Adherencia.

Es el grado de liga que existe entre el concreto y el acero de refuerzo o entre los concretos.

2. 4 Aditivo

Es un material diferente del agua, de los agregados, y del cemento hidráulico que se puede emplear como componente del concreto o mortero, y que se agrega a la <sup>i</sup> mezcla inmediatamente antes o durante el mezclado, que modifica algunas carac-

s-r

:rsucas del concreto.

2.13 Aire inclufdo

Burbujas de aire incorporadas intencionalmente en el mortero o concreto durante. el mezclado, usualmente empleando un agente químico.

3 .

-.

2.14 Alcali

Sales de los metales alcalinos principalmente el sodio y el potasio que se presenta en los constituyentes del concreto o mortero, principalmente en el cemento, que usualmente se expresa en ánalisis químico como los óxidos Na<sub>2</sub>O y K<sub>2</sub>O,

·~. '5 .'.;'Ji sonar

: • operación de acomodar el concreto fresco recien colocado por golpes repetidos en - superficie con un dispositivo adecuado.

2. 16 Arcilla

Material natural mineral que tiene propiedades plásticas; compuesto de partfculas muy finas; usualmente la arcllla en un suelo se considera la porción constituida -  $pcr$  particulas mas finas que 2  $\mu$ m. Los minerales de arcilla son esencialmente si licato de aluminio hidratados u ocasionalmente silicatos de magnesia hidratados. 2. 17 Arena

Agregado que pasa la criba G 4.75 (Malla No. 4) y se retiene en la F 0.075 (Malla No. 200).

~Arena de Ottawa (arena estandar)

Arena silica producida por procesamiepto qe material obtenido en depósitos cercanos a Ottawa, Ullonois, compuesta en su mayor parte de cuarzo, se utiliza en morteros para pruebas de cemento hidráulico.

2. 19 Ataque de sulfatos

Rea. ción física, química o ambas entre sulfatos y concreto o mortero.

~4 .

# 2. 20 Barita

Sulfato de bario natural (BaSO<sub>4</sub>) empleado en su forma pura 6 impura como agrega do para concretos de alta densidad.

'l.

2. 21 Cabeceo

Es la preparación con mortero de alta resistencia de las bases de los especímenes cilíndricos de concreto, ó de los corazones de concreto para su prueba.

 $2.22$  Cal libre

Es la cal que no se combinó quimicamente con los otros componentes del cemento durante su proceso de fabricación. ..

2.23 Calor de hidratación

Calor causado por la reacción química del cemento con $:$ zua.

2. 24 Cambio de volumen autógeno.

El cambio de volumen producido por hidratación continua del cemento excluyendo

los-efectos de fuerza externas o el cambio del contenido de agua o de temperatura.

2. 25 Capilaridad

Es el movimiento de un líquido a través de un sistema poroso debido a la tensión superficial. (Ver flujo capilar).

2. 26 Carlita

Agregado ligero producido por tratamiento térmico de la perlita.

2. 27 Carbonatación

. 'Reacci6n entre el di6xldo de carbono y un hidr6xido u 6xldo para formar un carbo- , nato especialmente en la pasta de cemento, mortero o concreto; la reacci6n con compuestos de calcio produce carbonato de calcio.

2. 28 Cemento portland

Aglutinante hidráulico producido por la pulverización del Clinker y sulfatos de cal-<br> $5^2$ clC' *:n* alguna de sus formas.

2. 29 Cemento portland puzolánico

Es el aglutinante hidráulico que se obtiene de la molienda conjunta de Clinker, pu zolana, y sulfatos de calcio en alguna de sus formas.

2. 30 Ceniza volante

Residuo finamente dividido que resulta de la combusti6n de carb6n mineral molido o pulverizado.

2.31 Clinker

Es el material granular constituido principalmente de silicatos y aluminatos de calcio resultantes de la cocción a una temperatura del orden de 1673 K (1400 C)  $\bar{y}$ enfriamiento posterior de materias primas de naturaleza calcárea y arcilla furrugi nosa.

2.32. Coeficiente de expansión térmica

Cambio unitario de las dimensiones por el cambio de un grado de temperatura.

2.33 Coeficiente volumetrico

Término empleado para calificar la forma de los agregados ; es la reacción entre el volumen de una partícula en condición saturada y superficialmente seca respecto al volumen de la esf6ra que la circunscribe.

2. 34 Colado

Colocación o consolidación de concreto fresco.

2.35 Compactación

Es el proceso mediante el cual se reacomodan las partfculas sólidas del contreto para reducir los vacfos. Usualmente se realiza por vibración, centrifugado, apisonado o alguna combinaci6n de estos.

2. 36 Concreto

Es un material pêtreo, artificial, obtenido de la mezcla en porciones determinadas,  $5$ de cemento, agregados, agua y aditivos.

2. 37 Concreto bombeado

 $\cdot$  . Concreto que es transportado a través de una manguera o tubo por medio de una bomba..

•

2, 38 Concreto bombeable

Es la mezcla de concreto con caracterfsticas adecuadas para ser colocado con -bomba.

2.39 Concreto celular

Concreto muy ligero por la adición de una espuma preparada o por generación de . gas en mezclas no endurecidas.

2.40 Concreto ciclópeo

Masa de concreto en la cual se colocan piedras grandes de 50 kg 6 más y se embeben en el concreto al tiempo que se deposita.

2. 41 Concreto con polímero

Una<sup>mezcla de agua, cemento hidráulico, agregados y un monômero polimerizado</sup> en placa.

2.42 Concreto de alta densidad

Concreto de densidad excepcionalmente alta, usualmente obtenida por el empleo de agregados de alto peso específico, usados especialmente para protección a la radia  $\mathsf{ciOn.}$  ,  $\mathsf{ciOn.}$ 

2. 43 Concreto de masa normal

Soncreto que tiene una masa unitaria de 1800 a 2400 kg/m<sup>3</sup>, hecho con agregado nor mal.

2.44 Concreto de resistencia rápida

Concreto capaz de alcanzar la resistencia especificada a una edad más temprana que el concreto normal, (14 dfas)<sup>-</sup>

2. 45 Concreto endurecido

o.

59

taciones de carga.

2.46 Concreto estructural

Concreto empleado para soportar esfuerzos y formar una parte integral de una es tructura.

2.47 Concreto fresco o plástico

Es el concreto que cuando todavía tiene una consistencia húmeda, es moldeable y presenta trabajabilidad que facilita su transporte, colocación y compactación.

2.48 Concreto lanzado

Mortero o concreto neumáticamente proyectado a alta velocidad sobre una superficie.

2.49 Concreto ligero

Concreto con peso unitario, menor de  $1\omega\omega$  kg/m<sup>3</sup>.

2.50 Concreto masivo

Volumen de concreto de grandes dimensiones colado monolíticamente.

2.51 Concreto mezclado en planta

Es el concreto que se mezcla completamente en un mezclador estacionario del cual se transporta al punto de entrega.

2.52 Concreto preempacado

Concreto producido colocando el agregado grueso en una forma y después se inyec-

-ta una lechada de cemento pòrtland y arena para llenar los vacios.

2,53 Concreto premezclado

Es el concreto hidráulico dosificado y mezclado por el fabricante, el cual se entre

ga al comprador para su utilización en estado plástico.

2.54 Concreto reforzado

Concreto que en combinación con acero de reflerzo es capaz de resistir esfuerzos  $\mathcal{L}$   $\mathcal{O}$ de compresion y/o tensión.

2.55 Concreto refractario

Concreto que tiene propiedades refractarias, apropiado para uso en altas tempera turas (generalmente sobre 588 a 1588 K (315 a 1315"C) ),

2. 56 Concreto simple

Concreto sin refuerzo

2j 57 Concreto vibrado

Concreto compactado per vibración.

2. 58 Conglomerante

Materiales cementantes, ya &ean cementos hidratados o productos del cemento, o cal *y* materiales silCceos reactivos; las· ciases de cemento *y* condiciones de curado gobiernan la clase de unión que forme también materiales como asfaltos, resinas y otros materiales que forman la matriz de concreto, mortero y lechadas arenosas.

2. 59 Consistencia

Es el grado de plasticidad del concreto fresco o del mortero para fluir; la forma usual de medirlo, es: revenimientos para el concreto, flujo para el mortero o<sup>-le-</sup> chada y resistencia a la penetración para la pasta de cemento.

2. 60 Consistencia normal

La condición física de la pasta de cemento puro determinado con el aparato de Vicat de acuerdo con un mêtodo de prueba normalizado.

2. 61 Contenido de aire

-·

El volumen de vacios en la pasta de concreto o mortero excluyendo el espacio de los poros en las partículas del agregado, usualmente expresado como un porcentaje del volumen en total de la pasta de concreto o mortero.

G/

# 2.62 Contenido de arcilla

Porcentaje de arcilla en base seca de un material heterogêneo, tal como un suelo o un agregado natural del concreto.

2. 63 Contenido de cemento. ·

Cantidad de cemento por unidad de volumen de concreto o mortero.

2.64 Contracción.

• Disminución del volumen en el concreto o mortero causado por secado, cambio quimico y temperatura a través del tiempo.

2.65 Contracción por secado

Una reducción en volumen dentro del estado plástico, causado por la pérdida de agua.

2. 66 Control de calidad.

Un sistema de procedimientos y pruebas para mantener el rango de calidad deseado de un producto.

.~ ., ··~

2. 67 *Corte* de sierra

Un corte en concreto endurecido utUiZa.ndo discos con ·corooa ·de diamante, *6* de silicon-carburo.

2. 68 Criba O malla

Una placa metálica o lámina, una tela de alambre tejida, u otro dispositivo similar, ,· con espacios abiertos regulares de tamaño uniforme, montados en un marco o sopor te apropiado para usarse en separar materiales de acuerdo a su tamaño.

 $z$ 2. 69 Cuarteo

Es la acci6n de reducir una muestra de· volumen considerable a una muestra pequena representativa.

2. 70 Cuarto hûmedo

Un cuarto en que la atmôsfera es mantenida a una temperatura seleccionada (usual

ሬ ጉ

mente a 296 + 2 K (23 + 2<sup>o</sup>C) ) y una humedad relativa de por lo menos 95  $\%$ , para los propósitos de curado y almacenado de especímenes de prueba.

2.71 Curado

Es el mantenimiento de un ambiente favorable (Humedad y temperatura) para la con tinuación de las reacciones químicas entre el cemento y el agua dentro del concreto,  $\alpha$ 

2.72 Densidad o masa específica

Masa por unidad de volumen.

2.73 Deformación unitaria

Deformación de un material expresada como la relación de la deformación lineal unitaria a la distancia en que ocurre la deformación.

2.74 Desmoldear 6 descimbrar

Acción de retirar el molde o cimbra del elemento o espécimen de concreto o mortero.

2.75 Durabilidad

La característica del concreto de resistir la acción del intemperismo, ataque químico y sus condiciones de servicios.

2.76 Eflores encial

Depósito de sales, usualmente blancas que se forman en una superficie de concreto en morteros o mamposterias.

2.77 Ensaye o prueba

Procedimiento para medir o evaluar una característica física o química de un material.

2.78 Escoria de alto horno

El producto consistente esencialmente de silicatos de aluminio y fierro y otras bases que se desarrollan en condición fundida simultaneamente con el fierro en un alto  $\overline{2}$ horno.

# 2. 79 Esfuerzo

Magnitud de fuerzas internas por unidad de área producidas por cargas externas; cuando las fuerzas son paralelas al plano; el esfuerzo es llamado esfuerzo cortante: cuando las fuerzas son normales al plano, el esfuerzo es llamado esfuerzo normal: cuando el esfuerzo normal esta dirigido hacia la parte en que actúa, es llama do esfuerzo de compresión; cuando esta dirigido haca afuera de la parte en que ac túa es llamado esfuerzo de tensión.

2.80 Espécimen

Parte representativa de un material que se emplea para determinar sus caracterssticas.

2. 81 Escratificacl6n

La separación del concreto en capas horizontales resultado de la colocación de re · volturas sucesivas que difieren en apariencia.

 $2.82$  Exfollación

Desintegraci6n que se presenta por desprendimiento en capas sucesivas, expansi6n ·. o aberturas en hojas o placas·.

2, 83 Expansi6n

Aumento de volumen de un material.

2. 84 Factor de compactaci6n··

La relación del peso unitario del concreto obtenido mediante el dispositivo estandar  $\epsilon$ de factor de compactación entre el peso unitario estandar

<sup>~</sup>'2, 86 Factor de forma

Es un factor que relaciona las dimensiones de las particulas del agregado grueso, a fin de clasificarlas.

ll,

 $\sim$ 

2. 87 Ferrocemento<br>Es una o varias capas de mortero de cemento de espesor delgado, reforzado con una o varias mallas de alambre alternadas.

2. 88 Finura

Una medida del tamaño de las partículas

2. 89 Finura Blalne

La finura de materiales pulverulentos tales como cemento y puzolanas, expresada • como área de superficie usualmente en centfmetros <mark>cuadrados por gramos,</mark> determinado en el aparato de Bláine.

2. 90 Fisura<br>Abertura superficial del concreto que no tiene consecuencias estructurales.

2. 91 Fisuramiento por temperatura

Abertura debida  $\varepsilon$  -ambios térnicos.

2.92 Fraguado instantáneo

Desarrollo instantáneo permanente de la rigidez en una pasta de mortero o concreto fresco.

2. 93 Fluidez

Una de las medidas de la consistencia de mezclas de concreto fresco, mortero o pasta de cemento.

2. 94 Flujo capilar ,

 $\mathbf f$ lujo de la humedad a través de un sistema poroso capilar como en el concreto.

2.95 Flujo plástico

Es la deformación bajo carga del concreto a través del tiempo

2. 96 Fraguado

/

La condición alcanzada pot una pasta decemento, mortero o concreto cuando pierde plasticidad en un grado arbitrario, usualmente medida en términos de resistencia a la penetración o . Tmación; fraguado inicial referido a primer endurecimiento:

*t'>* 

fraguado final es referido a la obtenci6n de una rigidez significativa,

2. 97 Fraguado falso

El desarrollo rápido de la rígidez en una pasta, mortero o concreto sin desprendimiento de mucho calor cuya rigidez puede desaparecer y recobrar la plasticidad mediante un mezclado posterior sin añadir agua.

2. 98 Gel de cemento

Material coloidal originado por la combinación del cemento con el agua.

2.99 Granulometrfa.

La distribuci6n de partCculas de un material granular en tamaftos definidos expresada en porciento.

2.100 Granulometría combinada del agregado.

Distribución del tamaño de las partículas en una mezcla de agregados.

2.101 Granulometria continua

Una distribución de tamaños de partículas en la cual todas las fracciones se encuen tran presentes.

2.102 Granulometria discontinua

Distribución de tamaños de partfculas con ausencia de una o más de las fracciones intermedias.

2. 103 Grava ·

 $A$ gregado que se retiene en, la criba M 4.75 (Malla No. 4)

2.104 Grava triturada

El producto que resulta de la fragmentación artificial de rocas, cantos rodeados, y pedruscos.

2.105 Gravedad específica

La relación entre la masa de una unidad de volumen de un material a una tempera tura establecida a la masa del mismo volumen de agua destilada libre de gas a la misma temperatura.

# 2.106 Gravedad específica aparente

Es la relación de peso de un volumen unitario de un material, al peso de un volumen igual de agua destilada, libre de gas, a una temperatura determinada; los pe sos deben decermlnarse en aire de igual densidad. Si el material es sOlido, el *vo*  lumen debe ser el de la porción impermeable.

2.107 Gravedad específica en masa

Es la relación del peso de un volumen unitario de material al peso de volumen igual de agua destilada, libre de gas, a una temperatura determinada. El volumen del material incluye los vacios normales, tanto permeables como impermeables; los pesos deben determinarse en aire de igual densidad.

•

2. 108 Grieta

Abertura en el concreto de magnituu importante que puede ser el inicio de una falla estructural.

2.109 Grietas plasticas

Abertura que aparece en la superficie del concreto fresco después que es colocado.

2; 110 Hidratación

Formación de compuestos por la combinación de agua y cemento.

2111 Humedad de los agregados

Es el porcentaje de agua respecto a la masa del agregado seco que en un momento · ;.dado >¡a penecra:io en los poros y *¡o* se ha adherido a la superfiCie de las partCculas del agregado.

2. 112 Humedad relativa

La relación de la cantidad de partículas de agua en la atmósfera en relación a la .. cantidad máxima que puede tener a una temperatura dada; expresada como un po<u>ti</u> . *t.?-*

centaje:

·2.113 Humedad superficial (agua de absorci6n)

Agua libre retenida en superficie de partfculas de agregados y considerada como parte del agua de mezclado en concreto.

. ,;; . - --------

,.... ,• """'

2.114 Isotropfa

Es la característica de un material de tener las mismas propiedades en todas direcciones.

2.115 Laja

Son aquellas partfculas planas y alargadas

2. 116 Lechada

Es la combinación de agua y cemento de consistencia fluida.

2.117 Lechada coloidal

Una lechada a la cual se le ha incluido artificialmente cohesión o la habilidad de

retener las partfculas sólidas dispersas en suspensión.

2. 118 Masa volumétrica compacta

Peso por unidad de volumen de un agregado seco varillado o compactado'bajo condiciones normalizadas.

2. 119 Masa volumétrica seca del agregado

Es el peso por unidad de volumen que ocupa el agregado seco bajo una cierta condi · ción de acomodo de sus partículas.

',.2. 120 Masa volumétrica suelta

·'' Peso por unidad de volumen de un agregado acomodado sin compactar bajo procedi · miento normalizado.

2. 121 Medidor de aire

Un dispositivo para medir el contenido de aire del concreto o mortero.

 $68$ 

2. 122 Membrana de curado

Material que forma una pelfcula impermeable estable sobre la superficie del concreto para eliminar la pérdida de agua por evaporación.

2. 123 Mezcla áspera

Una mezcla de concreto con falta deseada de trabajabilidad y consistencia debido a la deficiencia en las caracterfsiticas de los agregados.

2. 124'Mezclado  $\frac{1}{2}$  in the second  $\frac{1}{2}$ 

La acción de revolver los componentes del concreto o mortero con el fin de formar una. masa homogénea.

2.125 Mezcladora o revolvedora

Una máquina usada para homogeneizar la distribución de los componentes del concreto, lechada, mortero, pasta de cemento u otra mezcla.

2.126 Mezclado en seco

Revoltura de los materiales s6lldos para el mortero o el concreto antes de aftadir el agua de mezcla.

2.127 Módulo de elasticidad o de Young

Es la relación entre esfuerzo y deformación unitaria.

2.128 Módulo de finura

Un factor empírico obtenido por la suma de los porcentajes retenidos acumulados ,· en cada una de las cribas estandar de una muestra de agregado y dividida la suma entre 100.

2.129 Módulo de ruptura

Es el valor obtenido mediante el procedimiento indirecto para determinar la resis tencia a la tensión del concreto por el ensaye a flexión de una viga estandar.

2.130 Molde

Un recipiente de dimensiones estandarizadas que se emplea para elaborar especi-

 $69$ 

2. 131 Mortero

Mezcla de cemento, agregados y agua.

2. 132 Muestra

Porción representativa de un material.

2. 133 Muestreo

Es la acción o conjunto de acciones para obtener una muestra.

• . Z. 134 Muestra compuesta

Muestra que se obtiene mezclando dos o más muestras individuales de un material.

2.135 Núcleo o corazón

Muestra cilíndrica de concreto endurecido o roca, extraída por medio de una broca hueca.

2.136 Número de criba o malla

Un número usado para designar el tamaño de una criba.

2.137 Partfcula alargada

Partfcula de agregado en la cual la relación entre el largo y el ancho del prisma resi tangular que la<sup> $\epsilon$ </sup>circunscr(be es mayor que un valor especificado.

2. 138 Partfcula plana

Partícula de agregado en la cual la relación del ancho al grueso del prisma rectan

gular que lo circunscribe es mayor que un valor especificado.

,2. 139 Pasta

Mezcla de cemento y agua de consistencia viscosa.

2. 140 Pavimento de concreto

Una capa de concreto empleada como superficie de rodamiento para trânsito vehic'ular. *:f-0* .

### 2.141 Pérdida por ignición

El porcentaje de pérdida en peso de una muestra de peso constante sometida a una temperatura especificada, usualmente de 1173 - 1273K900 - 1000°C)

2.142 Petrograffa

La rama de la petrología que comprende la descripción y clasificación sistemática de rocas, aparte de sus relaciones geológicas, principalmente por métodos de laboratorio en gran parte químicas y microscópicas.

2.143 Pigmento para concreto

Material que se mezcla con el cemento o con los ingredientes del concreto para producir una coloración homogênea y permanente.

2.144 Pison

Un implemento usado para consolidar por impactos el concreto o mortero en moldes o iormas.

2.145 Polimerización

La reacción en que dos o más moléculas de la misma substancia se combinan para formar un compuesto conteniendo los mismos elementos, y en la misma proporción, pero de mayor peso molécular que la substancia driginal de la que fué generada.

2.146 Polfmero

El producto de la unión de varios monómeros formando cadenas moleculares largas.

2.147 Porciento de finos

Cantidad expresada como un porcentaje que pasa una criba dada, usualmente la criba F 0.075 (Malla No. 200); también la cantidad de material fino en una mezcla de concreto expresada como un porciento de la masa de la cantidad total.

2.148 Porosidad

La proporción usualmente expresada como un porcentaje del volumen de vacíos en un material al volumen total del mismo, inducido al vacio.

コー

## 2. 149 Puzolana •

Un material silicoso o aluminoso que por si solo posee pequeño o aingún valor cementante, finamente dividido y en presencia de humedad, es químicamente reactivo con. hldr6x:ldo de calcio a temperatura ordinaria para formar compuestos que poseen propiedades cementantes.

-,;

 $\mathcal{F}$  .

2.150 Reacción Alcall-Agregados

La reacción entre los alcalis (sodio y potasio) del cemento portland y ciertas rocas. de origen silicico carbonatadas, particularmente la caliza dolomitica, presentes en algunos agregados; los productos de la reacción pueden ser la causa de una expan-siOn anormal y de una desintegración del concreto en servicio.

2. 151 Refractario

. Material resistente a altas temperaturas.

2.152 Relacl6n agua-cemento

La relación en peso de la cantidad de agua, excluyendo la absorbida por los agrega dos, a la cantidad de cemento empleado en una mezcla.

2. 153 Relac16n grava-arena

Relación de agregado grueso entre fino en una revoltura de concreto en peso o volu men.

.·

1

2.154 Relación de Poisson

 $\mathcal{F}_s$  la relación entre las deformaciones rransversal y longitudinal, al estar sometido ·el concreto a esfuerzos de compresl6n.

2.155 Remoldeabilidad

Es la propiedad con que una mezcla de concreto fresco responde a un esfuerzo de remoldeado tal como el movimiento o vibración.

r?-
2. 156 Rendimiento

El volumen de concreto fresco producido por una cantidad conocida de ingredientes, el peso total de los ingredientes dividido por el peso unitario del concreto fresco.

2.157 Reología

Es la diciplina que trata con el flujo de materiales incluyendo estudios de deforma ción de concreto endurecido, manejo y colocación de concreto fresco mezclado. •

2.158 Resistencia

Es la oposición que presenta un elemento a solicitaciones de fuerzas que actúan en dicho elemento.

2.159 Resistencia a la abrasión

La característica de una superficie de resistir el ser desgastada por roce y fricci6n.

2. 160 Resistencia a la compresión

La oposición que presenta un espécimen o elemento de murtero o concreto bajo una carga axial expresada como la fuerza por unidad de área recta generalmente dada en kg/cm<sup>2</sup> (MPa).

2. 161 Resistencia a la flexión

Es la oposición que presenta un elemento o miembro estructural a solicitaciones de fuerzas combinadas de tensión y compresión.

2. 162 Resistencia a la penetración

La resistencia (usualmente expresada en MPa, 6 kg/cm<sup>2</sup>) del mortero o pasta de cemento a la penetración por un embolo o aguja bajo condiciones estandar.

2.163 Resistencia a la tensión

Esfuerzo unitario máximo con que un material es capaz de resistir, bajo carga de tensión axial, basado en el área de sección transversal del espécimen antes del ensaye. The contraction of  $\mathbb{R}^3$ 

~

#### 2.164 Resistencia al fuego

. ..

La propiedad de un material de resisitr el fuego aplicado en los elementos de cons trucción, es la propiedad de continuarrealizando una función estructural después • de estar expuesto al fuego. · -~

..

.  $\mathbb{R}^2$ 

2. 165 Resistencia a sulfatos

Propiedad del cemento, concreto o mortero a resltir el ataque de sulfatos.<br>1<br>también ataque de sulfatos). también ataque de sulfatos),

2. 166 Resistencia de proyecto

Resistencia específica designada para un proyecto.

2. l b7 Revenimiento

Una medida de la.consistencia del concreto fresco.

2. 168 Revlbrado·

Una o más aplicaciones de vibración al concreto después de completar la coloca-

ción y compactación inicial pero precediendo al fraguado inicial del concreto.

2. 169 Revoltura

.•

/

Es el conjunto de los edmponentes del concreto, que intervienen en una sola ópera" ción de mezclado.

2. 170 Rigidez

Resistencia a la deformación.<br>''

2. 171 Saco de eemento

Cantidad de cemento portland envasado en bolsas de 50 kg de capacidad.

 $2.172$  Sangrado

El flujo capilar de una parte del agua de mezclado hacia la superficie del concreto.

2.173 Sanidad

Es la característica intrínseca del cemento o propia de los agregados para resistir

la  $\epsilon$  . So agresiva del medio ambiente.  $\frac{\partial^2 \mathcal{L}}{\partial \mathbf{r}}$ 

2.174 Sedimentación

Separación de partículas sólidas dentro de un medio líquido que sigue la ley de Stokes.

2.175 Segregación

Es la separación de los constituventes de un todo ordenado, de modo que la disti bución de los tamaños de partículas deje de ser uniforme.

2.176 Sellado autógeno

Proceso natural de cerrado de grietas en concreto o mortero cuando se mantienen humedos.

2.177 Sobrevibrado

Exceso del tiempo de vibrado durante la colocación del concreto fresco, que causa segregación y sangrado.

2.178 Superficie específica

El área expuesta de las partículas por unidad de peso del material.

2.179 Tamaño máximo del agregado

Es la dimensión de la criba de menor abertura por la que pasa la totalidad de un agregado con tolerancias en cuanto al retenido en dicha criba.

2.180 Textura

El acabado aparente de una superficie expuesta.

2.181 Tixotropia ·

Propiedad de un material que permite adquirir resistencia en estado estático, pero que adquiere en estadohúmedo viscosidad bajo agitación mecánica: el proceso puede ser reversible.

2.182 Trabajabilidad.

Es la facilidad o dificultad que presenta un concreto para colocarlo, compactarlo y darle acabado superficial en función del elemento de que se trate y del equipo

- ک∔

e se disponga.

2.183 Varillado

Proceso de compactación por medio de penetraciones de una varilla

2.184 Verificación de calidad

Sistema aleatorio de procedimientos y pruebas para comprobar la calidad de un pro ducto.

2.185 Vibrador

Equipo de agitación empleado para facilitar la consolidación del concreto, mediante el acomodo de las partículas y la eliminación del aire atrapado.

2.186 Volumen absoluto

El volumen sólido de las partículas

2.187 Volumen aparente de mezclas de concreto

Espacio ocupado por una mezcla de concreto incluyendo sus vacios internos.

### **Concrete Terminology in Spanish-Speaking Countries**

### Terminología del Hormigón en Paises de Idioma Español

Edited by/Editada por Ignacio Martin

Presents a compilation of concrete terminology used in Spanish-speaking countries. The purpose of the compilation is to establish the differences in the terms used in the different countries. Terms are presented alphabetically, and the country of origin of each term is noted.

Keywords: concrete construction; concretes; concrete technology; terminalegy. ś.

### CONCERTE TERMINOLOGY<br>IN SPANISH-SPEAKING COUNTRIES

#### Called by Ignacio Martin

Secause of the difficulties found is translating ACI (edh-<br>nical publications into Spanish in different Latin-American<br>countries, the ACI International Activitie: Committee underteat the task of trying to establish the concrete terminology used in Spenish-speaking countries.

Its accomplish this work, a group of experts from the state of the contribution countries was invited to report the term in their countries corresponding to the lint of themes of the state of the state of the state of the

In the list the fullowing abbreviations have been used to<br>identify the country of origin of sech term, in case that it<br>differs from the term used in Spein:

(UR)

みそ

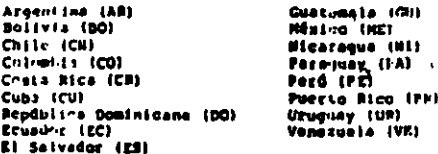

The following amperts have rendered their generous collou-<br>oration to this effecti Ds. Oreate Morett: (AB), Ing. Germann<br>Center (BD), Ing. Jacquin Hongs Expliquire (CN),<br>Ing. Luis C. Aycardi (CO), Ing. Huis E. Pojam Berndi

Unfortunately, it was not possible to find chilebrators<br>in Honduras, and Pansed. However, it is expected that in the<br>near future superia from their countries.<br>terminology used in their countries.

#### ACI INURNAL / NOVEMBER 1978

TERMILOLOGIA DEL HORMICON EN PAISES DE IDIONA ESPAROL

Editeda por Ionacio Martín

Com motivo de las dificultades encontradas al traducir las publicaciones (conces del ACI el idioma español en diferentes galáxia latinoamericanos, el Comité de Artividades inter-macionales internacionales de latinoamerica de idiemi castallano.

Telu llovar a cabo esta labor, se invitó a un grupo de<br>cspertos de los paínes hispanoamericanos a sumeer al término<br>usuale en su país correspondiente a la liste de términos sobre<br>becaujon que publicare al Comité Europeo d

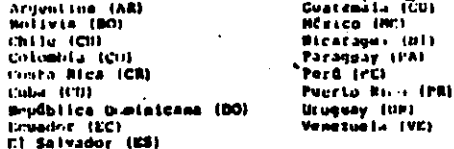

This report was sponsored by the International Activities Com-millee.

.<br>1) Nutatiune-Terpinologie, Commission VII, Repporteur.<br>4'Information No. 96, Paris, Octobre, 1973.<br>4'Information No. 96, Paris, Octobre, 1973.

619

The word "concreto" is used in five contricts. University,<br>Centennia, México, Perd, and Venezuela in lies "horminger"<br>(concrete), this beams the word "petrilo" in preferred to<br>"cerco" (stirmply, The word "cartein" is prefe

The purpose of this compilation is to establish the  $A(t)$ <br>(corneos in the terms used in the different countines and decanne<br>only the purpose of trying to unify the terminal order only in Spanish. It is to be expected that speaking counts in

The number is parenthesis is the number used in the<br>Comercia Terminelogy as published in CEB Builotis Hours, which<br>also has the contemporation Franch and Garman words.

The first word in Spanish in capital lotter in the tree<br>ward in Spain, stuch in listed in CEB Bulletin Mu, 96, The<br>Bibleviation isl denotes that a term is used in delition to the tern used in Sprint

Lamentablamente, no se han podido conseguir "ulaboracionas<br>de Honduras y Paramá. Sin embargo, esperanos que un un futuro<br>cercano experios de estos paísas aporten la termiuniogía usada en sús países.

 $\mathcal{F}_{\rm eff}$ 

la observan preferencias en el uso de aleunon términos facinamentes aleunos financias de uso en orix, países en lugar de tensión ("stress"), restricción se uso en orix, países en lugar de tensión ("stress"), restricción se

La pelabra concreto se usa en cinco países en lugar de<br>horesgén ("concrota"): Colombia, Cuatemala, Mésico, Perd, y<br>Venotamia. En vigas as prefieres la palabra cestion a cerco<br>("hairrage"). La palabra cesticia se prefiere a especialmente entre Argentina, Belivia, y chile.

Esta compilación tiene como propósito establener las dife-<br>rencias de los términos usados en distintos países y en tiene rencias de los términos usados en distintos países y en tiene<br>el propósito de tratar de unilicar la tesminología ténica en<br>espanol. Se puede esperar que otros espertos de los términos<br>hispanonamericanos discrepen en alguno

– Ri ndmero en paróntesis as el número usado en la Termino-<br>Ingla del Bormigón, como se publicó en el boletín Hún, tá del<br>CEB, la cual incluye también las palabras cotrenpondientes en<br>(rannos y alamán,

- La primera palabra en sapañol en letras maydavitas es el<br>término usado en Espeña, que se incluye en el Bolofín NGH. 36<br>del CED. La abreviatura (al dunota que un término no una co<br>adición al término usado en España.

ABSCISSA (104). ARSCISA

 $\sim$  1

ACTION (CR LOADING) (10), ACCION, carga (CR), (DO)(a), (ECT)(0), (CU), (MR)(a), solicitación (N2)

ACTION-EFFECT (23). SOLICITACION, accide-responsive (BF)

- ACTIONS DUE TO MIFOLOGICAL PRINONERA (22), ACCIONIS REVIENTIAS, CRESSA PUI deformaciones del material (GI)
- ADDITIONAL INDIENT (177), HORDETO CONFIDENTABIO, munculatorial edicional (CR), (CU), (HR), (PR), gomento complementarial edicional (PR)
- **COLLECT**

ALTERNATING LOAD (48), CARGA ALTERNADA, GATOS BILOTRADEO ICTI

ANCHORAGE PLATE (178), PLACA DE ANCLAIS, plan-ha de anction (PP)

- ARCE ABUINENT (OR SERINGING) (316). ESTRIBO U. ARCH, boot (Gr. de erro (CR), suncho (EC), erranques de un arch (VP)
- ARCH EFFECT (244) EFECTO ARCO, efecto de esimi (ARI), 1003, 1009, 1009, 1003, 1005, accide de esco (ESI)
- ARCH-BHATZD DEET-HEAM (330). VIGA PAPED EN ARCO, vaga formations on arco (GU), (MZ), viga de gran altura on arco (PP), viga profunda en arco (PR)
- ARRANGEMENT OF THE REINFORCEMENT (185). REPARTO IN LA AFRAHIM 4.<br>
reportición de la armadura (80), (CR), (VE), dintalles sin<br>
de la armadura (88) (e), (PA), disiglanción de la armadura (88)<br>
refuerzo (88), (RE), cubonació
- AXIAL CONFRESSION (70), CONFRESIÓN CENTRADA, CUMPERIDA (CIL), (CO), (CALLA), (CU), (DO), (EC), (CR), (GU), (UU), (PR), (PR), (VK)
- T-OFF (208), DETENCION DE BARRAS, corte de battan (199), (CUI, punto de corte de las bastas (COI, (VE), contrado variitas (OEI, (PA), elíminación de battas (API (d.), quedecos de battas (OEI, 1500), eléctrica (OEI, 1500), BAR CUT-OFF 12081.

BEAM (92), VIGA

SEAM GRILLAGE (225). RETICULADO DE VIGAS, partilla de viva-<br>1801, empartillado (CB), entramado de vigas (FS),<br>reticula de vigas (HE), empartillado de vigas (FD),<br>entejillado de vigas (FR)

BEAMS ON ELASTIC SUPPORTS (108). VICAS SOBRE APOYON MIANTINNI, VIGAS ON SUNDICAL GLASSICOS (PA)

78 BEARING PLATE (317). PLACA DE APOTO, placa do asiente (CII), place de critacto (PB)

- nganing Pressure (799). PRESION DE APOTO, presión de contacto
- : MIDIN (279). PROFUNDIDAD OE AFOTO, ancho de apuyo (80).<br>(CO), (CR), (ES), (PE), (PR), ancho del apoyo (HD), apoyo<br>ancho (GU) BEARING WIDTH (279)
- BERAVIOR FACTOR (37). COEFICIENTE DE CONFORTAMIENTO, factor de ...

RENDENG (78), PLEXION

- BENT-UP BAR (235), BARRA LEVANTADA, barra deblada (AB)(a), (CU), (CU), (CO), (ES), (PE), (VE), varilla doblada (ME), (PP), (PP), (PP), (PP), (PP), (PP), (PP), (PP), (PP), (PP), (PP), (PP), (PP), (PP), (PP), (PP), (PP), (PP tem.
- HIAXIAL BERDING (82), (201). PLEXION ENVIADA, Elexión bisxial (CO). (CR), [CU]. (DOI, [EC]. (CU), [HE]. (19). [isxión nolígue (AR)(a), [GO), [CH]. Flexión nolígue (AR)(a), [GO), [CH]. Flexión novembre (PA)

HINDER (149), ISUNCHO, estribo (CO)(a), amatre irm

NIGDING (150). EDNCRADO, zunchar (CO), amarrando (PP)

- nisoisc atistofichtat (SPIRAL) (335). Ameniuma of Iuscundo.<br>Symphera en espiral (CR), (MI)(s), cepilme (CP).<br>Telestro suschedo o en espiral (RC), refuerto de confinar (PR)
- NOND ANCHORAGE (327). ANCLAJE RECTO, anclaje por adherencia<br>(DDI, (CR), (ME), (NI), (PE), (PR), anclaje de omitre (EC)
- nown STRESS (191). TENSION DE ADHERENCIA, cafuerzo de adherencia<br>(CR), (EC), (GU), (ME), (PE), (PR), (VE)
- RUUNDART CONDITIONS (305). CONDICION DE BORDE, condición de frontera (NE)(e)
- BRACING OR STRENGTHERING (291). ARMADO, refuerso (EC). (CS),<br>(GU), arriostimiento (ME). (PE), arriostrado (MU).<br>Apuntalamiento (CR), arriostrando (PP)
- nnaciam (om Thussing) (157), Aushaunga,"merukato, allivateado<br>(160), (162), arrioatro (CR), (N3), arrioatramiento (CU),<br>(PR), refuerzo (GU), contraventeado (M2)
- 
- naitrix WEACTURE (122). AOTURA FRAGIL, sensibilidud + la<br>- rotera (CO)(a), falla frăgil (ME), quebradura (MI).<br>- "vntura vidriosa (PR)

nimigind (185), (169). PANDEO, inestabilidad (PR)

BUCKLING LOAD (1701. CARGA DE PANDEO, carga de Innotabilidad  $(PM)(a)$ 

BULE DEFORMATION (250). DEFORMACION VOLUMETRICA

**SULE STRAIN (251). DEFORMATION VOLUMETRICA INITAPINE** 

CALCULATION (OR DESIGN, OR ANALYSIS) (3), CALCULO, (Iterio (CO)<br>(a), andlisis (CO)(a), compute (PR)

 $\overline{a}$ 

CANTILENIE DIAPHRACH (275), VIGA (12, diacrospas en velociru)<br>(80), (82), (PRI, viga velociro (COI, (81), vien<br>(81), (82), (PRI, viga velociro (COI, (81), vien<br>(81), (179), tippone (COI, diacrospa-edesato (DI), diacrospas

- CANTILENTELD DESP-BEAM (276), VIGA PARED EN VOLANCEO, Vina<br>- presisoda ma voladiza (GD), (RE), viga de gran citara en<br>- contiguent IC), viga profunda en voladizo (PR), vina<br>- pered un monta (GB)
	- CENTER (W CRAVITT (OR CENTROID) (180). CENTRO DE CRAVITAD

CRABACTIVISTIC ACTION (29). ACCION CARACTERISTICA

- CHARACTERISTIC DIAGRAM FOR THE CONCRETE. DIAGRAMA<br>
S. CAPACTERISTICO DEL HOBMICON, diagrama caracterialics in temperature (CO) (a), (MEI, relation for materialics<br>
Cherrico (CO) (a), (MEI, (GD), (MEI, relation for material
- CRAFACTERISTIC DIAGRAN JOR STEEL (123). DIAGRAMA CARACTERISTICO DEL ACERO

CHARACTERISTIC STRENGTH [20]. BESISTENCIA CARACTERISTICA

CHARACTLHISTIC VALUES (25). VALORES CARACTERISTICUS

CRECEING IS). CONFROBACION, verificación (ARI) (a), (CH), (VE), (1), chaqueo (PR), estejo (PR)

CIRCULAR RENDING (202). PLEXION CIRCULAR

- CLEAR SPAN (280), LUB LIBRE, lus datre borde du sporo (AR)<br>tramo libre (EC), espacia libre (GG), lus (AC), quan<br>libre (PR), lus entre apoyon (UR)
- STIPRUP (233). CERCO, estribo cerrado (AB)(a), (NO). (CH), (CC), (CH), (HE), (PE), (PB), (HE), (VE).<br>Aio cerrado (CH), (PH), cerema (ES) CLOSED STIRRUP (233).
- COEFFICIENT OF THEMUL EXPANSION (262). COEFICIENTE DE<br>DILATACION TEMMICA, confinimente du expansion télules (PR)

COLD-HORFLD STEEL (127). ACEND DEFORMADO EN TRIO, ACUIU (1793) et al. 1204/1400 un frio (EC), (GU), acero estirado en frio (NO), acero estirado en frio (NO),

COLUMN (158). COLUMNA; piler (PA) (a)

COLUMN (95), (172), (176), SOPORTE, columns (80), (CH), (CO)(a), (ETR), (CO)(a), (RE), (ETR), (PP), (UP), (VE), columns moporte (AR), apoyo (AR), (PF), (PF), (PP), (PH), (VE), columns moporte (AR), apoyo (AR)(a), (PH), (PH

COMPATIBULATY POMATION (135). BOUNCION BE COMPATIBILATION

- COMPLETE MENIFORCENTET FOR SUEAR (193)...CONTURA COMPLETA,<br>
COSINO CONPLETO, refusirso total pera costume (CM), (CU),<br>
(PP), refusirso total pera existence seconde (CO), refusirso<br>
(Price) (Pa), refusirso total pera existe enfuerzo cortante (VE), costura completa (UR)
- но винотис (193), (204). <mark>PLESION CONFULSTA, cum</mark>prestón y<br>Ilexión (MI), flaxi**ón y carga axial (MI), flexo-**<br>crmpresión (VI) COMPOUND NEWSLAD (199).
- CONFOUND BENDING (BENDING COMBINED NITH MORRAL FORCE) (S)).<br>FLEXION CONFUESTA, flexo-teasión, flexo-compresión (MK),<br>flexo-compresión (MK)
- CONFORMO CONFERENCE COMPRESSION COMBINED MITH BANDING) (89),<br>Conferencies (COLCUSTA, Tiexide computed a (80), computed<br>Conference (CO), computed for the film (80), premier .<br>Computesión (UB), tiexo-compresión (VE)

CONFRESSION (67). CONFRESION

- COMPRESSION PLATCE (93). CARCEA DE COMPRESION, als de<br>compressión (CH), (CB), (DO), (EH), (GU), (PE), als en<br>compressión (PR), losa da compressión (AB), mesa de<br>compressión (DO), (PA), patía da compressión (MP), tiampe<br>de
- COMPRESSION TONE 1215). SOMA COMPRENIEDA, BORG de crompiration
- COMPRESSIVE STRENGTH (318). RESISTENCIA EN COMPRIATION. THREE-FRIEND (118). CONTRACTOR (2013). CONTR
- CONCENTRATED 10AB (OR POINT LOAD), CAMIA LOCALIZANA (O CAMIA PUNTUAL), cerga concentrada (DO), (CO)(a), (CH), (CH), (CH), (CH), (CH), (PH), (CH)
- COUCRETE STRIIT (237), BIELA DE COMCRETO (PE), {VE), collumna de<br>horaricón (CR), ponta de horaricón (EC), ponta de « motivito<br>(HC), micmbre de compresión de conectes (CDI), ponta de « motivito<br>horaricón (HI), estesote de h
- CONSTRUCTION LOADS (20). SOBSECARDAS DE CONFERNICIUM, carque de construcción (CU), (CB), (HS), tPB), carque JHrintin<br>- la construcción (CU), (CB), (HS), tPB), carque JHrintin

CONTINUOUS DERF-BEAN (273). VIGA PARED CUNTIMA, viga peraltada<br>continua (GU), iNEl, viga de gran altura continua (EC),<br>viga profunda continua (PR) CONTINUES REINFORCEORRT (396). ARMADURA CUNTINUA (O PASANTE)<br>: teluezan continuo (CR), (CU), (CU), (ME), (PR), armadura<br>: pasante (AR), armadura corrida (PE)

 $C = 1$ 

CORE (OR EEEM) (188), WUC120, core (PR)(a)

CUNTIMERS BEAN (142). VIGA CONTINUA

CDINUR (118). PAR, momento (90), pareja (CN), per de fuerzas<br>(PR)

**36 Bacs i.es).** AdMinistration production on Subsect,<br>herrificanti =  $(00)$ ,  $(00)$ ,  $(01)$ ,  $(01)$ ,  $(01)$ ,  $a$  =  $a$  is also<br>liable to herrificant (ARI(a), berrific specification (SC),<br>varilles que continúes (CR), vari

- CONTE (TO TUE BAR SURFACE), DESEDAENT (TO THE BAR CENTER) (205). RECORRENTED, protection (PR)
- KC (44), PIBURACION, agrietamiento (CO), (CR)(a), (NR))<br>(PR)(a), (PR), grietas (GU), rajaduras (GG) CRACKING (44).
- CHALP (68), (257). FLUENCIA, deformedión diferido (concreto)<br>(PEI, fluje piástico (PRI

CIRING (264). CURADO

- CYCLES OF LOADING (OR LOAD CYCLES) (50), CICLOS DE CARGA-DESCARGA, eleios de carga (20), (CNI, EECI, ciclos de carga y descarga (00)
- DKAU 10AD (15) DAD (15), CANGA HUERTA, peso propio (ANS(a), sobrecarga<br>[13e (CH), carga permanente (CU)
- EMI (230). VIGA PARED (O VIGA DE GRAN CARTO), Viga parod<br>(BO), (DO), (UR), viga de gran altura (AR)(al. (CO)(al.<br>(EC), viga peraltado (GU), (HE), viga alta (CH)(al. viga<br>profunda (PR), viga de gran peralto (PR) DIDEP BEAM (270).
- OKYERNED LIAST.C DEFORMATION (255), DEFORMATION ELASTICA **DIFERIDA**
- DICYRRIED PLASTIC DEFORMATION (254). DEFORMACION PLASTICA<br>Differida
- DEMIZZION (265), ZLECHA, deflexión (HE)[a), (PM), deflectiones  $(00)(s)$
- DEFLEKION ENDER LONG-TERM LOADING (OR GEFERNED SEFLEKION, (267),<br>FLEECHA GAJO CARCA OF LARCA DURACION (O FLECHA DIFERIDA),<br>deflexión bajo carga de larga duración (ME), (PR),<br>deflexión diferida (ME)
- MITILITUM UMUZD SHORT-TERM LOADING (OR INSTANTANTOUS OEPLEXION) 1246). PIECHA BAJO CARCA OS CONTA ORDEZON (O FIECHA INSTANTINEA), deflexión bajo carque de conta duración (HE). (PR), deflexión instantánea (HE)
- (7100 (247). DEFORMACION, CORRINIENTO, deformación (201, 192).<br>(98). (PA). (UR). desplazamiento (CR)(a) **DEPOINTER**
- DEFORMATION DUE TO MOISTURE AND TEMPERÁTURE CRANCES (258).<br>DEFORMACION TERMO-MIGROMETRICA, deformación debida a<br>cambios de humadad y temperature (FM)
- -DEFORMATION DUL'ENEAN PORCE (211), DETORNACION DESIDA A LA ACCION TANGANTE, deformación debida a la acción debida a la acción (201), (192), deformación debida a la acción famera estante françación (201), (201), deformació
- DENTRE OF BEINFORCENERT FOR SHEAR (199), FRACCION DE COSTURA, grado de refuerzo para corte (DD), (ES), Trade de refuerzo para corte (DD), (ES), Trade de refuerzo para corte (DD), (ES), Trade de refuerzo para corte (DD), en
- 102778 (cw A SELTICH) (189). CANTO, struze (MCG. (CN), (CO), (C2). (C2). (PA), (UR). peralte (CR)(a). (N2). (CU). (MC). (PC). (PC). (PR). (PR). (PR). (PR). (PR). (PR). (PR). (PR). (PR). (PR). (PR). (PR). (PR). (PR). (PR).
- SNS(CH (2), PHOYECTO, diseño (CH), (DO)(.1), (CC)(=), (NE), (PE), (PB)(a), cálculo (CR)
- DIDIENE ACTEOR (1931), ACCION DE CALCULO, acción de disado (EC).<br>- 9 (HCI), (PCI), (PRI), carga de discho (CR), (CRI)
- SOLICITATION DE CALCUIO. DIGITOR ACTION-EPFECT (43). missournaiseas teurs anno 1920, 1931, 1932, acción-respuesta<br>anitoritación de diseño (EC), 1931, 1932, acción-respuesta<br>de diseño (HE)
- DESI(W BIAGRAN POR THE CONCERTE (175). DIAGRANA OE CALCULO BEL<br>SENSIGON, diagrama de cilculo del concrete (CO)(a), (CU),<br>diagrama de diagrama por sense de la concrete (CO)(a), (CU),<br>diagrama de diagrama de la concrete (NE) DIACHAMA OT CALCULO DEL

ACI JOURNAL/HOVEMBER 1978

 $7.5$ 

CORNOGICH (45), CORNOSION

- 
- VALUES (30). VALORES DE CALCULO, valorint de diamini (1919).<br>(102). (PE). (VS) (a), estimation de diamini (PP) **DESIGN VALUES (301.**  $\sim 10$

DINENSIONANTE PO detalles (NE), {PR}.<br>|iento (PA)<br>| according DETAILING (4). detailemiento (PA)

DIAGRAM (14). DIAGRAMA

血清

ŋ

Ÿ.

 $\ddot{\phantom{1}}$ 

- **DIAMETER (1321, DIAMETRO**
- SIAPERAGH (295). DIAFRAGHA (O PAPIRILA), diafreeno (N9), (UN).<br>(CU), timpano (CU)
- **BIRECT LOAD (206). CARGA DIRECTA**
- DIRECT LOADING (LOADS) (11). ACCIDEES DIPECTAS (CAM-AS).<br>Corgas directas (CAI, (EC), (GU), Corgas (MI), (VE)(.),<br>Sobrecarge (CO)
- DIRECT SUPPORT (229). APOTO DIRECTO: soporte directo irmi
- DOUSLE-LEC STIRRUP (232), ESTAINO DE DOG PATAT, estativo de<br>dos ramos (AP), (NO), (NE), (PE), (VE), estritu de<br>doble brazo (GU), estribo de des (PA)
- **SCONTRICITY (199). EXCEPTRICIOAD**

ECCENTRICITY (OF THE LOAD) (174). ENCENTRICIDAD DE LA CAMIA

- EDGE BEAM (146). VIGA DE BORDE, viça de remate (GU)
- **EFFECTIVE OEFTH (118), (219), CARTO UTIL, alture d::1 {AP}(a), (80), (CH), (CO), (DO), (BC), (EH), (H3), (FA), (PP), (VP), (VP), (PP), (PP), (PP), (PP), (PP), (PP), (PP), (PP), (PP), (PP), (PP), (PP), (PP), (PP), (PP), (P**
- EFFECTIVE WIDTH (136). ANCHURA EFICAI, ancho electivo (AP).<br>(GUI, (HE), (PE), (PE), (VE), ancho eficaz (AR), (CH).<br>(CR), (UR), ancho (EC). (EC), ancho (BO), anchura efectiva
- 
- ELASTIC PESTRAIN: (64). ENPOTRAMIENTO ELASTICO. (1jera)<br>| alfatica (PR)
- ELASTIC SUPPORT (45), APOTO ELASTICO, apports withstime (fit)
- END RESTRAINT (60). ENPORTANIENTO, condición de apoye (PF). fijasa (PR)
- EMD STIFFENER (294). RIGIDISADOR (DE BORDE), atlenador (CP)<br>(HI), nervio terminal de rigidez (AR), rigidizante (d<br>entremoj (GU), atlenador de orilla o de borde (ME),<br>mismbro rigido (FR)
- EMCHANCEMENT FACTOR (31). COEFICIENTE DE MAYORAUION,<br>coeficiente du aumento (CO), (CR), (GU), (HI),<br>coeficiente du aumentificación (PE), factor de amplificació<br>(ME), factor de mayoración (EC)(a)
- EQUILIBRIUM (97). EQUILIBRIO
- EQUILIBRIUM CONDITION (106). CONDICION DE EQUILIBRIO
- futen sienbergess aarto (155), Esseires en el numeror de tunea, enbelter según faler (AR), (CO), (GO), (UR), enbelter de l'aler (CR), (DO), findice de delgades (ES), enlantés de sesonitation de l'aler (AR), espelier de l'a
- EULER STRESS (187), TEMBION DE EULER, esfuerzo de Euler (CP), (EC), (PR), (PR), (VE)
- **PAILURE LOAD (42). CA.**<br>. de colapso (ME) CARGA DE ROTURA, GATES de FAIla (CH), carna
- FAILURE HONENT (131). HOMENTO DE ROTURA, momento de faila (CH), mamento de colapso (HE)
- FATIOUT (SI). FATICA
- FICTITIOUS TWICKNESS (243). ESPESOR FICTICIO
- PLOATING INCLINED BAR (236). BARRA FLOTANTE, beite inclinada (CO), varille flotante (CR), cabellete (ER), bestones
- FREE, FIXED, MINGED (1811.<br>fijo, articulado (PR) LISM, EMPOTRADO, ARTICULADO, Tibre,
- GENERALIED TRUSS ANALOGT (213), ANALOGIA DE LA CELCSIA (GENERALIERDA, analogia de la armedura generalizada (CU), (HZ), generalizada de la armedura generalizada (CU), analogia de la cercha frontisada (HZ), analogia de la ce
- 
- GEOGETRIC SLCHOENIESS PATIO (153). ESBELTE<br>relación da esbelter geométrica (MS) ESELTES GEOMETRICA,
- **GRAPH**, CHART (195). CHANT (195). ABACO, gráfica (CR), (ME),<br>(CO)(a), (GU), nomograma (ME), tabla (MM) (MEL. (PR), erifico
- MAUNCH (118), CARTABON, cařtele (ARI, (DO), RCH), (CO), (CU),<br>- - (RC), (MRI, (MI), (PR), (ORI, (VE), scamteiamiento (CH),<br>(CR), (GU), eurvé (PR)
- **MEIGHT, DEPTH (IN GENERAL) (109). ALTURA (EN GENERAL)**
- RELICAL (SPIÉAL) BÍNDING (186). SUNCRADO COM MELICES, sunchado cos espíral (CR); (GU), (MI), zuachado em espíral (ME), ranchado em espíral (ME),
- WELIX, SPIRAL (161). WELICH, sepiral (CO), (CM), (SC)(a), (GU), (HE)
- MINE (S6), ARTICULACIÓN/ROTULA, erticulación (MT), (GU), (PP)
- himdin supremi (35), APOVO FIJO (ARTICULACION FIJA), apoyo<br>articulado (CN), (CD), (CN), (CU), (GM), (HE), apoyo<br>fijo (BO), (BC), soporte articulado (PM)
- noop bimorno (167). IUNCHADO COM CERCOS, iunchado con estribos (CO), (EC), (GU), iunchado con actor (CH), (CH), iunchado con actor (CH), iunchado con actor (CH), iunchado con actor (CH), iunchado con activista (EH), iuncha area (PR)

RORISONTAL ROOK (202). GANCHO KORISONTAL

- NOT-ROLLED STEEL (118). ACERO DE DUREIA MATURAL (O ACEPO NATURAL), acero Saminado em caliente (CM), (ES), (HE).<br>(PE), acero común (PR), acero por composición química tve:
- TOEALISED SLENDERWESS RATIO (176). ESBELTEI IMEAL, colación de esbeltes idealizada (ME)
- INPOSED DEFORMATION (21). DEPORTACION INPUESTA, deformación
- INFOSED LOAD (16). SOBRECARCA, carga wive (HIB, (PR), sobrecarge<br>movil (CH), carga eobrepuseta (PR)
- INFOSED LOADING (17). CARCA DE EXPLOTACION (O DE USO), carqa de uso (CU), (NE), (PE), (UR), carga de servicio (CS), (CU), (PE), (PE), carga de uso (M), (PE), (PE), carga de uso (M), (PE), (PE), (PE), (PE), (PE), (PE), carg
- INCLINED COMPRESSION (146), COMPRESIONES INCLINALAS, compressión<br>inclinada (BO), (CR), (NE), compresión mblicum (PA)
- IMDIECCT LOADING (12), (200). ACCIONES INDIRECTAS, cargas indirectas (80), (CR), (EC), (GU), (HTS
- INDIRECT SUPPORT (230). APOYO INIDRECTO, soperte indirecto (CR)
- INSTABILITY (171). INESTABILIDAD
- INSTANTANEOUS ELASTIC DEFORMATION (253). DEFONSACION ELASTICÀ ~
- INSTANTANEOUS PERMANENT DEFORMATION (254), DEMORRANCION PERMANENTE INSTANTANCA, deformación immenantanca<br>permanente (GU)
- JOIST (144), VIGUETA, larguero (ME)(a), nervio (PR)(a)
- EING-POST TRUSS (243). CERCHA OE PENDOLOU, memorian péndulis (AR), reticulado con péndulis (AR), cessar King-post (20), armedura colganic (CR), armedura de pendulis (20).<br>(20), armedura colganic (CR), armedura de pendulis
- LAPPED JOINT (2013. DHPALME POR SOLAPO, ompaime por tratiape<br>(CB), (CB), (NI), (PE), empaine por solape (DO), (PA),<br>(VE), traslape (GU), (NE), junta de transapo (EC), junta<br>lapeada (PR), junta solapeada (PR)
- LATER RINDING (148). SUNCHADO COM FARRILLAS, sunchado en lícea (EC), sunchado en capas (ME), xuarhado en capaz<br>- (PE), confínar con camadas (PR)
- LEMITH (140), LONGITUO, largo (PR)
- LEVER ARM (116), (223). BRAZO DE PALANCA
- LIMIT ACTION EFFECT (24), SOLICITACION LIMITE, acuión-respuesta<br>
limite (ME)
- LINIT STATE (6). ESTADO LIMITE
- LINCAR DEPORMATION (1348). DEFORMACION LINCAL, CORRENICNTO.<br>deformación Mineel (BO), (NE), (PA), (UNE
- LINEAN STRAIN (249). DEFORMACION LINEAL UNITARIA
- LOAD-BEARING DIAFRAGH (297), DIAFRAGHA FORTABTE, diafragma<br>- soportants (EC), diafragma de apoyo (GU), diafragma de<br>- carga (PA)
- LOAD CAPACITY (312). CAPACIDAD PORTANTE, capacidad de cerea
- LOAD REVERSALS (49). CICLOS OE CARGA ALTERNADA, reversiones de carga (CRI, invezeionea de carga (PE), cambio en la<br>diracción de las cargas (PR)
- LOAD SPREAD (302).
- PREAD (192), DIFUSION DE LA FUENZA, difusión de la carde<br>(80), (92), distribución de la cargo (ADP), repartición de<br>de cargas (CC), cargo esparción (CC), distribución de<br>carga (EC), propagación de carga (ES), je distribu

 $8^{\circ}$ 

EQAIL STAGE 13791, LELALIN DE CARDA, BEDIA DE POST (CU), DET

LOBOING ON ALTIFUATE SPANS (304). CARCA ALTERNADA, carga en transs alternados (AB), (VE), carga entre l'emos<br>alternad<sup>o</sup>s (DO), carga en transs alternas ...<br>alternad<sup>os (</sup>DO), carga en transs (CC), ustuius de carga en char CARGA ALTERNADA, CATHA CH **List's** 

LOWELFUDINAL AXIS (182). EJE LONGITUDINAL

- LONGITUDINAL METHORIZMENT (184), ABUADURA LONGITUDINAL,<br>Fetuerzo inngitudinal (CU), (OU), (ME), (PR)
- NAINTENAMCE (?)), EMTRETENINIEMTÒ, mastesimiento (AB)(4), (NO),<br>(CH), (CC), (CB), (CU), (DO), (EC), (ES), ROU), (ME),<br>(HI), (PI), (PR), (OR), (VE), conservación (AB)(a), (CR), m
- NECHANICAL PENCENTAGE (121), CUANTIA MECANICA, porcentaje<br>mecânico (c0)(a), (cm), (EC), (GU), (HE), (VE)(a), PH<br>ciento micânico (PR)
- NECHANICAL SILMICENESS HATIO (154), ESBELTES MECANICA, reinalón<br>de cabelins mecánics (MS)

HIGHLE PLANE (IP)). PLANO HEDIO.

- HODGILIS OF ELACTICITY (240), HODGLO DE DEFORMATION LONGITULIBLE, political de la ciencia (BO), (CR), (CU), (DO), (CC), (GU),<br>podulo de electicidad (BO), (CR), (CU), (DO), (CC), (GU),<br>(HC), (HT), (PE), (PR)
- .<br>1991: ISBN 1991, APOYO DESLIIANTE (APOYO HOVIL), Apoyli<br>1991: IMH), (CO), (GU), (ME), soporta móvil (PR) HOVABLE SUPPORT 1581.
- .<br>1983. tijerilia mõltiple (PR) armadura mõltiple (CRI).<br>(HR). tijerilia mõltiple (PR) NULTIPLE TRUSS (2111)

HOLTI-SPAN DUIT DEAM [274], VICA PARÉO DE VARIOS TRAMMS, VINA<br>- de gram -litura de varios tramos (IC), viga percaliada<br>- continual (CU), viga peraliada de varios claros (HE),<br>- viga profunda contínua (PE)

MENTRAL ANIS (3)). EJE NEUTRO

RESTRAL FIRST (No), FIRSA HEUTRA

ONTHOGONAL :41.519 REINFORCEMENT (291), RED OE ANVADURAS<br>
OPTOGONALES, salls de refuerzo (CR), refuerzo de malla<br>
ortogonal (CU), sells de remadure ortogonal (EU),<br>
parrilla urtogonal (EU), refuerzo con sells ortogonal<br>
(B

OVER-ALL SAFETY WITH RESPECT TO TANGEMITAL ACTION (1961.<br>SECURIDAU A LA ACCION TANGEMITE, seguridad total respection<br>a is securion tangemital (AR), seguridad (1901. total control election and accion tangemital (CU), seguri total respecto al esfuerto cortante (ME)

EINFORCED (221), ARHADO EN EXCESO, nobre-reforzado (CO),<br>(CRI, OIEI, (PRI, (VE), nobre-armado (PE), (URI, IVII,<br>hiper-reforzado (CU), refuerzo en exceso (GU), reforzano OVER-REINFORCED (221).  $P$ 

ONE-VEIGHT (08 DEAD NEIGHT) (14). PESO PROPIO

PARABOLIC-RECTANGULAR DIACRAN (100), DIACPANA PARABULA-<br>RECTANGULO, diagrama parabólico-rectangular (PC), (880),  $(1)$ 

PARABOLIC VARIATION (307), VARIACION PARABOLICA

PARAMETER (101). PARAMETRO

- PARTIAL INHANCISIDET PACTOR [34], COEFICIENTE PARCIAL DE HATORATION, confliciente percial de aumento (CRI, (BI), factor percial de aumento (CRI, (BI), factor percial de aumento (CRI, (BI), factor percial de amplificación (
- PARTIAL REBECTION COEFFICIENT [34]. COEFICIENTE PARCIAL DI

PARTIAL MINETTIM FACTOR (35), CORPICIENTE PARCIAL DE<br>MINORACION, factor parcial de reducción (00), (00),<br>(PE), conficiente parcial de reducción (80), factor<br>parcial de minoración (80) **ICB1, IMKI,** 

RESTRAINT (61). **DOPOTRANIENTO PARCIAL, numi-**<br>empotramiento (EC), fijeta parcial (FR) PARTIAL RESTRAINT (61).

PERCENTAGE (119). CUANTIA, porcentaje (CD)(a), (CR), (CU). (ECL. (GU), (HCL. (HI), (VE)(a), por cientu (PR)

- *FRENANDIT LIAU 1131. CARGA PERIMIENTE*
- PITCH OF BELIX (SPIRAL) (163). PASO DE LA HELICE, paso de la<br>espiral (CO)(a), (CB), (EC), (GU), (NE)
- PLAIR OF BEHITTE (179). PLANG DE FLEXION

 $\sim$ 

- FLASTIC DELOPELION (STRAIN) (130), DETORRACION FLASTICA,<br>defermación plástica (uniteria) (ME)
- POST-TEPSI(WIRG (74), PRETEWSADO COM ARMADURA POSTESAS<br>(POSTESANT), postanada (CO), (SC), (GU), (ME), (PR),<br>(VE), postanado (PS), pretegada por armeduras<br>postana (UR)
- PREMATURE FAILUPE (322). BOTURA PREMATURA, Calla prematura  $(C<sub>II</sub>)$ ,  $(D<sub>II</sub>)$
- **ESS (69). PARTENSADO, preseferzado (GU), prestuerzo (HK).**<br>presforzado (PR), pretensado, precemprinido (VK) PRESTRESS (69).

 $\mathbf{r}$ 

com satus tibli, prestueixo por muizo de gar e (m);<br>prenfinzado em gazos (PR), pretensado por satus (UR)

- **PRESTRUISION PORET (70), PUESSA DE PRETENSADO, funció de pro-**<br>cistouriso (GU), fuerza de prestuezzo (ME), fuerza de presención (VE)<br>presintando (PR), fuerza de preteneión (VE)
- PRESTRISSIMI MITH TENDOMS (72), PRETENSADO CON AMMANURAS ESTING MITH TENDOME (72), PRITENEADO COM AMMANURAS (FEZICAL PRINTENSADO), PERIAMIDO COM AMMANURAS (FEZICAL PRINTENSADO), PERIAMIDO COM AMMANURAS (FEZICAL PRINTENSADO), PERIAMIDO COM ATENHAMIDO COM ATENHAMIDO (FEZICAL PRINT
- PRE-TURSIONING (?)). PRETENSADO CON ALAMBRES ADMIRENTES<br>(PRETESADO), protensado (CO), (ME), (PR), (UE), pretensado<br>con alambres una ficalización (ME), pretensado con alambres una ferencia (UR),<br>pretensionado (UR)
- PRIMIINAL DYRISS TRAJECTORIES (301). TRAYECTORIAS DE LAS<br>TEMMICORS PRIMCIPALES, LEGYOCROFISS de los sufuorinos<br>principalus (CR), (EC), (CU), (NE), (PE), (PR)

PRISO (101), PRISMA

the annual contract and

POISSAN'S BATIO (261), (209). COEFICIENTE DE POISSAN, relación<br>de Poisson (HE), (PE), razón de Poisson (FE)

PURE BIORNING (79). PLEXION PURA

- PROCEDURESION (89), CONFRIGION SINFLI, compe-sine pura (CU), (MI), (PS), (PR) (a), (VE)
- RAMINH (102), ALEATORIO, al azar (CR)(a), (DO), (DI), (PR),<br>Alternativa (CO)(a), Indefinido (GU)
- MATI: (MP LEMARING (323), GRADO DE BOLICITACION, suriunidad de Cariya (CUI), (PE), (PRI), zazón de aplicación de cargado<br>- CGRI, contigionis de carge (EC), velocidat de cargado (ME), rate de carga (VC)

RD TANCHAN DIAMAN (107). DIAGRANA RECTANGULAR

- RECTANGUIAN SECTION (115). SECCION RECTANGUIAS
- MEDICTRIBUTION OF FORCES (324), REDISTRIBUCION 14' ESPUENCOS, relintribución de fuerase (CR), (CU), (D), (GH), (HC), (PL) , 109)
- REURNTION CONTRICIENT (12). CONFICIENTE DE REDN-CION
- de reducción (80), (DO)

HEFENERCE NEAR (277). VIGA DE REFERENCIA-

RCHROBCERDHT (113), ARMADURA, refuerzo (CU), (00), (90), (90), (91), (91),

REINFORCEMENT DISTRIBUTION (287). REPARTO DE LA AMMADURA,<br>distribución del refuerzo (CR), (CU), (CM), (RE), (VV),<br>distribución de la exemplara (AR)(a), (BO), (PA), (VV),<br>tepartición de la exmediuta (CH), (VE), da tribución refuerzos (PR)

REINIVACIAENT FOR PANTIAL BHCAR (194), COSTURA MCDUCIDA, COSTOO MENECIDA, refuerzo percial (est cortante indial (EU), refuerzo percial (est antica cortante parcial (EU), refuerzo percial (EU), refuerzo percial (EU), refuer

Milimyimchallart rum Shizak (193), COSTURA, COSItus, celuarin pera<br>
contantu (DO), (CRI, [CU), (MI), (PRI, i-luerto por<br>
contantu (DO), (CRI, ICU), (MI), (PRI, i-luerto por<br>
contantu (M2), refuerzo pera conte (PES), iclear

**MULLATUL LUAD (47). CARGA REPETIDA** 

MIDISTICS HOUSET (99), HOMENTO RESISTENTE

- MULSWATHT (76), CUACCION, restriction (80), (CU), (CR), (CU), (KU), (HI), (PE), suggesion (FC), (calculation (20),<br>| (calculation), (HI), (PE), suggesion (FC), (calculation),<br>| (calculation)
- ИСТЕЛЬНОЙ ОСЕНТ (62), NORGHTO OF EUROTRAFILLIO, NOWALE 13.95 (PH)

BUILDARING SUPPORT (61), 'APOYO SUPOTRADO, BEL-TE LIJO (PRI

RELIGITANT (117), REFULTANTE

WHO (1391, 1296). BERVIO, negvedure IREE

REMIED SIAD, OR JOIST (148). PLACA REBVADA, losa servada (CR) (PC), (HE), (RI), (PE), (PRI, (UR), losa morvarada (AR)<br>(O), (GU), (PA)

SAILTY (1) SECURILAR

५ ।

**SECONDARY STAN (228), VIGA SUBTENTADA, VIA : APPROXIMAT STAN (228), (201), (201), (233), (233), (233), (234), (234), (234), (234), (234), (234), (234), (234), (234), (234), (234), (234), (234), (234), (234), (234), (234)**  $\omega$  .  $\omega$ 

 $\mathcal{C}^*$ 

SECTION (114), STCCION

 $\mathbf{r}_{\mathbf{p}}$ 

÷

 $\cdot$ 

 $\mathcal{L}^{(1)}$ 

SEIMALE LOADS (19), SORSECANDAÑ SIGNIERA, vatgas sinoreza (19), (20), (20), (20), cargad de terremoto (19), actorio<br>- (20), (9), (20), (20), cargad de terremoto (19), actorio<br>- del siamo (VE), fuertas afemicia (VE)

an a

- 
- EMERA CARCH (238), FISURA DE ESFUERSO CONTANTE, FIRMAN de Corte (CII), grista de esfuerante (FII), el civio<br>grista de corte (CII), grista de esfuerante (FII), el civio<br>debida a corteate (FBI), grista debida a shear (FII)<br>d

SHORT CANTILEVEN (313). HEMSULA (CORTA), Wiladia (2011). (NEL. (PH), cantilever (OOFta) (EC), whimlize (10).

SHORTEFING (84). ACORTANIENTO, annotizatent .. (PR)

SERINSAGE (67), (259), RETRACCION, contractión (AB)(a), (ff),<br>(GU), (HU), (PE), contractión de frames (PI), contractión<br>(PR)

SEMPLE BENDING (50), (203). PLEXION SINFLE [

SIMULE SHEAR (198). CONTANTE SIMULE, corte simple (CU), (C-1, (GU), gorte puro (CH), cortente puro (CU), cataministic (CU), cataministic (CU), cataministic (CU), cataministic (Ph), cataministic (Ph) (Ph), cataministic (Ph) ara (VC)

SIMPLE SUFFORT (55), APOTO SIMPLE; soporte simple (PUSI))

SIMPLE SUPPORTUD DEEP-BEAN (271), VIGA PABUD SOBNU IPE: APPA US SIMPLES, VIGA pared simplemente apoyada (CU), (PE), Viga de qui en alitera simplemente apoyada (CU), (PE), Viga de qui en alitera simplemente apoyada (EC), Vi

**STRCLE-SPAN DECF-DEAM (272), WIGA PARED OE UM THANG, THERE SEEM ATTACK OF UR EXPANSION OF THE LINE COURT CONTRACT (201), VIGA PERILEMENT CONTRACT (201), VIGA PERILEMENT (201), VIGA PERILEMENT (201), VIGA PERILEMENT (201)** 

- 147), PLACA (O LOSA), TOBA (BO), (CR), (CD), (EC), (CC),<br>(RE), (HI), (PA), (F. , (PR) **SLAB** (147)
- SLENDEPHESS RATIC (152), (175), (278), ESBELTES, relation of eabeling (ME)

**SPALLING (52).** DESPORTILLADURA, descascaramiento (AP)(O), (HE), (OD), (HE), desconcionalizza (ES), despontillabura (HE), despontillabura (HE), despontillabura (HE), despontillabura (HE), engalintamiento (PR), despontill

SPAN (143). LUZ, claro (CR)(e), (HE); epan (CR)

SPLITTING (281), HENDIMIENTO, hendidura (CO), (CU), denotes (CP) (a), (PR), aesparación por tensión (DH), (Laure (PA)

STATE I LUNCRACKLIN (268), (310), ESTADO I LUO ETANENTO.<br>- Estant I (no agriatado) (NE), (28), ain fituranión (nº)

STATE LI (CRACKEDI (269), (311). ESTADO II (FIBURADO).<br>Catado II (agreitado) (MCI, (PRI

- SMEAR FAILURE (239). NOTURA DE ESFUEREO CONTANTE, LAIJA provinciario conte (CU), (PE), rotura de esfuerzo de coste (CT), rotura de esfuerzo de coste (CT), rotura de esfuerzo contante (PP), falla por contante (RE), rotura e
- SHEAR FORCE (205). ESFUEREO CONTANTE, fuerna costante (CVI), (198). (201). (PR), (VE), fuerna do coste (PII), (PII). (2011).<br>(CVI), (IIEI, (PRI), (VE), fuerna do coste (PII), (PIII).<br>(Gerra do cheer (PRI), esfuerzo de cost
- **SHEAR REINFORCHILLY (OR WED REINFORCHIGHT)** (1971, AMMAPTA IN COSIDO, retriests pera contante (80), (CPI, (HE), (FPI), refusers oder content (CU), refusers (PCI), refusers (PCI), refusers (PCI), refusers (PCI), refusers (
- REGLA DE LAF COSTURAS. SREAR REINFORCEHENT DESIGN (199) agiardoczarum czsica (1991), Edzia de Las costrues. 1999 etaile del refunera person contents (EC), (ES), (CU), diamin-1-1<br>person continue (CE), (CU), diamin-1-1<br>person times (EC), (CU), diamin-1-1<br>person times (CE), (CU),
- SHEAR BPAN (245). 105 CONTANTE, lus de corte (90), 1091, (901, 1991, 1992). 1993 de acción certante o de acción del refuertante (1991, 1991, 1991). 1994 de falculo de 1993, siamente (1992), 1999 de académica (1992). Tambi luz de estuerzo cortante (UR)
- SHEAR STRESS (1901, TENSION CONTRUTE, esfuerzo contante (CO), (CS), (DC), (DC), (ME), (MI), (PE), (VE), esfuerzo a contanta (PR), mafuerzo contanta (PR), mafuerzo secanta (CO), esfuerzo de abesta (PR), tensión de ciralis (
- VALL (300). PANTALLA CONTRA VIENTO, suro de costante (CR),<br>(HE), pared cottante (BO), suro de rigidez (CH), suro<br>resistente el corta (CO), timpano contra el viento (CU),<br>pantalla al viento (DO), diafragme de contra (CC), s EMEAR WALL (300).
- suppen ValLORE (314). ROTURA SRUSCA, rotura rapentina (80).<br>(PE), falla edbita (CR), falla instantámen (30). rotura<br>cápida (PR), colapso rápido (PR)

SUPPORT (SJ). APOTO, soporte (PR)(a)

- SUPPORT CONDITIONS (54), CONDICIONES DE APOTO, condiciones de seporte (PR) (a)
- P HOVEMENT (75), CORRINIENTO DE APOYO, desplazamento de apoyo (CRI, (EC), (VE), (PA), desplazamiento del apoyo<br>(COI), desplazamiento del sopozite (PRI, meximiento del apoyo<br>apoyo (BOI), corriniento del apoyo (MEI) SUPPORT HOVEMENT (75).
- SUPPORTED DIAPHRAGH (298). DIAFRAGHA SOFORTADO, distrágma<br>- apoyado (HE), (PE)
- TING BEAN (227), VIGA PORTANTE, viga primeijal (CS), (GUI)<br>(NE), (UR), (VE), viga de apoyo (CU), viga sepurtante<br>(PR), viga de soporte (VE) EUPRORTING BEAN (227).

SUSPENDED LOAD (207). CARGA SUSPENDIDA

- HOM REINFORCEMENT (226). PENDOLA (ANNAMOPA HT SUSTIMSTON),<br>armadura de suspensión (CU), (DO), (EC), (MTI. (VE),<br>refuerso de suspensión (CR), (PR), armamora nununmulula<br>(CO), refuerso muspendido (GU), tirunte (PA) RUSPENSION REINFORCEMENT (226).
- SUSTAINED LOAD (46), CARGA MANTEMIDA, carda de large ducarión<br>(AR), (GU), (HE), (UR), (VE), carga montemida (CO), (HI),<br>(PR), (VE), carga concinua (EC), carga permenente (PA)

TABLE (106). TABLA

- TANGENTIAL ACTION (188), ACCION TANGENTE, acción Lumencial (AR), (80), (CN), (CO), (CR), (CU), (OO), (GT), (VE),<br>esfuerzo tangencial (NI), foerza cortante, mirte (VC)<br>esfuerzo tangencial (NI), foerza cortante, mirte (VC)
- TAMGENTIAL STRESS (189), TEMSIOU TAMGENTE, temaión tangencial<br>(AR), (BO), (CB), (CU), (DO), (PA), esfueres tangencial<br>(SC), (HC), (PC), (PR), esfueres tangencial (CU), (CU),<br>(VE), esfueres cortante (HI), (VC), esfueram de

TAMCEMTIAL STRESS IN THE WED (218). TENSION TAMEGENTE OF ALMA...<br>tensión tangencial en el sima (CMI, (CAI, (PAI, tensión<br>alma (COI), (MI), esfuerzo tangente del sima (COI), (PEI,<br>alma (COI), (MEI, esfuerzo tangente del sim

STATE OF EQUILIBATUM (186). ESTADO DE EQUILIFAIO

- STATIC (98). ESTATICA
- STIFFENED AT THE SUPPORTS (332), RIGIDIZADO EN LOS ANVIOS.<br>- rigidización en los apoyos (CU), rigides de apoyo (EC).<br>- hacer rigido en los apoyos (PR)

STIRRUP (231). ESTRIBO, Aro (PR) (a)

STIRRUP (IN BEAMS), OR TIE (IN COLUMONS) (133). CERCO, ertribo<br>
(201, (CO), (CC), (ES3), (GU), (NE), (931, (VE), entribo<br>
certado (ARI), (CR), (UR), estribo (vigas), ato<br>
(columnas), (CR), (PR), estribo (vigas), ertro (co

STINRUP (OR LINK) (134). ESTRINO

- r ank (234), BARRA RECTA, varilla racta (CM), (ME),<br>(PR), varilla derecha (PR) STRAIGHT BAR (234).
- STRAIN (41), DETORMACION, deformación unitaria (AP), (80),<br>(CR), (CR), Toul, KRI, (PEI, deformación específica (ARI
- STRINGTH UNDER TANGENTIAL LOADINGS (740). RESISTENCIA DE LAS<br>ACCIONES TANGENTES, resterencia à las acciones<br>tangenciales (ARI. (CBI, resistencia a las caratures<br>tangenciales (ARI. (CBI, resistencia bejo campar langenciales
- STRESS (27), TENSION, GEINERSO (CO), (CR), EBCL, (CU), (HEI.
- DISTRIBUTION (286), DISTRIBUCION DE TEMSIONES,<br>distribución de extuerios (CO), (CR), (SC), (CU), (ME),<br>(PE), (PR), (VE) STRESS DISTRIBUTION (286).

stazza bistantich diagrama (1911, pizzo tradumial, diagrama de distribución de actuarses (CO), (CP), IBN), (FC), (ES), (CU), (RE), (PB), (PB), diagrama de distribución de tensiones (BO), (CU), compléguisción del distribuci ۶2

- T-BEAM (933% VIGA CH T, viga T (AR)(a), (CH), (100, (171), (200, (171), (200,
- TENSILE SINUNCTH (319). RESISTENCIA A TRACCION, resistencia a ia trasión (OU) a (MET), IPRI, resistencia a la travelón<br>(Fr), resistencia en trageida (UR)
- i Icail (216), **SOMA EM TRACCION, sona en tensión** fGU),<br>(PRD. (PR), **sona traccionada (AR), (BD), s**ona de tracción<br>(CR) TEMSTON DOOR 12141.
- TEST SPECIOUN (SMALL) (26), PROBETA, MARSICA (MK), (21),<br>- AOP-LEA de prusha (EC), (PR), MOPSICA de Andayn (CR),<br>- Sajdrimen de prusha (EC)
- TESTING (E) 21. EXPERIMENTACION, ensayo (90), (CN), (CL), (EC), (PC), (PC), (PC), (CN), (CR), accide de probar (EN).
- THERML CITICIS (66). EFECTOS TERRICOS
- THICKENING (293), SOBRESSPESOR, angrosomiento (CR), (PP), subsect (CO)

#### THICRISS (117), ESPESOR

- TICO THING (242). CELOSIA ATIRANTADA, armadura attranteira (CH).<br>(MI). Merco a tengor (AR), reticulado atomaezado (AR).<br>corona (CO). celosia atirante (IO), america (A).<br>amadura (EC), cetcha con tengor (MI), tijerilla eu-er (PH), carcs con tirante (UB)
- 70 BIND (151). CUMCHAN, AMAYFAY, confiner (99)
- TO BRACE, IN TRUSS, NO STIFFEN (156). ARMAR, REFORZAR, ...<br>aristotrar (100), (CD), (CR), (CU), (MR), (MI), (MI), (MI), (MI), (MI), (MI), (MI), (MI), (MI), (MI), (MI), (MI), (MI), (MI), (MI), (MI), (MI), (MI), (MI), (MI), (
- TOTAL DEFORMATION (252). DEFORMACION TOTAL
- TOTAL DITTIN (178), CANTO TOTAL, altura tatal (AB) (a), (190), (CD), [CO], [DO), [CC], [BS), (MI), (UR), [VE), president total (GU), (AEL), (PE), president total (PR), altura (CU)<br>total (GU), (MEI), (PE), peraite (CU), per
- TRANSVERSE REINFORCENERT (165), (214). ARMADURA TRANSVERSAL collectio transversal (CB)(a), (CU), (GU), (ME), (ME), ARMADURA TRANSVILISAL, **CRAY**
- TRANSVERSE TENSICH (103), TTVSICH DE TRACCION TRANSVERNAL, tonsión transversal (EC), (CU), (ME), esfuerzo transversal<br>(PC), esfuerzo transversal (EC), (CU), (ME), esfuerzo transversal<br>(PC), esfuerzo transversal de tracción
- TRIANGULATED STRUCTURE (209). ESTRUCTURA TRIANGULADA,<br>estructura triangular (GUI, astructura reticulada (PAI
- THOS (2101, CLLOBIA, cercha (CUIG), ICHI, IMII, armaduca<br>(CUI, IME), viga elma abierta (CR), tijectila (PR), Armazón 1721
- MALHOT (212), AMALDOIA DE LA CELOSIA, analogia de la<br>curcha (CO)(a), (MI), analogia de la armadura (GU), (ME),<br>Amalogia de la tijerille (PA) TRUNK ANALINET (212).
- TRIMS ENTERT (241), EFECTO DE LA CELOSIA, ciudito de armadura (CB), (EC), (GB), (RE), efecto de armadura (CD), (HI), (U2), efecto de reticulado (AB), efecto de marco (AB), ( efecto de arco en vigas (PE)
- re LINIT STATE (8). ESTADO LINITE ULTIMO; assado limita<br>du rotura (AR), resistencia ditima (C)), estango ditimo<br>(CR) ULTIMATE LIMIT STATE (8).
- RALANCEH FORCE (323). BHFUJE AL VACIO, Luuraa desequilibrada<br>(CH), (CO), [CU), [OU), [ustra no balanceada (BO), (HI),<br>(PC), Eucris desbalanceada (CB), [HII, renaje en vacio<br>(AB), [ustra desequilibrate\_[EC], renaje no balan (RS), Euerze ain cancelar (PR)
- OPR-REINFORCEN'(1)2); ARMADO CM OSTECTO, sub-reforzado (CO),<br>(CM), (MI), (VS), sub-armado (PC), (VI), refuerzo<br>fantasciento (GD), reforzado en deferiro (MI), pinto<br>consistento (GD), reforzado en deferiro (MI), pinto Sand Leimate (
- UMN'IT FOR SERVICE (?). FUERA DE SERVICIO, inapropiado para<br>- servicio (CR), incapaz de utilización (DC)(a), no apro<br>- para mervicio (GU), inhabitable (PE)
- umiazial minormi (95), (200), PLEXIOM BECTA, PLEXIOM EM EL PIANO MEDIO, Elezión uniazial (80), (CM)(5), (LC), ((19)(5), (PR), (PR), (VE), flexión un eje (CO)<br>(CM), (H1), (PR), (PR), (VE), flexión un eje (CO)<br>(CM), (EC), fl  $rac{1}{2}$  $\sim$ cor $\cdot$
- VERTICAL BROK (203), GANCHO VERTICAL

**MEN (94), ALIUA** 

- WEB TUICRHESS (220), ESPESOR DE ALHA, esperan del alma (ME)
- WINTH (III), ANCHURA, ancho (AR) [a], (BO), (CH), (CR), (EC), (GH), (MEI, (PA), (PE), (PB), (UR), (VE)
- mp SHOM find (18). SOBRECARDA CLIMATICA, carga de viento<br>y sieve (1/9), (CB), (CO), (CR), (EC), (ME), (PR), carga<br>ecológica (CD), acción del viento (VL), feerzas debidae WIND AND SHOW 10AD (18). al viento (VE)
- WIRE (162). GILD, ALAMBRE, alambre (CR), (CU), (GU), (ME), (FR), **TURS**
- MORING LOAD (43). CARGA DE EXPLOTACIÓN (O UN: SERVICIÓ), carga<br>- Ho trabajs (CO), (CR), (EC), (HC), (FC), (FR), carga de<br>- nervicio (CU), (GU), (HE), (PR), (UR)
- "6-DECACE 10006 (329). ESCUADRA DE ANCLAJE, incluje e escuadra (EC), asciaje en escuadra (CO), doblez para anciaje (HE),<br>ganrho de anciaje (HI)

# **ABSTRACTS.**

of ACI separate publications

### **Refractory Concrete+**

Refractory concretes are versatile monolithic refractories that are widely used by steel producers, petrochemical processors, ceramic manufacturers, cement producers, foundries, and other industries. First introduced in the United States around 1926, they have grown significantly in tonnage and in the variety of their application since that time.

Despite the important role played by these unique materials, their coverage at scientific meetings and in the literature has been quite sporadic. In view of this situation, ACI Committee 547, Refractory Concrete, reasoned that a technical session devoted exclusively to the production, properties, and applications of refractory concretes would fill a long standing need. This initial interest led

ultimately to the Symposium on Refractory Concrete sponsored by the committee at the Annual Convention of the Américan Concrete Institute on Mar. 17, 1977.

Five of the papers presented at the symposium were invited, including, "Refractory Concretes-

These alistracts are brief summaries of all ACI technical material published outside these Proceedings and are included in the annual Proceedings index.<br>In the annual Proceedings index.<br>The proceedings index.<br>Conterctor (i

Concrete I<br>Tuncrete I

Diocussion et individual papers in 8P-57, Refractore Concrate, closes<br>May 1, 1979, ler publication in November 1979. Discussion la to be beeed on the full longth paper in the symposium volume, and should conform<br>to the ful

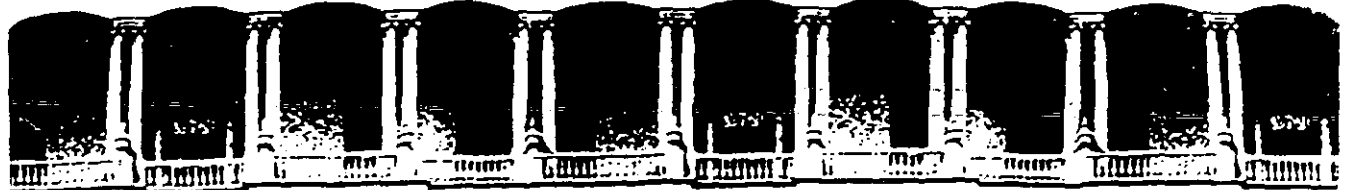

#### FACULTAD DE INGENIERIA U.N.A.M. DIVISION DE EDUCACION CONTINUA

CURSO INSTITUCIONAL

#### "SUPERVISORES DE OBRAS DE CONCRETO ACI-NIVEL II"

del 19 de ocrubre al 30 de octubre

TEMA: ASPECTOS FUNDAMENTALES DEL DISEÑO DE CIMBRAS Y OBRAS FALSAS

ING. OSCAR TREJO MARTINEZ

PALACIO DE MINERIA México D.F. 1992

Palacio de Minería

Catle de Tacuba 5

Primer piso Deleg. Cuauhtémoc. 06000 México, D.F. Tel.: 521-40-20 Apdo. Postal M<sup>3</sup>2281

## ASPECTOS FUNDAMENTALES

# DEL DISEÑO DE

## CIMBRAS Y OBRAS FALSAS

\*\* UNA CIMBRA PUEDE DEFINIRSE COMO UNA ESTRUCTURA PROUISIONAL CUYA FINALIDAD ES SOPORTAR UNA ESTRUCTURA PERMANENTE DURANTE SU CONSTRUCCION HASTA QUE ESTA

SEA AUTOSOPORTANTE

. ·

## OBJETIUOS FUNDAMENTALES DEL PROCESO DE DISENO DE CIMBRAS

### "CALIDAD

EN CUANTO A RESISTENCIA, RIGIDEZ, DIMENSIONES Y ACABADO.

#### " S E G U R I D A D  $\mathbf{H}$

TANTO PARA LOS TRABAJADORES COMO PARA LA ESTRUCTURA DE CONCRETO MISMA.

### " MAXIMA ECONOMIA

COMPATIBLE CON LA SEGURIDAD **REQUERIDA** 

# ASPECTOS QUE INFLUYEN DE MANERA SIGNIFICATIUA EN EL COSTO DE UNA CIMBRA

PLANEACION QUE LOGRE EL **IUMERO** MAXIMO DE CIMBRA **USOS DE** 

**DESARROLLO DE ELEMENTOS** IRRA **ECONOMICOS** 

**EFICACES** METODOS **DE** COLOCACION D E CIMBRA ¥. **DESCIMBRADO** 

,,

#### ,, **SEGURIDAD**

## ETAPAS DEL PROCESO DE DISEÑO DE

## CIMBRAS

#### PLANTEO DEL **PROBLEMA**  $\mathbf{I}$ .

 $II -$ COMPARACION TECNICA  $\mathbf{Y}$ **ECONOMICA** DE ALTERNATIUAS

#### III. DISENO DETALLADO

**ESPECIFICACIONES PLANOS** ¥.

## PLANTEO DEL PROBLEMA

a) DIMENSIONES Y TOLERANCIAS

**b) LOCALIZACION DE AGUJEROS Y ACCESORIOS QUE DEBEN QUEDAR ANCLADOS EN EL CONCRETO** 

c) TIPO DE ACABADO

d) NUMERO, LOCALIZACION Y DETALLE DE JUNTAS DE CONSTRUCCION Y EXPANSION

e) CARGAS VIVAS UTILIZADAS EN EL DISENO DE LA ESTRUCTURA DE CONCRETO

f) CARACTERISTICAS DE CHAFLANES

g) GEOMETRIA DE FORMAS ESPECIALES ( CASCARONES, ETC. )

h) CONTRAFLECHAS REQUERIDAS

i) CARACTERISTICAS Y CAPACIDAD DEL EDUIPO PARA LA COLOCACION DEL CONCRETO

(i) CARACTERISTICAS DEL EQUIPO PARA MOVIMIENTO DE MATERIALES (GRUAS, ETC.)

k) CARACTERISTICAS DE LA MAMO DE OBRA DISPONIBLE

1) RESISTENCIA DEL SUELO SOBRE EL QUE SE APOYARA LA CIMBRA

 $\blacksquare$ ) CLIMA

n) DATOS SOBRE REPOSICION DE PUNTALES O PIES DERECHOS

o) CARACTERISTICAS DE LOS MATERIALES DISPONIBLES PARA LA CIMBRA

# COMPARACION TECNICA Y ECONOMICA DE ALTERNATIUAS

INICIAL DE LAS CIMBRAS COSTO

- NUMERO DE USOS DE LOS COMPONEN-D) TES DE CIMBRA QUE PUEDE LOGRAR-SE Y POSIBILIDAD DE VOLVER A USAR ESTOS COMPONENTES EN OTRAS OBRAS
- $C$ COSTOS RELATIVOS DE MONTAR LAS. CIMBRAS Y DE DESCIMBRAR
	- d) EQUIPO Y PERSONAL REQUERIDOS
	- e) COORDINACION CON OTROS ASPECTOS DE LA CONSTRUCCION (COLADO DEL CONCRETO, HABILITACION Y COLOCA CION DEL REFUERZO, ETC.)

DISENO DETALLADO

- a) Aprovechaniento optimo de los materiales disponibles en el •ercado.
- b) Aprovechamiento optimo de los distintos elementos de la cimbra. (Diseno balanceado) es decir, procurar que todos los elementos se utilizen a su maxima capacidad.)
- c) Modulacion de los elementos de cimbra.
- d) Facil uso multiple.
- e) Sencillez del procedimiento de construccion.
- f) Facilidad de descimbrado.

EL DIMENSIONAMIENTO DE LOS DIVERSOS COMPONENTES ESTRUCTURALES DE UNA CIMBRA ABARCA ASPECTOS TALES COMO:

- a) Determinacion de las acciones externas o cargas que actuan sobre las cimbras.
- b) Analisis de los efectos de las cargas sobre los componentes estructu rales de la cimbra. (Determinacion de las acciones internas: fuerzas axiales, momentos, fuerzas cortantes.)
- c) Dimensionamiento de los componentes de manera que se garantice una se guridad razonable y un comportamiento adecuado. Esto debe hacerse de acuerdo con las noraas vigentes en la localidad donde se este constru yendo la obra.

## PLANOS Y ESPECIFICACIONES

Suelen prepararse tres tipos de p1a.nos:

- a) Planos de conjunto, que ilustren el concepto general del sistema ·de e i•bra propuesto.
- b) Planos de montaje, que indiquen como debe ensamblarse la cimbra.
- e) Planos de dcta lle, en los que se incluyan los datos que ua a requerir el carpintero que fabrica la pieza o componente en cuestion. A ueces resulta practico hacer un dibujo para cada componente.

### DATOS QUE DEBEN FIGURAR EN LOS PLANOS DE CIMBRA

- a) Geoaetria, tolerancias y características resistentes de los coaponentes de la cimbra
- b) Cargas uiuas consideradas en el diseno
- c) Temperatura, rapidez y secuencia de colocacion del concreto supuestas en el analisis de cargas y presiones
- d) Netodo de compactacion del concreto
- e) Capacidad del terreno supuesta al diaensionar los apoyos de la ci• bra
- f) Peso del equipo novil que puede circular sobre la cinbra
- g) Diagramas de contraflechas
- h) Tipo y numero de accesorios
- i) Secuencia de retiro de moldes y pies derechos
- j) Detalles de reapuntalamiento
- k) Detalles de los sistemas de rigidizacion (anclajes, diagonales, etc.)
- l) Localizacion de inclusiones y accesorios diversos
- •> Detalles y localizacion de juntas de expansiono construccion

## CARGAS QUE ACTUAN SOBRE LAS CIMBRAS

r------------------------------------, 1 1 CARGAS

CARGAS MUERTAS

Debida al peso propio de la cimbra entre 15 y 75 kg/m<sup>2</sup> Debida al peso del concreto fresco y ref. 2488 kg/m3

#### CARGAS VIVAS

Debidas al peso de obreros, equipo, vehículos para transporte, colocacion y coapactacion del concreto, tendidos diversos para Facilitar la circulacion y materiales almacenados temporalmente sobre la cimbra.

TITULO SEXTO, CAP. U. ART. 288 R.C.D.F.

"158 kg/mz y una concentracion de 158 kg en el lugar mas desfavorable"

COMITE ACI-347

"245 kg/ma sin uso de equipo motorizado y 378 kg/ma cuando se usa equipo •otorizado para el transporte del concreto"

## CARGAS LATERALES

- I . PRESION LATERAL DEL CONCRETO **FRESCO** QUE INFLUYEN: FACTORES
	- a) Peso del concreto
	- b) Rapidez de colocacion del concreto
	- c) Vibrado
	- d) Temperatura del concreto
	- e) Otras variables que influyen en menor grado son: la consistencia
		- del concreto, la cantidad y colocacion del refuerzo, el tamano

de los agregados, la geometria y dimensiones del elemento y la rugosidad de la cimbra.

- **FUERZAS DEBIDAS** UIENTO. SISMO, FRENAJE DEL EQUIPO MOUIL. FALTA DE UERTICALIDAD DE SOPORTES.
	- a) 158 kg/m del lado de la losa
	- b) 2 % de la carga muerta total, distribuida como carga uniforme a lo largo de la losa.

#### TABLA 8-1 - MAXIMA PRESION LATERAL EN EL DISEÑO DE CIMBRAS PARA MUROS

Con base en las fórmulas de presión dadas por el Comité 347 del ACI, para velocidades qe vaciado menores de o iguales a 3 m por hora.

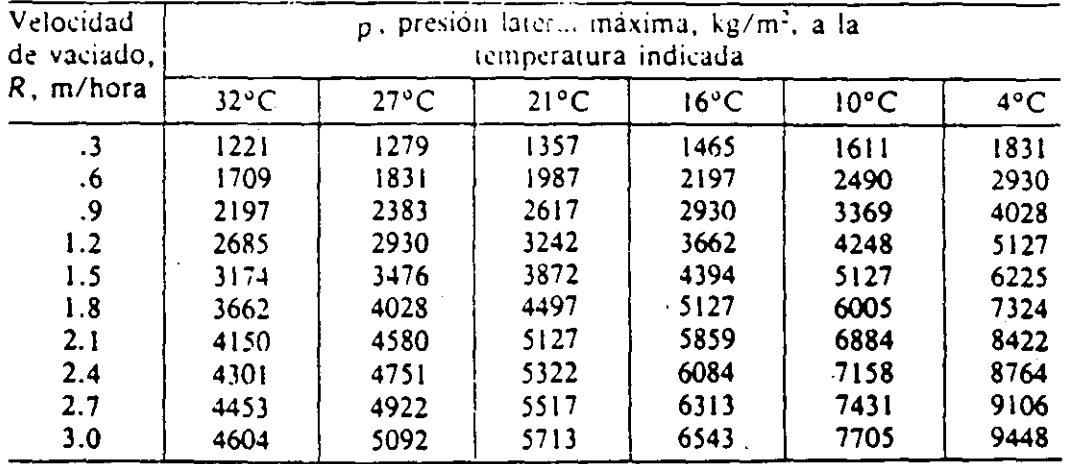

NOTA: No se usen presiones de diseño mayores de 2400 veces la altura del hormigón fresco en las formaletas.

#### TABLA 8-2 - MAXIMA PRESION LATERAL EN EL DISEÑO DE CIMBRAS PARA COLUMNAS

Con base en las fórmulas de presión dadas por el Comité 347 del ACI, para hormigón de vaciado en tandas menores de 5.5 m de profundidad.

•.

NOTA: No se usen presiones de diseño mayores de 2400 veces la altura del hormigón fresco en las formaletas.

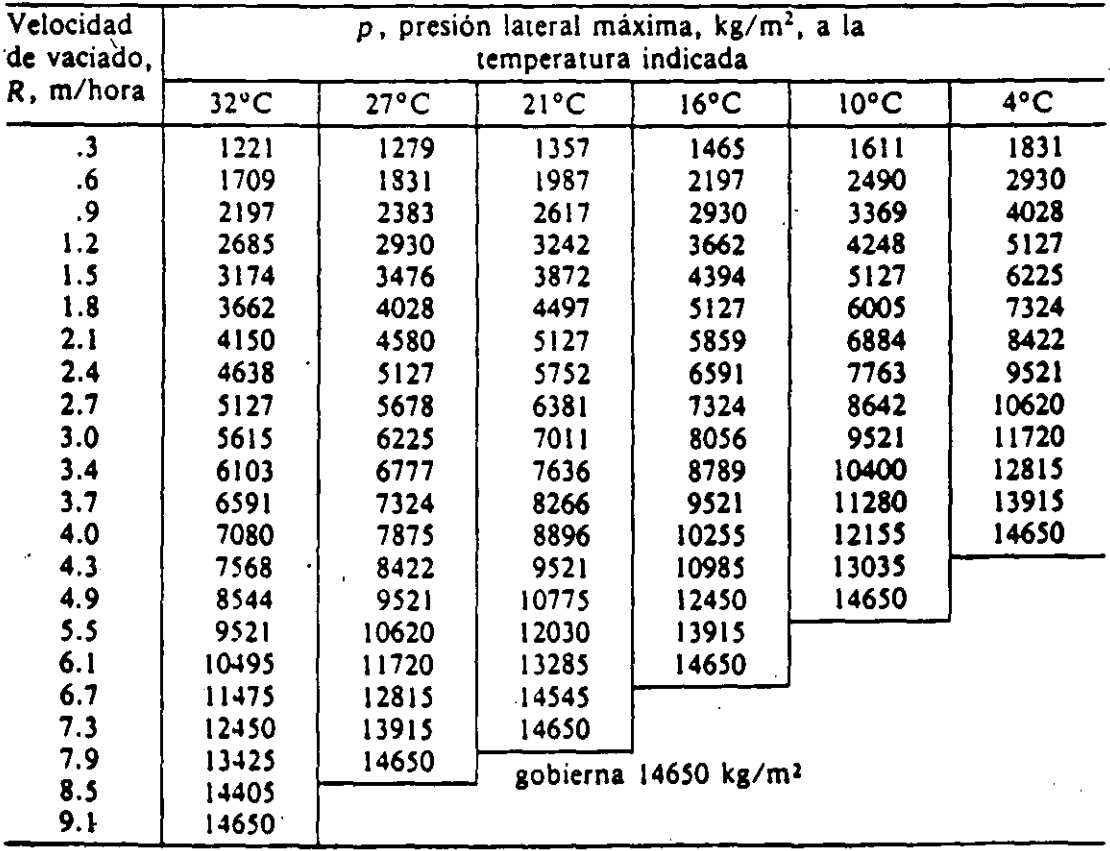

#### GUNAS DEFICIENCIAS COMUNES  $DE$ CONSTRUCCION GUE CONDUCEN  $LA$ A. FALLA DE LA CIMBRA.

CONTRAUENTED THADECUADO DE LOS PUNTALES

NO CONTROLAR DEBIDAMENTE LA UELOCIDAD DE COLADO VERTICAL DEL<br>CONCRETO Y CONSIDERAR UNA BAJA TEMPERATURA

NO REGULAR APROPIADAMENTE EL RITMO Y LA SECUENCIA DE COLADO<br>HORIZONIAL DEL CONCRETO PARA EVITAR CARGAS DESEQUILIBRADAS<br>EN LOS MOLDES

SUELO INESTABLE DEBAJO DE LOS PUNTALES

NO LLEVAR A CABO LA INSPECCION DE LA CIMBRA DURAN<mark>TE Y DESPUES</mark><br>DEL COLADO DEL CONCRETO PARA DETECTAR DEFLEXION<mark>ES ANORMALES</mark><br>O ALGUNA OTRA INDICACION DE FALLA INMINENTE QUE <mark>PUDIERA CORREGIRSE</mark>

CLAUADO INSUFICIENTE

NC OMAR LAS MEDIDAS NECESARIAS PARA PREVENIR <mark>LAS PRESIONES LATERALES</mark><br>EN LA CIMBRA

APUNTALAMIENTO DESPLOMADO, QUE INDUCE CARGAS LATERALES Y REDUCE LA

DISPOSITIVOS DE SUJECION SOBRE LOS PUNTALES METALIC<mark>OS NO CERRADOS,</mark><br>INOPERANTES O FALTANTES

WIBRACION PRODUCIDA POR LAS CARGAS MOVILES ADYA<mark>CENTES O POR EL</mark><br>IRANSPORTE DE CARGAS

NO APRETAR Y ASEGURAR ADECUADAMENTE LOS TIRANTES O LAS CALZAS DE LA<br>CIMBRA

DETERIORO DEL MOLDE EXCAVADO DEBIDO A LA FALLA DEL TERRAPLEN

AFLOJAMIENTO DEL REAPUNTALAMIENTO DEBAJO DE LOS PISOS INFERIORES

RETIRO PREMATURO DE LOS APOYOS, ESPECIALMENTE DEBAJO DE LAS SECCIONES<br>EN VOLADIZO

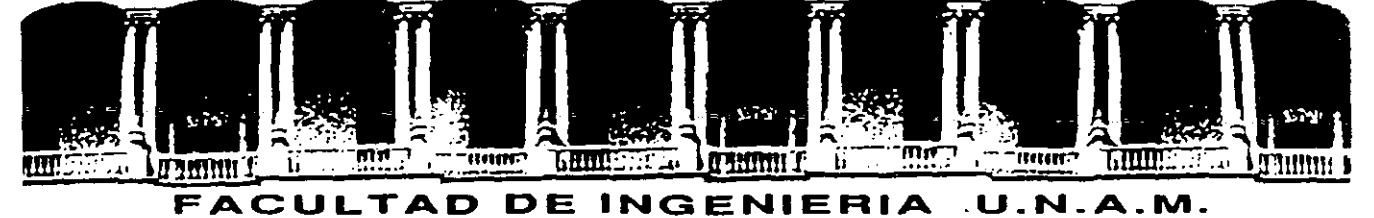

## DIVISION DE EDUCACION CONTINUA

CURSO INSTITUCIONAL

"SUPERVISORES DE OBRAS DE CONCRETO ACI-NIVEL II"

del 19 de octubre al 30 de octubre

TEMAS: VARIOS

ING. MARIO TENA BERNAL

PALACIO DE MTMERIA México D.F. 1992

Palacio de Minería Calle de Tacuba 5 Primer piso Deteg. Cuauhtémoc 06000 México, D.F. Tel.: 521-40-20 Apdo. Postal M 22tt.

#### TABLA 1.1 CLASIFICACION GENERAL DE CEMENTOS HIDRAULICOS

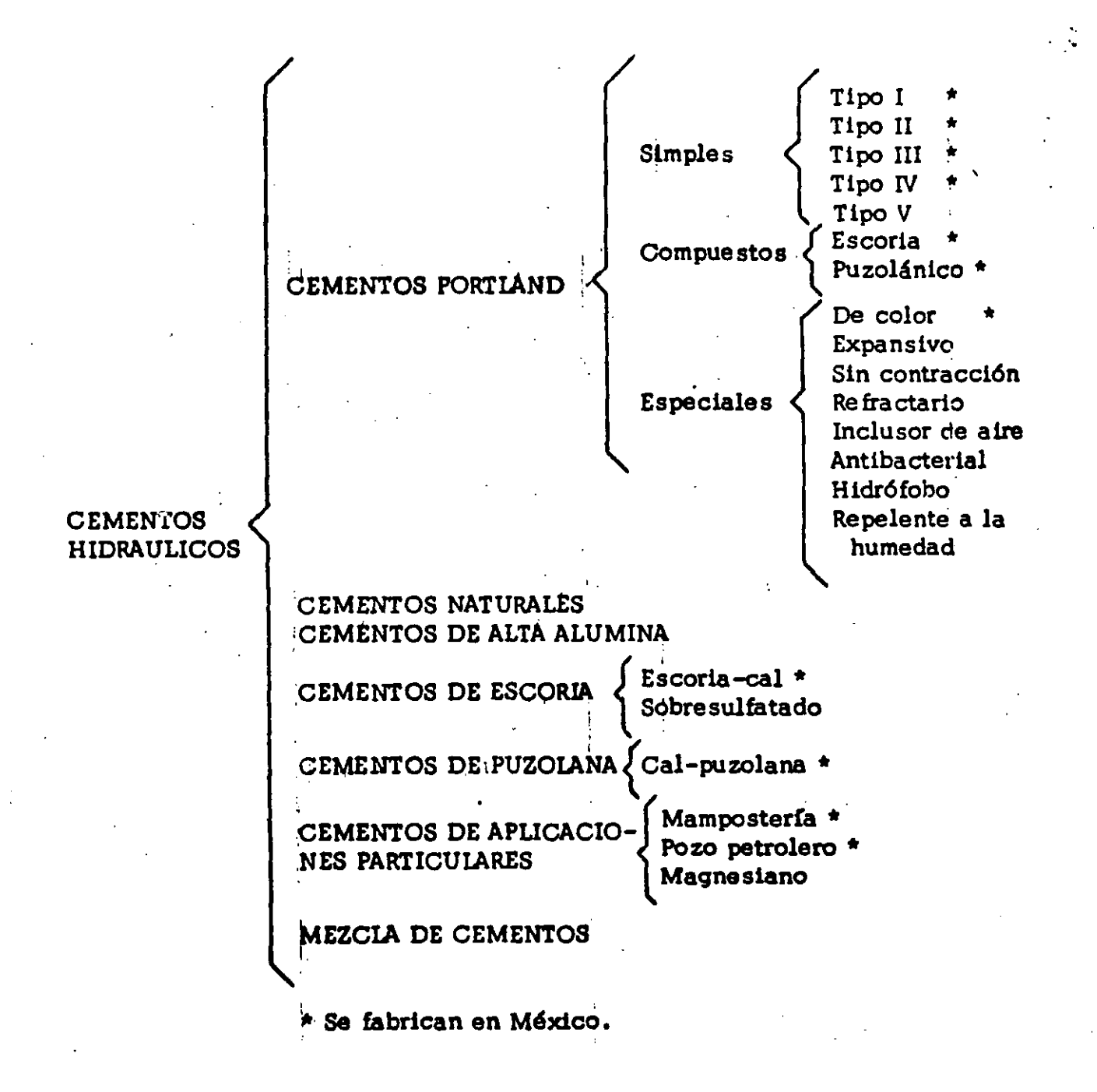

·El cemento Portland se sujeta a las siguientes pruebas y análisis:

1.- Análisis químico.

2.- Determinación de la densidad.

3.- Determinación de la finura (malla N°, 325, Blaine y Wagner).

4.- Determinación del tiempo de fraguado (Vicat o Gill more).

5.- Sanidad acelerada **en** autoclave.

6.- Resistencia a la tensión.

7.- Resistencia a la compresión.  $\sim$ 

#### COMPONENTES DEL CONCHETO

#### A G U  $\blacksquare$

# Tipos de agua y sus efectos en el concreto

#### **DEFINICION**

#### **PURAS**

**ACIDAS NATURALES** 

#### **FUERTEMEN-**TE SALINAS

**ALCALINAS** 

**SULFATADAS** (SELENTOSAS) **CLORURA-DAS** 

**MAGNESIA-NAS** 

**DE MAR** 

**RECICLADAS** 

INDUSTRIA-**LES** 

**NEGRASI TRATADAS** 

Son aquatus duvo grado. hicrometrica es <6 y su pH ~6

Son squelas que tienen una cartidad notable de gas carbonico, tibre acresivo, asido ninco o acidos humicos.  $un$  pH< 6

Tienen une tuerte concentración de una o varias sales.

Comientes dia intas estes aluginas de acidos debães y sales de K, Li y atros metales manovalentes del tipo  $rac{1}{2}$ 

Contienen gran cantidad de suitatos alcalinos de Li, Na, K, C'a o Mo.

Conteneri una mayor proporcion de cloruros de elementos acainos o acaindeteos.

Containen carticholes apreciables de sales solubles de Mg (conuros, sulfatos y bicarbonatos).

Tionen gran carriclad de sales dsuetas (" > 35 000 p.p.m.). predominando cloruros do Na, Mg y sullatos de Mg y de Ca.

Produzio del Invado de u. revolvedoras, (ato porcentaje de finos y sales solubles de cerri y agreg, y restos de adživos en suopension).

Provenientes de los deshacos industriales, pueden ser acidas, basicas o المعاملون

Provenientes de los desagues de las poblaciones, varian en funcion de la distancia a su origen y/o tretamiento.

#### EFECTO

**AGRESIVAS.** Accion disolvente e hidrolizante sobre los compuestos calcidos del concreto.

**AGRESIVAS.** Gas carbonico libre y acidos humicos disuelven rapidamente los compuestos dell cemento, de agregados calizos y del concreto.

Interumpe las reacciones del fraguado y puede tener una accion disolvente como aagua de curado

AGRESIVAS. Producen la hidrolisis alcalina de ciertos compuestos del cemento por los cationes alcalinos.

MLY AGRESIVAS. Especialmente para cementos rícos en cal total y C<sub>a</sub>Al. Forman la sal de Candiot

AGRESIVAS. Mayormente solubles que las aguas puras, imprementandose con los cioruros alcalinos y su concentracion.

AGRESIVAS. Su sulfato de Mg tiende a formar hidroxido de magnesio y yeso insoluble.

AGRESIVAS.Produce efforescencias en concreto simple y corroson en concreto reforzado. Su mecanismo es lento y complejo.

Pueden ser agresivas si se presentan concentraciones de sulfatos, cloruros y alcalis. Tambien pueden presentar problemas por exceso de finos si no se compensa en la mezcia.

AGRESIVAS, Sus contenidos de (SO4+) y acidos atacan a todo cemento, siendo los c. aluminosos puzolanicos y de escoria los mas resistentes.

AGRESIVAS. No deben utilizarse a menos que sus contenidos de sustancias perjudiciales esten dentro de los limites de la NOM-C-122-1982

#### NOM-C-122-1982 *6f)*

Valores característicos y límites máximos tolerables de sales e impurezas

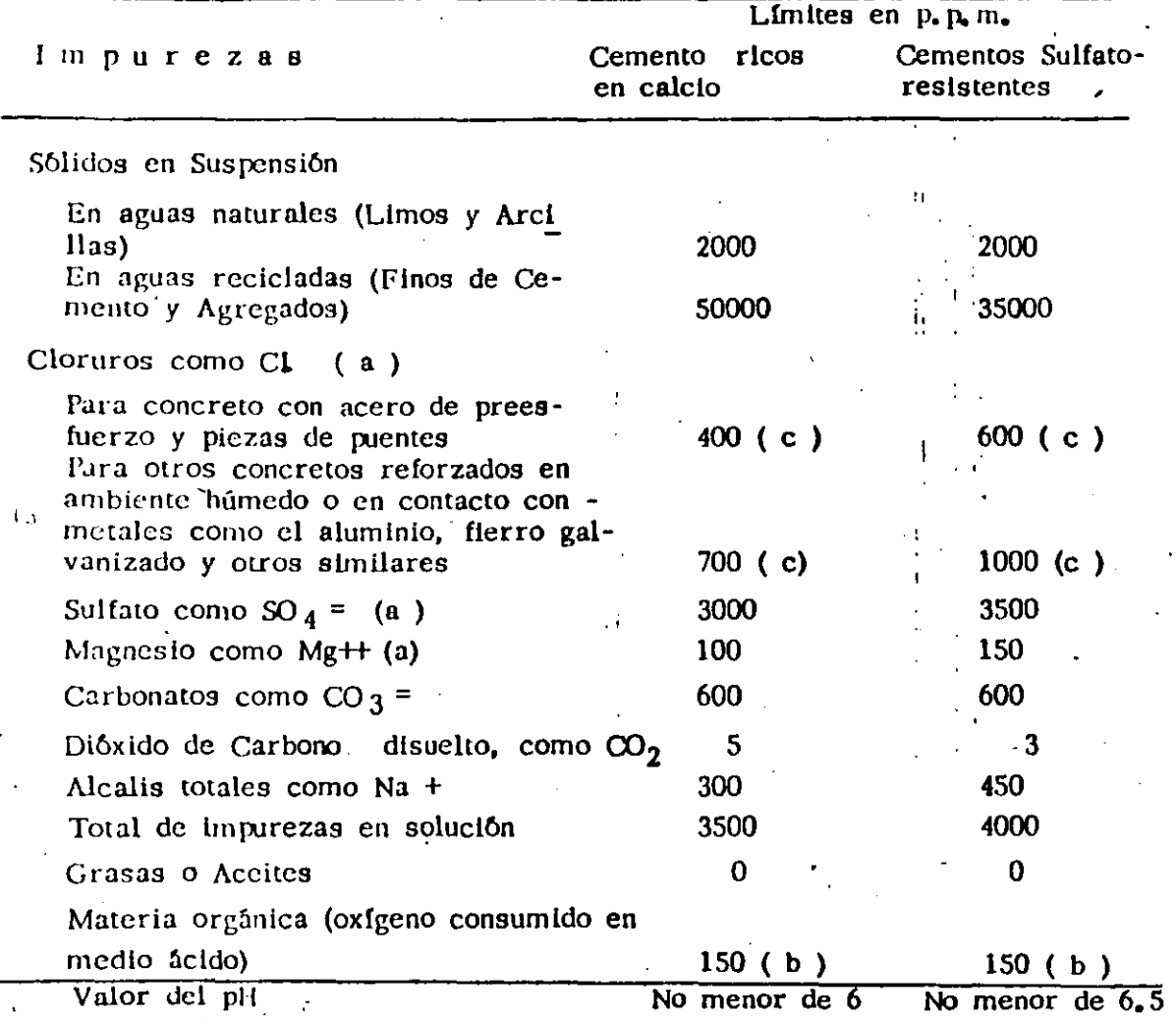

Notas de la tabla l.

a.) Las aguas que excedan los límites cnllstadus para cloruros, sulfatos *y* magnesió, podrán emplearse si se demuestra que la concentración calculada de estos compuestos en el agua total de la mezcla, incluyendo el agua de absorcibn de los agregados u otros orígenes, no excede dichos limites.

b.) El agua se puede usar siempre y cuando las arenas que se empleen en el concreto acusen un contenido Je materia orgânica cuya coloración sea inferior  $a$   $\tilde{2}$  de acuerdo con el método de la NOM-C-88.

c.) Cuando se use cloruro de calcio (CaCl2 ) como aditivo acelerante, la cantidad de éste debe tomarse en cuenta para no exceder el límite de cloruros de esta tabla.

### TABLA 1.4. CLASIFICACIÓN GENERAL DE ROCAS

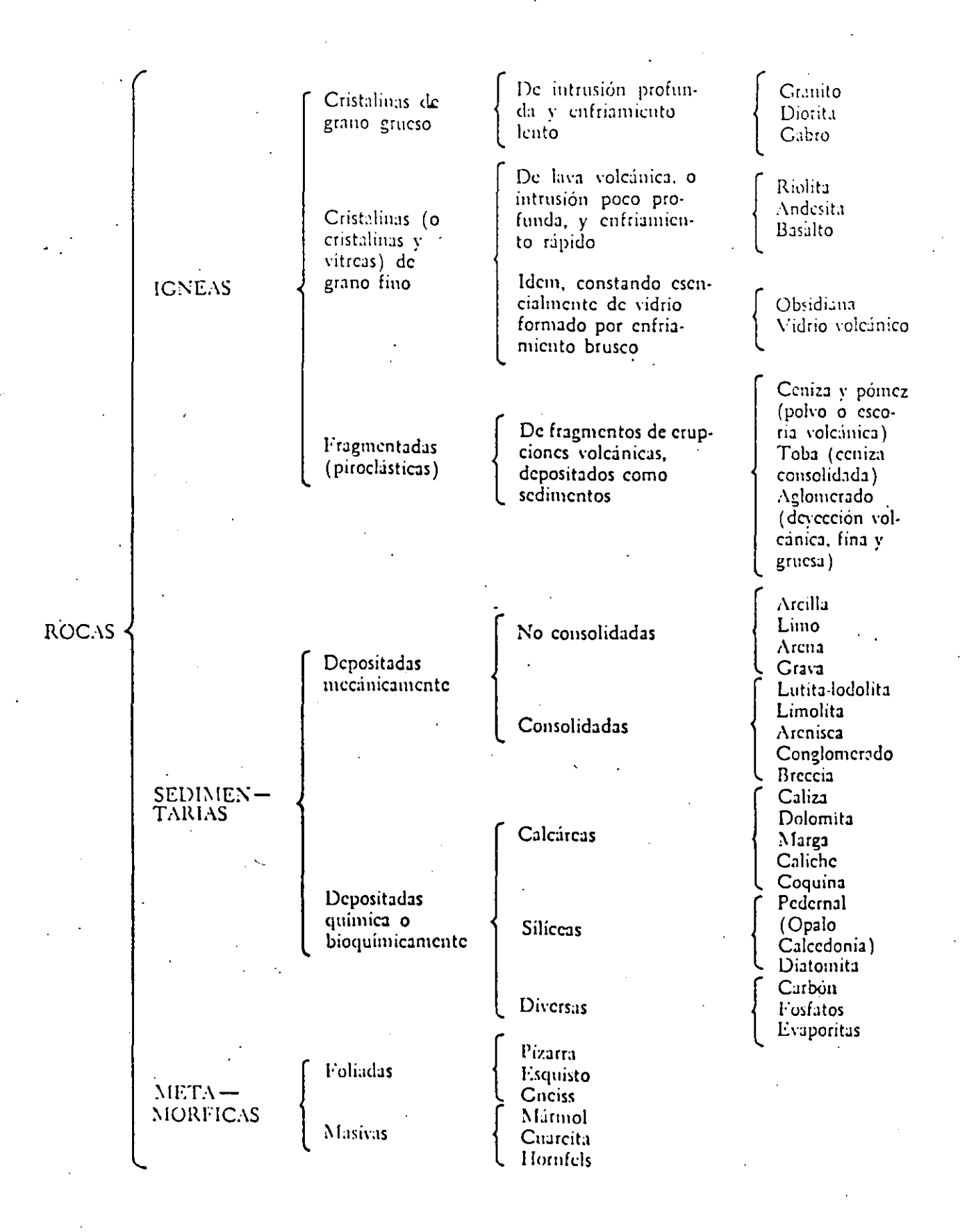

A los agregados fino y grueso, se les efectúan las siguientes pruebas:

l.- Análisis petrográfico,

2.- Análisis granulométrico.

3,- Peso volumétrico suelto.

4.- Peso volumétrico compacto.

5.- Densidad aparente.

6,- Absorción,

7.- Porcentaje de particulas suaves.

8.- Resistencia al intemperismo acelerado.

9.- Reactividad potencial con los álcalis del cemento.

10.- Contenido de polvo por lavado,

11.- Contenido de limo y arcilla.

12.- Resistencia estructural.

13.- Contenido de materia orgánica (únicamente agregado

fino),

14.- Desgaste (únicamente agregado grueso).

#### TABLA l. 6 PROPIEDADES DEL CONCRETO INFLUIDAS POR LOS AGREGADOS

#### PROPIEDADES DEL CONCRETO 1. Durabilidad Resistencia a congelación *y* deshielo Resistencia a humedecimiento *y* secado. Resistencia a calentamiento *y* enfriado. Resistencia a la abrasión. Reacción álcalis-sílice Reacción álcalis-carbonato. 2. Resistencia a compresión. 3. Contracción. 4. Coeficiente de expansión térmica. 5. Conductividad térmica. 6. Calor específico. 7. Pe so unitario. 8. Módulo de elasticidad. 9 • Economía. 10. Impermeabilidad. PROPIEDAD DEL AGREGADO Sanidad. Porosidad. Estructura interna. Permeabilidad. Gradó de saturación. Resistencia a tensión. Textura y estructura. Presencia de arcilla. Limpieza. Estructura interna. Módulo de elasticidad. Coeficiente de expansión térmica. Dureza Presencia de minerales reactivos. Presencia de minerales activos. Resistencia a compresión. Textura superficial. Limpieza. Forma de partícula. Tamaño`máximo. Adherencia. Módulo de elasticidad. Forma de partícu-<br>la. Granulometría. Limpieza. Tamaño -máximo. Presencia de arcilla. Coeficiente de expansión térmica. Módulo de elasticidad. Conductividad térmica. calor específico. Peso específico. Forma de partícula. Granulometría. Tamaño máximo. Módulo de elasticidad. Relación de Poisson. • Forma de partícula. Granulometría. Tamaño máximo. Procesamiento requerido. Disponibilidad. Porosidad. Sanidad. Peso específico. Granulometr!a. Estructura interna. Tamaño máximo. Limpieza. Textura.

### TABLA 1.5 MINERALES Y ROCAS POTENCIALMENTE REACTIVOS

 $\mathcal{L}_{\text{max}}$  and  $\mathcal{L}_{\text{max}}$  .

in L

 $\mathcal{L}_{\text{max}}$  and  $\mathcal{L}_{\text{max}}$ 

 $\sum_{i=1}^n \frac{1}{n_i} \sum_{j=1}^n \frac{1}{n_j}$ 

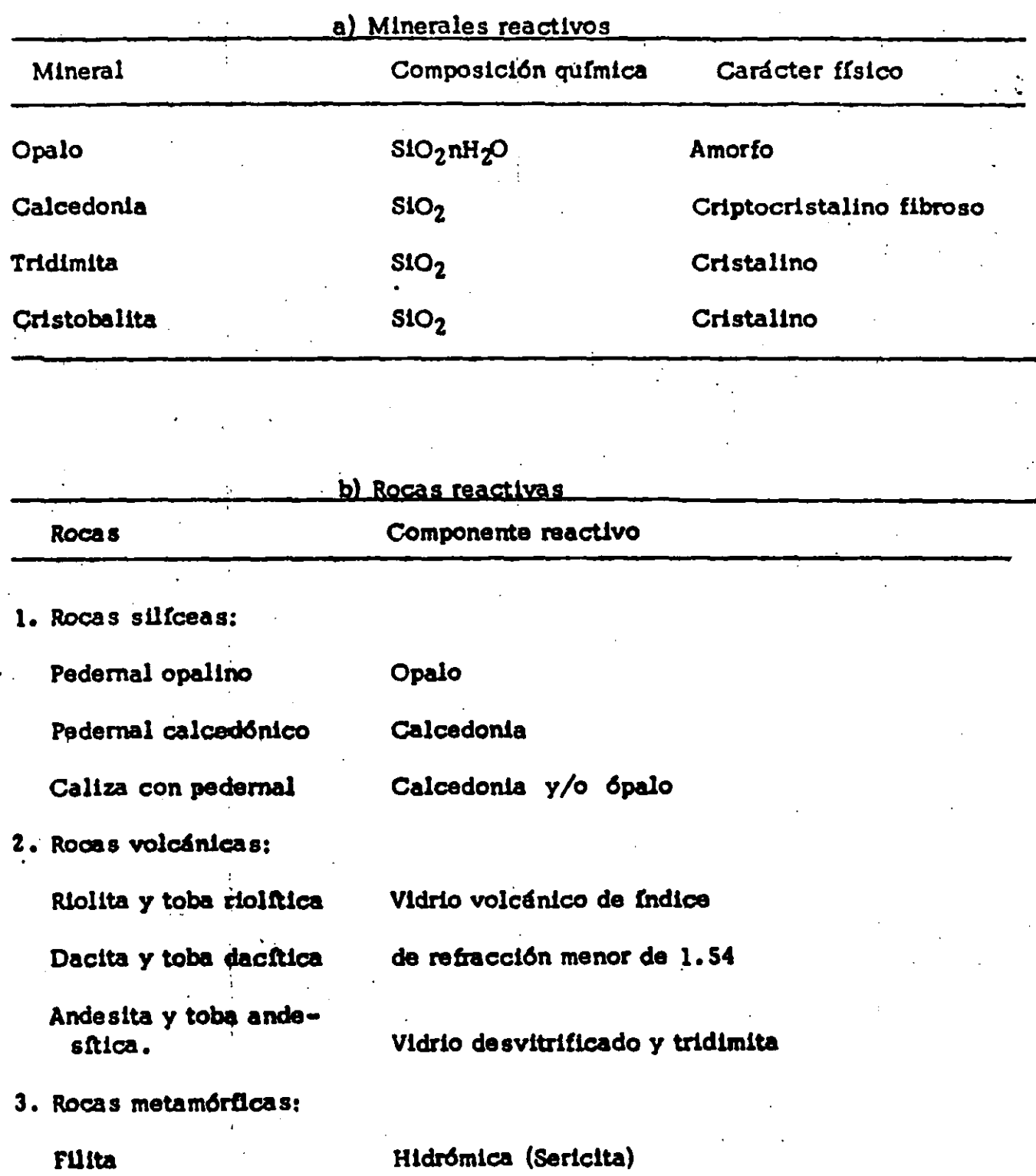

En el siguiente cuadro sinóptico se indican las pruebas, criterios de interpretación de resultados, y decisiones que pueden efectuarse sucesivamente, cuando la reacción previsible en el concreto es del tipo alcati-silice.

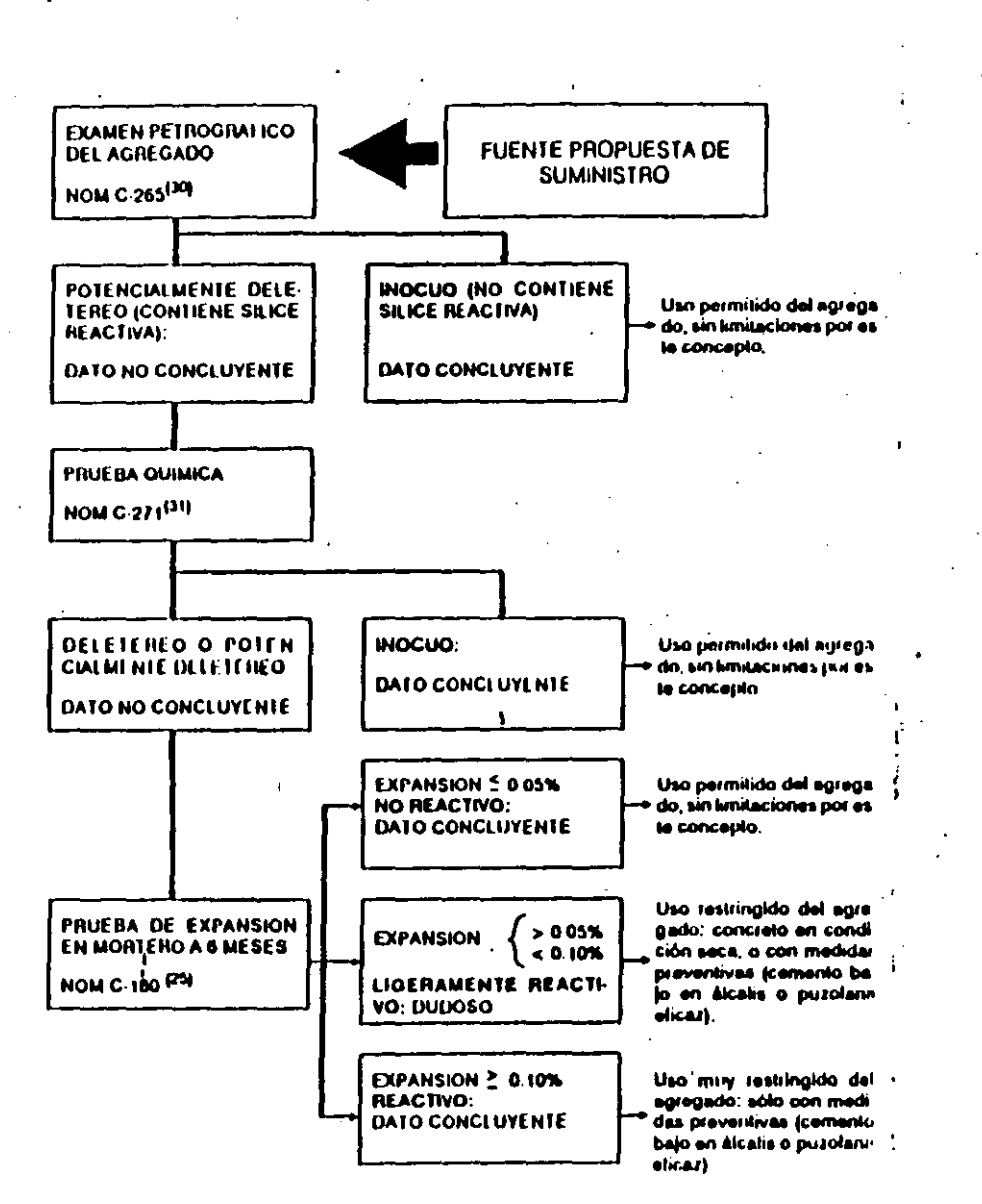

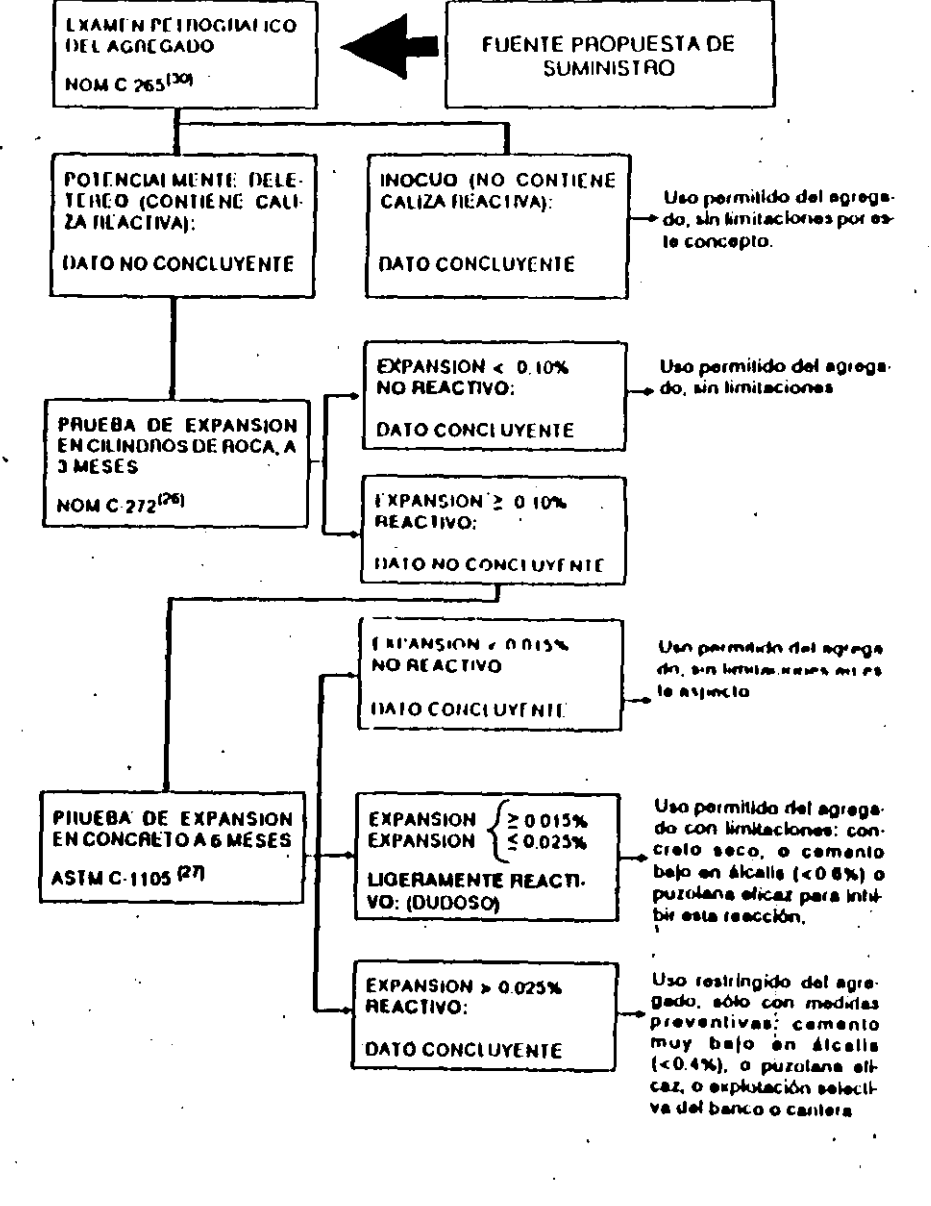

Cuando la jeacción prevista es del tipo álcali carbonato, se aplican otras puebas criterios conforme al cuadro que sigue

Como se observa, la completa delinición del carácter teactivo de los agregados con los álcalis, puede requeiir en algunos casos más de seis meses a partir de la iniciación de las pruebas, lo cual debe tenerse presente cuando se realizan los estudios preliminares para la ejecución de obras en que deben emplearse agregados sin antecedentes de Servicia

# ADITIVOS

### **INTRODUCCION**

### DEFINICION:

#### **ASTM-C-15-58**

"Un material que ademas del agua, agregados y cemento, se emplea como ingrediente del concreto y que se agrega a la mezcla inmediatamente antes o durante el mezclado"

"un producto o substancia distinta a los agregados, cemento o agua, que se usa como ingrediente del concreto y que se anade a la revoltura inmediatamente antes o durante su mezclado".

#### **FINALIDAD:**

para producir determinados resultados, impartir propiedades y/o caracteristicas dentro del estado plastico o endurecido del concreto
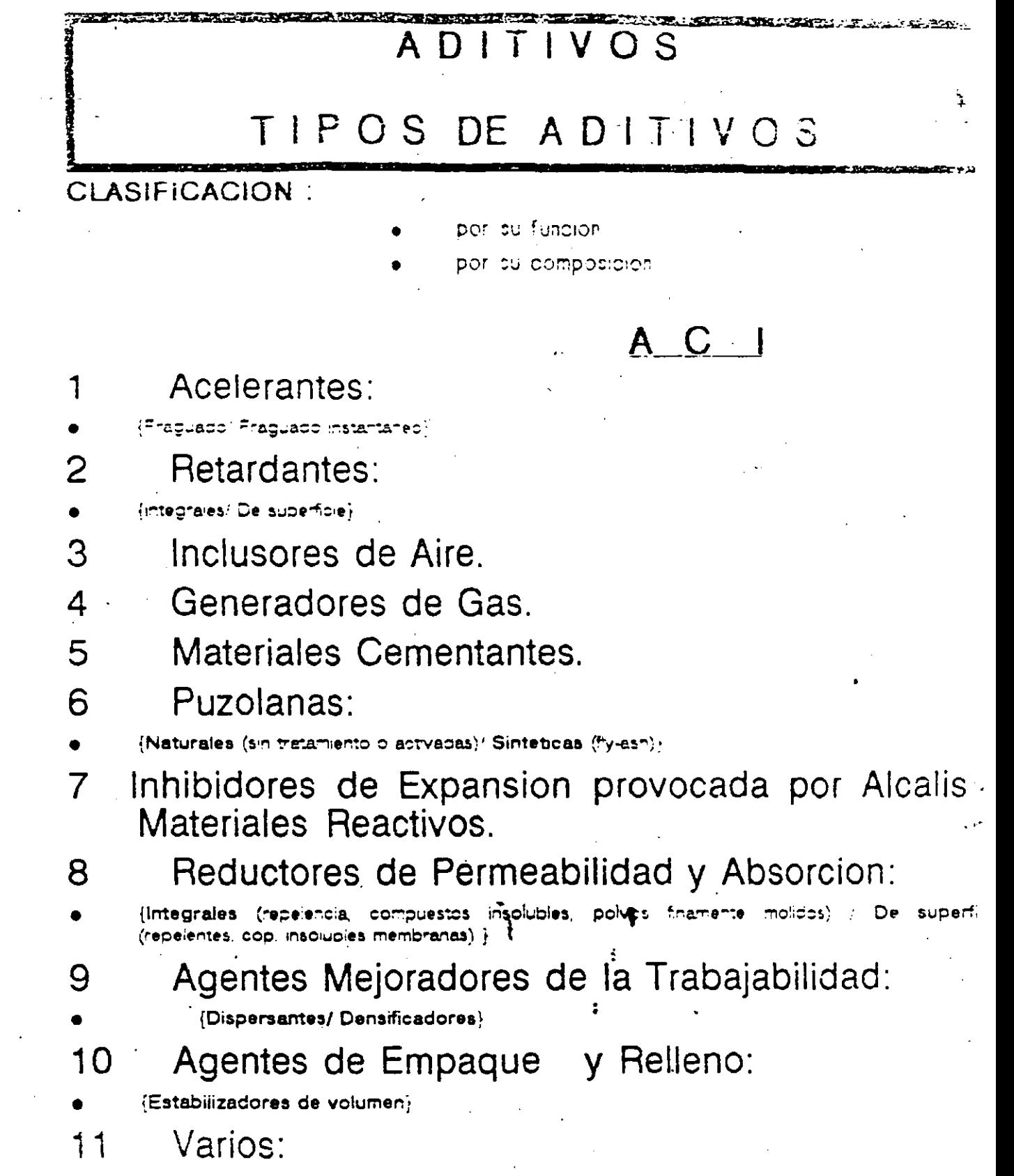

 $\mathcal{A}=\frac{1}{2}$  ,  $\mathcal{A}$ 

 $\sim 10^{-11}$ 

 $\sim 10^6$ 

 $\overline{\phantom{0}}$ 

(Combinaciones : Endurécedores de superficies (culmicati metairical minerales : Membral de ourado (paratnas plastecs). Compuestos adhesivos (astatos o astece ecolício).

 $\mathcal{L}(\mathcal{L}^{\text{max}})$ 

 $\sim 10^{11}$  km s  $^{-1}$ 

 $\mathcal{L}_{\mathrm{max}}$ 

 $\sim 1000$  km s  $^{-1}$ 

 $\mathcal{L}^{\text{max}}_{\text{max}}$ 

 $\sim 10^6$ 

 $\sim$ 

## TIPOS DE ADITIVOS

ADITIVOS

### A S T M C 494: "ADITIVOS QUIMICOS PARA CONCRETO"

Tipo A: Reductor de Aqua

Tipo B:Retardante

Tipo C:Acelerante

Tipo D: Reductor de Agua y Retardante

Tipo E: Reductor de Agua y Acelerante

Tipo F:Reductor de Agua de Alto Rango

Tipo G:Reductor de Agua de Alto Rango y Retardante

#### **NORMAS OFICIALES MEXICANAS**

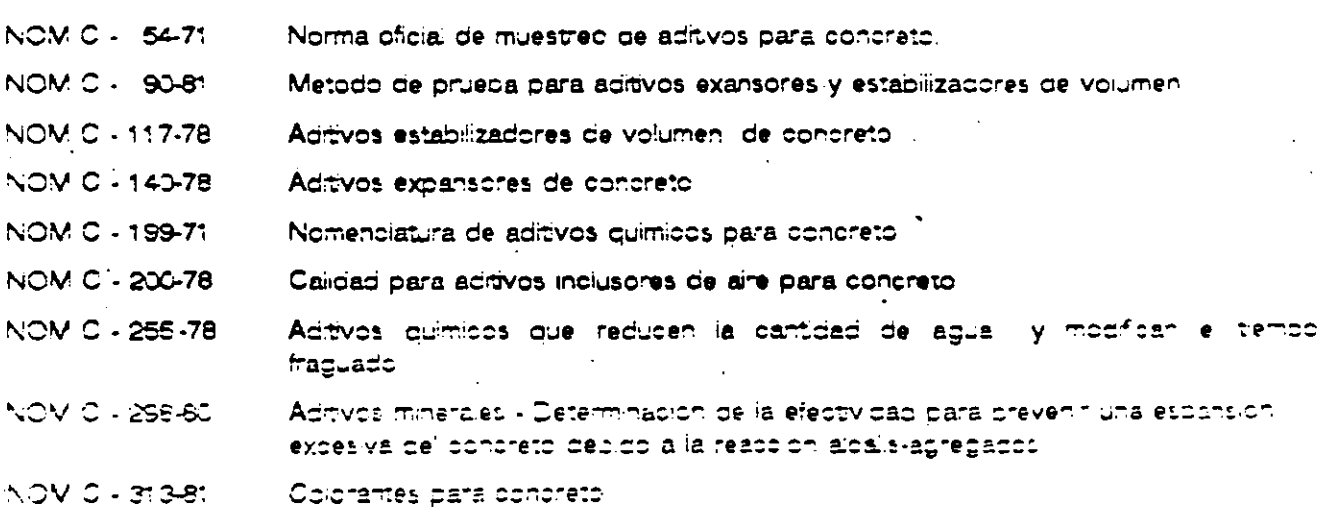

### ADITIVOS GUIA GENERAL EN EL EMPLEO DE ADITIVOS

r-===~========~-=-=-=·~--===-·=-~-~~--=--~-~-~--~--

## **1 N T R O D U C C 1 O ·N**

Las condiciones del aditivo deben probarse sobre el concíeto *en las mismas condiciones* d. *la obra.* 

## **Proceso de aceptacion:**

n Muestreo o Prueba o **Valoracion** 

.-.

# **SISTEMAS DE DOSIFICACION**

- 1 Adicion en estado liquido
- 2 Adicion de minerales pulverizados
- 3 Adicion mezclados con materiales inertes

### GUIA GENERAL EN EL ADIT!VCS ADITIVOS

## 1 Adicion en estado liquido

- $\rightarrow$  No mezclarlos antes de su introduccion
- $\bullet\,$  No variar relacion a/c
- $\rightarrow$  No adicionar al cemento seco los aditivos quimicos
	- Ajustar la velocidad de inclusion
	- Incluirla en el momento indicado

## 2 Adicion de minerales pulverizados

- No cargarlos en tolvas humedas
- Seguir el orden: Agregados-agua- aditivos-cemento
- Si esta concentrado, utilizar algun vehiculo ( puzolana, inertes o cemento)

### 3 Adicion de minerales pulverizados y mezclados con materiales inertes

Su dosificacion se hace junto con el cemento para que sea un mezclado homogeneo y nunca se debera hacer despues de hecha le mezcla.

TOLERANCIA: 3% DEL VOLUMEN O PESO

### ADITIVOS

•• • 1

1

# **;CONCLUSIONES**

- Los aditivos no son un remedio para mezclas defectuosas, sino que pueden usarse para modificar un(os) comportamiento(s) especifico(s) dentro de cierto rango.
- ' ·Puede haber alternativas al· uso de algun aditivo en ciertas condicionese.
- Se pueden obtener ventajas con su uso adecuado.
- Su actividad puede verse afectada por<br>condiciones climatologicas , los otros condiciones climatologicas , los otros componentes del concreto y otros aditivos.
- . Es. recomendable hacer una mezcla ·de prueba . bajo las condiciones de obra.
- Debe vigilarse esten en buenas condiciones antes de usarlos y supervisar su almacenaje, forma de incorporarlo y el momento de su adicion.

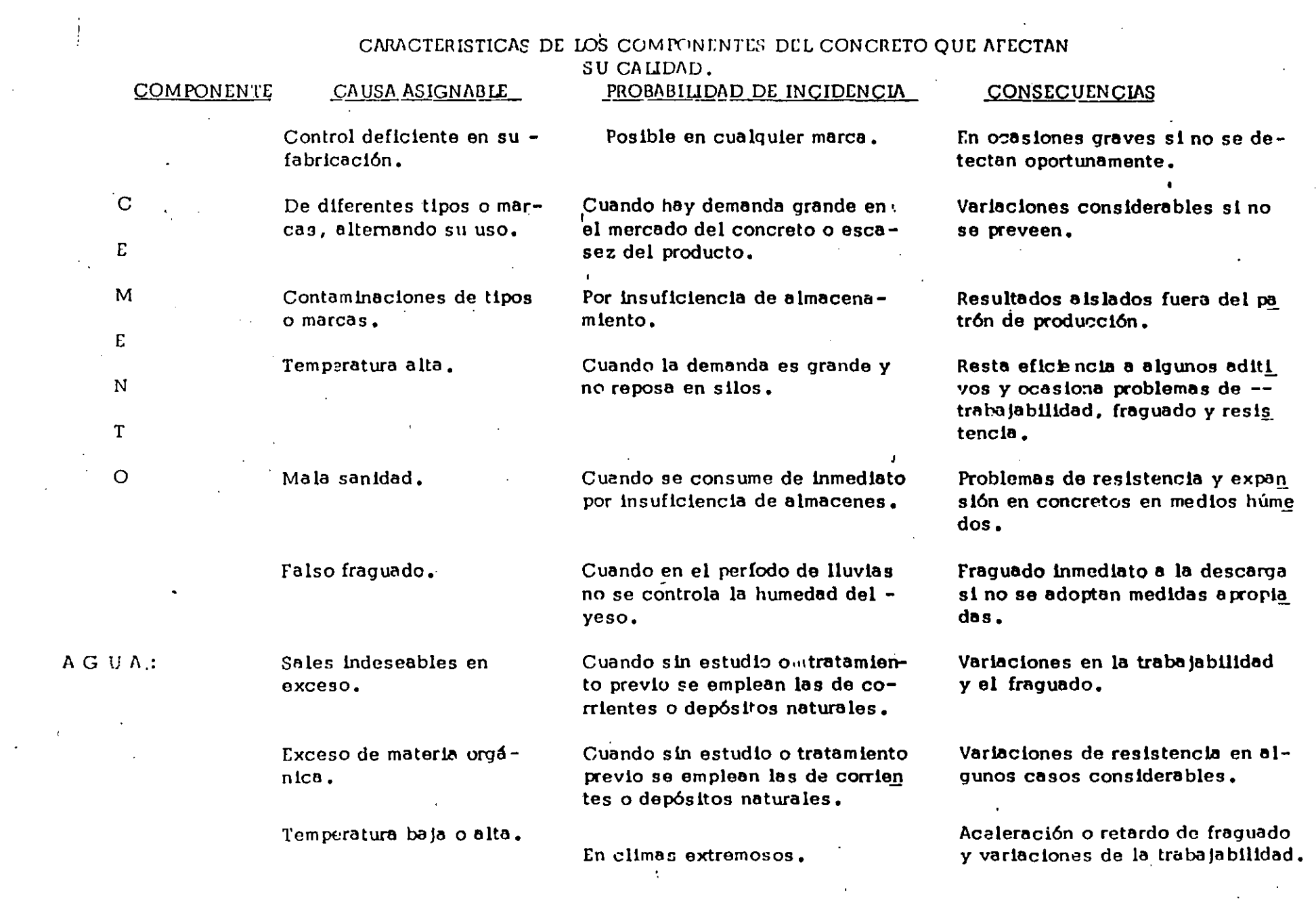

 $\sim 10^{-1}$ 

 $\hat{A}$  ,  $\hat{A}$ 

 $\sim$ 

 $\label{eq:2.1} \frac{1}{\sqrt{2}}\left(\frac{1}{\sqrt{2}}\right)^{2} \left(\frac{1}{\sqrt{2}}\right)^{2} \left(\frac{1}{\sqrt{2}}\right)^{2} \left(\frac{1}{\sqrt{2}}\right)^{2} \left(\frac{1}{\sqrt{2}}\right)^{2} \left(\frac{1}{\sqrt{2}}\right)^{2} \left(\frac{1}{\sqrt{2}}\right)^{2} \left(\frac{1}{\sqrt{2}}\right)^{2} \left(\frac{1}{\sqrt{2}}\right)^{2} \left(\frac{1}{\sqrt{2}}\right)^{2} \left(\frac{1}{\sqrt{2}}\right)^{2} \left(\$ 

 $\mathcal{A}^{\pm}$ 

CARACTERISTICAS DE LOS COMPONENTES DEL CONCRETO QUE AFECTAN SU CALIDAD.

 $\sim1$ 

. .'

' 1

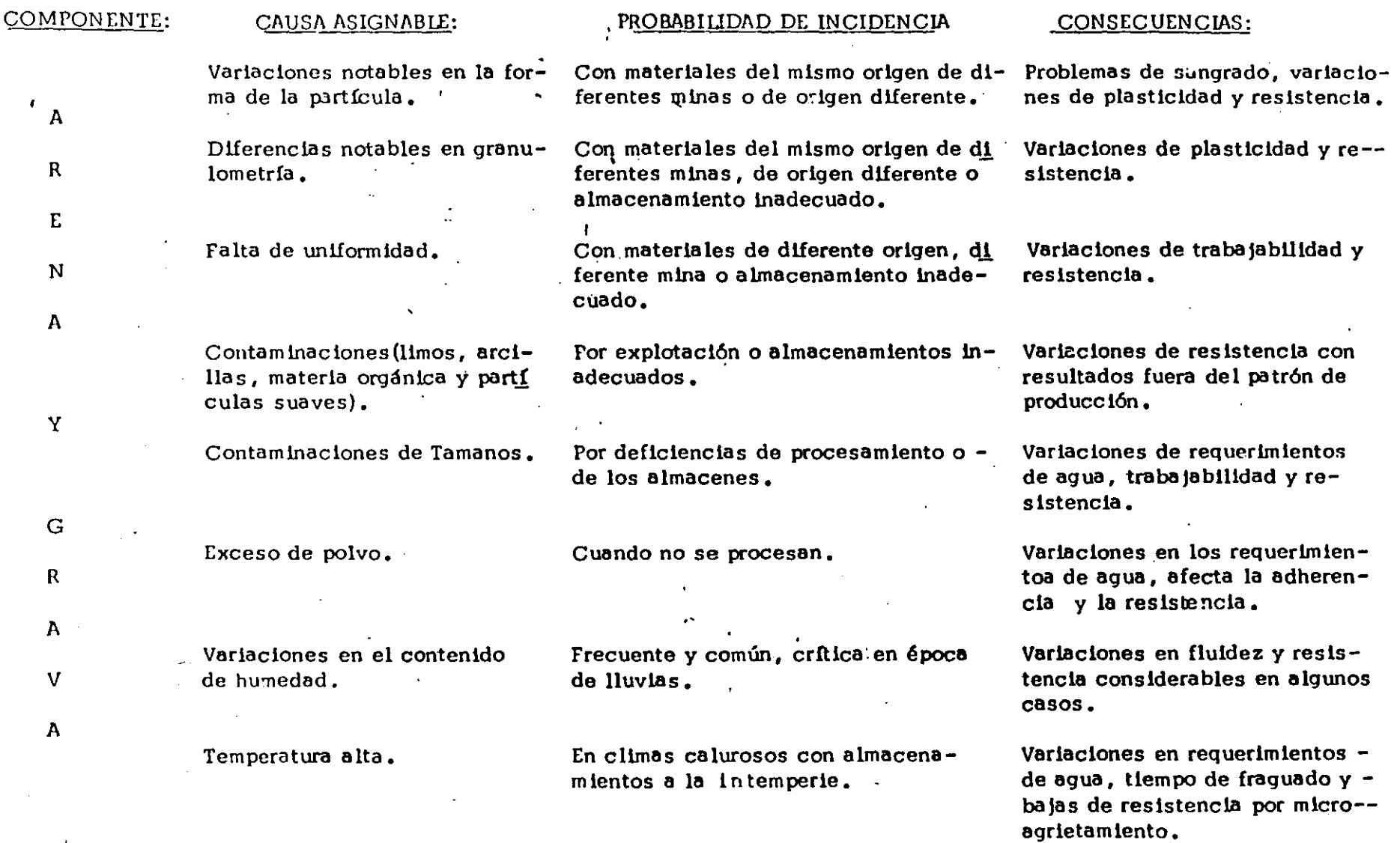

 $\mathcal{A}^{(1)}$ 

#### CARACTERISTICAS DE LOS COMPONENTES DEL CONCRETO QUE AFECTAN SU CALIDAD.

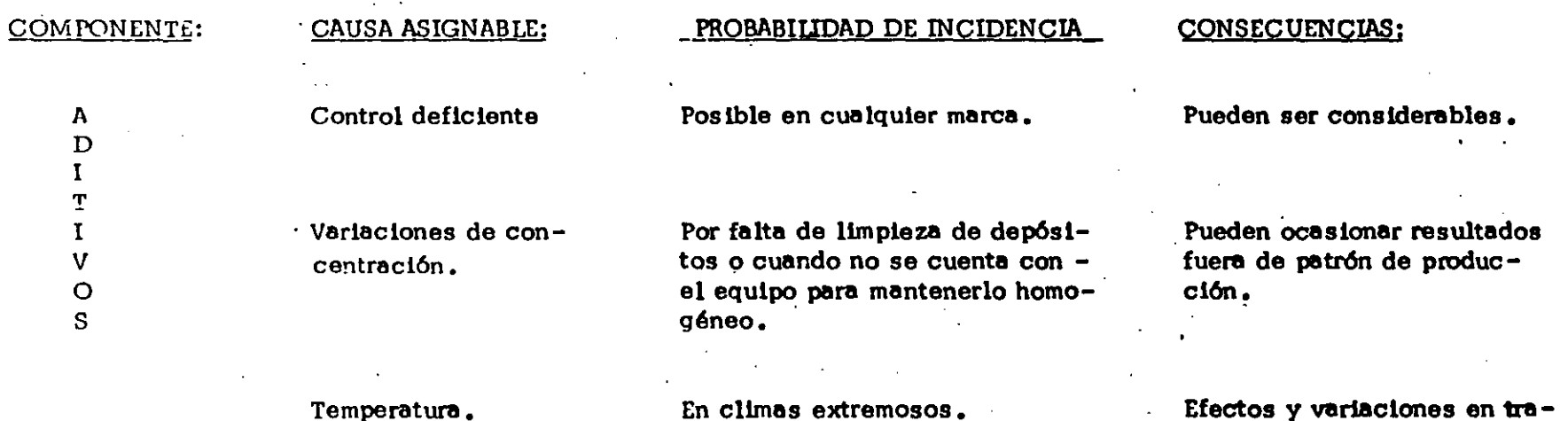

 $\mathbf{V}^{\mathbf{t}}$ 

 $- - -$ 

Efectos y variaciones en trabajabilidad y resistencia no previstos.

IMPORTANCIA Y TIEMPO APROXIMADO DE DURACIÓN DE LAS PRUEBAS A QUE SE SOMETEN LOS COMPONENTES DEL CONCRETO.

 $\mathcal{T}$ 

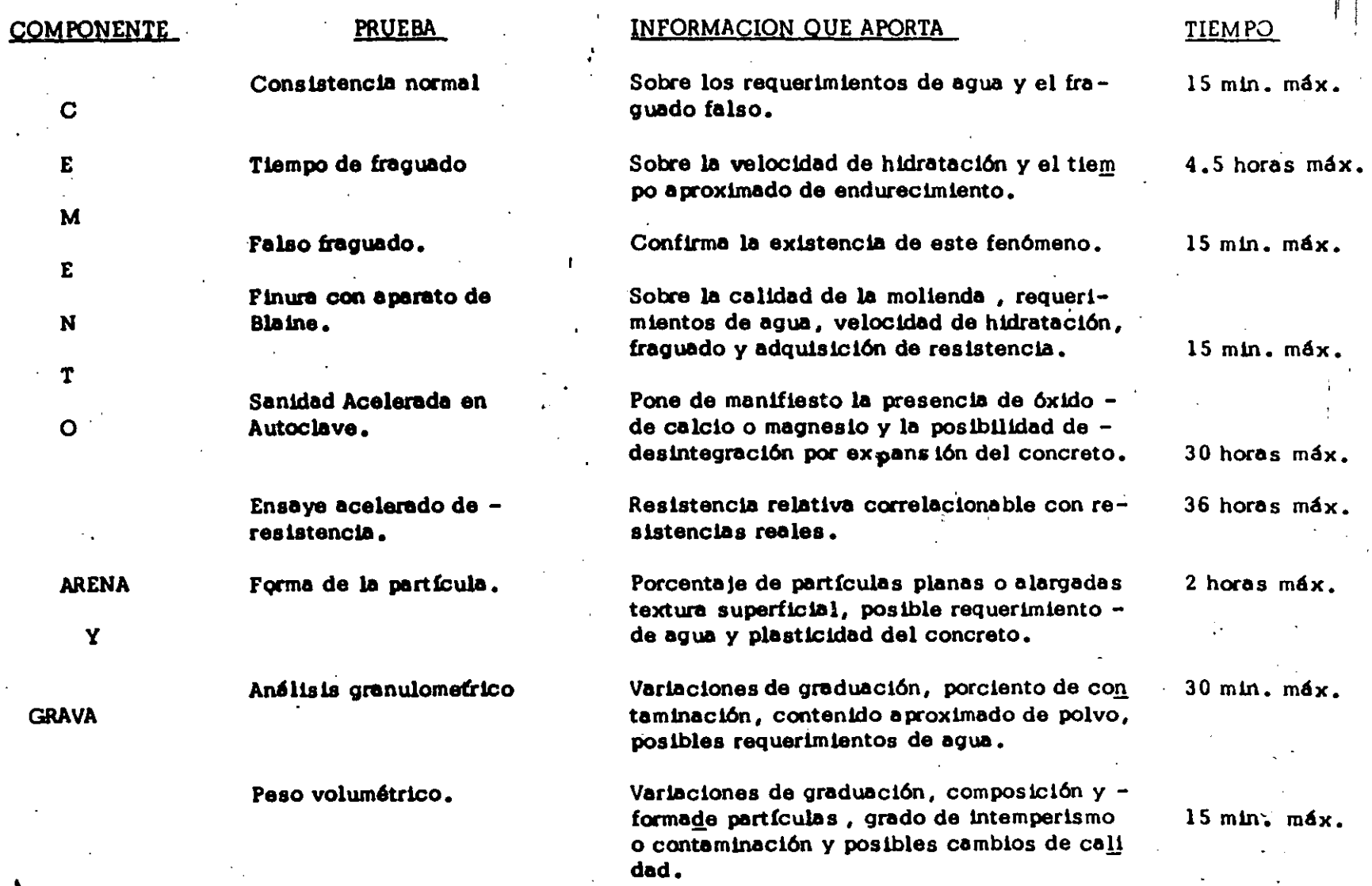

IMPORTANCIA Y TIEMPO APROXIMADO DE DURACION DE LAS PRUEBAS FISICAS A QUE SE SOMETEN LOS  $\alpha^{\ell+1}$  $\frac{1}{2}$ 

ing and<br>Manazarta

a Ma

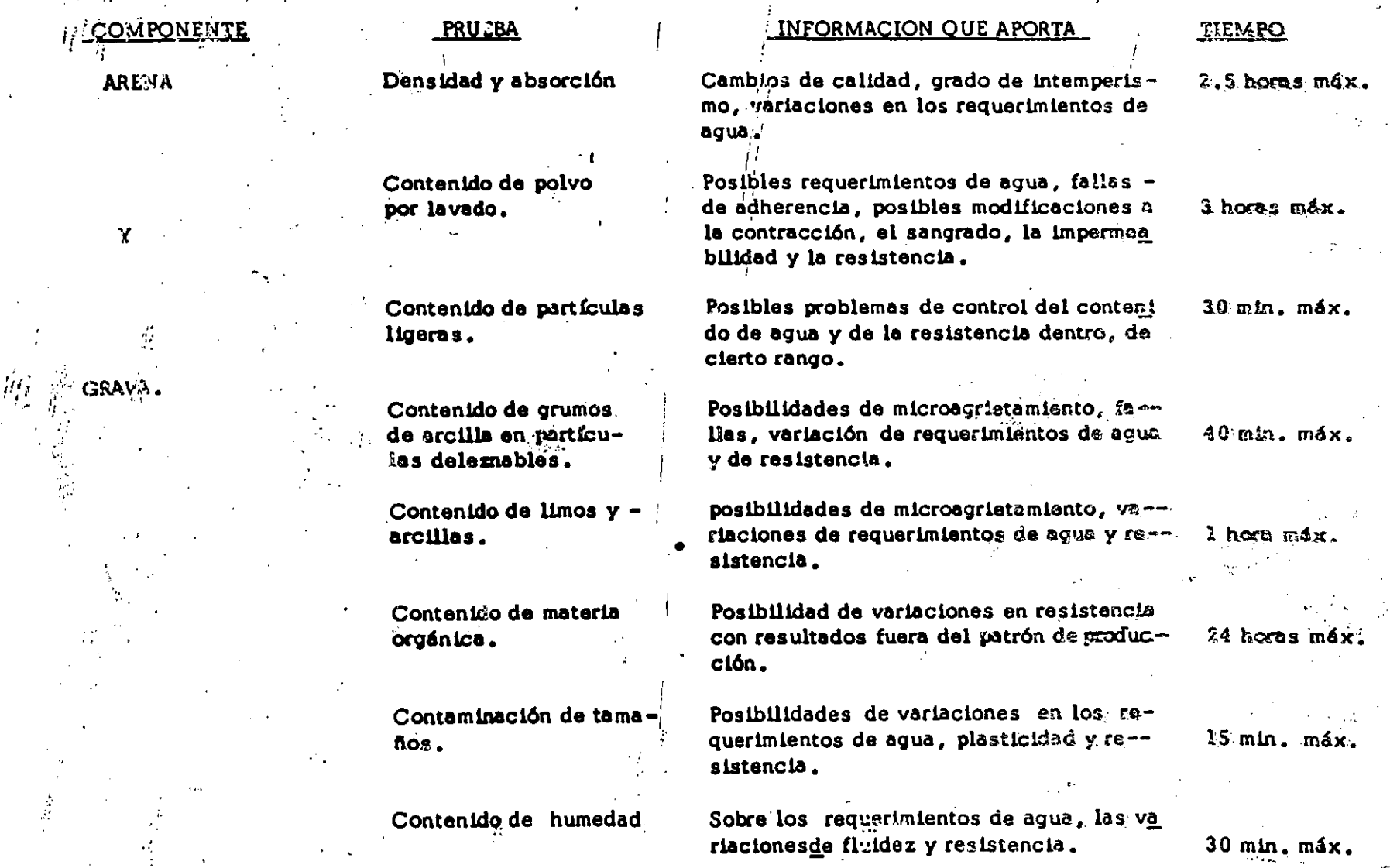

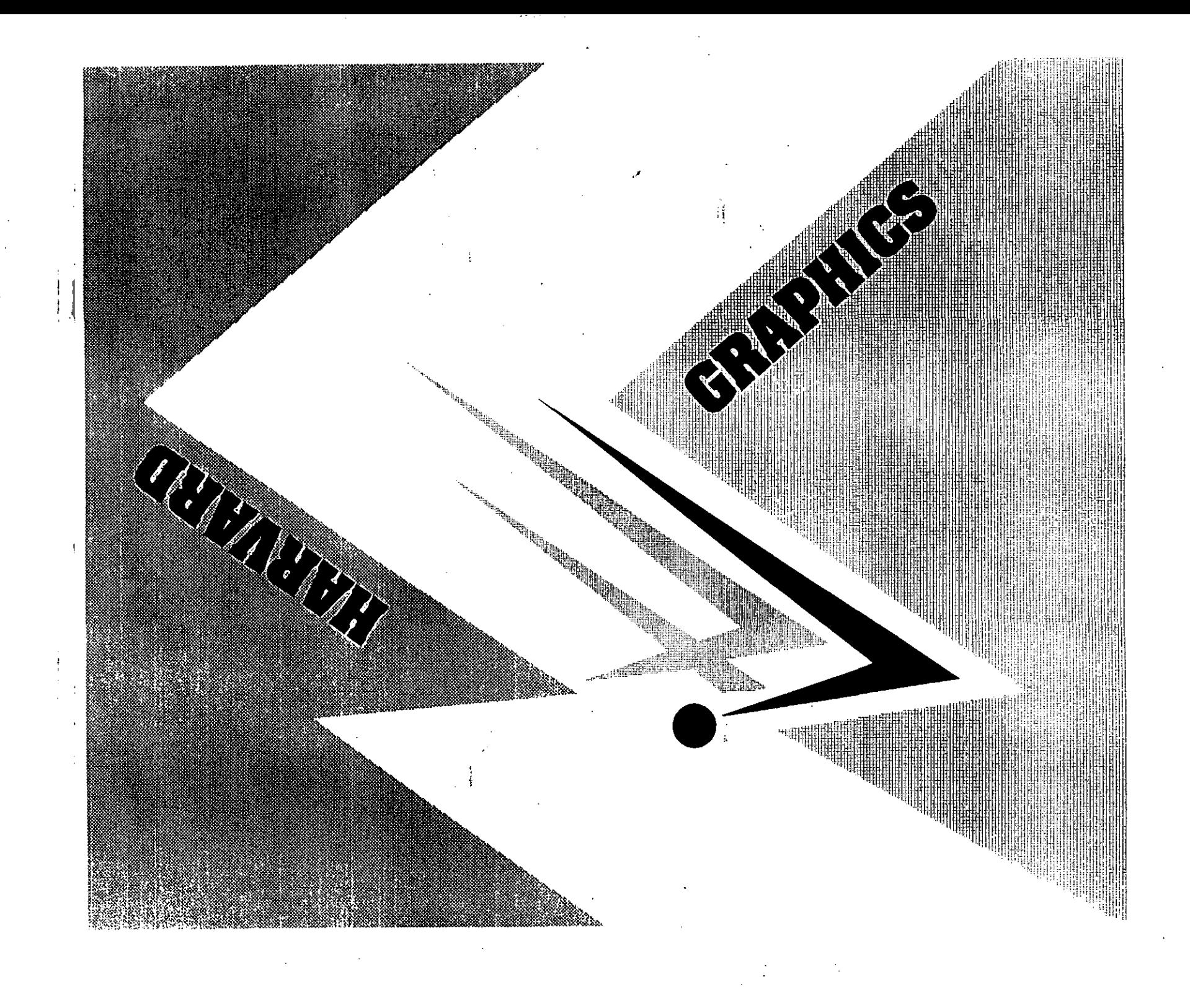

### Area educacional

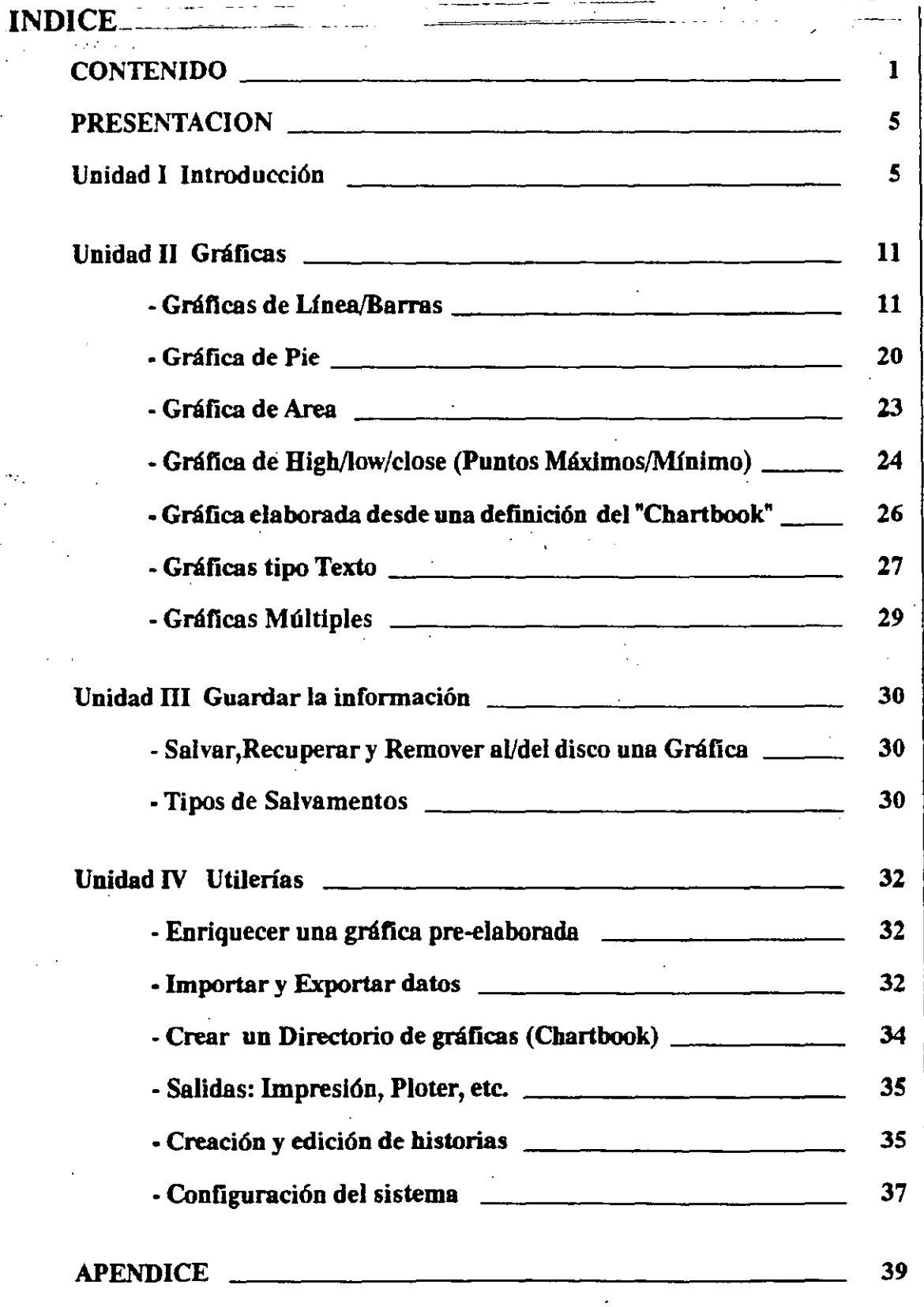

 $\frac{d}{dt}$ 

 $\mathbb{Z}^{d}$ 

HARVARD GRAPHICS

 $\bar{z}$  .

 $\overline{1}$ 

#### **CONTENIDO**

#### - PRESENT ACION

-Unidad 1

-Introducción

,¿Que ofrece?

 $\ddot{\cdot}$ . $\dot{\cdot}$ Que es Harvard Graphics?

 $\ddot{\cdot}$ . $\ddot{\cdot}$ Que se necesita para su adecuada explotación?

-Gráficas

.Tipos de Gráficas

.Títulos Subtítulos y notas al Pie de Página

.Eje "X"

+Tipos de Datos para este eje

+Limitan tes del Idioma

.Eje "Y"

+Ejes "Y1" y "Y2"

.Series numéricas

-Entrada y aspectos del Paquete

.Entrada desde el sistema operativo

.Pantallas principales de operación

#### -Unidad 11

-Gráficas

.Gráficas de Línea/Barras

+Tipos de Datos del eje "X"

+Títulos

+Series Numéricas

+Tedas de función

-Cambio de posición en las opciones

(''Tabulador")

-Opciones ("F8")<br>-Atributos ("F5")

-Tamaños y Colocación de texto ("F7") -Redibujar ("F4")

-Dibujar la gráfica en pantalla ("F2")

+Opciones en este tipo de gráfica ("F8") -4 páginas de opciones

.Página 1

- .Página 2
- .Página 3
- .Página 4

.Gráfica de Pie

+Opciones en este tipo de gráfica -2 páginas de opciones .Página 1 .Página 2

.Gráfica de Area +Opciones en este tipo de gráfica ("F8") -4 páginas de opciones .Página l .Página 2 .Página 3 .Página 4

.Gráfica de High/low/close (Puntos Máximos/Mínimo) +Opciones en este upo de gráfica ("F8") · -4 páginas de opciones .Página 1

> .Página 2 .Página 3 .Página 4

.Gráfica elaborada desde una definición del "Chanbook" +Definición

.Gráficas tipo Texto + T1pos de Gráficas

-Gráficas para títulos (Titles)

-Gráficas de texto simple (Simple list)

-Gráficas de Boletín (bullet List)

-Gráfica de texto a 2 columnas (Two Columns)

-Gráfica de texto a 3 columnas (Three Coiumns)

-Gráficas de texto en formato hbre (Free Form)

.Gráficas Múltiples +Introducción

-Resumen Unidad 11

#### -Unidad III Salvar la información

-Salvar,Recuperar y Remover al/del disco una Gráfica .Salvar un gráfica .Recuperar una gráfica .Remover una gráfica del disco

-Tipos de Salvamentos

.Como gráfica

.Como template o mascarilla

.Como Símbolo (librería de figuras)

#### -Unidad IV Utilerias

-Enriquecer una gráfica pre-elaborada · .Añadiendo texto .Añádiendo símbolos

-Importar y Exportar datos

.Importar gráficas de Lotus

.Importar datos de Lotus

.Importar datos ASCII Delimitados

.Importar gráficas de PFS

.Exportar gráficas a:

+Procesador profesional PFS

+Tipo Postcnp encapsulado

 $+$ Filtro HPGL

.Exportar a archivos tipo Metafile (dispositivo VDI)

-Crear un Directorio de gráficas (Chartbook)

-Salidas: Impresión, Ploter, etc . .Impresora

.Piotter

.Dispositivo de diapositivas o película de 35mm . . Impresión de datos

.Impresión de Historias (secuencias gráficas) por impresora .Impresión de Historias (secuencias gráficas) por Plotter .Grabar Historias en dispositivos fílmicos

.Impresión de Historia con comentarios, ayuda y práctica Impresión de lista de imágenes que van con las historias

-Creación y edición de historias

Crear la lista de imágenes de la historia.

.Editar la lista de imágenes de la historia

.Definir los efectos de las imágenes

.Mostrar la historia

.Hacer una guía de la historia por imagen

.Seleccionar historia pre-defuúda

- -Configuración del sistema<br>
. Opciones por omisión (Default)<br>
. Impresora 1<br>
. Impresora 2<br>
. Ploter
	-
	-
	-
	- .<br>Dispositivo de Grabación filmica<br>Pantalla

#### PRESENTACION

Este manual está diseñado para las personas que previamente hayan tomado un curso de este paquete y que deseen tener una guía que los auxilie y les permita recordar conceptos. No se pretende hacer una traducción del manual original, si no ofrecer los puntos más importantes de referencia al usuario.

#### -Unidad I Hardvard Graphics.

#### -Introducción

#### .¿Que es Barvard Grapbics?

Este es un paquete que tiene como enfoque principal la creación de gráficas y la edición de éstas de manera sencilla.

#### . ¿Que ofrece Barvard Grapbics?

La Característica principal de este paquete es permitir la elaboración, de manera sencilla, de gráficas y su cómoda y singular edición así como la presentación por pantalla, por medios filmicos como son dispositivos polaroid ( diapositivas y película de 35 mm) o por impresora, logrando presentaciones de alta calidad. Además de permitir la importación de datos y gráficas de lotos así como de datos tipo ASCII o en formato PFS y de igual manera la exportación de las gráficas a otros paquetes.

#### ,¿Que se necesita para su adecuada explotación?

Se requiere de un monitor a color que permita distinguir texturas, tonos y nos permita diferenciar a nuestro parecer las partes de la gráfica o presentación que se este manejando, una impresora de calidad Laser que de un acabado profesional al trabajo realizado en Harvard Graphics, aunque debo aclarar que la calidad que da este paquete aun en impresoras de matriz de puntos es excelente en comparación con otros paquetes de las mismas características, sin que naturalmente se logre la calidad Laser, tambien dispositivos de proyección de computadora a pantalla como lo son los cañones de imágenes, o bien dispositivos especializados de filmación y fotografía para pasar las gráficas e historias a película de 35 mm o diapositivas.

#### -Gráficas

#### .Tipos de Gráficas

Se pueden trabajar tipos de gráficas diferentes que permiten la diversidad de análisis en las presentaciones, desde una simple gráfica de líneas hasta una gráfica que mezcla diferentes tipos incluyendo textos importados de un procesador que maneje sus documentos en formato ASCII o datos de hojas electrónicas como lo es Lotus.

Los tipos de gráficas son:

Líneas Barras Area Puntos Máximos y Mínimos **Multiples** Texto Por medio una mascarilla pre-definida.

#### . Títulos Subtítulos y notas al Pie de Página

En todas las opciones de creación de gráficas y edición se tiene la opción de poner títulos y subtítulos así como notas al pie de página o mejor eXpresado al pie de la imagen final. El título es el texto principal que nos perrnite identificar el trabajo y aunque por definición es el de mayor tamaño a la hora de visualizar la gráfica por pantalla se puede modificar este tamaño al gusto o necesidades del usuario, esto es permitido para todos los textos que intervienen en los formatos de gráficas.

#### .Eie X

+Tipos de Datos para este eje.

Esta opción no es valida para todo tipo de gráfica ya que no todas las gráficas que se pueden realizar por medio del paquete son \_numéricas también hay de tipo texto como ya habíamos indicado.Para aquellos

tipos que si se permite, tenemos las siguientes posibilidades:

Name Day Week Month Ouarter Year Month/Day Month/Yr Qtr/Yr Time Number

Name: Day: Week: Month: Ouarter: Year: Month/Day: Días por mes Month/year: Meses por año  $Q$ tr $/\gamma$ r: Time: Number: Tex1o introducido libremente Días de la semana Semanas Meses **Cuatrimestres** Años Cuatrimestres por año Por lapsos de tiempo Numerar

#### +Limitan tes del Idioma

En este sentido el paquete genera Automáticamente para cada tipo de datos del eje X Jos nombres correspondientes a cada uno .en ingles y desafortunadamente no podemos cambiarlos a español en primera instancia, esto no es definitivo ya que podemos después de haber generado una de estas secuencias de nombres de datos modificarlos sin que por esto cause perdida en la información ya capturada.

• Eje Y

#### $+E$ jes Y1 y Y2

Maneja dos tipos de ejes Y que nos permiten jugar con la información de manera independiente.

#### • Series numéricas

Las series numéricas son el conjunto de información que tienen que ver con cada gráfica, así que si tengo una lista de productos y deseo sacar una gráfica de ventas por mes y comparar los meses, los datos que corresponden a cada mes son las series numéricas y los productos son Jos datos o puntos a señalar en el eje de las X, así puedo sacar una gráfica para el mes de enero

#### **Area educacional**

en forma de barras y para distinguirla de febrero esta la puedo sacar en forma de lineas, teniendo así dos series numéricas una la que corresponde ala gráfica de barras (enero )y otra la que corresponde a la gráfica de líneas (febrero) y los datos del eje X son los nombres de mis productos.

#### -Entrada y aspectos del Paquete

#### .Entrada desde **el** sistema operativo

Para dar esta explicación vamos a considerar las siguientes

premisas:

1 Se tiene instalado el Harvard Graphics

2 Se tiene en maquina de disco duro

3 El usuario ya conoce sistema operativo

4 El paquete se encuentra en el subdirectorio \HG

del disco C

Para entrar al paquete estando en el directorio raíz del disco duro  $C$  se deben seguir los pasos que a continuación listamos:

Se escribe cd \hg cuando el indicador de unidad señale  $C$  >  $C > cd \hbox{hg}$ 

El archivo de programa se llama HG.EXE se escribe en la línea de órdenes del sistema HG

#### $C>HG$

y con esto se puede empezar a trabajar.

**BARVARD GRAPHICS** 

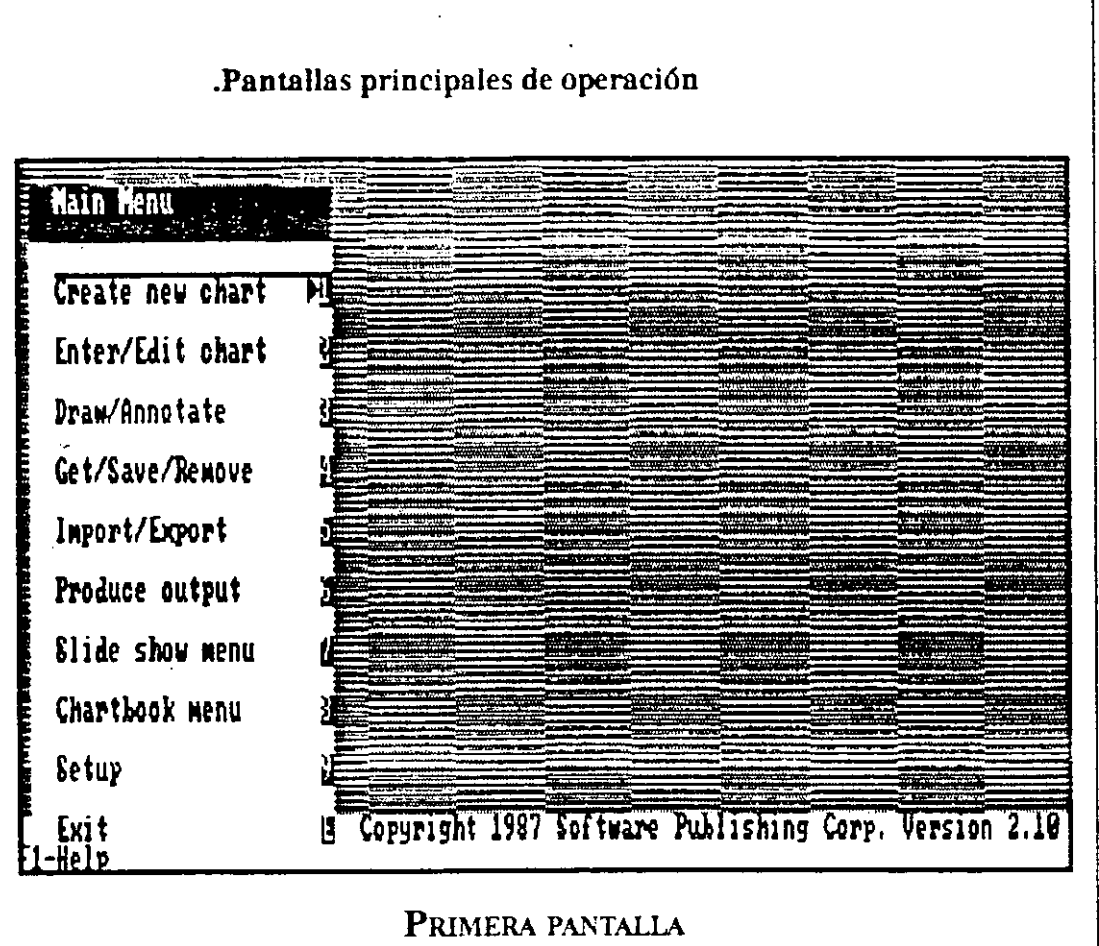

MENÚ GENERAL

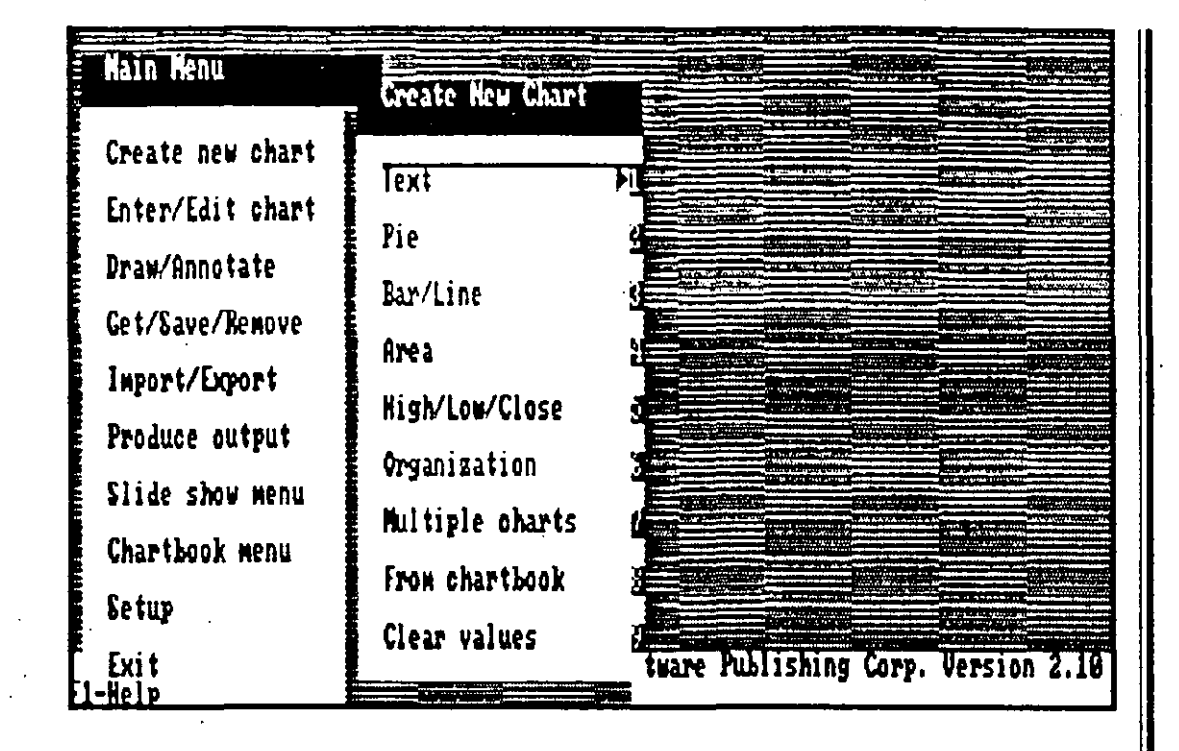

#### Este el Menú de la primera opción del menú Principal "Create new chart"

Para obtener esta pantalla basta con colocarnos en la opción deseada en este caso en particular "Create new chart" y presionamos la tecla de <ENTER>. Para selecionar cualquier opcion basta con presionar el número que esta a la derecha del recuadro, o bien con la primera letra de la opción y después la tecla de <ENTER>. Si existen dos opciones con la misma letra la primera vez que presionemos esa letra, se coloca en la primera opción y si volvemos a presionar la letra nos lleva a la segunda opción.

#### -Unidad II Gráficas

#### -Gráficas

En todos Jos tipos de gráficas de datos tenemos la posibilidad de elegir las características de presentación como son gráficas en tercera dimensión, etiquetas o indicadores de Jos datos (Labels) en distintas posiciones dentro de la presentación visual de la gráfica, esto se ve en la parte da cada gráfica llamada "Opciones en este tipo de gráficas". Vamos a tomar como ejemplo las gráficas de tipo barras y lineas con las que demostraremos el manejo de este paquete para abreviar la explicación en Jos otros tipos de gráficas por considerar en que la consistencia en los procesos así lo permite.

#### • Gráficas de Línea/Barras

La forma de elaborar las gráficas de líneas y barras es exactamente igual y contienen o comparten las mismas opciones dentf'o de la creación y edición de las gráficas. Para lograr entrar a esta parte debemos seleccionar la primera opción del menú principal llamada Create new chart, al seleccionar la primera opción aparece otro menú de opciones que nos da la oportunidad de definir el tipo de gráficas a elaborar mostrada en la página anterior.

En este punto seleccionaremos la opción numero 3 que se refiere al tipo de gráfica que ahora nos ínteresa al hacer esto aparece en nuestra pantalla una pequeña pantalla de datos generales que nos pedirá dar el lugar de almacenamiento y nombre de la gráfica así como una breve descripción del trabajo a realizar, esta descripción puede volverse importante si este paquete es utilizado con gran frecuencia ya que al pedir una gráfica para editar o íncluir en alguna secuencia de imágenes, es esta descripción la que nos orientará sobre el contenido de la imagen así ahorrándonos tiempo en investigar "de que se trata" lo que tiene la gráfica. Inmediatamente después de registrarla gráfica, nos presenta la primera opción, que a continuación explicaremos.

#### +Tipos de Datos **del** eje X

Los tipos de datos del eje X son regularmente referencias que nos permiten saber cada serie numérica a que rubro, articulo o concepto se refiere, es decir es el indicador de aquello que estamos midiendo dentro de nuestro universo de datos. De este tipo de datos ya se hablo en la unidad anterior y he aquí la pantalla que se nos muestra como parte de esta elección:

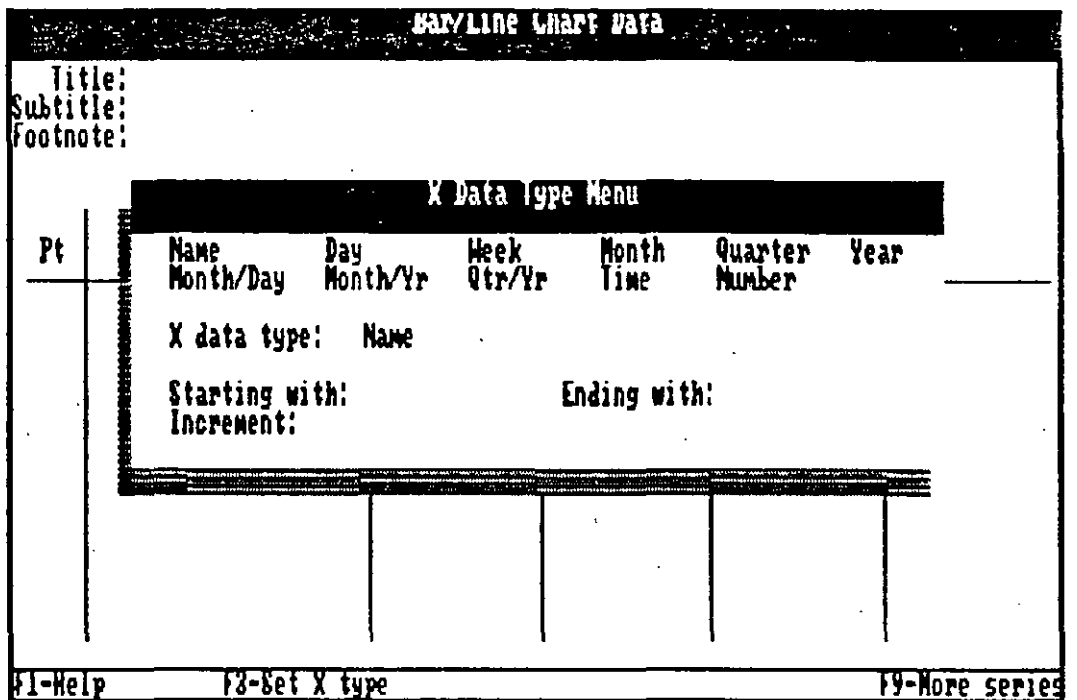

Como ya se había comentado es limitante el idioma en este caso, ya que los resultados de seleccionar algunas de estas opciones, como por ejemplo los meses, nos dará resultado siempre que lo pongamos en ingles:

Comenzar con Jan (Enero) y terminar con Dec (Diciembre), si deseamos, según este ejemplo graficar cada uno de los meses entre el mes dado como inicial y el mes que representa el final del rango debemos de poner el renglón de incremento el numero 1 y así lograr que tome en cuenta mes a mes para la introducción de los datos. Aquí debemos aclarar que esta parte es solo la definición de la entrada de datos ya que si nosotros deseamos ver solo una parte de este rango ya con todos los datos introducidos en nuestra base lo podemos hacer por medio de las opciones que después trataremos.

#### $+$ Títulos

A continuación de haber seleccionado el tipo de datos para "X" podemos dar el titulo de la gráfica y un subtitulo, que como ya se comentó en paginas anteriores, estos aparecerán en nuestra gráfica en la parte superior y a gran tamaño sin que esto represente un inconveniente ya que se || puede modificar el tamaño, estilo de letra y alineación con respecto a la misma linea donde esta posicionado, esto es importante ya que en esta parte en ningún tipo de gráfica se puede cambiar de linea el título, subtítulo o pie de página.

El pie de página puede parecer bajo algunas circunstancias innecesario, pero si tomamos en cuenta que la información presentada mediante una imagen que presupone tiene bases fundamentadas debemos de registrar en algún lugar ya sea el responsable de la elaboración o la fuente de la información. Esta parte al igual que los títulos tendrán limitaciones en cuanto su posición vertical y no así en cuanto a su posición horizontal.

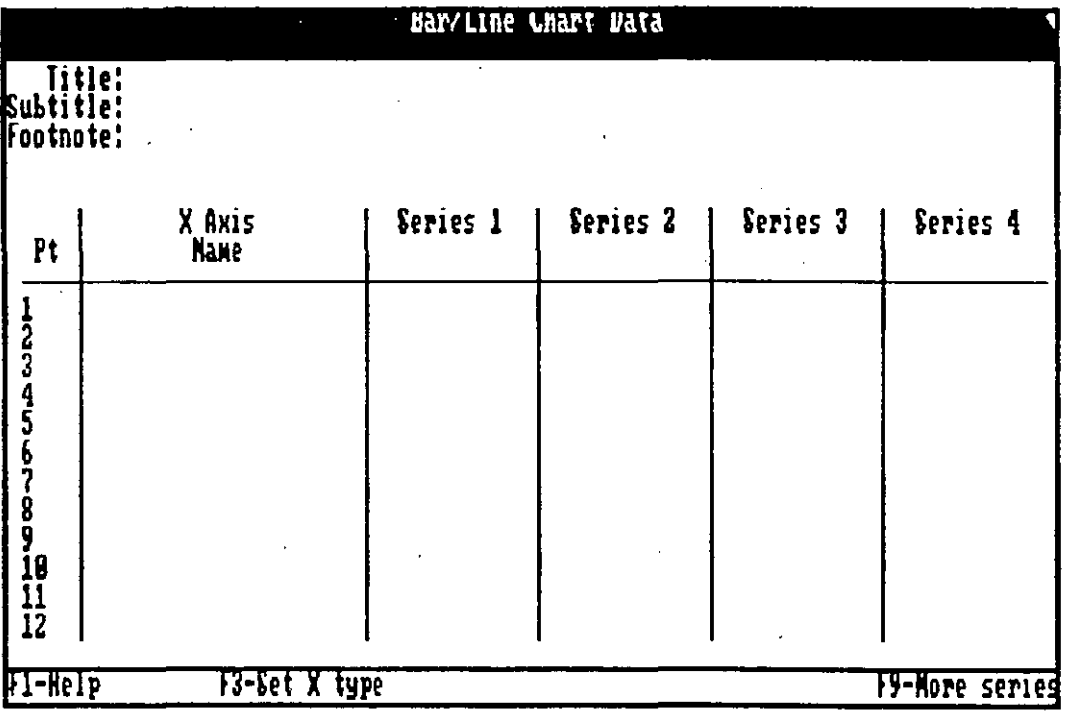

La pantalla se ve como sigue:

#### + Series Numéricas

Al acabar de definir los títulos podemos comenzar a capturar la información en cada una de las series numéricas. En paginas anteriores se comentó sobre las series numéricas y se dió un ejemplo, aquí cabe aclarar que es de fundamental importancia definir el numero de entradas en cada una de las series y la relación con el o los datos que estén marcados en el eje de las "X", estas series corresponden a los datos que cada uno de nuestros datos en "X" tienen dependiendo de la estructura de nuestro trabajo.

Por ejemplo si hemos decidido elaborar una gráfica que nos permita ver el desarrollo por mes de los productos debemos colocar los meses en el eje de las "X" y a cada una de las series numéricas llamarles, como a cada uno de los productos, de tal manera que tendremos tantas series como productos tengamos. En la pantalla anterior se puede observar la forma en que son llamadas las series pero esto no es restrictivo ya que podemos modificar estos datos que por definición son desplegados y darles el nombre que se desee.

Para moverse de dato a dato o serie a serie lo podemos hacer en forma horizontal con el tabulador (''T AB") o bien en forma vertical con el "ENTER" ya que este se desplaza sobre la misma columna permitiendo la introducción de los datos de manera sencilla.

Al acabar de introducir todos los datos o una parte de ellos, se puede obtener una imagen de Jo que será el resultado si se presiona la tecla de función ''F2", estas y otras teclas se verán a continuación y no serán explicadas en los demás tipos de gráficas, si no cambia su funcionamiento, por lo que le recomendamos no perderse esta sección.

#### +Teclas de función

Las teclas de función.::::::::::::::::::::::::::: en todos los casos la misma utilidad son constantes pero bajo ciertos, cocedimientos tenemos la posibilidad de un cambio. Estas teclas estan $\mathcal{E}$ ialadas en la parte inferior de la pantalla y aunque ahí se vean, en ciertos pro. esos no se pueden utilizar.

#### -Cambio de posición en las opciones ("Tabulador")

Permite movernos en forma horizontal en las diferentes partes del programa.

#### -Opciones ("FS")

Nos da la oportunidad de entrar a modificar aspectos predefinidos del paquete en relación al tipo de gráfica que se va a elaborar.

#### $-$ Atributos ("F5") $-$

Esta es una de las teclas que aunque aparezca en pantalla no es posible utilizarse si no se esta en el proceso correspondiente. Nos permite definir el tipo de letras que los textos o datos van a tener, eligiendo por ejemplo la letra en negrillas o resaltado, inclinadas (cursivas o itálicas), subrayadas, rellenas o a colores. debemos recordar que este paquete permite la producción de las imágenes en dispositivos fílmicos por lo que la elección de colores puede tener gran relevancia en este tipo de mecanismos o herramientas.

#### ·Tamaños y Colocación de texto ("F7")

Esta al igual que la anterior tiene como fundamental punto de acción las características de los textos pero en esta parte se refiere a la alineación que tienen con respecto a la linea horizontal dónde son colocados y al tamaño que deben tener, permitiendo libremente la edición de estas dos caracteristicas sin que esto sea determinante, ya que la forma en que se vea la gráfica en pantalla es la forma en que saldrá en la impresora y si un texto tiene un tamaño demasiado grande el paquete lo corta dejando la imagen con deficiencias. De aquí que debamos de hacer varias pruebas antes de conseguir un resultado positivo.

#### -Calcular o Redibujar ("F4")

Esta es una de las teclas que cambia de función dependiendo de la parte en la que nos encontremos y es una de las más interesantes en la introducción de datos (Calcular) ya que nos permite utilizar una serie de funciones predefinidas que contiene el paquete, tipo Lotos, algunas de ellas iguales a las de Lotos otras singulares y poderosas, así que mediante esta tecla podemos definir por ejemplo que de dos series de datos introducidos en forma manual o bien imponados de algún paquete podamos tener el resultado de una tercera serie que sea la operación de estos datos. Desde una simple suma hasta un cálculo de regresión lineal ( @RLIN) o quizás exponencial (@REXP).

Cada columna representa a una serie numérica diferente, sin contar la columna de las "X", y cada una de estas puede ser operada de manera diferente pero son reconocidas como #1,#2, .. , dependiendo de la posición o número de serie que le corresponde por lo que si deseamos sacar la diferencia entre una serie y otra lo podemos hacer de dos maneras:

La primera de ellas es colocándonos en la columna en la que deseamos el resultado y presionemos la tecla de función "F4", aparece una ventana en donde podemos cambiar el título de la serie o identificador y por otro lado también nos permite en la ultima línea de esa ventana introducir la fórmula por ejemplo:# 1- #2 esta fórmula nos da la resta de los valores de la serie dos a los valores de la serie  $#1$ .

La otra manera de hacerlo es también colocandonos en esa columna y presionar "F4" pero esta vez podemos, mediante una función, indicarle a Harvard que calcule esta diferencia:

#### @DIFF(#1,#2)

En ambos caso llena· la nueva serie con el resultado de la fórmula o función. Este resultado al ser una serie más, también forma parte de la gráfica. Si se tienen cinco series y se nos olvido sacar el total?!!, no nos preocupemos, no tendremos que sacar la calculadora y comenzar línea por línea a sumar para obtener ese total, lo primero que hace es colocarse en la serie #6 y ahí presionar "F4" cuando estemos colocados 'en la última línea de la caja de cálculo se introduce la siguiente formula: @SUM(#1,#5) si es usuario de LOTUS o FRAMEWORK, etc. reconocerá esta fórmula, que indica que se va a sumar desde el dato en la primera serie hasta el datos de la quinta serie por cada linea y el resultado se colocara en la linea correspondiente de la serie o columna 6 de datos. '

Las funciones posibles son las siguientes:

#### **-Dibujar la gráfica en pantalla ("FZ")**

En cualquier momento se puede observar la gráfica que se esta elaborando por medio de esta función y así poder tomar la decisión de cambiar o agregar información o bien la presentación de manera que nuestro trabajo tenga la mejor calidad.

#### **+Opciones en** este **tipo de gránca ("F8")**

En las gráficas tenemos pantallas de opciones que permiten modificar la presentación, calidad, formato y en general características de cada una de nuestras gráficas haciendo de este paquete un producto versátil y evidentemente eficiente al ofrecer alternativas de edición.

Dependiendo del tipo de gráfica las pantallas se muestran de manera distinta y tendrán opciones que corresponden solo a esa gráfica, en algunos casos como lo son las gráficas que nos interesan, en este momento existen opciones que solo pertenecen al tipo de barra y otros que son comunes.

Dentro de los diferentes tipos podemos observar en primer término un número diferente de páginas de opciones, pero más significativo aún es la parte en la que aparecen páginas de opciones que a primera vista son iguales unas a otras, si se tiene cuidado en observar las pantallas que incluimos en este manual sobre estas opciones en páginas posteriores se puede ver en ellas diferencias tales como, que en unas aparecen dentro de un mismo rubro más opciones que en las otras, tal es el caso de las pantallas de "Barras/Lineas" y "Area". A continuación pasaremos a mostrar cada una de las 4 pantallas para este tipo.

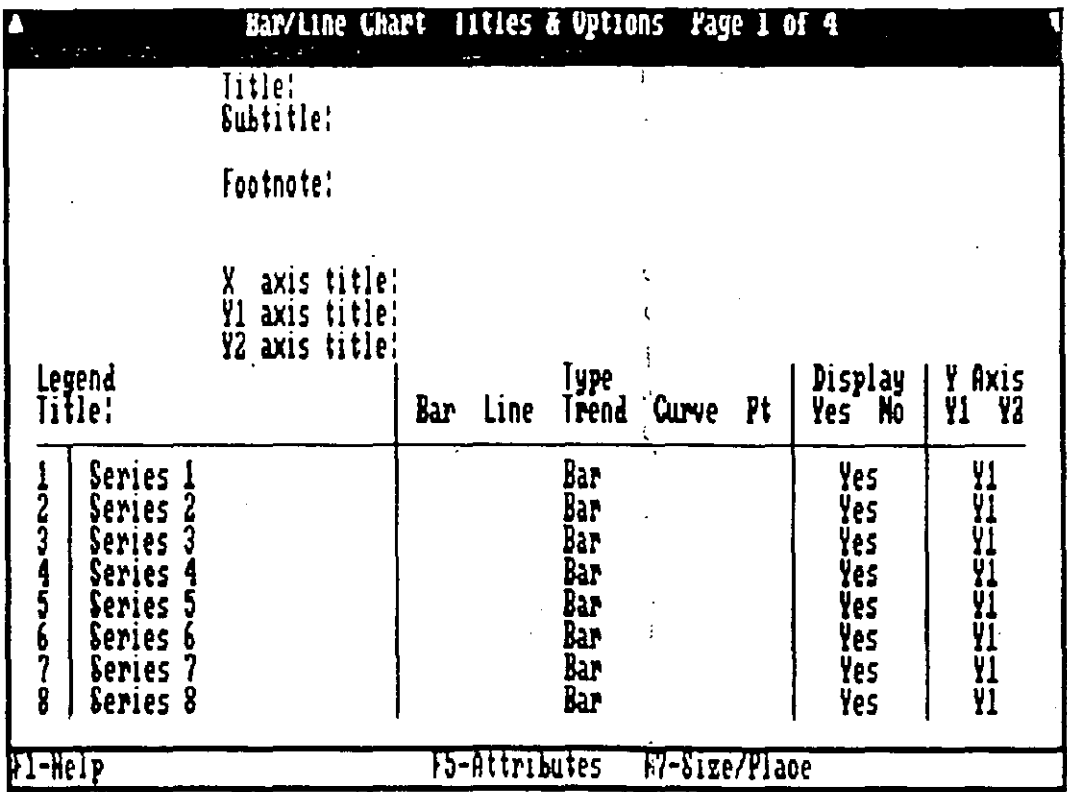

#### -4 páginas de opciones .Página 1

**HARVARD GRAPHICS** 

 $\pm 1$ 

Como se puede observar en la parte superior de la pantalla en la parte derecha indica que es 1 pantalla de 4. En esta primera pantalla nos permite cambiar los datos antes introducidos como lo son titulo, subtitulo (2 lineas), notas al pie de página, el nombre o leyenda del eje de las "X", el nombre o leyenda de los dos ejes "Y1" y "Y2". También podemos cambiar el titulo de cada una de las series de tal forma que podemos identificar a cada serie por el nombre de lo que representa de una manera clara y objetiva. Se puede cambiar o seleccionar también el tipo de gráfica de entre lo tipos: Barras, Lineas, Linea de tendencia, curva y por puntos. Se puede también omitir la aparición e Impresión de una de las series si así se desea opción que se selecciona en la tercera columna de esta página y por último podemos decir cual de los ejes "Y1" o "Y2" es el indicado para crear la gráfica, estos ejes están en función de la gráfica de tercera dimensión.

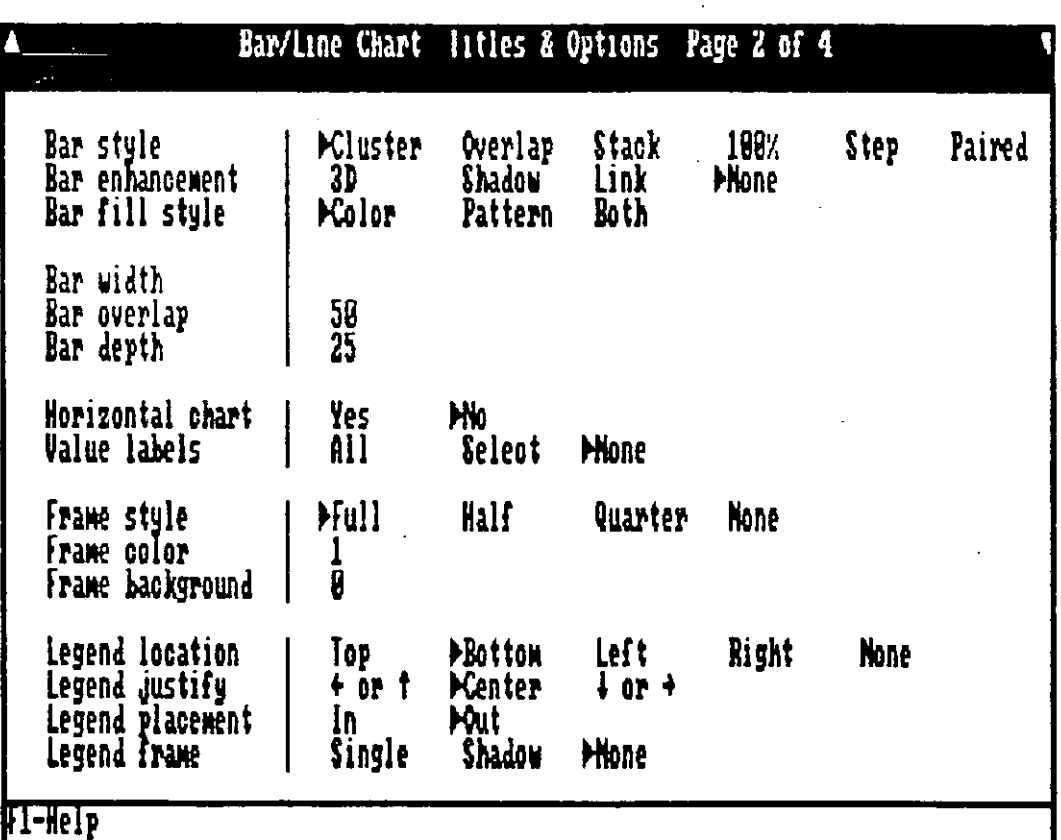

Página 2.

Nos da la oportunidad de seleccionar el formato de la gráfica, desde gráfica en un plano hasta gráficas en tercera dimensión o inclusive marca los puntos de liga (Link) entre cada una de las series. La textura se puede seleccionar; color, tipos de sombreados o ambos, nuestra elección depende del tipo de dispositivo de salida al que vamos a mandar el resultado. El ancho de la barra o linea su inclinación o movimiento hacia el frente, la orientación, la posibilidad de que no marque en la gráfica los valores. Podemos definir si deseamos encerrarla en un marco y de que tipo, tamaño, color y fondo. Posición de las leyendas o referencia de los datos así como la colocación dentro o fuera de la gráfica. Las teclas de función solo tendrán efecto si estamos colocados en el lugar correcto, por ejemplo la tecla F6 solo tiene efecto si estamos colocados en la parte de colores del marco y fondo, si no es así al presionarla no veremos ninguna acción.

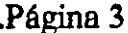

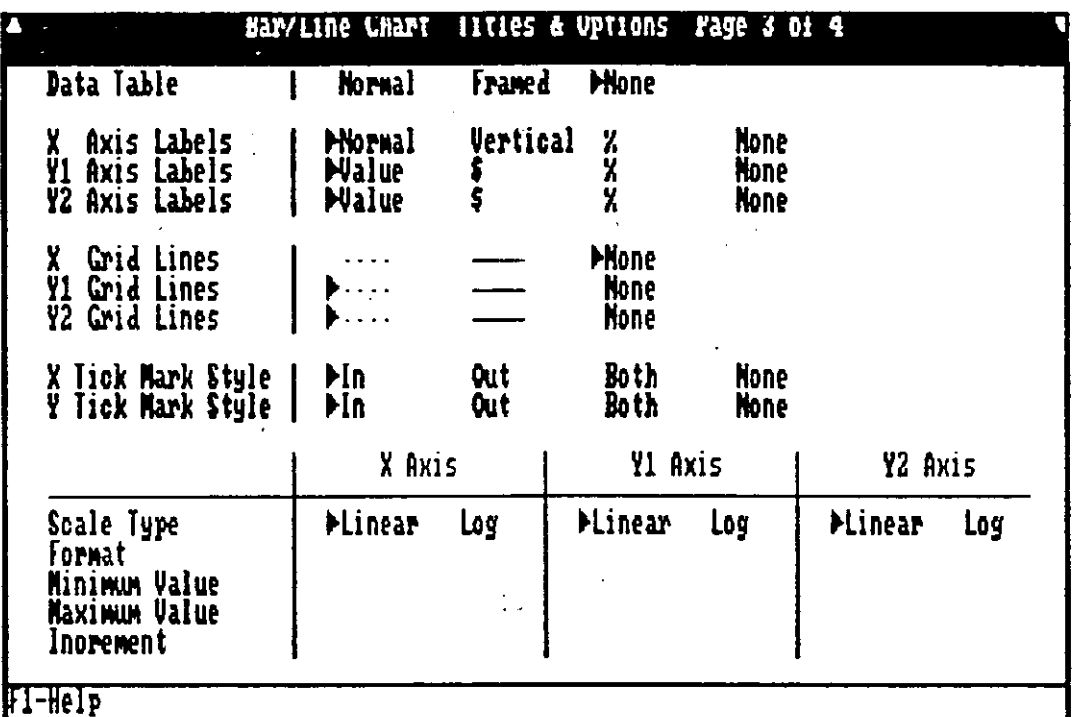

En esta tercera pantalla de opciones nos permite cambiar el tipo de referencias de los datos, si deseamos que las referencias tengan marco o que no salgan los datos. El formato para cada eje;"X" "Y1" "Y2" si deseamos que de cada eje salgan marcas de los datos, de que estilo o que no salgan y si aparecen hacia adentro de la gráfica o hacia afuera de los ejes. Que tipo de escala, que formato, valores máximos y mínimos así como el incremento de los ejes permitiendo eliminar datos intermedios para dar claridad a la gráfica, como sería el caso de una gráfica de los doce meses del año que se ve muy junta y podemos pedir que el incremento sea de 2 para ver solo 6 de los 12 meses con mayor claridad, sin que por esto deje de calcular los datos completos.

#### Ares educacional

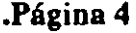

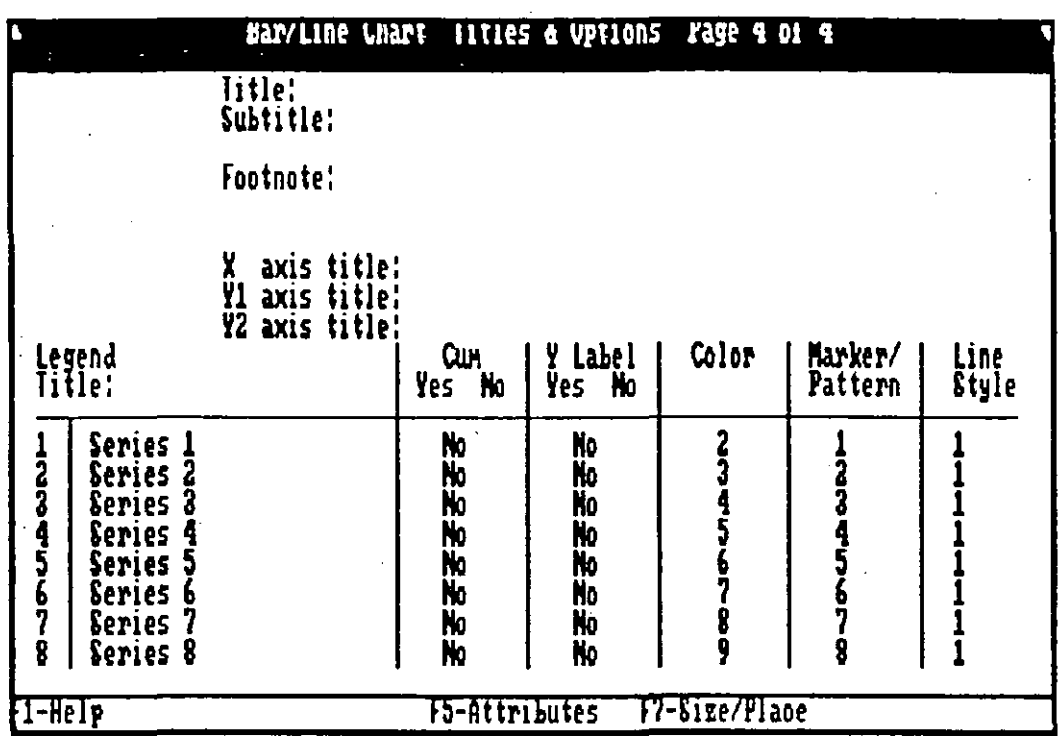

Esta página permite modificar algunas cosas que en páginas anteriores se incluyen nuevas características u opciones, como por ejemplo tenemos si deseamos o no que se acumule o totalice la serie, que aparezcan las etiquetas o nombres dados a los ejes de las "Y" el color que la serie tendrá el tipo de sombreado o textura y el estilo de linea con que se dibujará.

Como se puede observar son muchísimas las opciones que maneja este graficador que nos permite llevar a cabo una edición profesional y a nuestro gusto con facilidad, aunque si con mucha dedicación y practica se llega a alcanzar el nivel óptimo de realización .

#### • Gráfica de Pie

Las gráficas de Pie se basan en una sola serie numérica ya que su característica es mostrar una visión de proporción o porcentual entre los datos de una misma serie. En primera instancia si se ve la siguiente figura nos daremos cuenta que en la parte derecha de la pantalla nos indica que son dos paginas, esto tiene como objeto permitirnos al menos la elaboración de dos "PIES" en la misma gráfica aunque con la función "F9" podemos incrementar esta posibilidad de combinación ya que de dos en dos podemos combinar diferentes series numéricas.

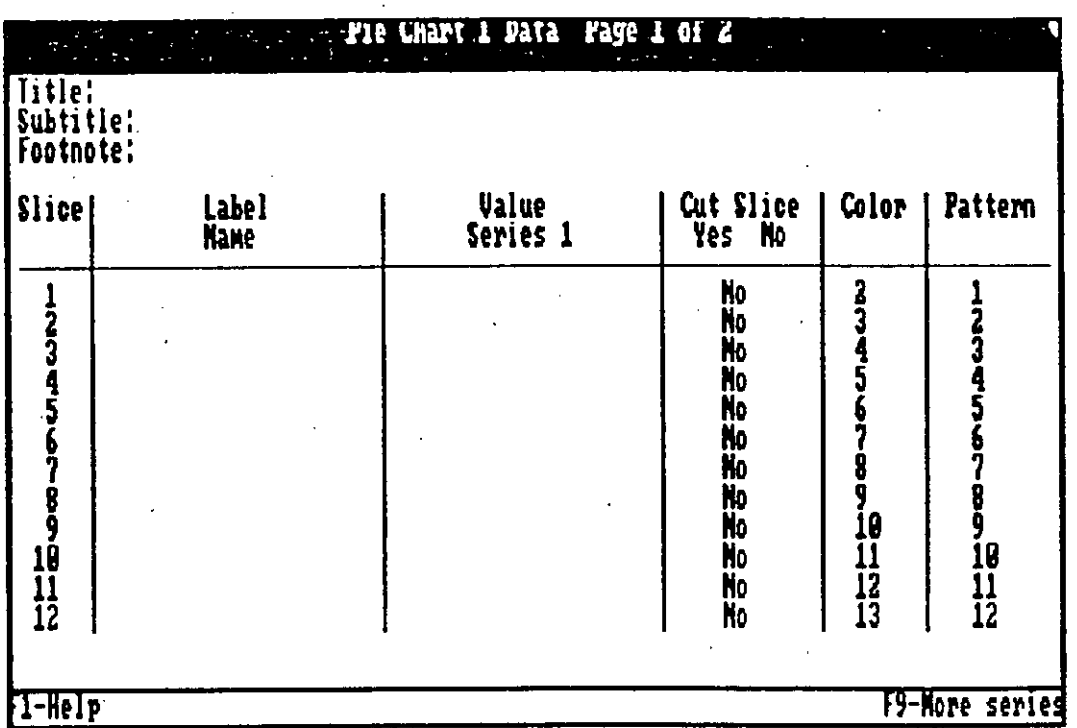

En esta primera pantalla de opciones nos permite meter o editar los nombres de cada uno de los "triángulos" de cada pie, así como modificar o entrar el valor correspondiente. Podemos definir en la tercera columna si el "triangulo" va fuera o hacia afuera del "PIE", el color y textura, esto es para cada serie.

#### +Opciones en este tipo de gráfica

Esta gráfica presenta dos pantallas en sus opciones.

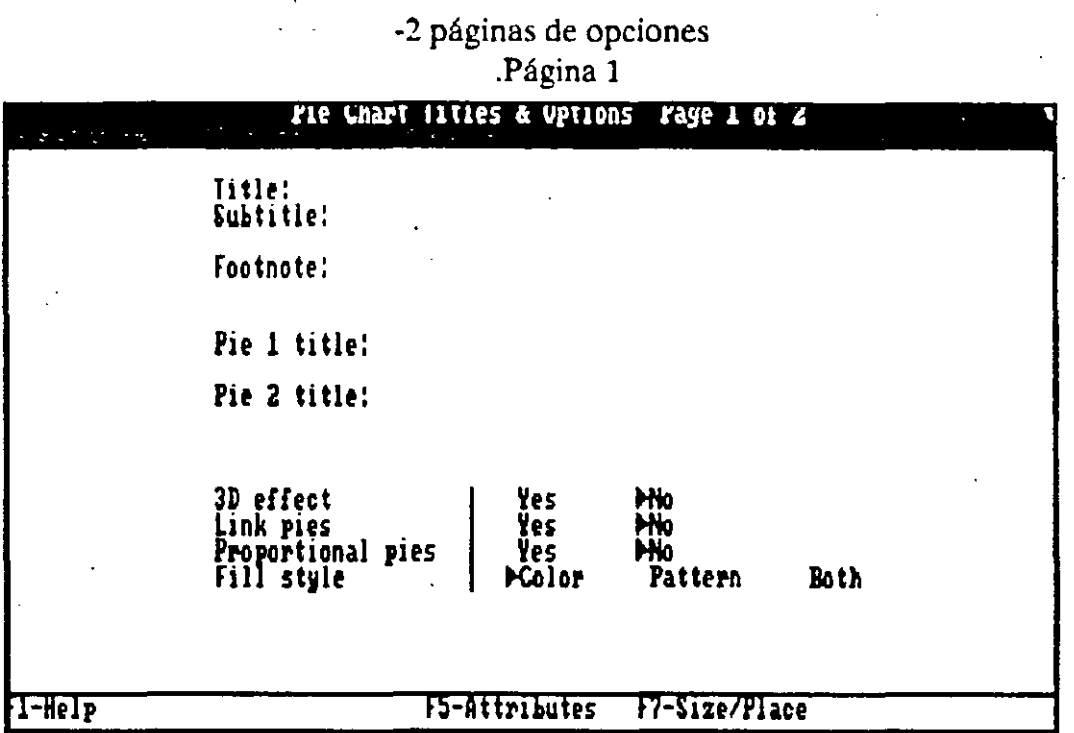

En esta primera pantalla de opciones nos da la facilidad de editar títulos subtítulos generales, títulos de cada "PIE", si deseamos verlo en tercera dimensión o en un plano si deseamos ligar con marcas ambos "PIES", si nos interesa verlos en forma proporcional y la posibilidad de cambiar la presentación en color, textura o ambas combinaciones.

| Chart style<br>Sort slices<br>Starting angle<br>Pie size | Pie 1                               |                    |        | Pie 2                               |                 |             |
|----------------------------------------------------------|-------------------------------------|--------------------|--------|-------------------------------------|-----------------|-------------|
|                                                          | <b>Pie</b><br>Yes<br>$\frac{9}{56}$ | Colum<br><b>Mo</b> |        | <b>Pie</b><br>Yes<br>$\frac{8}{50}$ | Colum<br>┣No    | <b>None</b> |
| Show label<br>Label size                                 | <b>Mes</b>                          | ю                  |        | <b>Mes</b><br>3                     | No              |             |
| Show value<br>Place value<br>Value format<br>Currenoy    | <b>Ples</b><br><b>PBelow</b>        | ю<br>Adjacent      | Inside | Ples<br><b>PRelow</b>               | No.<br>Adjacent | Inside      |
|                                                          | Yes                                 | Ho                 |        |                                     | Yes<br>Ho       |             |
| Show percent<br>Place percent<br>Percent format          | Yes<br><b>PBelow</b>                | Ho<br>Adjacent     | Inside | Yes<br>▶Below                       | Ho<br>Adjacent  | Inside      |

Página 2

De cada uno de los "PIES" se puede definir en que forma serán mostrados, convencional o en forma de columna vertical (también porcentual). Permite seleccionar que las partes que forman el "PIE" sean arregladas por tamaño, el ángulo en que comienza y el tamaño del "PIE". Permite definir si muestra las etiquetas de cada dato o no y el tamaño de estas, si se muestran los valores o no, que formato debe llevar, ejem: ",' la coma significa separación de miles. Permite mostrar los porcentajes, definir el lugar en que van colocados y el formato de este porcentaje.

#### Gráfica de Area

Este tipo de gráfica es muy parecido al tipo de línea con la variante de que cada línea lleva debajo una sombra que cubre el área desde el eje "X" hasta la línea. En esta gráfica la elección de la textura es importante para la Impresión en máquinas de un solo color.

Los tipos de gráficas a combinar con la gráfica de áreas es menos amplia que en la opción de lineas o barras; Area, linea, linea de tendencia y barra.

#### +Opciones en este tipo de gráfica ("F8")

Las paginas de opciones son muy similares a la del tipo línea y barras aunque por su limitación de combinación las opciones dentro de algunos de los rubros son limitados.

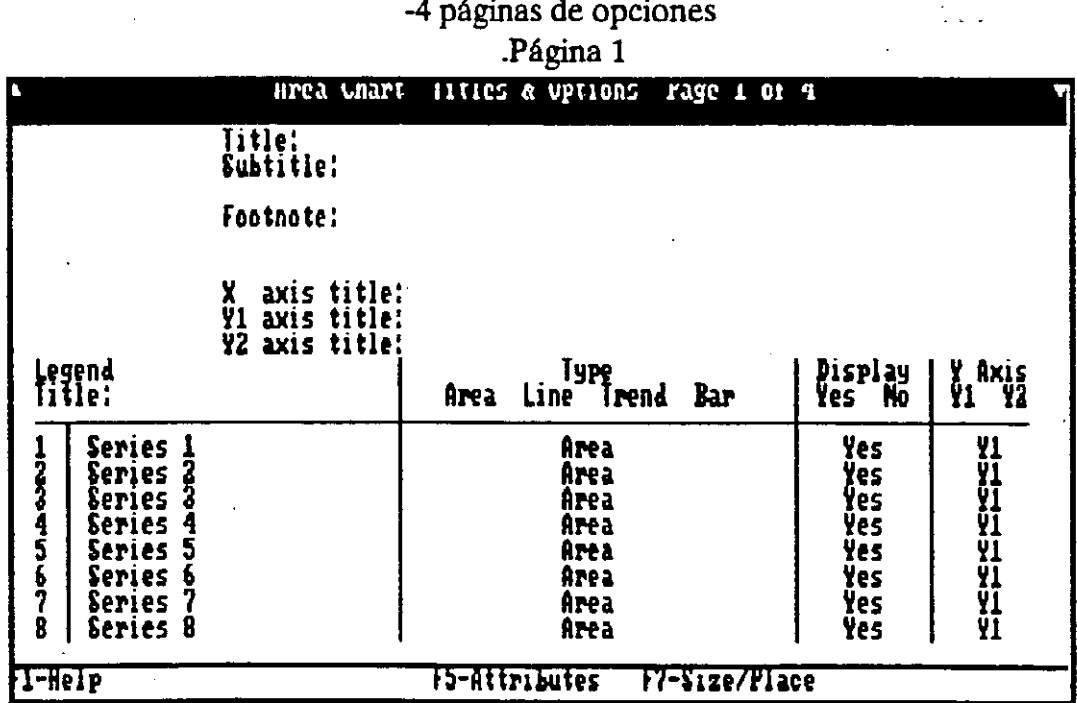

**HARVARD GRAPHICS** 

La pantalla anterior tiene las mismas características de la primera pantalla de opciones lineas y barras, solo que con menos tipos de gráficas a combimar .

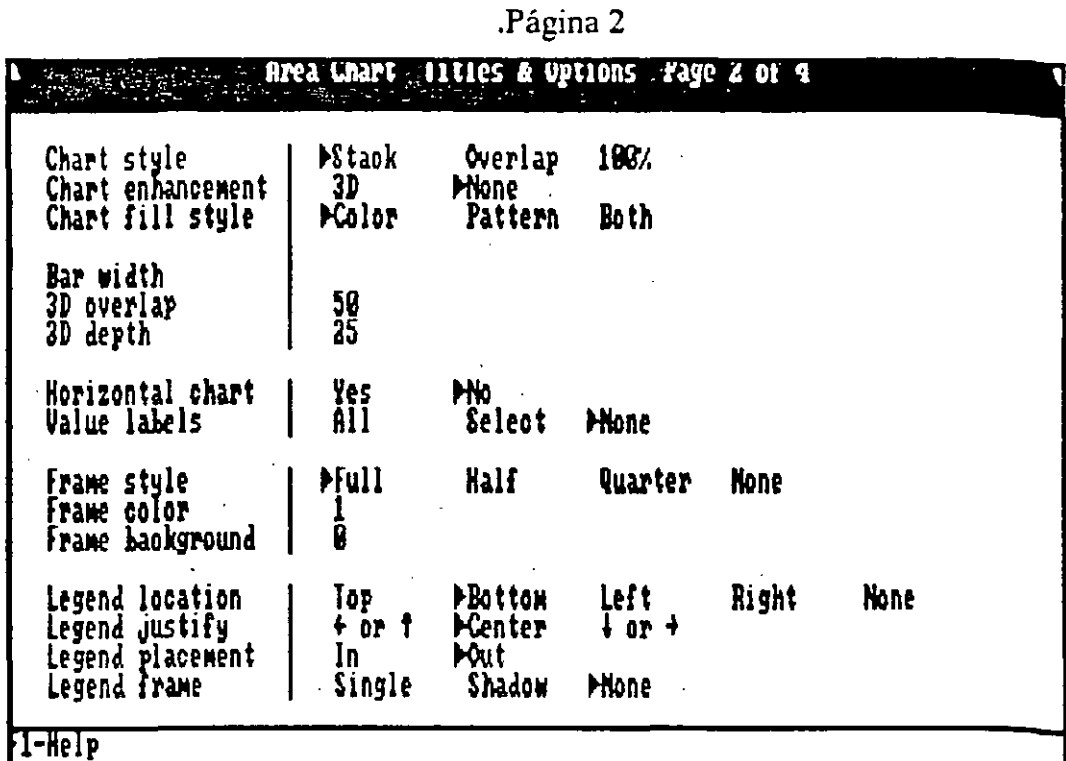

Salvo la primera parte de esta pantalla donde se define el tipo o  $\leq$ tilo de la gráfica donde contamos solo con tres opciones y la forma de visualizarla todas las demás opciones funcionan igual que en lineas /barras

.Página 3 y 4

Estas paginas son exactamente iguales a las del tipo lineas,barras..

#### .Gráfica de High/low/close (Puntos Máximos/Mínimo)

Este tipo de gráfica es similar al tipo de gráfica en linea y permite combinar los mismos tipos de gráficas su creación es igual que la de linea  $p_{\text{F1O}}$ su apariencia y enfoque son distintos ya que permite sacar los puntos máximos y mínimos de una serie numérica así como los puntos en linea y fuera de  $\varepsilon$ <sub>11a</sub>, esta gráfica es muy útil cuando llevamos estadísticas y deseamos observar la dispersión de los puntos de cada una de las series lo que nos da como resultado la validez de la prueba o su ineficacia, esto solo por comentar un cas $\sigma$ . La combinación de esta gráfica con la linea-de tendencia o la curva nos permite estimar las variaciones en los datos.

#### HARVARD GRAPHICS
## +Opciones en este tipo de gráfica

Las pantallas de opciones en este tipo de gráficas son iguales a las de Lineas/Barras (paginas 1,3 y 4) y similar a la de Area (pagina 2). Por lo que solo mostraremos la pantalla que se diferencia de las demás.

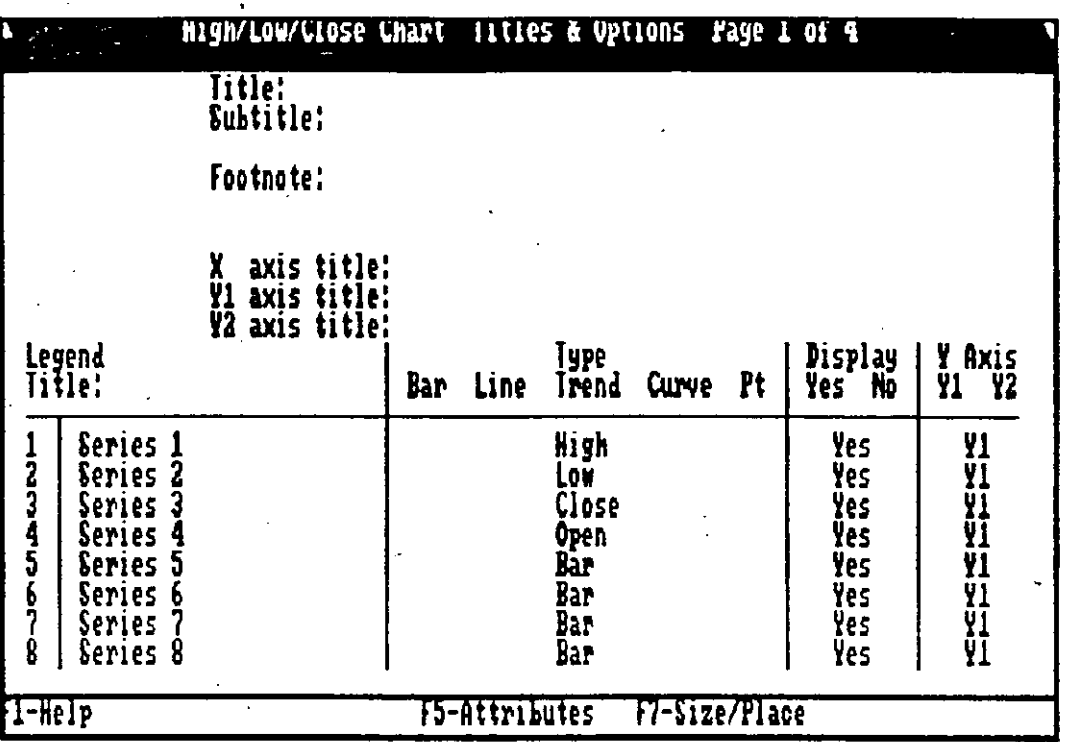

-Pagina 2

Esta pantalla no difiere mucho entre los tipos de Linea/barras y area pero tiene dentro de su mismo definición 4 posibilidades como se puede ver en la pantalla anterior, por lo que es importante que se tenga en cuenta, al igual que en los otros tipos de gráficas, en la columna que define precisamente la grafica, se puede ver en la parte superior al comienzo de la columna una lista de las posibles gráficas a combinar.

## Area educacional

Pagina 2.

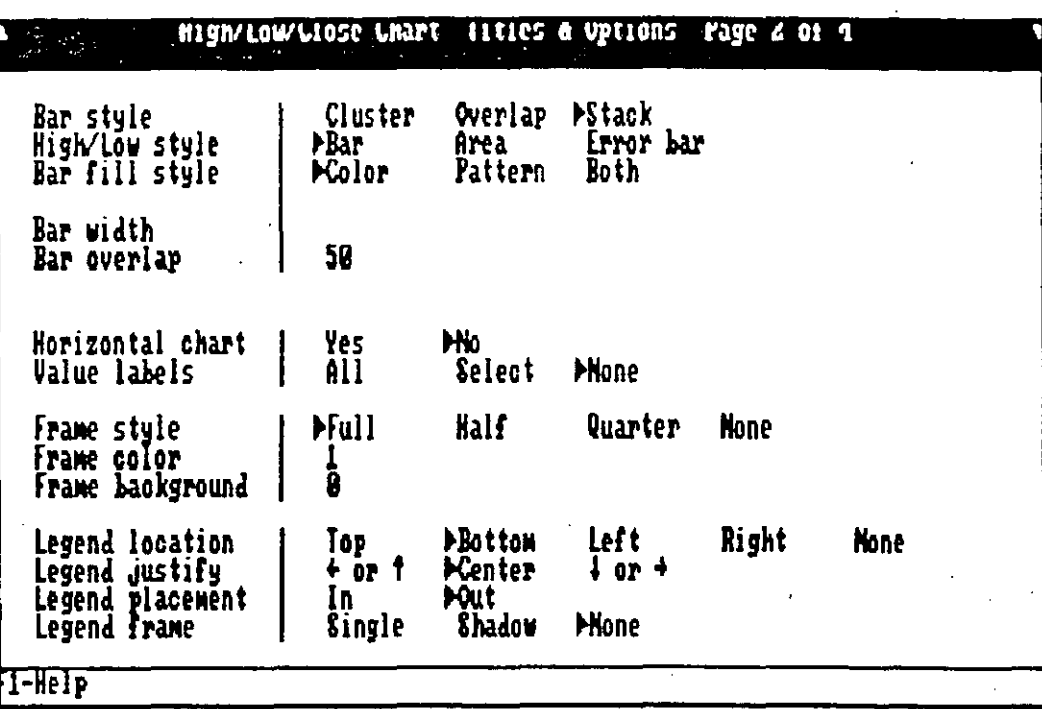

Esta pagina de opciones permite al igual que las otras definir el estilo de las gráficas a combinar si este es el caso (Barras) y el estilo de la gráfica propiamente de Máximos y Mínimos, permitiendo presentarla en forma de área, barras o barra de error (r). La textura de la barra, su ancho y profundidad, la posición (horizontal o vertical), la elección de despliege de referencia de valores a lo largo de la gráfica, el tamaño, color y fondo, así como la colocación de las referencias de las series.

#### Gráfica elaborada desde una definición de "Chartbook"

#### +Definición

Este no es precisamente un tipo de gráfica sino una utilería que permite realizar gráficas rápidas en base a gráficas predefinidas y guardadas en forma de mascarilla o template, es decir sin datos, solo con todos los parámetros y características de las opciones de manera que esas definiciones pueden utilizarse periódicamente sin más esfuerzo que la entrada de información y la ejecución del comando de visualización o salida a alguno de los medios permitidos. El template se genera desde la opción de salvar la información indicando que es una mascarilla. Para poder utilizar esta opción debemos primero tener templates guardados en el disco y después haber

generado mediante la opción del menú general "Chartbook" un archivo con las mascarillas que nos interesan, quizás partes de un mismo tema que bajo un mismo nombre nos permiten organizarlas. Si no se tienen templates o mascarillas la pantalla de definición del "Chartbook" se mostrara como sigue:

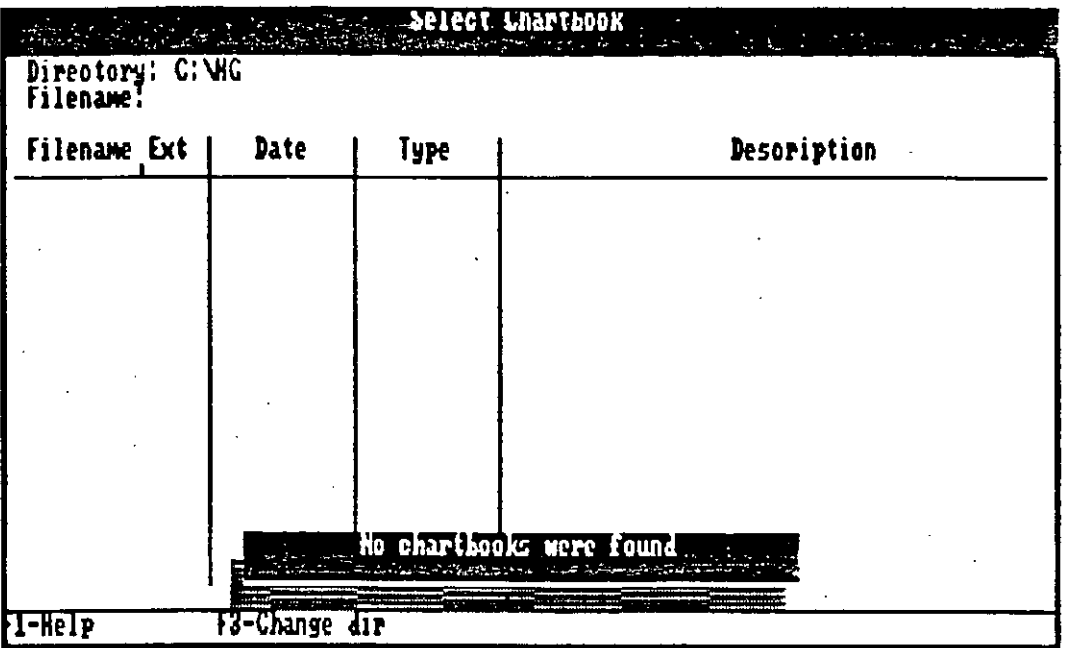

#### .Gráficas tipo Texto

Las gráficas de texto son excelentes para presentaciones e Impresión de acetatos entre otros y se cuenta con una variedad de formatos interesantes.

> +Tipos de Gráficas -Gráficas para títulos (Titles)

Este tipo de gráficas tiene tres áreas definidas; Títulos, Parte media y pane baja o final. En cada uno de ellos se puede seleccionar los atributos (tipos de letras), tamaños y alineación.

#### -Gráficas de texto simple (Simple list)

Este tipo de texto es simple como una carta y se define por linea, con la limitante de 60 columnas.

•

#### -Gráncas de Boletín (bullet Llst)

Este tipo de texto gráfico es muy similar al anterior con la diferencia que al comenzar un párrafo nuevo, esto lo determina Harvard al existir una linea en blanco entre texto y texto, y pone al comienzo del párrafo en forma automática un símbolo para puntualizar el comienzo de una idea.

#### -Gráfica de texto a 2 columnas (Two Columns)

Con este tipo de texto podemos manejar dos columnas tipo revista y pasar de uria a otra con la tecla del tabulador 'T AB". Como en todas las opciones podemos modificar atributos, tamaños y ali· neación.Todos los tipos de gráficas cuentan con la opción de títulos.

#### -Gráfica de texto a 3 columnas (Tbree Columns)

Esta es parecida a la anterior pero en tres columnas y de igual manera la lirnitante son 60 caracteres a lo ancho y la pantalla. En muchas ocasiones debemos de reducir el texto con el fin de que salga en nuestra gráfica final completo ya que si es muy grande Harvard no lo ajusta en forma proporcional al tamaño de la pantalla o papel. Se recomienda revisar cuidadosamente el texto antes de hacer gasto innecesario de papel u otros medios de salida. Existe en el menú general la opción de revisión de onografía con la·tecla de función ''F4", sin embargo y desgraciadamente, tenemos la limitante del idioma ya que sólo lo hace en inglés a menos que construyámos un nuevo diccionario.

#### -Gráficas de texto en formato libre (Free Form)

. Este tipo de gráficas nos permiten crear textos gráficos en pantalla con la Jimitante de 60 columnas y con la posibilidad de generar dos columnas dejando dos espacios entre cada una de ellas en forma vertical de manera que podemos realizar presentaciones de texto aprovechando la apariencia de movimiento visual entre un lado del texto y el otro.

## **.Gráficas Múltiples +Introducción**

En esta parte podemos tomar gráficas ya elaboradas y guardadas en el disco y colocarlas en conjuntos desde una hasta 4 en forma predefinida y del mismo tamaño o bien definir nosotros mismos la cantidad y la variedad en tamaño y colocación.

## **. Resumen Unidad 11**

 $\mathcal{H}_{\rm{max}}$ 

En esta unidad se ha querido ayudar al alumno a recordar algunos conceptos de la creación y edición de Jos diferentes tipos de gráficas, sin que pretendamos en ningún momento ser un sustituto del profesor, pero si un apoyo al alumno.

## **HARVARD GRAPHICS**

## Area educacional

#### -Unidad III Salvar la información

#### -Salvar,Recuperar y Remover al/del disco una Gráfica

#### .Salvar un gráfica

Salvar una gráfica significa respaldar el trabajo de pantalla a una unidad magnética de almacenamiento, sea cual sea esta, bajo algún nombre que la diferencíe de las demás, debemos de tomar en cuenta que para el sistema operativo cuentan 8 caracteres de nombre y Harvard se encarga de poner la extensión dependiendo del formato en que sea guardado el trabajo .

#### • Recuperar una gráfica

Para recuperar una gráfica en la opción 4 del menú general podemos pedir mediante la opción Get que nos de una lista de gráficas existentes en el medio magnético definido en la configuración y seleccionar una de ellas.

#### .Remover una gráfica del disco

Debemos de tener cuidado con esta opción ya que significa que eliminaremos del disco de trabajo· de manera permanente la gráfica que seleccionemos sin tener oportunidad por medios comunes de recuperarla, nos basamos en la premisa de que el usuario no conoce paquetes o procesos que permitan la recuperación de esta información.

#### -Tipos de Salvamentos

#### .Como gráfica

Dentro de las opciones de guardar el trabajo podemos seleccionar tres diferentes e igualmente importantes formas y una de ellas es precisamente la gráfica; tal y como se desarrolló en la sesión de trabajo .

#### • Como template o mascarilla

También se puede mandar guardar el formato de la gráfica sin datos, solo las opciones y series predefinidas para en cualquier momento poderla utilizar con el menor esfuerzo posible, este formato puede ser parte de un grupo de formatos de un trabajo especifico y mediante la opción de "Chartbook" podemos crear diccionarios de mascarillas que nos permitan encontrar la información de manera organizada y por lo mismo rápidamente.

## .Como Símbolo (librería de figuras)

Una gráfica puede formar parte de un conjunto de figuras preelaboradas y ser utilizada mediante la opción "DRAW/ANNOTATE" para anexarla a otras gráficas pudiendo entonces modificar tamaño y características con una filosofía diferente, ya que sería un elemento mas de otra gráfica.

La pantalla siguiente es donde se encuentran estas opciones antes explicadas:

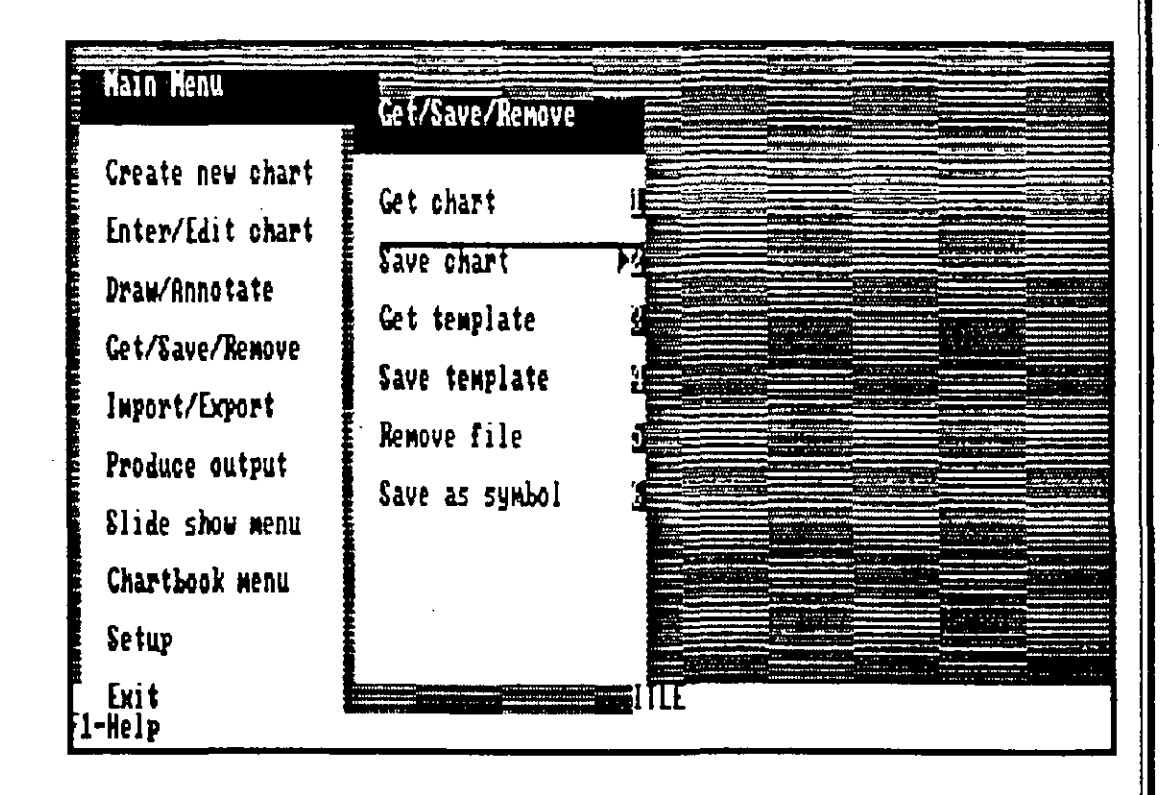

 $\frac{1}{2}$ 

## -Unidad IV Utilerías

## -Enriquecer una gráfica pre-elaborada .Añadiendo texto

Mediante esta opción se puede lograr enriquecer una gráfica ya elaborada añadiendo texto que den mejor explicación o guia como apoyo a la parte estadística.

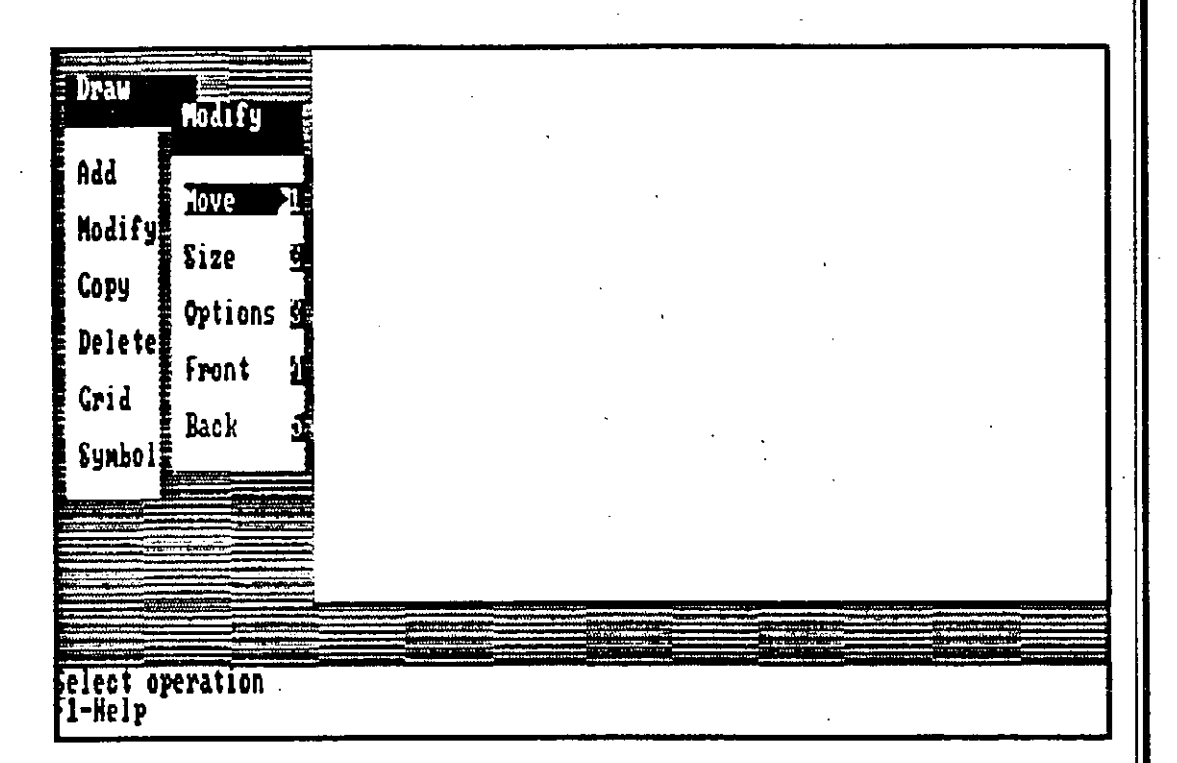

#### .Añadiendo símbolos

Podemos además de agregar textos, agregar símbolos o figuras predefinidas ya sea de la hbreria de Harvard o bien por el usuario, en la opción de guardar como símbolo.

#### -Importar y Exportar datos

#### .Importar gráficas de Lotus

Podemos de manera sencilla y transparente importar gráficas realizadas en lotus para luego añadir texto o símbolos, dando así una mejor presentación o bien para utilizarlo en el generador de historias como parte de toda una gama de imágenes con una secuencia definida y un propósito claro.

#### .Importar datos de Lotus

Se pueden importar datos de Lotus para después graficarlos con las opciones de Harvard, aunque se tiene la limitante del manejo de 60 columnas o series numéricas, el pase de información tiene diferentes alternativas y deben tener cuidado al seleccionar el formato y tamaño de los datos para que se puedan traducir en información adecuada para el graficador de Harvard.

## .Importar datos ASCII

Los datos a importar son introducidos al igual que en los de Lotus, pero con la limitante del formato que tengan, estos datos son capturados en modo texto gráfico.

#### • Importar datos ASCII Delimitados

Los datos ASCII delimitados son aquellos que tienen comas corno separador de datos en general y comillas para encerrar los textos de tal forma que si tiene el formato adecuado pueden ser leídos por Harvard y trabajados en las opciones de gráficas ya antes mencionadas .

#### . Importar gráficas de PFS

Esta opción es idéntica a la opción que se refiere a las gráficas de Lotus.

## .Exportar gráficas a:

Las gráficas de todo tipo elaboradas por Harvard tiene las tres opciones que a continuación se listan para ser exportadas.

> +Procesador profesional PFS +Tipo Postcrip encapsulado +Filtro HPGL

#### **Exportar a archivos tipo Metafile** (dispositivo VDI)

Para lograr exportar en este formato una gráfica elaborada en Harvard es necesario pre-determinar la existencia del dispositivo (VDI), ya que si no es reconocido por Harvard nos manda un error indicando su ausencia. Paquetes como FreeLance entre otros pueden leer este tipo de archivos.

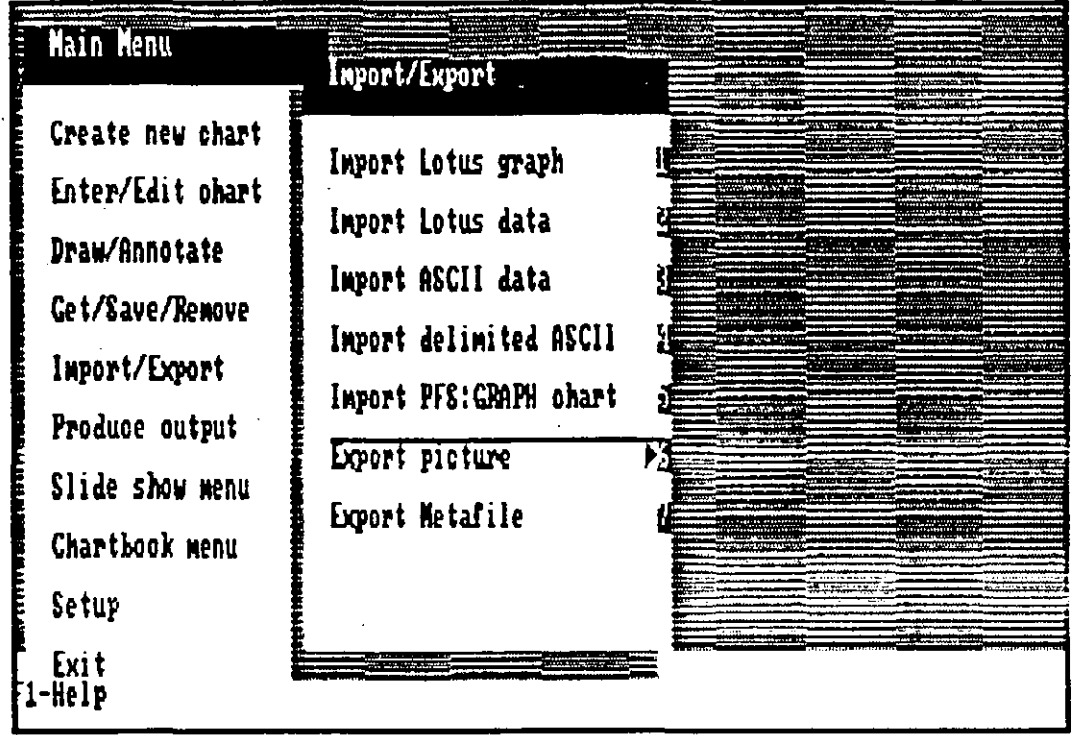

#### •Crear un Directorio de gráficas (Chartbook)

Para crear un Directorio de gráficas o mascarillas de gráficas, debemos de generar primero las mascarillas en la opción de guardar o salvar información del menú general, ya que esta opción nos permite organizar este tipo de "Gráficas Vacías" o "Formato de Trabajo de Gráficas" en una pequeña guia o listado de mascarillas, que quizás fueron organizadas por tema o tipo de trabajo o quizás por departamento, en fin, el objetivo principal es la organización de la información para la manipulación eficiente, característica principal de un paquete de productividad.

#### -Salidas: Impresión, Ploter, etc.

El trabajo realizado y terminado puede ser producido mediante diferentes dispositivos que van desde una impresora de matríz de puntos hasta mecanismos de filmación como dispositivos especiales de película de 35mm. No solo las gráficas de manera individual sino las historias con efectos y colores, mensajes, etc.. pueden ser producidos mediante una gama interesante de medios profesionales para lograr presentaciones de alto nivel. Los dispositivos y tipos de salidas posibles son las siguientes:

.Impresora

.Plotter

.Dispositivo de diapositivas o película de 35mm .Impresión de datos

.Impresión de Historias (secuencias gráficas) por impresora .Impresión de Historias (secuencias gráficas) por Plotter .Grabar Historias en dispositivos fílmicos

.Impresión de Historia con comentarios, ayuda y práctica .Impresión de lista de imágenes que van con las historias

#### -Creación y edición de historias

Llegamos a una de las partes más interesantes y divertidas a la vez del paquete así como útil, que es la posibilidad de definir una historia o presentación secuencial de las gráficas y símbolos así como textos que se han realízado con un fin en particular, para presentarlo no nada mas en papel sino también mediante medios de proyección, con movimiento y efectos que solo practicándolos se puede apreciar la utilidad y posibilidades. La combinación de textos y gráficas, símbolos y efectos, puede lograr un gran impacto en la . persona que ve la historia. Tiene este paquete inclusive mayor número de efectos que el conocido "Story Board" y en algunos caso más divertidos, pero el enfoque de Harvard es más profesional.

#### • Crear la lista de imágenes de la historia

Como primer paso se da nombre a la historia y una descripción y después se van eligiendo del directorio de datos las gráficas que se desean mostrar, en el orden en que se desean, en esta parte no se dan efectos.

#### .Editar la lista de imágenes de la historia

En esta pane editamos la lista de historias previamente definidas en la opción anterior.

#### . Definir los efectos de las imágenes

Es aquí donde a cada pane de la lista definida como la secuencia de la historia se le dan Jos efectos por medio de Jos cuales van a aparecer y a desaparecer, dirección del movimiento y tiempo.

#### • Mostrar la historia

· Cuando ya la lista y Jos efectos están a su gusto, es el momento de ejecutar la historia para analizar sus detalles y depurarlos o bien dar por terminado el trabajo creativo, aquí es bueno recalcar la palabra creatividad ya que sin ella no se pueden lograr dentro de este tipo de paquetes trabajos que impacten. El objetivo de un paquete que da u ofrece este tipo de alternativas de presentación, es lograr en la persona a quien va dirigido el mensaje un sentimiento de satisfacción por recibir Jo que quería, por Jo tanto, crear una historia tiene su ane y debemos ser cuidadosos cuando seleccionemos colores, textos, gráficas y desde luego efectos y tiempo. Un buen trabajo gráfico puede verse depreciado por una historia mal organizada o cansada .

#### . Hacer una guía de la historia por imagen

Esta parte es muy importante ya que podemos a cada una de las panes o imágenes de nuestra historia añadirle unas notas de referencia para uso interno, que pueden explicar el enfoque o quizás el texto que se va a decir en el momento en el que la historia sea presentada. En las opciones de Salidas a Jos dispositivos está la de imprimir esta referencia de notas a la historia. Documentar el trabajo es signo de organización y base del éxito.

#### • Seleccionar historia pre-definida

Esta opción simplemente nos permite seleccionar de entre todas las historias aquella que podrá ser presentada o editada. •

#### -Configuración del sistema

En esta parte podemos definir el tipo de equipo que vamos a utilizar para trabajar en Harvard Graphics.

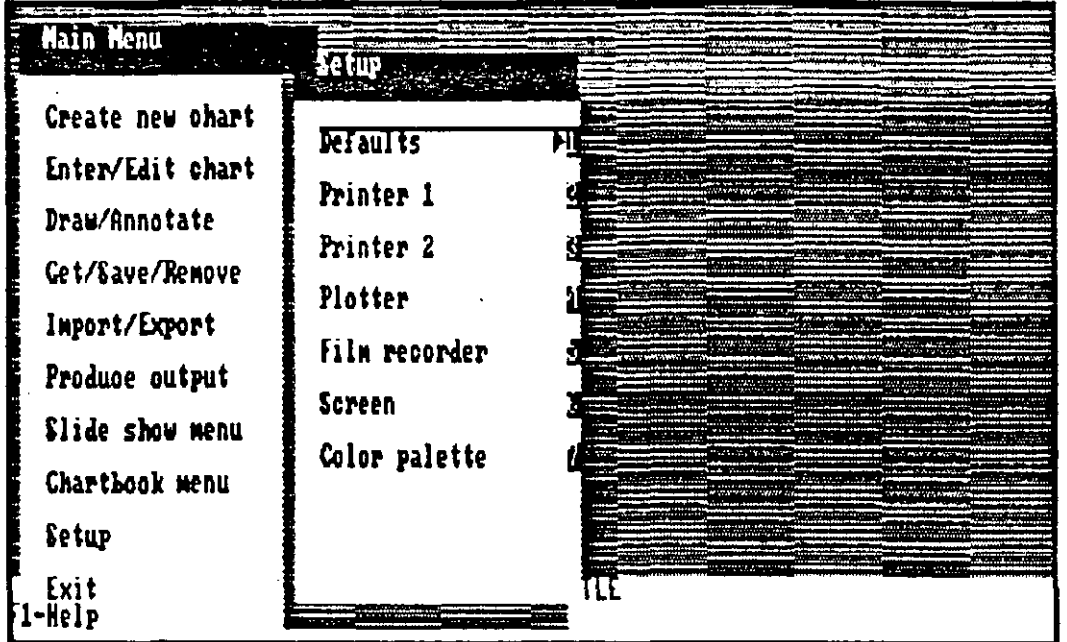

Opciones por omisión (Default).

En esta parte podemos definir el tipo de despliegue en pantalla que deseamos, ya sean combinaciones de colores o monocromático. La orientación de la Impresión, el tipo de letra y los marcos para las gráficas.

#### **Impresora 1**

De una lista de impresoras podemos seleccionar la que deseemos y el puerto de salida a utilizar, tanto paralelos como seriales, y estos con velocidad y características especificas de transmisión de datos.

#### .Impresora 2

Igual a la opción anterior (segunda impresora)

et<br>V

#### .Pioter

De igual manera que en la impresora podemos definir el tipo o marca del ploter que tenemos y por el que se van a sacar Jos resultados .

#### . Dispositivo de Grabación'ffimica

En esta parte se definen Jos o el tipo de dispositivo de filmación que va a ser utilizado.

#### • Pantalla

Aquí podemos dar el tipo de pantalla que tenemos instalada en nuestra maquina para que así los colores, texturas, definición de gráficas, etc.. sean de la mejor calidad. Esta opción se puede combinar con la primera de esta parte.

# Area educacional

# APENDICE

## FORMATO DE DATOS:

 $\mathbf{q}_{\mathbf{q}}$  .

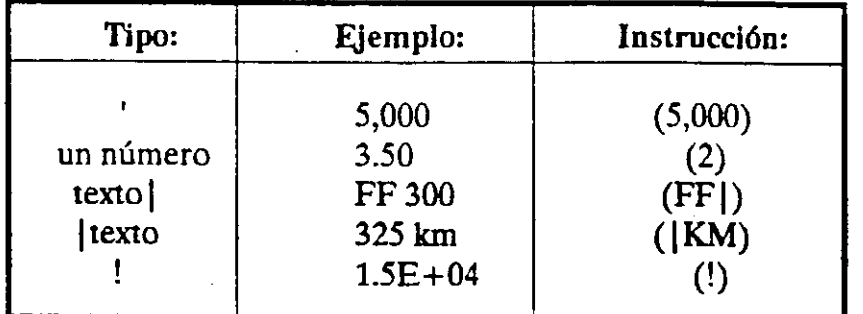

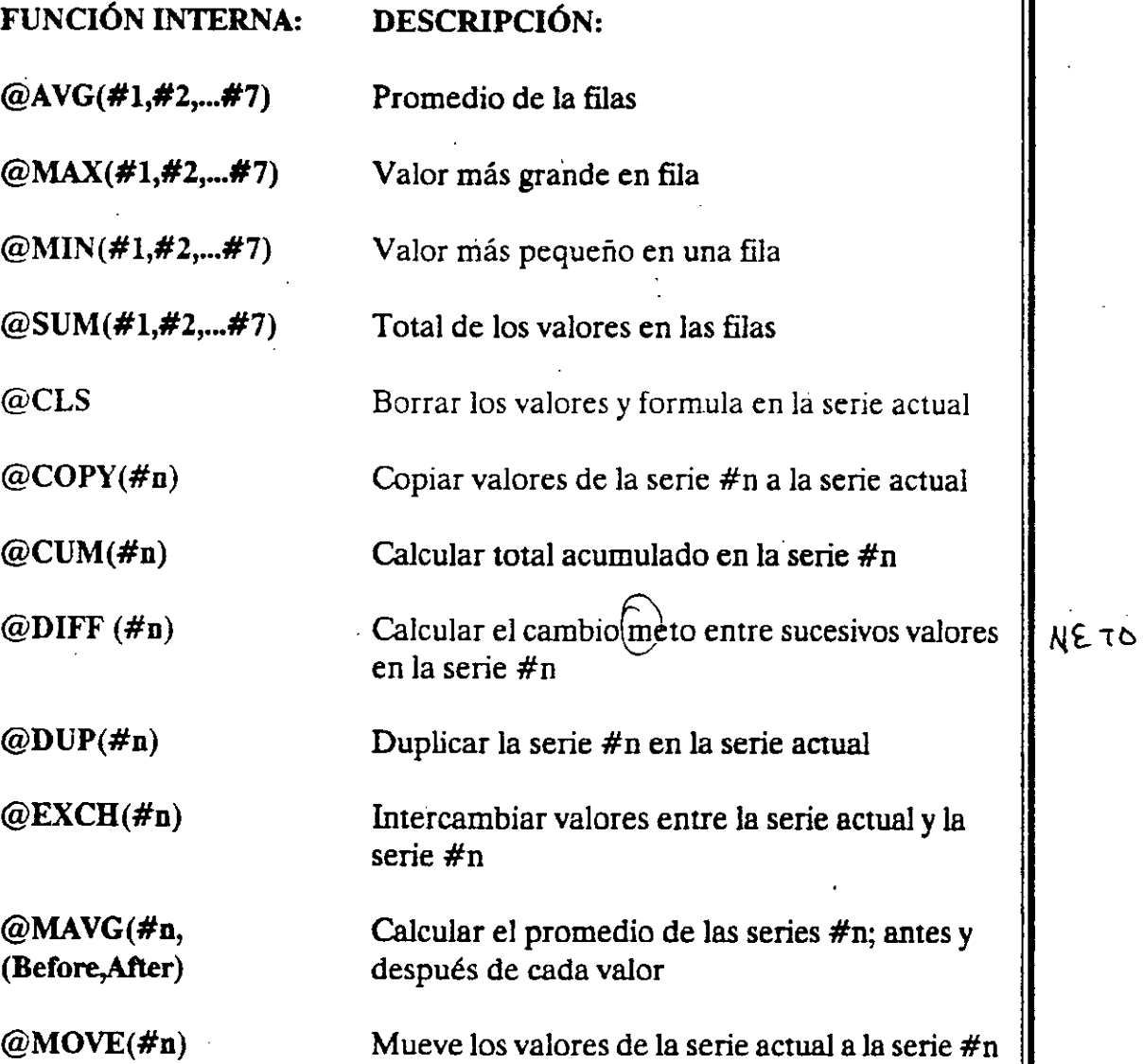

 $@PCT(\#n)$ 

@REDUC

@RECALC

@REXP(#n)

@RLIN(#n)

@RLOG(#n)

@RPWR(#n)

Calcula el porcentaje de contribución de cada valor en la serie #n

Ejecuta la reducción de datos en todas las series y los datos X

Actualiza los valores calculados

 $\tilde{\mathbb{Z}}$ 

Calcula la curva de regresión exponencial para la serie #n

Calcula la curva de regresión lineal para la serie #n

Calcula la curva de regresión logaritmica para la serie #n

Calcula la curva de regresón potencial para la serie #n